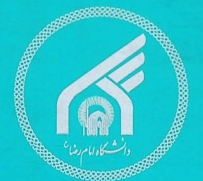

## منطق براى رياضيدانان

آ.گ. همیلتن

Perudi

 $g(0=3,$  $g(1) = 5$ ,  $g(.) = 7,$  $g(\sim) = 9$ ,  $\mathbf{g}$  (  $(g(V)=13)$ ترجمة دكتر محمد على يور عبداللّه  $\sqrt{7-7+8k}$  for  $K = 1, 2, ...$ g  $\sqrt{}=9+8k$  for K = 1, 2, ...,  $\overline{Q}$  $(k) = 11 + 8 \times (2^{n} \times 3^{k})$  for  $n = 1, 2, ..., k = 1, 2, ...,$  $A_k^n$  ) = 13 + 8 × (2<sup>n</sup> × 3<sup>k</sup>) for n = 1, 2, ..., k = 1, 2, ...,

منطق<br>برای ریاضیدانان

تأليف:

آ. گ. همیلتن

ترجمة د کترمحمدعلی پورعبدالله

فهرست مندرجات

 $\label{eq:2.1} \begin{split} \mathcal{L}_{\text{max}}(\mathbf{r}) = \mathcal{L}_{\text{max}}(\mathbf{r}) \mathcal{L}_{\text{max}}(\mathbf{r}) \mathcal{L}_{\text{max}}(\mathbf{r}) \mathcal{L}_{\text{max}}(\mathbf{r}) \mathcal{L}_{\text{max}}(\mathbf{r}) \mathcal{L}_{\text{max}}(\mathbf{r}) \mathcal{L}_{\text{max}}(\mathbf{r}) \mathcal{L}_{\text{max}}(\mathbf{r}) \mathcal{L}_{\text{max}}(\mathbf{r}) \mathcal{L}_{\text{max}}(\mathbf{r}) \mathcal{L}_{\text{max}}(\mathbf{r}) \$ 

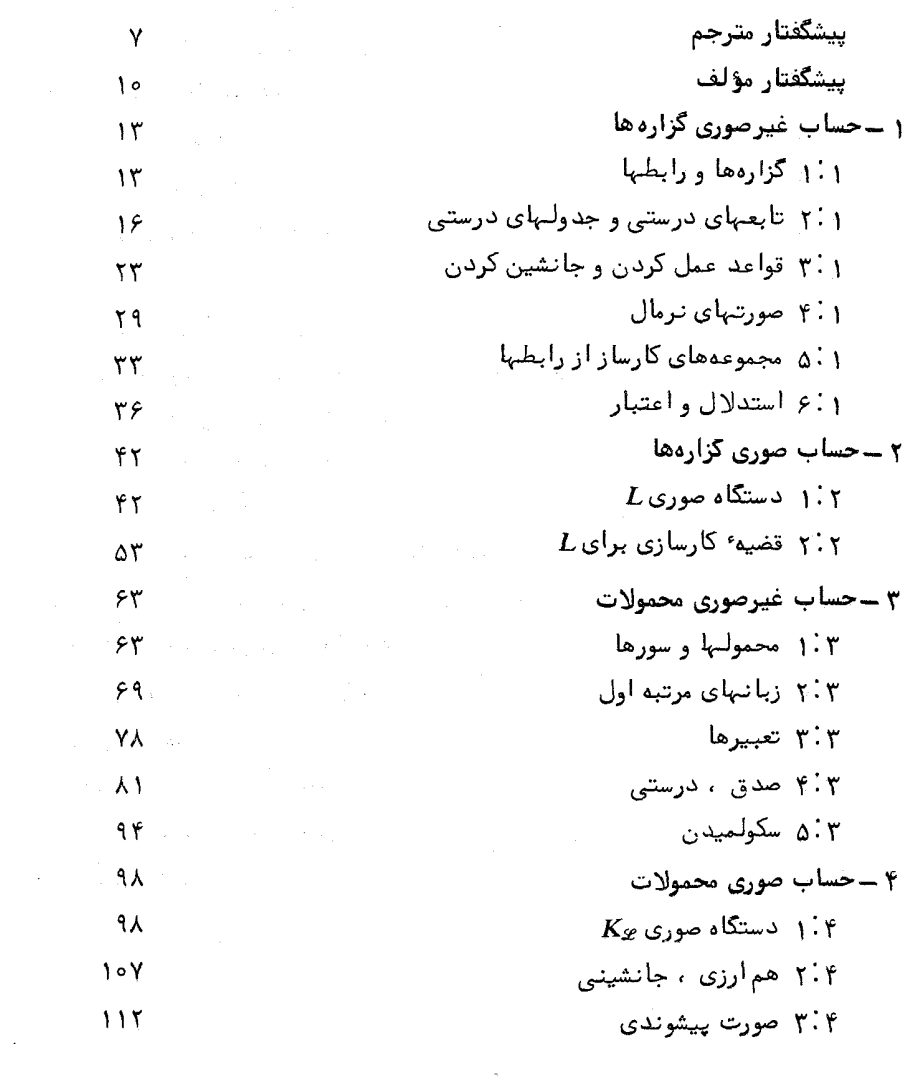

 $\label{eq:2.1} \frac{1}{\sqrt{2}}\sum_{i=1}^N\frac{1}{\sqrt{2}}\left(\frac{1}{\sqrt{2}}\right)^2\left(\frac{1}{\sqrt{2}}\right)^2\left(\frac{1}{\sqrt{2}}\right)^2.$ 

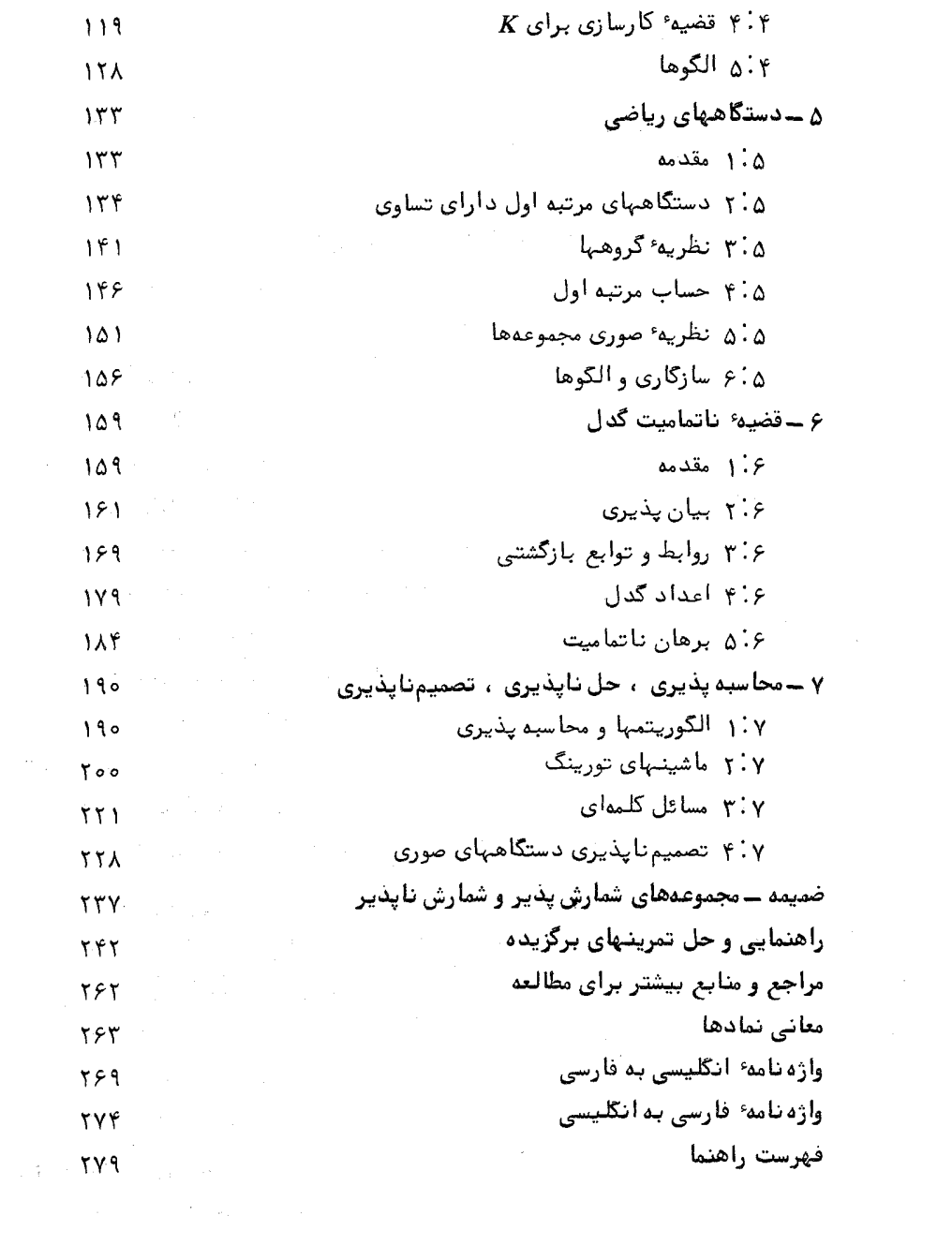

 $\label{eq:2.1} \begin{split} \mathcal{L}_{\text{max}}(\mathcal{L}_{\text{max}}) = \mathcal{L}_{\text{max}}(\mathcal{L}_{\text{max}}) \,, \\ \mathcal{L}_{\text{max}}(\mathcal{L}_{\text{max}}) = \mathcal{L}_{\text{max}}(\mathcal{L}_{\text{max}}) \,, \end{split}$ 

 $\mathcal{L} = \mathcal{L} \mathcal{L}$ 

پیشگفتار مترجم

درس منطق ریاضی یکی از درسهای تخصصی اصلبی گرایش ریاضی،محض، و تخصصی اختیاری سایر گرایشهای رشته ٔ ریاضی است . اما ارائه ٔ آن در بسیاری از گروههای ریاضی دانشگاههای ایران معوق مانده است . که ظاهرا "دلیل اصلبی آن عدموجودکتابی مناسب برای تدریس این درس میباشد. . تعدادکتب موجود در این زمینه به زبان فارسی بسیار اندک است و بعضی از آنها با وجود غنای مجتول، مطابقت ناچیزی با برنامه مصوب این درس دارند ، و به همین علت پایوگذاری درس برمبنای آنـها تقریباً " غیرممکن است .

كتاب حاضر ازلحاظ مطابقت با برنامه مصوب اين درس، وضعيتي منحصر به فرد دارد زيرا شش فصل اوليه آن براي پوشاندن اين درس كفايت مى كند ، و فصل هفتم نیز شامل مطالبی است که راهگشای آدامه کار برای کسانی است که بخواهند بر بعضی از کاربردهای منطق در علوم کامپیوتر واقف شوند . از آنجا که این کتاب اصالتا " برای تدریس نوشته شده ، به پایان هربخش مجموعهای از مسائل مناسب افزوده شده است ,که حل آنها به درک مطالب کمک فراوان میکند .

اختصاص بخشی از کتاب به راهنمایی و حل مسائل برگزیده نیز قطعا " استفاده از این کتاب را برای استاد و دانشجو دلپذیرتر خواهدکرد .

نگارش این کتاب به سال ۱۹۷۸ برمیگردد. ، ولی ترجمه حاضر برمبنای نشر تجدیدنظر شده آن ، مربوط به سال ۱۹۸۸ است که شامل اضافاتی نسبت به چاپ اول کتاب میباشد . باتوجه به اینکه این کتاب تخصصی در مدت ١٢ سال شش بار در انگلستان تجدیدچاپ شده است ، می توان به کیفیت مطلوب آن اطمینان داشت , امیداست این کیفیت در برگرداندن کتاب به زبان فارسی حفظ شده باشد .

تذکر چند نکته پیرامون این ترجمه خالبی از فایده نیست ؛

الف) هرچندکه نام کتاب ، منطق برای ریاضیدانان است ، ولی درعمل ، ریاضیات موردنیاز برای فیمیدن آن بسیار مقدماتی است ، و به نظر می رسد که نامی،همچون منطق ریاضی یا منطق علامتی بہتر می;توانست بیانگر محتوای کتاب باشد ، باوجود این جهت رعایت امانت ، نام اصلبی کتاب حفظ شده است .

ب) شخصا " اصطلاحات وضع شده توسط مرحوم دكتر غلامحسين مصاحب را بسیار می پسندم ، منتها در سالیان اخیر ، نویسندگان کتب ریاضیات جدید دبیرستانی گاهی اصطلاحات متفاوتی را به کار برده و رایج ساخته اند که شاید اصالت و صحت اصطلاحات مرحوم مصاحب را نداشته باشند ، ولي از آنجا كه ذهن دانشآ موزان و دبیران با این اصطلاحات خو گرفته است ، بمترآن دیدم که به خاطر رعایت اکثریت از پافشاری درمورد آن اصطلاحات چشمپوشی و از اصطلاحات رايج فعلى پيروى كنم.

پ) ممکن است اهل ادب اصطلاحاتی مانند منطقیدن ، حسابیدن ، و سکولمیدن را نپسندند ، ولی اگر بخواهیم خود را در چارچوب الفاظ طویلی چون منطقی ساختن ، حسابی ساختن ، یا سکولمی ساختن محصور کنیم , گذشته از آنکه از غرابت استعمال چندان نکاستهایم ، خودرا از سهولت داشتن یک مصدر یک کلـمهای نـیز محرومکردهایم ، که این درعمل بـه شکل مانعی دستوپاگیر در ـــ خواهدآمد . از این گذشته ساختن چنین مصدرهایی نه فقط در زبان فارسی ، بلکه در اکثر زبانهای اروپایی سابقهایطولانی دارد ، و بسیاری معتقدندکه رواج چنین کاری باعث غنای زبان خواهدشد .

دیگراینکه گرچه مطابق قواعد زبان عربی اصول موضوعه جمع اصل موضوع است وليي بسياري ازدانشجويان علت تفاوت موضوع وموضوعه رامتوجه نمىشوند ، و بعضی از آنها نیز حتی از اصطلاح اصل موضوع مفہوم روزمرہ اصل ماجرا را استنباط میکنند . مطابق تجربه چندسالمای که دراین مورد داشتهام کنارگذاشتن این استنباط نیز برای بسیاری ازآنان آسان نیست . درعینحال برداشت مفهوم "وضع شده " از کلمه و موضوعه برای بسیاری ازآنان آسانتر است . به همین جهت ترجیح دادم که درسراسرکتاب بطوریکنواخت از اصطلاحات اصل موضوع و اصول موضوعه استغاده نمايم .

ت) درمدتیکه مشغول ترجمه ٔ این کتاب بودم م پیش نویس ترجمه دوبار به عنوان جزوه درسی مورد استفاده قرار گرفت . این امر باعث شد که تعدادی ار اشتباهات چاپی متن اصلی آشکار و برطرف شوند . جا دارد که از دانشجویانی که در این کار یاور من بودهاند صمیمانه سپاسگزاری نمایم .

همچنین وظیفهٔ خود میدانم که از خانمها طهرانی و صابری که کار تایپ قسمت عمدهای از دستنویسها را با دقت و علاقهٔ فراوان انجام دادند ، آقای شهرام پورعلی که زحمت مقابلهٔ نسخهٔ دستنویس وتایپ شده را بهعهده داشت ، و فرزندم سیامک که بازخوانی قسمتی ازفرمهای چاپخانه رابهعمدهگرفت صمیمانه تشكر كنم .

ث ) کار ویرایش علمی را همکار ارجمندم جناب دکتر بیهمن هنری بهعبده داشت که آن را با سرعت و دقت فراوان به پایان برد . مایلم تشکر عمیق خود را نسبت به او ابراز نمایم .

ج) کارهای فنی چاپ کتاب در مؤسسه چاپ و انتشارات آستان قدس رضوی انجام پذیرفت ، که از همه کارکنان زحمتکش مؤسسه به خاطر بذل توجه فراوان ، و دلسوزیهایشان جهت انجام بهتر کار سپاسگزارم . همچنین از مسئولین بنیاد فرهنگیرضوی،کهبامساعدتهایآنانچاپ سریع این کتاب میسر گشت تشکر میکنم.

درپایان امیدوارم که این خدمت ناچیز به جامعه علمی ایران مورد قبول اهل نظر واقع شود ، و اشتباهات موجود را ، كه احتمالا " تعداد شانكم نيست ، بر بضاعت اندک مترجم ببخشند و راهنمائیهای خود را از او دریغ نکنند .

 $\mu$  , where  $\mu$  is the first state is a set of the state of the state is a state of  $\mu$ 

دكتر محمدعلى پورعبدالله گروه رياضي، دانشگاه فردوسي "مشهد"

 $\label{eq:2.1} \mathcal{L}_{\mathcal{A}}(\mathcal{A})=\mathcal{L}_{\mathcal{A}}(\mathcal{A})\otimes\mathcal{L}_{\mathcal{A}}(\mathcal{A})\otimes\mathcal{L}_{\mathcal{A}}(\mathcal{A})\otimes\mathcal{L}_{\mathcal{A}}(\mathcal{A})\otimes\mathcal{L}_{\mathcal{A}}(\mathcal{A})\otimes\mathcal{L}_{\mathcal{A}}(\mathcal{A})\otimes\mathcal{L}_{\mathcal{A}}(\mathcal{A})\otimes\mathcal{L}_{\mathcal{A}}(\mathcal{A})\otimes\mathcal{L}_{\mathcal{A}}(\mathcal{A})\otimes\mathcal{$ 

 $\ddotsc$ 

৭

يبشگفتار مؤلف

هر ریاضدانی از این نکته آگاه است که هرگاه در جواب سؤال یک غیر۔ ریاضیدان ، شغل خود را اظهار نماید چگونه صحبت به سردی کشیده می شود و خاتمه می،یابد . برای یک منطقیدان در جمع سایر ریاضیدانان نیز اظهار شغل به همانگونه ، باعث نگاههای به تفاوت ، ابراز عدم اطلاع ، و تغییر موضوع صحبت می شود . فاصلهٔ بین ریاضیدانان و عامهٔ مرد م مشکلی استکه همیشه وجودخواهد داشت (هرچندکه از هیچ فرصتی برای کاستن این فاصله نباید غفلت کرد )، ولی، به نظر من ، فاصله بين منطقدانان و رياضيدانان غيرضرورى است . اين كتاب کوششی است برای کاستن اینفاصله ازطریق فراهم ساختن مدخلبی بر منطق برای ریاضیدانانی که شاید نخواهند حتما "منطقـدان بشوند".

امروزه منطق ریاضی در بسیاری از دانشگاهها بهعنوان قسمتی از یکدرس دورهٔ لیسانس ریاضی یا کامپیوتر تدریس میشود ، و این مبحث اکنون آنقدر جا افتاده است که مجموعه استاندمای از مواد اساسی مورد نیاز یک چنین درسی را تشکیل دهد , هدف این کتاب فراهمساختن یک کتابدرسی برای این درس است ، ولبی هدفی فراتر از این نیز دارد ، و آن اینکه نه فقط یک کتاب درسی ، بلکه یککتاب باشد . مطالبءمدا "بطورمستقیم و بخاطرخودشان ارائه شدهاند ، بدون این که نسبت به هیچ جنبهای از قبیل کاربرد ، یا گسترش موضوع تمایل قبلی وجود داشته باشد . در عین حال کوشش بر آین بوده است که مطالب در چارچوب کلبی ریاضیات نشانده شوندو بر ارتباط منطق با ریاضیدان تأکیدنبهاده شو د

طرح کتاب طوری است که برای هر کس با زمینه ریاضی ، از دانشجوی سال اول گرفته ، تا یک ریاضیدان حرفهای که بخواهد ، یا لازم باشد ، چیزی دربارهٔ منطق ریاضی دریابد ، قابل استفاده است . فرض شده است که خواننده اندکی

با نظریهٔ اعداد و جبر مقدماتی آشنا است ، و از آنجا که مفاهیم مجموعههای شمارش پذیر و شمارش ناپذیر اساسی هستند ، ضمیمهای شامل خاصیتهای لازم افزوده شده است.

مطالب این کتاب حاصل دو. درس جداگانه ٔ شانزده ساعتی در دانشگاه سترلینگ به دانشجویان سالهای سوم و چهارم است . اولین درس ، فصلهای ر تا ۴ و قسمتی از فصل ۵ ، و درس دوم ، که یک درس پیشرفته تر اختیاری بود ، بقيه كتاب را مى بوشاند . فصل ۶ مشكلترين فصل كتاب است ولى اهميت قضيه ً ناتمامت گدل آنچنان است که مفاهیمی که در ورای برهان آن قرار دارند در كتابي از اين نوع بايد ظاهر شوند . از آنجا كه مطالب فصل γ به آنها بستگي ندارند ، میتوان در اولین دور مطالعه کتاب از جزئیات برهانهایشان صرفنظر کرد .

دامنهٔ عمل این کتاب محدودتر از کتابهای استاندهٔ دیگر در این مبحث است . بويژه نظريه الكوها و نظريه اصل موضوعي مجموعهها را به اختصار بسيار بررسی کردهایم . بنابراین خواننده علاقهمند را برای مطالعه بیشتر به فمرست عناوين پايان كتاب ارجاع مىدهيم . به بعضى از آنها در متن كتاب (تحت نام مؤلف) بطورمشخص اشاره شده است , این کتابها درمجموع بسیاری ازموضوعات منطق ریاضی را می پوشانند ، و مباحث این کتاب را باعمق بیشتر بررسی می کنند .

درپایان هربخش تمرینهایی آورده شده است , بطورکلی ، تمرینهای ساده قبل از تمرینهای مشکلتر قرار گرفتهاند ، ولی همهٔ مثالها به عنوان کاربردهای مستقیم بخشهای مربوطه می باشند . هدف از آنها روشنترساختن و تحکیم مطالب است ، نه توسیع آنـها . راهنمایی یا حل بسیاری از تمرینـها را در پایان کتاب آوردەايم .

نمادها (همچنین اصطلاحات ) بکار رفته در این کتاب تاحدامکان استانده هستند . اما بعضیاز موارداستعمال نبیز غیر استانده اند ، که هدف از بکار بردن آنها ،روشنترشدن مطلب است .اين امرنبايدبراي خوانندهاي كه باموضوعآشنايبي داردباعث زحمت شود ، هدفکمکبه خوانندهای بوده استکه با موضوع آشنایی ندارد . متأسفانه مؤلفان مختلف از نمادها و نشانبهایمختلف استفاده میکنند. به این دلیل ، و بخاطر سهولت ارجاع فهرست معانبی نمادها را به کتاب افزوده ایم . در تمامکتاب نماد ⊳ به معنای بازگشتبه بحث!صلبی است . پس از آنکه بخاطر یک حکم ، مثال ، تذکر ، نتیجه ، یا تعریف دچار عدم تداوم شده باشد .

در پایان باید به مدیون بودن خود در چهار مورد اعتراف کنم . اولین دین من بهکتاب مندلسن (مدخل منطق ریاضی) است کههرکس با آن آشنا باشد این را درک خواهدکرد . به عنوان یککتاب مقدماتی برای منطقدانان این کتاب کم نظیر است . دوم اینکه ، بدون فرصتی که توسط دانشگاه سترلینگ برای من فراهم شد ، نوشتن اینکتاب ممکن نبود . سوم ،بخاطر خواندن دستنویس کتاب، و پیشنهادهای ارزشمند متعدد ، از فرانسیس بل سپاسگزارم . و سرانجام ، از آیرین ویلسن و می ایبرهامسن بخاطر زحمتصبوراندشاندرتایپکردندستنویس تشكر مىكنم .

 $\mathcal{L}^{\text{max}}_{\text{max}}$  ,  $\mathcal{L}^{\text{max}}_{\text{max}}$ 

۱۹۷۸، آ. گ. همیلتن

 $\label{eq:2.1} \mathcal{L}(\mathcal{M}) = \mathcal{L}(\mathcal{M}) = \mathcal{L}(\mathcal{M}) = \mathcal{L}(\mathcal{M}) = \mathcal{L}(\mathcal{M}) = \mathcal{L}(\mathcal{M}) = \mathcal{L}(\mathcal{M})$ 

حساب غیرصوری گزارهها

۰۱ گزاره ها و رابطها منطق ، يا حداقل رياضيات منطقى از استنتاج تشكيل شده است . ما با استفاده از دقتی که یک روش ریاضی را مشخص میکند قواعد استنتاج را بررسی خواهیم کرد . در انجام این کار ، اگر اصولا " قرار است دقتی در کار باشد ، باید ابیهام زبان خود را برطرف سازیم ، و روش ریاضی استاند ه برای تحقق این امر ، معرفی زبانی نمادی است ، با نمادهایی که معانی و موارد استعمال دقیقا " بیان شدمای داشته باشند . قبل از هر چیز جنبهای از زبان روزمره ، یعنی **رابطها** را بررسی میکنیم .

هنگامی که میکوشیم یک جمله را در زبان فارسی تحلیل کنیم ، ابتدا میتوانیم ملاحظه كنيم كه آيا اين جمله ساده است يا مركب . يك جمله ساده (ازنظر دستور زبان) دا رای یک موضوع (مبتدا ) و یک محمول (خبر ) است ، مثلا " : نايلئون مرده است .

حسن به تقی بیست تومان بدهکار است.

هه\$ تخم¤رغهایی که مربعشکل نیستند مدور هستند. . در هرمورد موضوع را با حروف سیاه چاپ کردهایم ، و آنچه که باقیمانده محمول است . یک جملهٔ مرکب بوسیلهٔ رابطها از جملههای ساده ساخته میشود ، مثلا " : نايلئون مرده است و دنيا به وجد آمده است .

اگر همهٔ تخم مرغبها مربع شکل نیستند آنگاه همهٔ تخم مرغبها مدور هستند . اگر فشار هوا سقوط کند آنگاه یا باران خواهدآمد یا برف .

این امر را که همه ٔ جملههای سادهای که ما با آنها سروکار داریم یا درست هستند يا نادرست ، به عنوان يک فرض پايهاي تلقى مىكنيم . قطعا "مىتوان وجودجملههايى را مطرح کرد که تلقی آنها به عنوان درست یا نادرست ممکن نیست ، و بنابراین ما اصطلاحی متفاوت را بکار خواهیم گرفت . این اصطلاح گزارهٔ ساده یا مرکب خواهدبود ، و فرض خواهیم کرد که هر گزارهای یا درست است یا نادرست .

گزارههای ساده باحروف بزرگ $C, B, A$  , . . . تشان داده خواهندشد. . بنابراین به منظور نمادی ساختن گزارههای مرکب باید نمادهایی برای رابطها ارائه کنیم . رایجترین رابطها ، و نمادهایی که برای نشان دادن آنها بکار خواهندرفت ، درجدول زیر عرضه شدهاند .

$$
\begin{array}{c|c}\n \sim A & A \,\, \delta \\
 \hline\n A \wedge B & B \\
 A \vee B & B \downarrow A \\
 A \rightarrow B & B \,\, \delta\n \end{array}
$$
\n
$$
\begin{array}{c|c}\n A \\
 \downarrow \\
 B \downarrow \\
 B \\
 \downarrow \\
 A\n \end{array}
$$

البته أكر قرار است معناى نمادها دقيقا "تعريف شوند ، بايد مطمئن شده باشيم که معنای عبارات ستون سمت راست را دقیقا " میدانیم . بزودی باز هم به سراغ آین مطلب خواهيم آمد.

سەگرارە مركب فوق الذكررامى توانيم(بەترتيب) برحسب نمادھابە شكل زير بنويسيم:  $\overline{A} \wedge B$  $\label{eq:2.1} \left\langle \omega_{\alpha} \right\rangle = \left\langle \hat{U}_{\alpha\beta} U_{\alpha\beta} \right\rangle_{\alpha\beta} = \left\langle \omega_{\alpha\beta} \right\rangle_{\alpha\beta} = \left\langle \omega_{\alpha\beta} U_{\alpha\beta} \right\rangle_{\alpha\beta}.$  $C \rightarrow D$ ga kacamatan ing Kabupatèn Indonesia.<br>Kabupatèn Sumah Propinsi Jawa Barat, Propinsi Jawa Barat, Indonesia.

$$
E \to (F \vee G)
$$

 $C$  ، " مَدر آن $A$  بجای " ناپلئون مرده است " ،  $B$  بجای " دنیا به وجد آمده است بجاي " همه تخم مرغبها مربع شكل نيستند " و . . . بكار رفته است .

توجه داشته باشید که هرگاه یک گزارهٔ مرکب به این طریق نمادی شده باشد آنچه که باقی می ماند ، استخوان بندی صرفاً "منطقی ، یعنی فقط یک "صورت گزارهای" است که گزارمهای متفاوت متعدد ی ممکن است در آن مشترک باشند . دقیقا "همین نکته است که ما را برتحلیل استنتاج قادر می سازد . زیرا که استنتاج با صورتهای گزارههای موجود در یک استدلال سروکار دارد نه معانی آنها ...

سقراط أنسأن أست .

: سقراط فانبي است.

ممکن است فکر کنیم که نتیجه از مقدمه بدست میآید ، ولی این بخاطر معانی کلمات "انسان" و "فانی" است نه بخاطر یک استنتاج منطقی صرف . بهتراست این استدلالها را به شكل نمادى درآوريم.

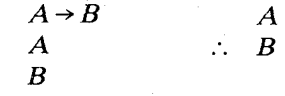

آنچه که اولین استدلال را معتبر می سازد " صورت " آن است . هر استدلال دیگری که دارای همان صورت با شد معتبر خواهد بود. این همان شهود منطقی ما درباره گزاره های اگر . . . آنگاه . . . است , اما استدلال دوم از این خاصیت بهره نمی برد . استدلالهای متعدد ي به اين صورت هستند كه ما آنـها را بـطور شهودي معتبر تلـقي نمى كنيم .مثلا " : ماه زرد است.

. . ماه از طلا ساخته شده است .

بنابراین ما بجای بررسیگزارههای خاص بمبررسی صورتهای گزارهای می پردازیم . حروف r, q, p . . . . متغیرهای گزارهای خواهند بود که بجای گزارههای سادهٔ غیرمشخص دلخواه بكار خواهند رفت , به تغاوت بين موارد استعمال حروف p . . . , r, q, p حروف ساده هشخصی ممکن است جانشین آنها شوند. . حروف دسته دوم صرفاً به "نشانههایی" هستندبرای گزارههای ساده مشخص. متغیرها این امکان را به ما می دهندکه خاصیتها یی را که گزارهها و رابطها دارند بطورکلبی توصیف نماییم . هر گزارهٔ ساده یا درست است یا نادرست ، بنابراین میتوان تصور کرد که هر متغیر گزارهای یکی از دو ارزش درستی زیر را اختیار می کند : T (درست = true) یا  $F$ (نادرست = false ) . نحوهٔ وابستگی درستی یا نادرستی یک گزارهٔ مرکب یا یک صورتگزارهای به درستی یا نادرستی گزارههای ساده یا متغیرهای گزارهای سازنده آن ، موضوع بخش آیند ه خواهد بود.

تمرين ۱ \_گزار مهای مرکب زیر را به شکل نمادی درآورید . ( آ ) اگر تقاضا ثابت بماند و قیمتها ترقی کنند آنگاه فروش باید کاهش داشته باشد. (ب) ما انتخابات را خواهیم بردبشرط اینکه حسن بعنوان رهبرحزب انتخاب شود . (پ ) اگر حسن بعنوان رهبرحزب انتخاب نشود ، آنگاه یا تقی یا جعفر هیأتدولت

را ترک خواهندکرد و ما انتخابات را خواهیمباخت . (ت) اگر xعددی گویا و yعددی صحیح باشد آنگاه z حقیقی نیست . (ث) یا قاتل کشور را ترک کرده است یا کسی او را پناه داده است. (ج) اگر قاتل کشور را ترک نکرده است آنگاه کسی او را پناه داده است. (ج) مجموع دو عدد زوج است اگر و فقط اگر یا هر دو فرد باشند یا هر دو زوج . (ح) اگر  $y$ یک عدد صحیح باشد آنگاه z حقیقی نیست به شرط این که x یک عدد گويا باشد .

- ۲ ــ ( آ ) هر جفت از گزارههای موجود در فهرست تمرین ۱ را که دارای صورت یکسانی هستند مشخص کنید...
- (ب) هر جفت از گزارههای موجود در فهرست تمرین ۱ را که دارای معنای یکسانی هستند مشخص کنید..
	- **۱ : ۲ . تابعهای درستی و جدولهای درستی** رابطها را به ترتیب مورد بررسی قرار میدهیم .

نقبض  $\sim$ نقیض گزارهٔ A را بصورت $A$ ~می نویسیم . واضح است که اگر A درست باشد  $\lambda$ . نادرستا ستو اگر A نادرستبا شد $\sim$ درست است . در اینجا معنای A بی تأثیر است اين وضعيت را مىتوانيم با ج**دول درست**ى توصيف كنيم :

$$
\begin{array}{c|c}\nP & \sim p \\
\hline\nT & F \\
F & T\n\end{array}
$$

این جدول ارزش درستی  $p$ ~ را می دهدمشروط بر این که ارزش درستی p دادهشدهباشد . رابط ~ یک ت**ابم درستی مانن**د ~f را پدید میآورد ، که در این حالت تابعی است از مجموعه ٔ {T, F} بتوی خودش ، که بوسیله ٔ جدول درستی داده شده است ، از اینرو :  $f^{\sim}(T) = F$ ,  $f^{\sim}(F)=T$ .

تركيب عطفى مانندقسمت قبل بهآسانى ديدهمى شودكهارزش درستى اختيار شده بوسيله ٔ تركيب عطفى فقط به ارزش درستی اختیار شده بوسیلهٔ A و ارزش درستی اختیارشده بوسیلهٔ  $A \wedge B$ . ستگی دارد . به جدول زیر توجه میکنیم  $B$ 

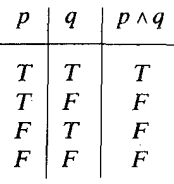

د طین حدول برای هرترکیب ممکن ارزشهای درستی p و q یک سطرد اریم .آخرین ستون ، ارزش درستی متناظر را برای p ۸ q میدهد . بنابراین رابط ۸ یکتابع درستی دو مکانبی ، مانند f^ را تعريف مي كند.

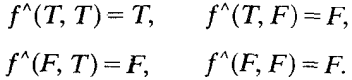

تركيب فصلى

ما A v B را برای نشان دادن" A یا B " بکار بردهایم ، ولی در بسیاری از زبانها دو روش استعمال استاند 6 متمایز برای کلمه " یا " وجود دارد . " A یا B " ممکن است به معنای " A یا هر دو " باشد ، یا ممکن است  $A$  یا  $B$  ولبی نه هر دو " معنبی دهد . برای اینکه زبان نمادی ما دقیق باشد ، باید فقط یکی از این دو را بهعنوان معنای ۷ برگزینیم . ما اولی را برمیگزینیم ، برای این کار دلیل خاصی نداریم ، بههمین ترتیب می توانستیم دومی را انتخاب کنیم ، جدول درستی به قرار زیر است :

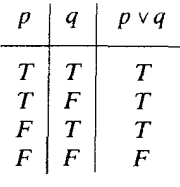

رابط ۷ عینا " مانند ۸ یک تابع درستی دو مکانبی تعریف میکند. تذکر : اگر A و B گزارههای سادهای باشند می توانیم " B یا B ولبی نه هر دو " را به صورت نمادین زیر بنویسیم۔:

$$
(A \vee B) \wedge \sim (A \wedge B).
$$

به همین ترتیب اگر " A یا B ولبی نه هردو " را برای تعریف نماد ترکیب فصلبی بکار برده بودیم می توانستیم "A یا هردو" را با استفاده از آن ترکیب فصلی همراه با نمادهای ۸ و ~ بيان کنيم .

ترکیب شرطی

 $A \perp B$ برای نمایش گزاره " اگر  $A$ آنگاه  $B$  " یا "  $A \sim B$  مستلزم  $B$  است " یا "  $A \rightarrow B$ را ایجاب میکند " بکار میرود . در اینحالت موارداستعمال عادی زبان فارسی برای  $B$ ساختن یکجدولدرستی چندا نمفیدوا قع نمیشود ، و جدولبیکه ما بکارمیبریم سرچشمهٔ مشترکی برای مشکلات شهودی است . این جدول عبارتست از :

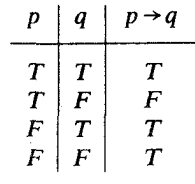

 $T$ مشکل از آنجا ناشی،میشودکه در حالتی که A نادرست است برای  $A \rightarrow B$  ارزش  $T$ قائل شویم . بررسی مثالبهای ترکیبات شرطی که در آنها مقدم نادرست با شداحتمالا "به این نتیجهگیری منجرخواهد شدکه چنینگزارههایی اصولا "فاقدارزش درستیهستند .همچنین ممکنا ست اینطور برداشت شودکه چنین گزارههایی مفیدیا بامعنی نیستند . مثلا " گزاره

اگر علف قرمز است آنگاه ماه از پنیر سبز ساخته شده است . را میتوان به آسانی بی معنی بحساب آورد.

ولی ما به استنتاج و روشهای برهان ، بخصوص در ریاضیات ، علاقهمندیم . در این مبحث اهمیت گزاره شرطی  $B$   $\leftrightarrow$  در این استکهاز درستی آن ودرستی  $B$  میتوان درستمی A را نتیجهگرفت ، و از نادرست بودن A چیز خاصی نتیجه نمیشود . یکنوم بسیار رایج از گزارههای ریاضی ، یعنی یک گزاره کلی، میتواند برای نشاندادن این نكته مفيد واقع شود ، مثلا " :

 $n^2$ به ازای هر عدد صحیح n ، اگر n 7 7 7 تگاه این گزاره یک گزاره درست درباره اعدادصحیح تلقی میشود ۰ بنابراین باید انتظار دا شته با شیم که گزاره ٔ

 $n^2$ اگ 2<  $n > 1$ تگاه 4<

 $n$  صرفنظر از مقداری که nاختیار میکند درست تلقی شود . مقادیر مختلف n همه ترکیبات ممکن ارزشهای درستی مربوط به " n>2 " و " n^2 " را بهاستثنای ترکیب پدید میآورند . اگر n را مساوی ۰٫۳–و ۱ اختیار کنیم ترکیبهای FT, TT , و طصل میشوند ، و اینما ترکیباتی هستند که بنابر جدول ارزشمان به استلزام ،  $\it FF$ ارزش درستی T می بخشند ۰ بنابراین درستی شهودی این استلزام تا اندازهای جدول درستی را توجیه میکند . نکتهایکه بایدبخاطرسپرد این استکه تنبها وضعیتی که گزاره . دروغ تلقی می شود هنگامی است که  $A$ راست و  $B$ دروغ با شد  $A \rightarrow B$ 

## ترکیب دو شرطی

ما " Aاگر و فقط اگر B " را با A  $\leftrightarrow$ B نشان میدهیم . در اینجا وضعیت روشن است . باید $A \leftrightarrow A$ هنگامی و تنـها هنگامی درستباشدکه $A$  و  $B$ دارای یک ارزش درستی (هردو درست یا هردو نادرست) باشند . بنابراین جدول درستی به شکل زیر است :

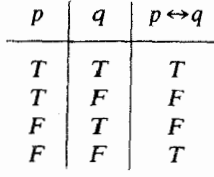

به این ترتیب فهرست رابطهای گزارهای ما کامل میشود . واضع استکه گزارههای مرکب هرقدر هم طویل با شندمه توانندبا استفاده از این رابطها و گزارههای ساده ساخته شوند . با استفاده از متغیرهای گزارهای میتوانیم صورتهای گزارهای با طول دلخواه را بسازيم .

تعريف ٢:١ یک صورت گزار فای عبارتی است مشتمل بر متغیرها و رابطهای گزار فای ،کهمی تواند با استغاده از قواعد زير ساخته شود .

i ) هر متغیر گزارهای یک صورت گزارهای است . (ii) اگر له و 98 صورتهای گزار مای با شند ، آنگاه(M v B), (A v B), (ه (۶۵+۵), و (۶۶+۵) صورتهای گزارهای هستند .

مثال ۲∶۳ , (ii) . بنابر (ii) . (p ^ q) و (q v r) صورتهای گزارهای هستند . بنابس (ii) ((q v r)) = ک صورت گزارهای است . بنابر (ii) , (((q v r)) → ((p ^ q)) = ک صورت) گزارهای است .

√اینتعریفمثالیاز یکتعریف استقرائی است . هنگامی که بخواهیمدستگاهمای صوری را مفصلا "توصیف کنیم این تعریف بـه عنوان یک نمونـه مجددا "بکار خواهدآمد . رابطهای گزارهای توابع درستی ساده را مشخص میکنند . با استفاده از جدول

درستی برای رابطهای گزارهای می توانیم یک جدول درستی برای هر صورت گزارهای مفروضی بسازیم . یعنی جدولی که به ازای هر ارزشــدهی به متغیرهای گزارهای ظاهر شده در صورت گزارهای ، ارزش درستی آن را نشان دهد , این جدول درستی ، یک نمایش نموداری یک تابع درستی است . بنابراین هر صورت گزارهای ، یک تابع درستی پدید میآورد. ، که تعداد شناسههای تابع همان تعداد متغیرهای گزارهای مختلفی استکه در صورت گزارهای ظاهر میشوند . این مطلب را با یک مثال نشان میدهیم .

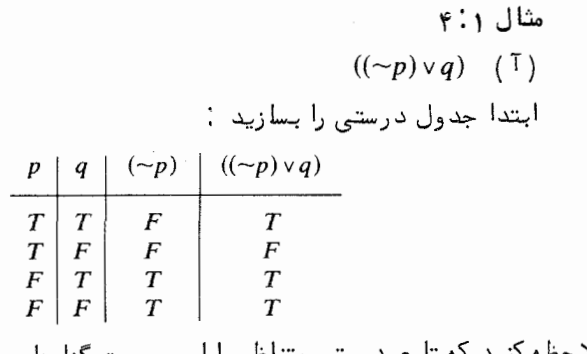

ملاحظه کنید که تابع درستی متناظر با آین صورت گزارهای با تابع درستی مشخص شده . بوسیله  $(p \rightarrow q)$ یکی است  $(p \rightarrow (q \vee r))$   $(\rightarrow)$ 

جدول درستبي :

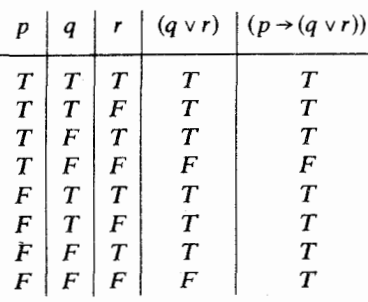

در اینجا تابع درستی تابعی است سه مکانبی ، زیرا سه متغیر گزارمای داریم . هر سطر جدول ، ارزش تابع درستی را به ازای ترکیبات مختلف ارزشهای درستی حروف ارائه میکند . توجه کنید که در جدول درستی هر صورت گزارمای شامل سه متغیر گزارمای ، هشت سطر وجود دارد ، همچنین به شیوه ٔ نوشته شدن سه ستون اول جدول فوق توجه کنید . این نحوه دستهبندی  $T$ ها و  $F$ ها در زیر $r,\,q,p$  به ما اطمینان میدهد که هر ترکیب ممکنی یکبار و فقط یکبار ظاهر میشود . در حالت کلم برای یک صورت گزارهای شامل n متغیر گزارهای مختلف(که n عدد $\sim$ طبیعی دلخواهی است ) ، تابع درستی تابعی خواهد بود با n مکان ، و جدول درستی دارای ۲۴ سطر خواهد بود ، که هر کدام به یکی از ترکیبهای ممکن ارزشهای درستی متغیرهای گزارهای مربوط میشوند . از این گذشته توجه کنید که متناظر با ۲<sup>۲۴</sup> روش ممکن قرار دادن  $T$ ها و  $F$ در آخرین ستون یک جدول درستی دارای "۲ سطر"  $\mathcal T$ ۲ تابع درستی متمایز وجود دارد . واضح است که تعداد صورتهای گزارهای قابل ساختن با n متغیر گزارهای نامتناهی است . بنابراین صورتهای گزارهای مختلفی ممکن است با تابع ارزش يكسانى متناظر باشند.

برای بررسی بیشتر این موضوع به تعدادی تعریف نیاز داریم .

تعريف ١ : ۵ ( آ ) یک صورت گزار مای یک راستگو است اگر به ازای هر ارزشدهی به متغیرهای گزارهای ظاهر شده در آن ، ارزش $\tau$  داشته باشد .

(ب ) یک صورت گزار مای یک تناقض است اگر بـه ازای هر ارزشدهی بـه متغیرهای . گزارمای ظاهر شده در آن ، ارزش $F$  داشته باشد

⊳ چنین نیست کههر صورت گزارهای دریکی از این دو دسته قرار گیرد . درحقیقت هیچکدام از آنهایی که تاکنون موردبحث قرار گرفتهاند به این دو دسته تعلق ندارند.

مثال ۶:۶ . او (p v (~ p)) یک راستگو است. . ب)  $(p \wedge (\sim p))$  (ب) . استگو $(p \leftrightarrow (\sim(p))$  ((پ)  $\Box$ ب (((~ $\rightarrow$  (((~ $\rightarrow$ ) → (((~ $\rightarrow$ ) → (((~ $\rightarrow$ ))) ())) ()) این نکته باید از تعریف استنباط شده باشد که همه راستگوهای شامل n متغیر $\sim$ 

گزارهای تابع درستی n مکانی یکسانی را ، یعنی تابعیکه همواره ارزش  $T$ را اختیار میکند تولید میکنند . درمورد تناقض هــا نیز نکته مشابیهی را میتوان ذکر کرد .

## تعريف ٧:١

اگر 4د و 39صورتهای گزارهای با شند 4د منطقا " 38 را ایجاب میکند . اگر (38→3) یک را ستگو با شد ، و ⁄ی منطقا " همارز ⊗ا ست اگر (۶%←4) یک را ستگو با شد .

$$
\begin{array}{ccc}\n(I & \wedge & q) & \rightarrow & p) \\
T & T & T & T \\
T & F & F & T \\
F & F & T & T \\
F & F & F & T\n\end{array}\n\begin{array}{c}\n\rightarrow & p) \\
T & T \\
T & F \\
F & F & T\n\end{array}
$$

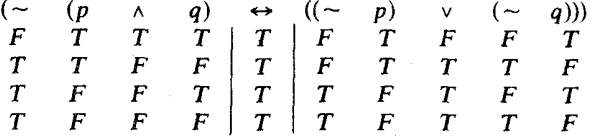

در اینجا ما طریق متفاوتی برای نوشتن جدول درستی عرضه کرد مایم , برای صورتهای گزارهای پیچیده ، ساختن جدول به این طریق آسانتر است . برای اطمینان از این که هر ترکیبی فقط یک بار ظاهر میشود کار را با نوشتن  $T$ ها و  $F$ هادرزیرمتغیرهایگزارهای شروع کنید. ، البته این کار باید در همه جا بطور یکنواخت انجام شود ، سپس ارزشهای درستی قسمتهای مختلف را در زیر رابطهای آنها قرار دهید ، تا این که ستونی که ارزش درستهتمامهصورت گزارهای را بیانههاکند پر شود . درمثالبهای فوق این ستون بوسیلهٔ یک جفت خط عمودی محصور شده است.

تذکر : فرض کنید که و &دوصورتگزارهای شامل متغیرهای گزارهای پکسان باشند . اگر ⁄ه و ﴿ منطقا "همارز باشند در اینصورت تابعدرستی یکسانی را نمایش میدهند . زیرا اگر(، به بنابراین می راستگو با شد هیچگاه ارزش  $F$  را اختیار نمی کند ، و بنابراین می و ۰ با ید همواره ارزش درستی یکسانی داشته با شند به بنابراین تابعهای درستی متناظر با هی و هرباید یکسان باشند .

| $(p \rightarrow (q \rightarrow r))$                                                          | $(\rightarrow)$                                                                                                    |
|----------------------------------------------------------------------------------------------|----------------------------------------------------------------------------------------------------|
| $((p \land q) \rightarrow r)$                                                                | $(\rightarrow)$                                                                                                    |
| $((p \land q) \lor (r \land s))$                                                             | $(\leq)$                                                                                                    |
| $((\neg p) \land q) \rightarrow ((\neg q) \land r))$                                         | $((p \rightarrow (q) \land r))$                                                                                                    |
| $((\neg p) \land q) \rightarrow ((\neg p) \land (p \rightarrow q) \land (p \rightarrow r)))$ | $(\leq)$                                                                                                    |
| $((\neg p) \land q) \rightarrow ((\neg p) \land (p \land q) \land (p \rightarrow r)))$       | $(\neg p) \rightarrow ((p \land q) \land (p \rightarrow r))$                                                                                                    |
| $(p \rightarrow (q \rightarrow r)) \rightarrow ((\neg p) \rightarrow (q \lor r))$            | $(\neg p) \rightarrow (\neg p) \land (\neg p) \land (\neg p$ |

۴:۱ قواعد عمل کردن و جانشین کردن

حكم ٩:١ اگر مهرو (۶%-مه) راستگو باشند ، آنگاه 8% یک راستگو است . برهان : فرض كنيدكه مى و (۶۵+۰)راستگو باشند ولبى ، راستگو نباشد . دراين صورت یک ارزشدهی به متغیرهای گزارهای ظاهرشده در 2و 3 وجودداردکه برای 3 ارزش  $F$  ایجاد میکند . ولی همین ارزشدهی باید برای  $\psi$  ارزش  $T$  ایجادکند ، زیرا ی یک راستگو است ، و بنابراین برای (، (+ &) ارزش F ایجاد می کند . این با فرض  $\ell$ راستگو بودن (%→ @) متناقض است . پس % باید یک راستگو باشد .

حورتگزارهای $(p\rightarrow p)$ را درنظر بگیرید . به آسانبی میتوان نشان داد که این یک را ستگو است . اکنون اگر صورت گزار مای (t + (r ٨s)) را در هر دو مورد جانشین ز کنیم خواهیم داشت :

 $(((r \wedge s) \rightarrow t) \rightarrow ((r \wedge s) \rightarrow t))$ 

که مجددا "یک راستگو است . بطور شهودی واضح استکه هر صورت گزارهای دیگری هم جانشین p شود ، بشرط این که آن را در همهٔ موارد جانشین p کرده باشیم حاصل یک راستگو خواهدبود (واضع استكه ((r ∧s) +1) بيك راستگو نيست .) اين مفاهيم را در یک حکم جمعآوری میکنیم .

 $p_n,\ldots,p_2,p_1$ فرض کنید می یک صورت گزارهای باشد که متغیر های گزارهای  $p_n,\ldots,p_2,p_1$ درآن ظ هر میشوند ، و فرض کنیده $\mathscr{A}_2, \mathscr{A}_2, \mathscr{A}_3, \ldots, \mathscr{A}_2,$ صورتهای گزارهایدلخواهی با شند اگر که  $\mathscr{A}_i$  پک راستگو با شد آنگا ه صورت گزارهای  $\mathscr{B}$  که از جانشین شدن همهٔ موارد  $p_i$  بوسیلهٔ . (۱ $i \leq n$ ) حاصل میشود نیز یک راستگو خواهدبود  $(i \leq n)$ 

برهان : فرض کنید ⁄» یک راستگو است که $p_1, \ldots, p_2, p_1$  متغیرهای گزارهای ظاهر ارزشهای در ستی دلـخواهی بـه متغیرهای گزارمای ظاهر شده در $\mathscr{A}_1, \ldots, \mathscr{A}_2,$ تخصیص دهید . اکنون ارزش درستی اختیارشده توسط @ همان ارزش درستی خواهدبود که که  $p_n$  در حالتی که ارزشهایی که $\mathscr{A}_1,\ldots,\mathscr{A}_2,\mathscr{A}_1$ اختیار میکنندبه  $p_1$ . . . . و  $p_n$  تخصیص داده شود ، یعنی  $\tau$  ، بدست میآورد . بنابراین  $\circledR$ به ازای همهٔ ارزشـدههها دارای ارزش T ، و بنابراين يک راستگو است .

⊳ حکم۱ : ۱۰ یکی از احکام متعددی است که با آنـها برخورد خواهیمکرد و کاربرد آنـها وسيع و غالبا " ناخودآگاه است . بـهعنـوان مثال ، حكم بعدي نتيجهاي مفيد است .

حکم ۱۱:۱۱ به آزای صورتهای گزارهای دلخواه 4 و 98 ، ((@۸ //))~) منطقا " هـم ارز ((~3) ((~3) ) و ((\$( √ \$)) ~) منطقاً " همارز (((~3) ٨(→3)) است . برهلن : قبلا " ديديم كه  $(\sim (p \land q) \leftrightarrow ((\sim p) \lor (\sim q)))$ 

حكم ١ : ١٥

نيز يک راستگو است , بنابراين ((\$ A)~) منطقا " همارز ((\$ ~) v (^- &)) است , قسمت دیگر نیز به روشی مشابه ثابت می شود..

مثال ١: ١٢

(۶ × (۶ × ۵))) است . (به همین جهت است که ما معمولا " پرانتزهای داخلبی را حذف كرده واين عبارت را بصورت (۶ ٨ هه ٨ لك) مى نويسيم . ) صورت گزارمای زیر را درنظر بگیرید :

 $(((p_1 \wedge (p_2 \wedge p_3)) \leftrightarrow ((p_1 \wedge p_2) \wedge p_3)))$ 

با ساختن یکجدولدرستی به طریق معمول می توان نشان داد که این یک راستگو است . اکنون ⁄ ۶٫ و  $\mathscr{X}$  را به ترتیب جانشین $p_2,p_1$ و  $p_2,p_3$ ده و حکم ۱ : ۱۰ را برای بدستآوردن نتيجه ٔ مطلوب بکار بريد.

## مثال ۱۳:۱

به ازای صورتهای گزار مای دلخواه که , ، ، ، ، هر جفت از صورتهای گزار مای زیر منطقا " همارز هستند .

> $((\mathcal{A}\vee\mathcal{B})\vee\mathcal{C})$ ,  $(\mathcal{A}\vee(\mathcal{B}\vee\mathcal{C}))$  (T)  $(\mathscr{B} \wedge \mathscr{A})$   $(\mathscr{A} \wedge \mathscr{B})$   $(\rightarrow)$  $(\mathscr{B} \vee \mathscr{A})$   $(\mathscr{A} \vee \mathscr{B})$   $(\downarrow)$ اثبات اينها مشابه اثبات مثال حل شده ً قبلي است .

اکنون صورتگزارهای( $q \rightarrow (p \wedge p)$ را درنظر گیرید . ( $p \wedge p$ ) که در این صورت گزارهای ظاهر شده است منطقا " همارز p!ست (زیرا  $(p \wedge p)$ )) یک راستگو است ) . اگر p را بجای (p ۸ p) قرار دهیم به $(p\rightarrow q)$  میرسیم . اکنون (p  $\rightarrow$  ) منطقا " هم ارز (p ^ p) > q)) است (جدول درستی را بررسی کنید) . مجددا " این نمونهای است از یک حکم کلی درباره جانشین کرد ن .

حکم ۱۴:۱ اگر <sub>1</sub> &یک صورت گزارهای با شدکه از 1 وبا جانشین کردن صورت گزارهای &بجای یک یا چندمورد از مواردصورت گزارهای ⁄ددر ر⁄دبدست آمده با شدو اگر &منطقا "همارز . باشد ، آنگاه $\mathscr{B}_1$ منطقا " همارز $\mathscr{A}_1$ است  $\mathscr{A}$ 

 $\phi$ برهلن : فرض کنید  $\circledR$ منطقا "همارز ⁄» با شدو فرض کنید , $\circledR$  و  $\circledR$ به گونـای با شند که در بالا توصیف شد . می خواهیم نشان دهیم که(،%⇔<sub>1</sub>)یک راستگو است . به  $\mathscr{B}_1$  . همه متغیرهای گزارهای موجود در این صورتهای گزارهای ارزشهایی تخصیص دهید فقط از این جهت با <sub>ا</sub> $\alpha$  تفاوت دارد که در بعضی جاها که قبلا "  $\alpha$ بوده است فعلا "  $\varnothing$ قرار دارد . ارزشهای درستی اختیارشده توسط ر $\ell$ بایدهمان ارزشهایدرستی اختیارشده  $(\mathscr{A}_1 \leftrightarrow \mathscr{B}_1)$  توسط $\mathscr{A}_1$  با شند زیرا  $\mathscr{B}_2$  و  $\mathscr{B}_2$  دارای ارزش درستی یکسانی هستند , بنابراین  $\ldots$ ارزش $T$  اختیار می کند ، درنتیجه ( $\mathscr{R}_1$ ) باید همواره ارزش $T$  اختیار کند ، زیرا ارزشهای در ستی اولیهٔ تخصیص داده شده به متغیرهای گزارهای ، دلخواه بودند . از . اینرو ( $\mathscr{R}_1 \leftrightarrow \mathscr{R}_2$ ) یک را ستگو و $\mathscr{R}_1$  منطقا " همارز  $\mathscr{R}_1$ است

⊳ حکم بعدیقسمت عمدهای از بحث محسوب نمیشود ، ولبی ما آن را در اینجا میآوریم .، زیرا باعث درک ببهتری از روشهایی میشود که بعدا " بکار خواهند رفت . به همین جبهت برهان آن را با تفصیل بیشتری عرضه میکنیم .

حكم ١٥:٥١

یک صورت گزارهای را که فقط شامل رابطهای ~ و ٨ و ٧ باشدیک صورتگزارهای مقیدمی،نامیم . فرض کنید ⁄» یک صورت گزارهای مقیدباشد ، و فرض کنید که\*⁄» از تبدیل ۷ و ۸ به یکدیگر و جانشینشدن هرمتغیر گزارهای بوسیلهٔ نقیض آندرسراسر 4 حاصل شده باشد , در این صورت\* هرمنطقا "همارز (لهر~) است .

برهان : این برهان براساس استقرأ اروی تعدا درابطهایی که دار ⁄ه ظاهر می شوند ، (که این تعداد را با n نشان میدهیم ) انجام میشود . کافی است تابت کنیم که به ازای هر عدد طبیعی n، هر صورت گزارهای مقید ⁄ه که دقیقا " دارای n رابط باشد ، درحکم موردنـظر صد ق مى كند .

مرحده پایمای : n = 0 ( ) هشامل هیچ رابطی نیست ) . در این حالت ⁄ه فقط از  $(\sim\! p)$ یک متغیر گزارهای مانند  $p$  تشکیل شده است , بنابراین در اینجا $\ast$  عبارتست از درنتیجه بدیہی است که\*⁄ه.منطقا " همارز ( ⁄ه~) است .

مرحده استقــرأ : فرض كنيد n>0 ، و#داراي n رابط است واين كه هر صورت گزارهای مقید با کمتراز n رابط ، دارای خاصیت موردنظر است . با درنظرگرفتن روشها یی كه صورتهای گزارهای می توانند ساخته شوند . با يدسه حالت زير را مورد توجه قرار دهيم :

حالت ( . ) بصورت ((7%) است . حالت ٢ . ه بصورت (۶ × (8) است .  $\cdot$  حالت ٣ . هي بصورت (6 × 8) است

در حالت ۱ ، &دارای ۱ ــ n رابط است , پس بنابر فرض استقرأ \*&منطقا "هم  $(\sim\!\! (\sim\!\!\mathscr{B}) )$  ارز ( $\sim\!\!\mathscr{B}$ ) است ) است ) بنابراین\* همدنطقا " همارز (( $\sim\!\!\mathscr{B}$ ) یعنبی (4%) است . توجه کنید که تقریباً " بطور ناخودآگاه ، در اینجا از نتیجهٔ حکم ۱۴:۱ استفاده کردهایم.

درحالت ۲ ، تعداد رابطهای موجوددر هرکداماز هیای کمتراز n است . بنابراین \*3 و\*& به ترتيب منطقا " همارز (2%) و (6 ~) هستند , اكتون\*) همان(\*& ^\*3) است و عبارت اخیر بنابر حکم ۱۴:۱ منطقا " همارز (\*& ۸ (\*)) است و مجددا "بنابر همانحكم اين منطقا "همارز ((6⁄2) ٨ (8⁄8)) مى باشد. قبلا " (در حكم ١ : ١١) ديدهايم كه اين منطقا "هما رز ((٤٧٧)~) ، يعني (٧%) است . پس \* له منطقا " هما رز (٧%) است .

 $(\sim \mathscr{C})$  در حالت ۳، مانند حالت ۲، \* و\*& به ترتیب منطقا " همارز (\*~)و (\*~) هستند ٣٠٪ هان(\*\* ٧\*) است ٢٠ هامغا " همارز (\*\* ٧ (\*\*))) و بنابراين همارز 

با فرض این که هر صورت گزارهای مقید با کمتر از n رابط دارای خاصیت مطلبو است ، ثابت کردیمکه هر صورت گزارهای مقید دارای n رابط نیز دارای خاصیت مطلوب می با شد . بنابراین طبق اصل استقرأ ریاضی ، هر صورت گزارهای مقیدی دارای خاصیت مطلوب است.

$$
19
$$
°  
اگر $p_1, ..., p_2, p_1$   
 $(1z1) \vee (1z2) \vee ... \vee (1zn)$ )

منطقا " همارز

$$
(\sim (p_1 \wedge p_2 \wedge \ldots \wedge p_n))
$$

است .

برهان : اين حالت خاصى از حكم ١ : ١٥ است كه در آن له صورت كزارهاى . میباشد  $(p_1 \wedge p_2 \wedge \ldots \wedge p_n)$ ں بامعرفی یک نمادجدید، به منظور اختصار ، میتوانیم این نتیجه را به صورت

منطقا " هم ارز 
$$
\left(\bigwedge_{i=1}^{n} p_{i}\right)
$$
 است  
بنويسيم، میتوا نیماین حکمرابرایاثیات دوگان"اینتیجه نیزبکار بریم، بماین معنا که  
 $\left((\neg p_{1}) \wedge (\neg p_{2}) \wedge \ldots \wedge (\neg p_{n})\right)$   
منطقا " هم'ارز

$$
\sim (p_1 \vee p_2 \vee \ldots \vee p_n)
$$
\n
$$
\sim \left(\sim \left(\bigvee_{i=1}^n p_i\right)\right) \cup \left(\sim \left(\bigvee_{i=1}^n p_i\right)\right) \text{ and } \left(\bigwedge_{i=1}^n (\sim p_i)\right) \cup \left(\text{and } \left(\bigvee_{i=1}^n p_i\right)\right)
$$

حکم ۱۲۰۱ (قوانین دمورگن)  
فرض کنین<sub>۱</sub>۷۵۰۰۰, *۷۰۰*,*۷۵*صورتهای گزارهای دلخواهی یاشند ۴ آنگاه  
(i) 
$$
(\sqrt{n-1} (\sqrt{n-1} \mathcal{A}_i))
$$
 منطقا " همارز 
$$
(\sqrt{n-1} \mathcal{A}_i))
$$
 است .  

$$
(\sqrt{n-1} (\sqrt{n-1} \mathcal{A}_i))
$$
 منطقا " همارز 
$$
(\sqrt{n-1} \mathcal{A}_i) )
$$
 است .

$$
((\sim((\sim q)\vee r))\rightarrow(q\rightarrow p)) \quad (\sim)
$$
  

$$
(q\rightarrow(p\vee r)) \quad (\sim)
$$

۴:۱ صورتهای نرمال

بازهم به بررسی چیزهایی می پردازیم که آنها را صورتهای گزارهای مقید نامید ما یم . قبلا "ملاحظه كرديمكه با هر صورت گزارهاي مىتوانيم يكجدول درستى بسازيم . اكنون عكس اين مطلب ,ا ثابت مي,كنيم .

حكم ١ ٠١٨

هر تابع درستی عبارت است از یک تابع درستی مشخص شده بوسیله یک صورت گزارهای که در آن فقط رابطهایی از میان رابطهای ۸ ٬ ~ ۷ ظاهر شده باشند (یعنبی یک صورت گزار مای مقید ) .

برهان: فرض کنید که تابع مفروض یک تابع n مکانی باشد , با استفاده از متغیرهای یک صورت گزارهای مانند هی سازیم . ابتدا ملاحظه کنید که اگر  $p_n$  , . . . ,  $p_2, p_1$ تابعدرستی به ازای هرترکیب از ارزشهای درستی ارزش  $F$ را اختیار کند ،در اینصورت با هر نتاقضي متناظر مي شود و بنابراين صورت گزارهاي  $((p_1 \wedge (\sim p_1)) \wedge p_2 \wedge p_3 \wedge \ldots \wedge p_n)$ 

كفايت خواهد كرد.

اکنون فرض کنید که تابع درستی حداقل یک بار ارزش $T$  داشته باشد . روش ما از این قرار است که برای هر یک از ٢" ترکیب ارزشهای درستی متغیرهای گزارهای ، یک صورت گزارهای بسازیم که به ازای آن ترکیب درست ولی به ازای همه ٔ ترکیبهای دیگر نادرست باشد . براى مثال اگر ٣ = n صورت كــزارهاى ((29%) ٨ (29%) فقــط به ازای ترکیب F , F , T ارزشهای درستی p3, p2, p1 درست است ، در حالبی که فقط به ازای ترکیب  $T, F, F$  درستمیباشد . این صورتهای  $(\sim p_1) \wedge (\sim p_2) \wedge p_3$ گزارهای خاص ترکیب های عطفی پایهای نامیده می شوند . به ازای هر ارزشندهی به اگر به  $p_i$  ارزش $T$  داده شده باشد ، که  $i \leq i \leq n$  آنگاه  $p_n$  ، و اگر  $p_n$  ...,  $p_2$  ,  $p_1$ ارزش F داده شده باشد ( $\sim$ ) را در ترکیب عطفی قرار میدهیم . در اینصورت به ازای ارزشدهی هفروض، هریک از عوامل ترکیب عطفی دارای ارزش $T$  و درنتیجه تمام ترکیب عطفی دارای ارزشT می باشد . و در مقابل به ازای هر ارزشــدهم دیگر ، اقلا "یکی از عوامل ترکیب عطفی دا رای ارزش F ودرنتیجه تما مترکیب عطفی دارای ارزش F خواهد بود.

اکنون برای اثبات حکم ، همهٔ ترکیبهای n ارزش درستیبی را که به ازای آنها ارزش  $\tau$ تابع ارزش ما $T$  است درنظر بگیرید . فرض کنید که  $\ell$  ترکیب فصلبی همه ترکیبهای عطفی پایهای بدست آمده از اختیار کردن این ترکیبها به عنوان ارزشهای درستی باشد . این محد همان صورت گزار مای مطلوب است , برای ملاحظهٔ این  $p_n, \ldots, p_2, p_1$ نکته ، برای  $p_1, \ldots, p_2, p_1$  ارزشهای درستی دلخواهی قائل شوید ، اگر ارزش تابع ما بـه ازای ایـن ارزشدهی  $T$  باشد ، آنگاه ترکیب عطفی پایمای متناظر با آن در  $\infty$ ظاهر شده است و به ازای این ارزشدهی دارای ارزش  $T$  است ، بنابراین  $\chi$  نیز دارای ارزش است , اگر ارزش تابع ما به ازای این ارزشدهی  $F$  باشد ، آنگاه ترکیب عطفی متناظر  $T$ با آن در که ظاهر نشده است ، و هریک از ترکیبهای عطفی پایهای دیگر که در که ظاهر  $F$  شد ماند به ازای این ارزشدهی مقدار  $F$  را اختیار میکنند . بنابراین  $\ell$  نیز ارزش دارد . پس به ازای هر ارزشدهی، ارزش درستی تابع ⁄ی بوسیلهٔ تابع درستی داده شده است .

⊳بهترین راه فهمیدن این برهان ، فکر کردن درباره⊺ن در ارتباط با یک مثال ملموس است.

مثال ۱۹:۱۱

بيائيديك تابع درستى رابوسيله كيك جدول مشخص كنيم (اين يك تابع سه مكانبي است).

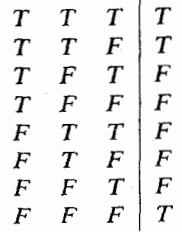

ترکیبها یی از ارزشهای درستی که ارزش تابم بـه ازای آنـها  $T$  است عبارتند از  $TTT$  , TTF و FFF . تركيبهاى عطفى پايماى متناظر با اينها عبارتند از :

> $(p_1 \wedge p_2 \wedge p_3),$  $(p_1 \wedge p_2 \wedge (\sim p_3)),$  $((\sim p_1) \land (\sim p_2) \land (\sim p_3)).$ صورت گزارمای ⁄ه که در برهان حکم ساخته شده بود عبارت است از  $(p_1 \wedge p_2 \wedge p_3) \vee (p_1 \wedge p_2 \wedge (\sim p_3)) \vee ((\sim p_1) \wedge (\sim p_2) \wedge (\sim p_3))$

این صورت گزار مای با تابع درستی داده شده متناظر است ، و جدول داده شده همان جدول درستی این صورت گزار مای می با شد.

نتيجه ٢٥:١

هر صورت گزار مای که یک تناقض نبا شد منطقا " هم ارز یک صورت گزار مای مقید چ مانند (ایک میسوم) است که در آن هر ایران میک متغیر گزارهای ، یا نقیض یک (v"i=1( $\bigwedge_{i=1}^{n} (A_{i-1}^{n} Q_{ii})$ متغیر گزارهای است . این صورت را صورت نرمال فصلی نامند .

برهان : دو صورت گزارهای منطقا " همارز هستند اگر و تنها اگر هردو با یک ابع درسته، متناظر باشند . اگر یک صورت گزارهای می داده شده باشد ، جدول درستی آن و تابع درستی تعریف شده بوسیله ٔ آن را بدست آورید , سپس روش برهان حکم ۱۸:۱ را درمورد آن بکار برید تا متناظر با این تابع درستی . یک صورت گزارهای به شکل مطلوب حاصل شود..

نتيجة ٢١:١ هر صورت گزارمای که یک را ستگو نباشد منطقا " همارز یک صورت گزارمای مقید به صورت  $(\sqrt{n}_{i=1} Q_{ii})$ ا ست که در آن هر  $Q_{ii}$  یا یک متغیر گزارهای ، یا نقیض یک متغیر گزارهای است . این صورت را صورت نرمال عطفی می نامند .

برهلن : فرض کنید ⁄ی یک صورت گزارهای باشد که یک راستگو نیست , در این  $(\bigvee_{i=1}^{m}(\bigwedge_{i=1}^{n} Q_{ii}))$  صورت ( $\mathscr{A})$  ) صورت ( $\bigvee$ ) می با صورت نرمال فصلبی است . بنابراین » منطقا "همارز (( $\bigvee_{i=1}^{n}(\bigwedge_{i=1}^{n}Q_{ii})$  است ، که با استفاده از قوانین دمورگن ، این منطقا " همارز((((((((((+) =1) =1)) با ست . اکنون اگر همهٔ عبارات مانند ((c(~q)) در این صورت گزارهای را به q تبدیل کنیم ، نتیجهٔ مطلوب حاصل می شود.

> مثال ٢: ٢٢ یک صورت نرمال عطفی بیابید که منطقا " همارز  $(((\sim p_1) \vee p_2) \rightarrow p_3)$

> > اشد .

ابتدا جدول درستی نقیضآن را بدست آورید.

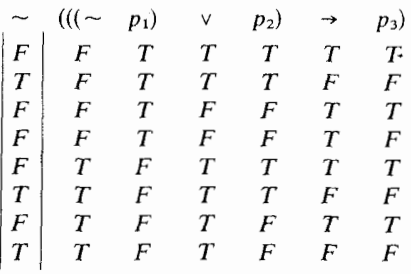

. یس یک FFF , FTF, TTF وا ایجاد میکنند عبارتند از FFF , FTF, TTF صورت نرمال فصلبي كه منطقا " همارز آن با شد چنين است .  $((p_1 \wedge p_2 \wedge (\sim p_3)) \vee ((\sim p_1) \wedge p_2 \wedge (\sim p_3)) \vee$  $((\sim p_1) \land (\sim p_2) \land (\sim p_3))$ ). بنابراین صورت گزارهای دادهشده منطقا "همارز نقیض این ترکیب استکه بنابر قوانین

دموركن منطقا "همارز است با  $\lambda$  (e)

$$
(\sim (p_1 \land p_2 \land (\sim p_3)) \land \sim ((\sim p_1) \land p_2 \land (\sim p_3))
$$
  
 
$$
\sim ((\sim p_1) \land (\sim p_2) \land (\sim p_3))),
$$

یعنی با

$$
\left(\left(\left(\sim p_1\right)\vee\left(\sim p_2\right)\vee\left(\sim\left(\sim p_3\right)\right)\right)\wedge\left(\left(\sim\left(\sim p_1\right)\vee\left(\sim p_2\right)\vee\left(\sim\left(\sim p_3\right)\right)\right)\wedge\right.\right.\newline\left(\left(\sim\left(\sim p_1\right)\vee\left(\sim\left(\sim p_2\right)\right)\vee\left(\sim\left(\sim p_3\right)\right)\right),\right.
$$

 $(1)$  $(((\sim p)\vee q)\rightarrow r)$  $(\cup)$  $(p \leftrightarrow q)$  $(\overline{\phantom{0}})$  $(p \wedge q \wedge r) \vee ((\sim p) \wedge (\sim q) \wedge r)$  $(\mathbf{\omega})$  $(((p \rightarrow q) \rightarrow r) \rightarrow s)$ 

6: ۵ مجموعههای کارساز از رابطها

تعريف ٢٣:١ یک مجموعهٔ کارساز از رابطها مجموعهای است از رابطها بطوری که هر تابع درستی را بتوان بوسیلهٔ یک صورت گزارهای که فقط شامل رابطهایی از آن مجموعه باشد نمایش داد .

⊳یکی از نتایج بحث قبلی این است که {√ ,∧ ,√ } یک مجموعه ٔ کا, ساز از رابطها است . ما با استفاده از این نکته مجموعههای کارساز دیگری خواهیم یافت .

حكم ٢٤: ٢٣ برهلن : اولا " ، اگر هي و هر صورتهاي گزارماي دلخواه باشند ، (هر ٧ هي) منطقا "  $\{\sim, \wedge, \vee\}$ همارز (((~3%)) ^) (~0) = ، پس هر صورت گزارهای که فقط شامل باشدمی تواندبه یک صورت گزارهای منطقا "همارز ، که فقط شامل ~ و ٨ با شدتبدیل شود. ثانيا" ، بههمين ترتيب مي توانيم از هم ارزى منطقى (8 ٨ /ه) يا (((~3 ) v (~3) ) ~) استفاده وملاحظه كنيم كه {0, 0} كارسازاست.

ثالثا "، بايد صورتهاى گزارهايى بيابيم كه منطقا " همارز (8 ٨ /2) و (8 ٧ /4) ولبي فقط شامل ~ و د باشند .

> ( ه ٨ مي) منطقا " همارز ((((3-)</a>) ~) است ، (20 √ ) هنطقا " همارز (38 → (4×)) است.

با استفاده از اینها می توان هرصورت گزارهای شامل{۰٫۸٫۷ م]را به یک صورت گزارهای منطقا " همارز آن كه فقط شامل ~ و حـ با شد تبديل كرد .

مثال ۲۵∶۲۵ : منطقا " همارز هر یک از صورتهای گزارهای زیر است $((\sim\!p_1)\vee p_2)\!\rightarrow\!p_3)$ 

$$
(\sim ((\sim p_1) \vee p_2) \vee p_3) \quad (7)
$$
  

$$
\sim (\sim (p_1 \wedge (\sim p_2)) \wedge (\sim p_3)) \quad (\sim)
$$
  

$$
((p_1 \rightarrow p_2) \rightarrow p_3) \quad (\sim)
$$

> سه روش برای انتخاب یک زوج کارسازاز میان پنج رابط خود در اختیار داریم . هیچ زوج دیگری کارساز نیست . برای ملاحظه این نکته ، ابتدا یک زوج از رابطها را که هیچیک از آنها '~' نیست درنظر میگیریم و میپرسیم : آیا یک تابعدرستی که همواره ارزش F را اختیار میکندمی تواندفقط با استفاده از چنین زوجی از رابطها بیان شود؟ جواببایدمنفی باشد ، زیرا با قائل شدن ارزش  $T$  برای همهٔ متغیرهای گزارهای در یک .<br>مورت گزارهای از این نوم لزوما "برای کل صورت گزارهای ارزش T ایجاد خواهد شد. هیچ راهی وجود ندارد که این صورت گزارمای یا قسمتی از آن تحت این ارزشدهی ، ارزش F را اختیار کند , بنابراین هیچ صورت گزارهایی که فقط شامل رابطهایی ازمیان v, ، , ، و د، باشد نمیتواندیک تناقض باشد . اثبات این نکته را که {د، بہ} یک مجموعه کارساز نیست به خواننده واگذار میکنیم .

 $\mathcal{A}^{\text{max}}_{\text{max}}$  , where  $\mathcal{A}^{\text{max}}_{\text{max}}$ 

رابطهاي ديگري هم وجوددارند ، درحقيقت هر جدول درستي مي تواند يک رابط تعریف کند. ، ولمی معنای شهودی آنها چندان روشن نخواهدبود. اما از این میان دو رابط شايان ذكرند .

نقيض يا **Nor** ا

این رابط با ل نشان داده میشود و دارای جدول ارزشی به قرار زیر است :

a sa kacamatan ing kabupatèn Kabupatèn Kabupatèn Kabupatèn Kabupatèn Kabupatèn Kabupatèn Kabupatèn Kabupatèn K<br>Kabupatèn Kabupatèn Kabupatèn Kabupatèn Kabupatèn Kabupatèn Kabupatèn Kabupatèn Kabupatèn Kabupatèn Kabupatèn

 $\mathcal{L}^{(1)}$  is a space of a space of  $\mathcal{L}^{(1)}$  ,  $\mathcal{L}^{(2)}$ 

 $\label{eq:2} \mathcal{L}^{\mathcal{A}}(\mathcal{A})=\mathcal{L}^{\mathcal{A}}(\mathcal{A})=\mathcal{L}^{\mathcal{A}}(\mathcal{A})=\mathcal{L}^{\mathcal{A}}(\mathcal{A})$ 

 $\mathcal{L}(\mathcal{L})$  ,  $\mathcal{L}(\mathcal{L})$  ,  $\mathcal{L}(\mathcal{L})$ 

 $\label{eq:1} \mathcal{L}(\mathcal{A}) \left( \mathcal{A} \right) = \mathcal{A}^{\mathcal{A}}_{\mathcal{A}} \left( \mathcal{A} \right) = \mathcal{L}^{\mathcal{A}}_{\mathcal{A}} \left( \mathcal{A} \right) = \mathcal{L}^{\mathcal{A}}_{\mathcal{A}} \left( \mathcal{A} \right)$ 

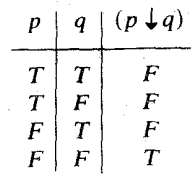

نقىض و Nand

این رابط با | نشان داده میشود و دارای جدول ارزشی به قرار زیر است .

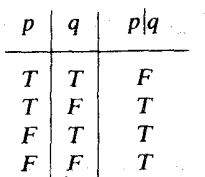

 $\tau$ 

علت توجه به این رابطها را (که این امر به نتایجی در طرح و مطالعه ماشینهای محاسب منجر شده است) در حکم زیر بیان کردهایم.

حكم ١:٢۶

مجموعههای یک عضوی { لم} و {|} مجموعههای کارسازی از رابطها هستند . یعنی هر تابع درستی می تواند بوسیله یک صورت گزارهای فقط شامل ل (یا فقط شامل | ) بيان شود.

برهان : ما فقط باید ~ و ٨ ، یا ~ و ٧ را برحسب ل ، و برحسب | بیان کنیم زیرا میدانیم که { ۸ , ~ } و { ۷ , ~ } مجموعههایی کارساز هستند. اولا " ، منطقا " همارز  $(p \downarrow p)$  است ،

و

.  وہ ہ ہ) منطقا " همارز  
$$
(p \downarrow p) \downarrow (q \downarrow q)
$$
 :  
$$
p \downarrow q
$$
 :  
$$
(p \downarrow p) \downarrow (q \downarrow q)
$$

. منطقا " همارز ((p|p)|(q|q)) است. اثبات این مطالب طبق معمول با ساختن جدول درستی انجام میگیرد ، و بهعنوان یک تمرين به خواننده واگذار مي شود .

 $\sim (p \wedge (q \downarrow q))$ 

منطقا " همارز است ، و این خود با

$$
\sim ((p \downarrow p) \downarrow [(q \downarrow q) \downarrow (q \downarrow q)]
$$

منطقا " همارز است و سرانجام این با

 $\{(p \downarrow p) \downarrow [(q \downarrow q) \downarrow (q \downarrow q)]\} \downarrow \{(p \downarrow p) \downarrow [(q \downarrow q) \downarrow (q \downarrow q)]\}$ منطقا "همارز مىباشد . اين مثال نشان مىدهدكه اگر بخواهيم فقط از يک رابط استفاده کنیم چه بـهایی را باید بـه شکل پیچیدگی و طولانـی شدن عبارات بـپردازیـم .

1:ع استدلال واعتبار

اکنون بهبحث درباره استدلالمها بازمیگردیم . درخال حاضر لزوما "به استدلالمهایی محدود شدهایم که مقدمات و نتیجهٔ شان همگی به مفهومی که درابتدای فصل تعریف شد گزارههای ساده یا مرکب هستند . ما دیدیم آنچه که اهمیت داشت "صورت " استدلال بود نه معنای گزارههای بکار رفته در آن . بنابراین ما صورتهای استدلالی را مورد نظر قرار میدهیم . در یک مثال قبلی با صورت استدلالی زیر برخورد کردیم :

- $(p \rightarrow q)$
- p
- 

درحالت کلبی، یک صورت استدلالی دنبالمای متناهی از صورتهای گزارمای است که آخرین آنها به عنوان نتيجه و بقيهٔ آن به عنوان مقدمات تلقى مى شوند

د, تشخیص و تعریف آنچه که یک استدلال را "معتبر " میسازد ما به همان مشکلی برخوردمیکنیم که درمورد نماد استلزام داشتیم . هنگام ارزشدهی به متغیرهایگزارهای ظاهرشده در یکصورت استدلالبی ممکن است دریابیمکه نتیجه نادرست است و تعدادی از مقدمات نیز نادرست می باشند ۳٫ یا مقدمات نادرست یک نتیجه نادرست را توجیه می کند ؟ به یک مفهوم این سؤالی نامربوط است ، زیرا در موارد استعمال عادی ما یک استدلال را فقط برای نشاندادن اینکه یک نتیجه ٔمعین ازمقدماتمعلومی بدست میآید بکار می بریم . بنابراین آنچه که از یک استدلال معتبر انتظار داریم این است که تحت هر ارزشدهی به متغیرهای گزارهای ، اگر همهٔ مقدمات ارزش  $T$  ,ا اختیار کنند ، نتیجه م ارزش  $T$  را اختیار کند ، به عبارتی دیگر میتوانیم تعریف زیر را بیاوریم  $\,$ 

> تعريف ٢٨:١ صورت استدلالبي

 $\mathcal{A}_1, \mathcal{A}_2, \ldots, \mathcal{A}_n; \ldots \mathcal{A}_n$ 

نامعتبر است مراگر بتوان یک ارزشدهی برای متغیرهای گزارهای ظاهر شده در آن یافت بطوریکه هریک از  $\mathscr{A}_n, \ldots, \mathscr{A}_n$  دارای ارزش  $T$  باشد ولی  $\mathscr{D}_2$  دارای ارزش  $F$  باشد. در غيراين صورت استدلال معتبر است .

⊳اکنون بامسأله آزمودن اعتبار یک صورت استدلالی روبرو هستیم. بیایید مثال ساده خودمان یعنبی  $p; \cdot q$  ,  $(p \rightarrow q)$  را درنظر بگیریم . یک جدول درستبی برای همه صورتهای گزارهایی که به عنوان مقدمات یا نتیجه ظاهر شدهاند بسازید .

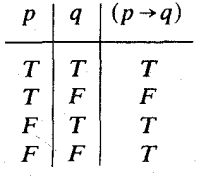

فقط در سطر اول استکه هردو مقدمه ارزش  $T$  را اختیار میکنند ، و در این سطر نتیجه هم ارزش  $T$  را اختیار میکند . از اینرو این استدلال نامعتبر نیست ،یعنیمعتبر است .

مثال ٢٩:١

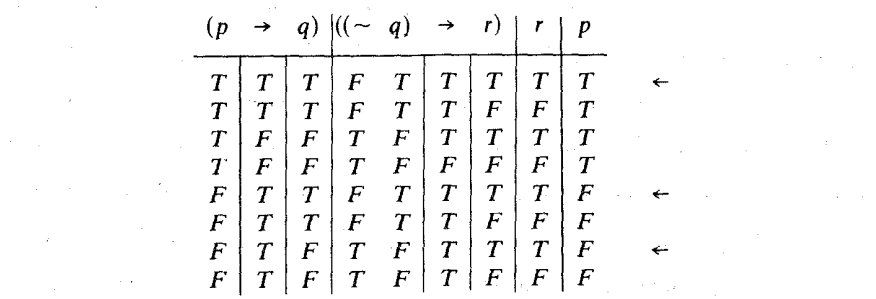

 $\mathcal{A}(\mathcal{A})$  and  $\mathcal{A}(\mathcal{A})$  and  $\mathcal{A}(\mathcal{A})$ 

 $\label{eq:2.1} \frac{1}{\sqrt{2}}\int_{\mathbb{R}^3}\frac{1}{\sqrt{2}}\left(\frac{1}{\sqrt{2}}\right)^2\frac{1}{\sqrt{2}}\left(\frac{1}{\sqrt{2}}\right)^2\frac{1}{\sqrt{2}}\left(\frac{1}{\sqrt{2}}\right)^2\frac{1}{\sqrt{2}}\left(\frac{1}{\sqrt{2}}\right)^2.$ 

 $\label{eq:2.1} \frac{1}{\sqrt{2\pi}}\int_{\mathbb{R}^3} \frac{1}{\sqrt{2\pi}}\left(\frac{1}{\sqrt{2\pi}}\right)^2 \frac{1}{\sqrt{2\pi}}\int_{\mathbb{R}^3} \frac{1}{\sqrt{2\pi}}\left(\frac{1}{\sqrt{2\pi}}\right)^2 \frac{1}{\sqrt{2\pi}}\frac{1}{\sqrt{2\pi}}\int_{\mathbb{R}^3} \frac{1}{\sqrt{2\pi}}\frac{1}{\sqrt{2\pi}}\frac{1}{\sqrt{2\pi}}\frac{1}{\sqrt{2\pi}}\frac{1}{\sqrt{2\pi}}\frac{1}{\sqrt$ 

 $\,T$  سه سطریکه با علامت پیکان مشخص شدهاند آنـهایی هستند که همه مقدمات ، ارزش را اختیار کردهاند . اما در سطر پنجم وهفتم ، نتیجه ارزش $F$  را اختیار میکند ،آزاینرو این صورت استدلالی نامعتبر است.

﴾ بنابراين در اينجاروش تعيين اعتبار يك صورت استدلالبي را ملاحظه مي كنيد ،كه در همهٔ حالات به ما جواب میدهد . اما اگر تعدا دمتغیرهای گزارمای زیادباشد ،جدول درستی ما غیرقابل مهار و غیرعملبی خواهدبود , در هر حالت ما برای مقصود خودمان به تمام جدول ارزش احتیاج نداریم . روش ما عبارتست از جستجوی یک سطر از یک نوع خاص ، و ما بجای روشآزمون و خطای ساختن تمام جدول می توانیم جستجویمان را به روشي منظم انجام دهيم . اين روش عملي به ببهترين وجبهي به كبك يك مثال توصيف مې شود ,

> مثال ۲۰:۰۱ اعتبار صورت استدلالبي زير را بيازمائيد .

 $((\sim p_1) \vee p_2), (p_1 \rightarrow (p_3 \wedge p_4)), (p_4 \rightarrow p_2); \therefore (p_2 \vee p_3)$ 

سعىمىكنيم با ارزشدهى مناسبي نامعتبربودن اين صورت استدلالبي را نشاندهيم .  $(p_2 \vee p_3)$  یعنبی این که مقدمات را درست و نتیجه را نادرست سازیم , برای این که  $(p_2 \vee p_3)$ نادرست باشد باید به هر یک از  $p_2$  و  $p_3$  ارزش  $F$  داده شود . در این صورت برای این که ( $p_2 \rightarrow p_4$ ) ارزش  $T$  را اختیار کند ، باید به  $p_4$ ارزش  $F$  داده شود . برای این که ارزش  $T$  را اختیار کند ، باید به  $p_1$  ارزش  $F$  داده شود . اکنون ارزش  $(T \vee p_1) \vee p_2$
ارز شدهیی است که تحت آن همهٔ مقدمات ارزش  $T$  ، و نتیجه ارزش  $F$  را اختیارمی کنند ، درنتیجه این صورت استدلالی نامعتبر است ،

توجه کنید که اگر صورت استدلالی معتبر بود. ، امکان این ارزشدهی به شکلی که در بالا انجام شد برای ما وجود نداشت.

 $\label{eq:2} \mathcal{L} = \mathcal{L} \left( \mathcal{L} \right) \left( \mathcal{L} \right) \left( \mathcal{L} \right) \left( \mathcal{L} \right) \left( \mathcal{L} \right)$ 

 $\label{eq:1} \mathcal{L}(\mathbf{A},\mathbf{A}) = \mathcal{L}(\mathbf{A},\mathbf{A}) = \mathcal{L}(\mathbf{A},\mathbf{A}) = \mathcal{L}(\mathbf{A},\mathbf{A})$ 

 $\label{eq:2.1} \mathcal{L}^{\text{max}}_{\text{max}}(\mathbf{r},\mathbf{r}) = \mathcal{L}^{\text{max}}_{\text{max}}(\mathbf{r},\mathbf{r})$ 

سعی کنید که با ارزشدهی مناسبی نامعتبر بودن این صورت استدلالنی را نشان دهید ..  $p_3$  برای این که  $p_3$  ( $p_1 \rightarrow p_2$  ) ارزش  $F$  را اختیار کند لازم است که  $p_1$  دارای ارزش  $T$  و دارای ارزش  $F$  باشد. . همچنین لازم است که  $p_2$  ارزش  $T$  داشته باشد. . تحت این ارزشدهی ، مقدمهٔ دیگر ، یعنی ( $(p_1 \rightarrow (p_2 \rightarrow p_3))$  ارزش  $F$  را اختیار میکند بنابراین یافتن یک ارزشدهم که مقدمات را درست و نتیجه را نادرست سازد ممکن نیست، و این استدلال معتبر است.

⊳ حکم بعدی را بطهٔ بین استدلال و استلزا م را، که دربالا بطور مختصر به آن ا شاره شد ، صراحت می بخشد .

$$
\mathcal{A}_1,\ldots,\mathcal{A}_n,\ldots,\mathcal{A}
$$

معتبر است اگر و تنـها اگر صورت گزارهای

$$
((\mathscr{A}_1 \wedge \ldots \wedge \mathscr{A}_n) \rightarrow \mathscr{A})
$$

یک راستگو باشد .

. برهلن : ابتدا فرض كنيد  $\mathscr{A}_n,\dots,\mathscr{A}_n,\dots$  يك صورت استدلالبي معتبر است وهمچنینفرضکنیدکه (له<(۱٫۵ × ۲۰۰ ـ ۱٫۵)) یکراستگو نیست , بنابراین یکارزشدهی اختیار کند . از اینرو به ازای این ارزشدهی ،هر که , ( $i \leq n$ ) ، ارزش T و که ارزش

را اختیار می کند . این با اعتبار صورت استدلالی متناقض است ، و بنابسراین  $F$ () (د (میم م ()) باید یک را ستگو با شد.

اکنون به عکس فرض کنید که ( $\mathscr{A}_n$ + ، ، ، ، ، ، ))) یک راستگو است ، ولبی ه :. : A, . . . , A, \_ یک صورت استدلالی معتبر نیست , بنابراین یک ارزشدهی وجود داردکه هر بهرا ،  $(i \leq i \leq n)$  ، درست ، ولی هی را نادرست می سازد ، که درنتیجه ارزش  $F$  را اختیار میکند ، که این با فرض را ستگو بودن این  $(\mathscr{A}_1 \wedge \ldots \wedge \mathscr{A}_n) \rightarrow \mathscr{A}$ صورت گزارهای متناقض است ، از اینرو هی  $\bm{x}_1,\dots,\bm{x}_n$  یک صورت استدلالی معتبر است

√اینفصل رابا تذکری دربارهٔ روش "برهان بوسیلهٔ تناقض" یا **برها**ن خلف ، که ازقضا در برهان فوق بكار رفته است ، خاتمه مى دهيم .

چنین برهانی متشکل استاز استنتاج یک تناقض از نقیض گزارمای که برهان آن را میخواهیم . صحت این روش را برمبنای این فصل میتوان به قرار زیر ملاحظه نمود . اگر ما استدلالی داشته باشیم که بدانیم نمونمای از یک صورت استدلالی معتبر است ،و بدانیمکه نتیجهٔ آن نادرست است ، آنگاه بایداقلا "یکی از مقدمات آن نادرستباشد . اگر بدانیم که همهٔ مقدمات ، بجز یکی از آنها (آنکه فرض شده) درست هستند ، دراین صورت استنتاج صحيح اين است كه اين مقدمه فرض شده همان مقدمه نادرست است .

تمرين ۲۰ ـ برای هر یک از استدلالهای زیر ، صورت استدلالی متناظر را بنویسید ، و معتبر بودن يا معتبر نبودن آن را مشخص كنيد , اگر تابع <sub>f</sub> پیوسته نباشد ، آنگاه تابع g مشتق پذیر نیست . g مشتق پذیر ( است , پس م پیوسته است . (ب ) اگر حسن حرارتمرکزی نصبکرده باشد ، آنگاه یا اتومبیلش را فروختهاست یا ازبانک وامگرفته است , حسن از بانک وامنگرفته است ،پس اگر حسن اتومبیلش را نفروخته باشد ، آنگاه حرارت مرکزی نصب نکرده است . (پ ) اگر در پالیگونیا نفت باشد آنگاه یا متخصصین درست تشخیص دادماند یا دولت دروغ میگوید . در پالیگونیا نفت نیست یا در غیر این صورت متخصصین درست تشخیص ندادهاند ، پس دولت دروغ نمیگوید . (ت ) اگر  $U$  زیرفضائی از  $V$  باشد ، آنگاه  $U$  زیرمجموعفای از  $V$  است ،  $U$  شامل بردار صفر است ،و  $U$  بسته است .  $U$  زیرمجموعمای از  $V$  است و اگر  $U$  بسته با شد

 $V$  تگاه  $U$  شامل بردار صفر است . پس اگر  $U$  بسته باشد آنگاه  $U$  یک زیرفضای است .

. میتبر است ( $\mathscr{A}_n \to \mathscr{A}_1$  . نیز یک صورت استدلالی معتبر است $\mathscr{A}_1, \mathscr{A}_2, \ldots, \mathscr{A}_{n-1}$  . ۲۲ ــ نشان دهید که صورت استدلالبی زیر معتبر است  $p, (p|(q|r)); \therefore r.$ 

حساب صوری گزاره ها

 $L$  ۲ - د ستگاه صوری

حداقل قسمتی از هدف ما از مطالعه ً منطق را تحلیلی از فرآیند استنتاج تشکیل می،دهد . در فصل اول آموختیم که چگونه صورتهای گزارهها و استدلالها را به منظور بهتردیدن روابط بین آنها و ارائه تعریفیشهودی ازیک استدلال معتبر ، مجردبسازیم. اما سؤالیهای،معینی بی جواب باقی،اند ماند . مثلا " ، آیا می توانیم فرآیند سادهای بیابیم که ما را در ساختن مرحله به مرحله یک استدلال توانا سازد ، بطوری که در هر مرحله بدانیم که استدلالمان معتبر است؟ چنین فرآیندی را بر چه چیزی میتوانیمپایهگذاری کنیم؟ ازآنجاکه نمیتوان یک استنتاج را از هیچ بهعمل آورد ، پس با پدبعضی از فرضهای اولیه را داشته باشیم . برای بررسی چنین سؤالاتی است که مفهوم یک دستگاه قیاسی صوری را ارائه میکنیم . این مفهوم در اصل ادامهٔ همان فرآیند مجردسازی است ، که از آن طریق مفہوم برهان را مجرد میںسازیم . کلمه " صوری " کلمهای است که مرتبا " بدون هيچ توضيحي دركتبدرسي،منطق ظاهر مي شود . هنگامي اين كلمه استعمال مي شود که بخواهند به وضعیتی اشاره کنند که نمادهایی بکار رفته باشند ، و رفتار و خاصیتهای این نمادها ، بوسیلهٔ مجموعهٔ مفروضی از قواعد ، کاملا " مشخص شده باشند . در یک دستگاه صوری نمادها دارای هیچ معنایی نیستند و هنگام کار کردن با آئها بایدمواظب با شیم که چیزی بجز آنچه که دردستگاه مشخص شده است دربارهٔ خاصیتهای آنها مغروض نگیریم . تنـها از این طریق است که میتوانیم مطمئن باشیم که هنگام دنبال کردن یک استنتاج همه فرضها يمان صريح هستند ، وتنبها از طريق صراحت بخشيدن به فرضها يمان است که میتوانیم چیزی اساسی را درباره منطق کشف کنیم .

در این کتاب با دو دستگاه صوری خاص سروکار داریم ، ولیی گاهی لازم میشودکه بادستگاههای دیگری هم ، که تعدیلـهایی از آن دودستگاه هستند ، کار کنیم ، بنابراین بهترا ست کهکارراباارا ئهیک تعریف کلی از آنچه که یک دستگا ه صوری راتشکیل می دهدآ غاز کنیم . برای مشخص کردن یک دستگاه صوری به اشیا<sup>ء</sup> زیر نیاز داریم : ١ ـ الفيائي از نمادها.

۲ ــ مجموعـهایاز رشتـههایمتناهـی این:مادها ، موسوم بـه فرمولـهای خوش ساخت . اینها را باید به عنوان کلمات و جملات در زبانهای صوریمان تلقی کنیم . ۳ ــ مجموعمای از فرمولـهای خوش ساخت ، موسوم بـه اصول موضوعـه .

۴ ــ یک مجموعهٔ متناهی از "قواعدا ستنتاج" یعنی قواعدی که با آنها بتوان یک فرمول خوش ساخت ، مثلا "⁄ه را ، به عنوان یک "نتیجه ٔ مستقیم " مجموعهای متناهی از  $\ldots$ فرمولسهای خوش ساخت ، مثلا " ع $\mathscr{A}_k$  , ...,  $\mathscr{A}_k$  بدست آورد

با داشتن این چهار چیز می توانیم ، با اصول موضوعه شروع کِرده و فرآیندهای استنتاجي را (كه بستهبه دستگاه صورىخاص موردبحث ،مىتوانندبه استنتاجهاىمنطقى مربوط با شند ،یا مربوط نبا شند ) ازطریق بکاربستن متوالبی قواعدا ستنتاجی دنبال کنیم. ولي بيان دقيق اين مطلب اندكي بعد خواهد آمد .

نمادگذاری : از این به بعد فرمول خوش ساخت را بصورت "فخس " و فرمولهای خوش ساخت را بصورت "فخسها " و فرمولی خوش ساخت را بصورت "فخسی "به اختصار درخواهيم آورد

> تعريف 1:2 **دستگاه صوری L از حساب گزارهها به روش زیر تعریف میشود .:** ۱ ـ الفياى نمادها (نامتناهى):  $\sim, \rightarrow, ( , ), p_1, p_2, p_3, \ldots$

٢ ــ مجموعه ۖ فخسءا . بجاي اين كه اين مجموعه را صريحا " مشخص كنيم ، يک قاعده استقرائي شامل سمقسمت را عرضه خواهيم كرد (تعريف ٢:١ را ملاحظه كنيد). . (i) به ازای هر  $1 \geq i \geq p_i$ یک فخس است.

(ii)اگر له و 98 دو فخس باشند ، آنگاه (له ب) و(98 + له)فخس هستند .

(iii) مجموعه همهٔ فخسها بوسیلهٔ (i) و (ii) تولید می شود.

٣ -اصول موضوعه . تعداد اصول موضوعه نامتناهي است ، بنابراين نمى توانيم همهٔ آنها را فهرست کنیم ، ولی میتوانیم همهٔ آنها را بوسیلهٔ سه طرح اصل موضوعی مشخص کنیم . به ازای هر سه فخس دلخواه له و هر و ، و فخس های زیر اصول موضوعه : مستند  $L$ 

- $({\mathcal{A}} \rightarrow ({\mathcal{B}} \rightarrow {\mathcal{A}}))$ .  $(L1)$
- $(L2)$  $((\mathcal{A} \rightarrow (\mathcal{B} \rightarrow \mathcal{C})) \rightarrow ((\mathcal{A} \rightarrow \mathcal{B}) \rightarrow (\mathcal{A} \rightarrow \mathcal{C}))).$
- $(L3)$  $(((\sim \mathcal{A}) \rightarrow (\sim \mathcal{B})) \rightarrow (\mathcal{B} \rightarrow \mathcal{A})).$

توحه کنید که اگر همهٔ فخسهای مختلف L را جانشین  $\nu$  و 3 و 6 کنیم ، هر طرح اصل موضوعی دارای تعدادی نامتناهی " نمونه " خواهدبود..

۴ ـ قواعد استنتاجی : در L فقط یک قاعده استنتاجی وجود دارد ، که قیاس استثنائی است (و مختصراً "با ق نشان داده می شود ) . این قاعده به شرح زیر است : اگه که و ® فخس&ای دلخواه L باشند ، ® نتیجهٔ مستقیم که و (�� → ��)است ،

⊳الفبا و مجموعه فخس ها براي منعكس ساختن نحوه گسترش فصل قبل برگزيده شد ماند . اما می خواهیم که فخس ها بنجوی نمایشگر صورتهای گزار مای باشند ، از اینرو این تعریف با تعریف صورت گزارهای شباهت زیادی دارد. . نمادهای می وی خه مدر الفبای L ظاهر نمیشوند . بنابراین عباراتی که این نمادها در آنها ظاهر شوندقسمتی از L نمیباشند ، اما دیدیمکه {<, ~} مجموعهای کارساز از رابطها است ، پس هر تابع درستیی بوسیلهٔ یکی از فخس های L نمایش داده می شود ، و هرصورت گزاره با یکی از فخس های L منطقا "همارز است . (اما توجه دا شتهباشید که صورتهای گزار مای و همارزی منطقی مغاهیمی از فصل ۱ هستند ، و در دستگاه صوری L جایبی ندارند ) . ما تعداد رابطها را در L به این جهت محدود کردهایم که زبان صوریمان را سادهتر و مجموعه  $L$ اصول موضوعه و قواعد استنتاجي را جمع وجورتر سازيم . اگر مثلا " ٨ را در الفباي نمادها گنجاند ه بوديم مى بايست اصول موضوعه و قواعد استنتاجي حاكم بر رفتار آن را نیز بگنجانیم (و رابطهٔ آن را با نماد → تصریح نماییم ) . زیرا نمادهای زبان ما دارای هیچ خاصیت ازقبل تعیینشدهای نیستند . همهٔخاصیتهای آنـها بایداز اطلاعاتموجود در تعريف L قابل استخراج باشند.

قاعد هٔ استنتاجی موجوددر L بطورشهودی قابل قبول بنظر میرسد . این قاعده با یکیاز روشهای استاند هٔ انجام استدلال در زبان روزمره متناظر است . اصول موضوعهٔ از هر قسمت دیگر این دستگاه از وضوح کمتری برخوردارند. . خواننده باید آنها را  $L$ به دقت بررسی کرده و ملاحظه کند که اگر به عنوان صورتهای گزارهای تلقی شوند همه آنها راستگو هستند . اصول موضوعه برای ایجادپایهای که برمبنای آنها بتوانیما ستنتاج انجام دهيم بايد وجود داشته باشند وانتخاب آنها به هيچ وجه منحصر بغرد نيست . طرحهای اصل موضوعی فوق برای اثبات دو حکم آتبی ، یعنی قضیهٔ استنتاج و قضیهٔ کار سا زی،مغیدواقع می شوند. در جریان کار دلایل انتخاب اصول موضوعه رو شنتر خواهند شد . اکنون باید طبیعت استنتاجی  $L$  را تشریح نماییم

تعريف ٢:٢

یک برهان در L دنبالمای استاز فخس ها ، مانند  $\mathscr{A}_n$ ...... هر بطوری که به ازای هر  $i$  ، که  $i \leq n$  ) یا  $\mathcal{R}_i$  یکی از اصول موضوعه ٔ  $L$  باشد یا  $\mathcal{R}_i$  از دو عضو قبله دنباله ،مانند  $\ell_k$  و  $k < i \leq k < j$  و  $i > j$  ) به عنوان نتيجهٔ مستقيم استغاده از قاعدهٔ استنتاجی ق بدست آمده باشد . چنین برهانی را یک برهان هی در L ، و . هي را يک قضيه  $L$  مي نامند .

تذکر ۳:۳ ( آ ) در تعریف فوق ملاحظه کنیدکه ، هی و ، هی باید لزوما "بصورت  $\mathscr{B}$  و (، ه $\rightarrow \mathscr{B}$ ) ، يا بالعكس، باشند .

 $\mathcal{A}_1,\ldots,\mathcal{A}_k$  در  $\mathcal{A}_k$ یک برهان در  $L$  با شدو $k< n$  تـــگاه  $\mathcal{A}_k$ هم یک برهان در L است (به وضوح میبینیم که در تعریف صدق میکند ) ، و بنابراین . تضدهای از  $L$  است .

اصول موضوعه عمل قطعا "قضاياى ع مى باشند . برهان آنيها در ع دنبالماى (ب یک عضوی است ,

- مثال ۴:۲ . دنبالـه زیر یک برهان در  $L$  است  $(1)$  $(p_1 \rightarrow (p_2 \rightarrow p_1))$  $(L1)$ نمونـه)
	- $(2)$  $((p_1 \rightarrow (p_2 \rightarrow p_1)) \rightarrow ((p_1 \rightarrow p_2) \rightarrow (p_1 \rightarrow p_1)))$  $(L2)$
	- ( از (1) و (2) توسط ق )  $((p_1 \rightarrow p_2) \rightarrow (p_1 \rightarrow p_1))$  $(3)$

. درنتیجه  $(p_1 \rightarrow p_2) \rightarrow (p_1 \rightarrow p_1)$  قضیهای از L است پکبرهان در  $L$ استنتاجی است که از اصول موضوعه شروع میشود . ما به مغموم $\gtrsim$ کلبیتر استنتاج از یک مجموعه مفروض از فخس ها نیز نیاز داریم .

تعریف ۵۰۲ فرض کنیم T مجموعهای از فخسهای L باشد (که میتوانند اصول موضوعه یا

(1)

\n
$$
\mathscr{A}
$$
\n(2)

\n
$$
(\mathscr{B} \rightarrow (\mathscr{A} \rightarrow \mathscr{C}))
$$
\n(3)

\n
$$
(\mathscr{A} \rightarrow (\mathscr{B} \rightarrow \mathscr{A}))
$$
\n(4)

\n
$$
(\mathscr{B} \rightarrow \mathscr{A})
$$
\n(5)

\n
$$
((\mathscr{B} \rightarrow \mathscr{A} \rightarrow \mathscr{C})) \rightarrow ((\mathscr{B} \rightarrow \mathscr{A}) \rightarrow (\mathscr{B} \rightarrow \mathscr{C})))
$$
\n(6)

\n
$$
((\mathscr{B} \rightarrow \mathscr{A}) \rightarrow (\mathscr{B} \rightarrow \mathscr{C}))
$$
\n(7)

\n
$$
(\mathscr{B} \rightarrow \mathscr{C})
$$
\n(9)

\n
$$
(\mathscr{B} \rightarrow \mathscr{C})
$$
\n(1)

\n(2)

\n(3)

\n(4)

\n
$$
(\mathscr{B} \rightarrow \mathscr{A}) \rightarrow (\mathscr{B} \rightarrow \mathscr{C})
$$
\n(4)

\n(5)

\n(4)

\n(5)

\n(5)

\n(6)

\n(6)

\n(6)

\n(7)

\n
$$
(\mathscr{B} \rightarrow \mathscr{C})
$$
\n(8)

\n(9)

⊳اینمثال و تذکر قبلاز آن تمایزیرا آشکارمی ٍسازندکه تأکیدبر آن!همیتدارد . درست همانطورکه که با گزارهای درباره L است ، نتیجه این مثال هم نتیجهای کلی  $\mathcal{L}$  دربارهٔ  $L$ است

> $L$  )  $\ell$ ,  $\mathscr{B}$ ,  $\mathscr{A}$  ) داخواه $L$  $\{\mathcal{A},(\mathcal{B}\rightarrow(\mathcal{A}\rightarrow\mathcal{C}))\}\vdash(\mathcal{B}\rightarrow\mathcal{C})$

این نتیجه درباره ً U قطعاً "جزئی از L نیست ، کار ما دارای دو جنبه متفاوت است ، يعنبي ما نتايجيي را درباره برهانها ثابت مي كنيم ..ما كلمه "قضيه " را درباره فخس هايبي دردستگاههای صوری بکار خواهیم بردکه به مفهوم مندرج در تعریف ۲:۲ دارای برهان باشند . کلمهٔ " ماورای قضیه " گاهی برای نتایجی بکار می رود ، ازقبیل آنچه که دربالا ذکر شد ، که نتایجی دربارهٔ دستگاههای صوری هستند . قضیه، یک فخس ازنوم خاص است ، در حالبی که ماورای قضیه به زبان معمولبی ریاضی نوشته میشود . به همین جهت است که برای پرهیز از اختلال ، کلمهٔ حکم را بکار میبریم . بطورکلبی حکمها هرکدام یک ماورای قضیه هستند.

همچنین ملاحظه کنید که حروف خطی می و پ و فیره که آنها را بکار برد هایم ، جزئی از L نیستند. . ما آنها را به عنوان ابزاری مناسب برای نشان دادن فخس های  $\cdot$  . نامشخص  $L$  ، یا برای بیان مطالب کلی درباره  $L$  بکار می بریم

ما دستگاه L را بهعنواندستگاهیکه در آن می توان قضیه بودن فخس های معینی  $L$  را نشان داد برپا کردهایم . طبیعی است که بخواهیم بدانیم که کدام فخسهای قضیه هستند . ولبی تنبها روشی که برای نشاندادن قضیه بودن یک فخس دراختیار داریم نوشتن دنبالمای از فخس ها استکه تشکیل یکبرهان بدهند . این میتواندکاری بسیار طولانبی با شد ، و روشها ییکه با یددر حالاتخاص بکار روند همیشه واضح و روشن نیستند.

برای (ب) :

 $(1)$  $(\sim \mathcal{B} \rightarrow (\sim \mathcal{A} \rightarrow \sim \mathcal{B}))$  $(L1)$  $(2)$  $((\neg \mathcal{A} \rightarrow \neg \mathcal{B}) \rightarrow (\mathcal{B} \rightarrow \mathcal{A}))$  $(L3)$  $((\neg \mathcal{A} \rightarrow \neg \mathcal{B}) \rightarrow (\mathcal{B} \rightarrow \mathcal{A})) \rightarrow (\neg \mathcal{B} \rightarrow ((\neg \mathcal{A} \rightarrow \neg \mathcal{B})$  $(3)$  $\rightarrow (\mathcal{B} \rightarrow \mathcal{A})))$  $(L1)$  $(4)$  $(\sim\!\mathscr{B}\rightarrow((\sim\!\mathscr{A}\rightarrow\sim\!\mathscr{B})\rightarrow(\mathscr{B}\rightarrow\mathscr{A})))$ (2) و (3) و ق  $(\sim\mathcal{B}\rightarrow((\sim\mathcal{A}\rightarrow\sim\mathcal{B})\rightarrow(\mathcal{B}\rightarrow\mathcal{A})))\rightarrow((\sim\mathcal{B}\rightarrow(\sim\mathcal{A}\rightarrow\sim\mathcal{B}))$  $(5)$  $\rightarrow$  (~ $\mathcal{B} \rightarrow (\mathcal{B} \rightarrow \mathcal{A}))$ )  $(L2)$  $(\sim\mathcal{B}\rightarrow(\sim\mathcal{A}\rightarrow\sim\mathcal{B}))\rightarrow(\sim\mathcal{B}\rightarrow(\mathcal{B}\rightarrow\mathcal{A}))$  $(6)$ و (5) وقي (5) وق  $(\sim \mathcal{B} \rightarrow (\mathcal{B} \rightarrow \mathcal{A}))$  $(7)$ و (6) و ق $(1)$ 

در قسمت فوق بر استفاده از پرانتز کمتر تأکید ورزیدهایم . بعضی از عباراتی که دربرهان (ب) بكار رفتهاند فخس نيستند . مثلا "(1)بايد (((ح%~)+((ص+)((−3)) (3−)) باشد . ولبي ما به مختصر ساختن فخس ها به اين روش ادامه خواهيم داد , فايد ه اين کار کاملا "روشن است ، ولبی باید توجه داشته باشیم که حذف بیش از اندازه پرانتزها باعث ابہا م نشود .

ۍ یک را ه برای آ سانتر ساختن برهان قضیهها این است که اجازه د هیم که از میان فخس هایی که قبلا "برایشان در L برهان آورده شده استبعضی را دربرهان بگنجانیم. این با روش رایج ریاضیدر استفاده از قضا یای اثباتشده قبلی مظابقتدارد . راهدیگر ، استفاده از بعضی ماورای قضیههای کلبی است ، که بعضی از آنـها عملا "قواعداضافی،برای نتیجهگیری می،باشند . ابزار اصلی حکم زیر است .

حكم ٨:٢ (قضيه استنتاج)

 $L$  اگر  $\mathbb{R} \rightarrow \mathbb{R}$  آنگاه  $\Gamma \mapsto \Gamma \mapsto \Gamma$  که در آن  $\mathbb{R}$ و  $\mathbb{R}$  فخس های . هستند ، و T مجموعهای (شایدگاهی تنهی) از فخس های L است

برهان : برهان از طريق استقرا وي تعداد فخس هاى موجود در دنبالماى است که استنتاج & از {&}TU را می سازد . برای مرحله ٔ مقدماتی فرض کنید که این دنباله یک عضو دارد . این عضو باید خود & باشد ، و بنابراین & یا یکی از اصول موضوعه  $\Gamma\cup\{\mathscr{A}\}$  است ، یا عضوی از  $L$ 

حالت ۱ : & یکی از اصول موضوعه ٔ L است . بنابراین آنچه که ذیلا "ذکرمی کنیم استنتاج (۶٫ → ) از T است

اصل موضوعه *L ـ*  $(1)$ B  $(2)$  $(\mathcal{B} \rightarrow (\mathcal{A} \rightarrow \mathcal{B}))$  $(L1)$ (1)و (2) وق  $(3)$  $(\mathcal{A} \rightarrow \mathcal{B})$ 

 $\Gamma \vdash (\mathscr{A} \rightarrow \mathscr{B})$  پس  $\Gamma \vdash (\mathscr{A} \to \mathscr{B})$  حالت ۲ : ۲ ه استنتاج زیر نشان میدهد که  $\Gamma$  عضو  $(1)$ R  $(\mathcal{B} \rightarrow (\mathcal{A} \rightarrow \mathcal{B}))$  $(L1)$  $(2)$ (1) و (2) و ق  $(\mathcal{A} \rightarrow \mathcal{B})$  $(3)$ حالت ۳ : ه همان مى است . قبلا "ديد هايم كه ( ) ه → ) + . بنابراين برهان در L به عنوان استنتاجی برای ( $\mathscr{B} \to \mathscr{D}$ ) از T بکار می آید. از اینرو در این  $(\mathscr{A} \to \mathscr{B})$ حالت هم داريم («→3+) +ا . در اينجا مرحله مقدماتي پايان مى پذيرد ,  $n > 1$  اکنون فرض کنیم که استنتاج  $\mathcal{R}$  از  $\Gamma\cup\{\mathscr{A}\}$  دنبالدای است با  $n$  عضو ، که و این که حکم بـه ازای همهٔ فخسهایی مانند ، گه میتوانند با دنبالمای دارای کمتراز n فخس از {@}TU نتيجه شوند برقرار است . اين بار بايد چهار حالت را بررسى کنيم . حالت ١ : 8 يكي از اصول موضوعه ٤ است . درست مانند حالت ١ فوق الذكر  $\Gamma \vdash (\mathscr{A} \to \mathscr{B})$  نشان میدهیم که حالت ٢ : ٢ & هجد دا "درستمانند حالت٢ فوق الذكر (@<- 4) + F حالت ٣ : ۞ همان ﴾ است مانند حالت ٣ فوق الذكر عمل مى كنيم . حالت ۴ : 3 از دو فخس قبلي با استنتاج ازطريق بكاربستن ق بدست آمدهاست. این دو فخس باید دارای صورتهای & و(9%→))باشند ، و هر یک قطعا " باید بوسیلهٔ دنبالهای دارای کمتر از n عضو از {&} TU بدست آمده باشند . درهرحالت فقط کافی است که اعضای بعدی را از استنتاج اصلی حذف کنیم آنچه باقی می،اند همان دنبالهٔ مطلوب است (به تذکر ۳:۲ (ب ) مراجعه کنید ) . پس داریم :  $\Gamma \cup \{\mathcal{A}\} \vdash_{\mathsf{r}} (\mathscr{C} \rightarrow \mathscr{B}) \quad , \quad \Gamma \cup \{\mathcal{A}\} \vdash \mathscr{C}$ و با بکار بستن فرض استقراء  $\Gamma \vdash (\mathscr{A} \rightarrow (\mathscr{C} \rightarrow \mathscr{B}))$  ,  $\Gamma \vdash (\mathscr{A} \rightarrow \mathscr{C})$ اکنون به استنتاج (⊛→که) از ۲ نیاز داریم که به شکل زیر ارائه میشود ∶  $(1)$ استنتاج (€→4) از T  $(k)$   $(\mathcal{A} \rightarrow \mathcal{C})$  $(k + 1)$  $\Gamma$  استنتاج (((((+  $\rightarrow$  (((+  $\rightarrow$  )) ا $\tau$ (1)  $(\mathcal{A} \rightarrow (\mathscr{C} \rightarrow \mathscr{B}))$ 

۴۹

$$
(l+1) \quad (\mathcal{A} \to (\mathcal{C} \to \mathcal{B})) \to ((\mathcal{A} \to \mathcal{C}) \to (\mathcal{A} \to \mathcal{B})) \tag{L2}
$$
\n
$$
(l+2) \quad (\mathcal{A} \to \mathcal{C}) \to (\mathcal{A} \to \mathcal{B}) \tag{l+1}
$$
\n
$$
(l+3) \quad (\mathcal{A} \to \mathcal{B}) \tag{l+2}
$$
\n
$$
\therefore \quad \Gamma \vdash (\mathcal{A} \to \mathcal{B}) \tag{l+2}
$$
\n
$$
\therefore \quad \Gamma \vdash (\mathcal{A} \to \mathcal{B}) \tag{l+1}
$$

ز{∕ی}∪ ۲ هر جه با شد حكم برقرار است .

تبصره : ما در برهان این حکم هیچ جا از (L3) استفاده نکردهایم . این امر دا رای نتایج مهمیدرد ستگاههای صوری دیگریکه دارای مجموعه دیگریاز اصول موضوعه هستند می باشد .

⊳ اثبات عكس قضيه استنتاج آسانتر است .

حکم ۹:۲ اگر (4×4) +Trتگاه 4 +{4}V U ، كه در آن 4 و 5 فخس هاى دلخواه و T مجموعهای (شاید حتبی تنهی) از فخسهای L است .

برهن: اگر استنتاج (۶ → ) از T مفروض با شدمی خواهیم استنتاجی از {&} TU برای @بسازیم

> $(1)$  $\Gamma$  استنتاج $(\mathscr{B} \rightarrow \mathscr{B})$  از  $(k)$   $(\mathcal{A} \rightarrow \mathcal{B})$  $\Gamma\cup\{\mathscr{A}\}$  عضو  $(k + 1)$  $\mathscr A$  $(k+1)$ ,  $(k)$  $(k + 2)$  $\mathscr{B}$

⊳استفادهاز قضیهٔ استنتاجدر برهان نتیجهٔ زیر، که میتواند به عنوان یک قاعدهٔ استنتاجی جدید بکار رود ، نشان داده شده است .

۵٥

∴بنابر قضية استنتاج(له<(له→ لهب)) ⊣ . اين نتيجه بعدا "بكار خواهدآمد .

\n
$$
P \rightarrow P_{2} \rightarrow (P_{1} \rightarrow P_{2}) \rightarrow (P_{2} \rightarrow P_{1})
$$
\n

\n\n
$$
P \rightarrow P_{2} \rightarrow (P_{2} \rightarrow P_{2}) \rightarrow (P_{2} \rightarrow P_{1})
$$
\n

\n\n
$$
P \rightarrow P_{2} \rightarrow (P_{2} \rightarrow P_{2}) \rightarrow (P_{1} \rightarrow P_{2})
$$
\n

\n\n
$$
P \rightarrow P_{2} \rightarrow (P_{1} \rightarrow P_{2}) \rightarrow (P_{1} \rightarrow P_{2})
$$
\n

\n\n
$$
P \rightarrow P \rightarrow (P_{1} \rightarrow P_{2})
$$
\n

\n\n
$$
P \rightarrow (P_{1} \rightarrow P_{2})
$$
\n

\n\n
$$
P \rightarrow (P_{1} \rightarrow P_{2})
$$
\n

\n\n
$$
P \rightarrow (P_{1} \rightarrow P_{2})
$$
\n

\n\n
$$
P \rightarrow (P_{1} \rightarrow P_{2})
$$
\n

\n\n
$$
P \rightarrow (P_{1} \rightarrow P_{2})
$$
\n

\n\n
$$
P \rightarrow (P_{1} \rightarrow P_{2})
$$
\n

\n\n
$$
P \rightarrow (P_{1} \rightarrow P_{2})
$$
\n

\n\n
$$
P \rightarrow (P_{1} \rightarrow P_{2})
$$
\n

\n\n
$$
P \rightarrow (P \rightarrow P_{2})
$$
\n

\n\n
$$
P \rightarrow (P \rightarrow P_{2})
$$
\n

\n\n
$$
P \rightarrow (P \rightarrow P_{2})
$$
\n

\n\n
$$
P \rightarrow (P \rightarrow P_{2})
$$
\n

\n\n
$$
P \rightarrow (P \rightarrow P_{2})
$$
\n

\n\n
$$
P \rightarrow (P \rightarrow P_{2})
$$
\n

\n\n
$$
P \rightarrow (P \rightarrow P_{2})
$$
\n

\n\n
$$
P \rightarrow (P \rightarrow P_{2})
$$
\n

\n\n
$$
P \rightarrow (P \rightarrow P_{2})
$$
\n

\n\n
$$
P \rightarrow (P \rightarrow P_{2})
$$
\n

\n\

 $((\mathcal{B} \rightarrow \mathcal{A}) \rightarrow ((\sim \mathcal{A}) \rightarrow (\sim \mathcal{B})))$  $(\cup)$  $(\overline{\phantom{a}})$  $(((\mathcal{A} \rightarrow \mathcal{B}) \rightarrow \mathcal{A}) \rightarrow \mathcal{A})$  $(\sim(\mathcal{A}\rightarrow\mathcal{B})\rightarrow(\mathcal{B}\rightarrow\mathcal{A}))$ (ت )

۴ ـ فرض کنید *'L*' دستگاه قیاسی صوریبی با شد که تنها تفاوت آن با L در این است که بجاي (L3) داراي طرح اصل موضوعي

$$
(L'3) ((\neg \mathcal{A} \to \neg \mathcal{B}) \to ((\neg \mathcal{A} \to \mathcal{B}) \to ((\neg \mathcal{A} \to \mathcal{B}) \to ((\neg \mathcal{A} \to \mathcal{B}) \to ((\neg \mathcal{A} \to \neg \mathcal{B}) \to (\neg \mathcal{A} \to \neg \mathcal{B}) \to ((\neg \mathcal{A} \to \mathcal{B}) \to ((\neg \mathcal{A} \to \mathcal{B}) \to ((\neg \mathcal{A}
$$

$$
\vdash ((\sim \mathscr{A} \rightarrow \sim \mathscr{B}) \rightarrow (\mathscr{B} \rightarrow \mathscr{A})) \qquad (ii)
$$

. نتیجه بگیرید که یک فخس قضیهای از  $L$  است اگر و تنـها اگر قضیهای از  $L'$  باشد ۵ – قاعد ه ٔ ق ف مثالبی است ازیک قاعد ه ٔ استنتاجی اضافی مجاز برای L . Tیا قاعد ه زیر به همین معنا قاعدهای مجاز است : از فخس های ® و ((€ → ۞) → محاس (& → %) نتيجه مي شود ؟

 $L_{\alpha}$ ۲:۲ قضیه کارسازی برای

 $L$  این که مانند حکم ۱۱:۲ فقط ثابت کنیم که فخس،های معینی از  $L$  قضیههای می با شند چندا نکارمفیدی نیست . همانطورکه قسمت (ب ) نشان می دهد یافتن را ه گاهی مشکل است و محصول نها یبی می تواندبسیا رپیچیده و با یک برهان شهودی بسیار متفاوت باشد . اما این جنبه  $L$  نباید مایه نگرانی ما شود . مهمترین دلیل تعریف  $L$  کوششی بود برای ساختن یک دستگاه صوری که(از طریق شباهت) بازتابی از مفاهیم شهودی ما دربارهٔ استنتاج ، اعتبار و درستی باشد و از این طریق سعی کنیمکه چیزی درباره آن مفاهيم بياموزيم .

فصل۱ مفهوم "درستبي منطقي" يعنيي مفهوم راستگو را بـراي ما فراهم نمود ۱۰ميد  $L$  به این که این درستیهای منطقی با قضایای  $L$  متناظر شوند برو کوشش برای این که را با درنظر داشتن چنین هدفی بسازیم نامعقول نخواهدبود . باقیمانده این فصل به نشاندادن این مطلب اختصاص یافته است که L دارای چنین خاصیتی است . این شیوه همچنین نگرشی کلبی به درون طبیعت و خواص دستگاههای صوری ، به ما می بخشدو در فصلــهاي بعدي مفيد واقع خواهدشد .

هر چند که نمادهای زبان L نمادهای صوری محض انگاشته شدهاند  $L$  ، عربقی

تعریف شده بود که بتوانیم فخس های L را به عنوان صورتهای گزار مای تعبیر کرد ه و سپس هر تابع درستیی را بوسیله یکی از فخس ها نمایش دهیم . پس هرچندکه ما نمی توانیم دقیقا "مانندفصل( درباره ارزشدهی به نمادهای L صحبت کنیم ، ولی می توانیم یک شيوه مشابه را تعريف نمائيم.

تعریف ۱۲۰۲

یک ارزشگذاری تابعی است مانند  $v$  که دامنهٔ آن مجموعهٔ فخس های L و برد آن  $L$  مجموعه  $\{T,F\}$  باشد ، بطوری که به ازای هر دو فخس هی و هاز

 $v(\mathcal{A}) \neq v(\sim \mathcal{A})$  (i)

و

 $v(\mathscr{B}) = F$ ,  $v(\mathscr{A}) = T$  أَكُر و فقط أَكَب و فقط أ $v(\mathscr{A} \rightarrow \mathscr{B}) = F$  (ii) توجه کنید که هر " ارزشدهی " به تمادهای  $p_1, p_2, p_1, \ldots$  از  $L$  به یک ارزشگذاری منجر می شود زیرا هر فخس E (به عنوان یک صورت گزارهای) تحت یک ارزشدهی یکی از دو ارزش درستی را اختیار میکند . در اینصورت (i) و (ii) به وضوح برقرار خواهند بود .

تعریف ۲:۲۲

 $\alpha \cdot v$ یک فخس از  $L$  مانند ⁄ه یک را ستگو است اگر بهازای هر ارزشگذاری  $T$  ,  $v$  = ( ⁄ این درستمانند آن است که هر را به عنوان یک صورت گزارهای تلقی کرده و تعریف قبلی را درمورد آن بکار بریم .

مانا بتخواهیمکرد که یک فحس از L قضیهای از L است اگر و فقط اگر یک راستگو $\Box$ باشد . هم اکنون میتوانیم یکی از این دو استلزام را تابت کنیم .

> حكم ١٤:٢ (قضية صحت) مر قضیه *L یک را ستگ*و است .

برهلن : فرض كنيم هي يك قضية L باشد , برهلن از طريق استقرا وي تعداد . مخس های موجود در دنبالدای از فخس ها است که برهانی برای هادر  $L$  می سازند

برای مرحله مقدماتی ، فرض کنید که برهان هی فقط شامل یک فخس ، یعنی همان ه ، است . در اینصورت  $\omega$  بایدیکی از اصول موضوعه  $L$ باشد . همه اصول موضوعه  $\omega$ L را ستگو هستند . تحقیق این مطلب از طریق ساختن جدولبهای درستی است ، و به عنوان یک تمرین به خوانند ه واگذار می شود. .

اکنون فرض کنید که برهان  $x$  دارای n فخس است ، که n>1 ، و به عنوان فرض استقراء فرض کنیدکه همهٔ قضا یا پی از L که دارایکمتراز n مرحله هستندراستگومی باشند . یا می یکی از اصول موضوعه ، L است که در این حالت یک راستگو است ، یا می بوسیله ق از دو فخس قبلی موجود در برهان بدست میآید . این دو فخس باید به صورت & و اشند , ولي هرو ( $\mathscr{B} \rightarrow \mathscr{B}$ ) قضا پايي از  $L$  هستند با دنبالدهاي برهان داراي  $(\mathscr{B} \rightarrow \mathscr{A})$ کمتراز n فخس(یعنبی برهان <sub>ک</sub>ه را درمحل مناسببی قطع کردهایم ) ، پس بنابرفرض استقرا<sup>ء</sup> % و (4ھ → %)راستگو هستند ، و بنابراین طبق حکم ( : ۹ ، 4ھ یک راستگو است .

از اینرو طبق اصل استقرا ٔ ریاضی هر قضیه ٔ L یک راستگو است ,

 $L$ برای اثبات عکس مطلب، به دومغهوم جدید ، یعنبی توسیع L و سازگاری نیازمندیم L دارای سوطرح اصل موضوعی است و اینها. نقاط شروع برهانهای قضایا هستند . اگر یک طرح اصل موضوعی جدید یا فقط یک اصل موضوع دیگر اضافه کنیم چه پیش خواهد آمد؟ ما نقاط شروع بیشتری دراختیار داریمو بطورکلی انتظار می رودکه بتوانیم قضایای بيشتري ثابت كنيم , همه فخس هايي كه قبلا "قضيه بود ماند قضيه باقي مى مانند ولم: شایدبعضی از فخس هایی که قضیه نبودهاند قضیه بشوند . درحقیقت قضایای جدید فقط و فقط وقتی ظُلمر خواهندشدکه مجموعه ٔ جدیداصول موضوعه شامل فخسی باشدکه قبلا " قضيه نبوده است (خواننده مىتواند فورا "اين مطلب را تابتكند ) ..

تعريف ١٥:٢

 $L$  موضوعه  $L$  د ستگاهی صوری است که از تغییر یا بزرگتر شدن اصول موضوعه  $L$ حاصل شود بطوري كه قضاياي L قضيه باقى بمانند (و شايد قضاياي جديدي پديد آيند ). کافیست به بعضی از کتابهایدرسی،موجود در منطق توجه شود تا ملاحظه گرددکه می:توان طرحهای اصل موضوعی (L1) ، (L2) ، و (L3) را با طرحهای اصل موضوعی دیگری تعویضکردبطوریکه رده قضا یا تغییرنکند . به عنوان مثال (تمرین ۴: ۴ را ملاحظه کنید ) می توان(L3) را باطرح اصل موضوعی زیر تعویض کرد بی آنکه رد ه قضایا تغییر کند .  $((\sim \mathcal{A} \rightarrow \sim \mathcal{B}) \rightarrow ((\sim \mathcal{A} \rightarrow \mathcal{B}) \rightarrow \mathcal{A}))$ 

تبصره : یک دستگاه صوری میتواند توسیعی از L باشد ولبی هیچ یک از اصول موضوعهاش با L مشترک نباشد.

اگر قرار با شد را مرتبا "به دستگاههایی با اصول موضوعه بیشتر توسیع دهیم $\cup$ وجود فخسی مانند ⁄ه محتملتر خواهدشد بطوری که هم ⁄ه و هم (⁄ه~) قضیه باشند . واضح است که چنین وضعیتی نامطلوب خواهدیود.

## تعريف ١٦:٢

یک توسیع L سازگار است اگر به ازای هیچ فخسی از L مانند /هم /ه و هم (/۰/) قضيههای اين توسيع نباشند .

البته اگر خود L سازگار نباشد این تعریف به مورد خواهدبود.

حکم ۱۷:۲ . سازگار است $L$ 

 $L$  برهان : فرض کنید  $L$  سازگار نباشد ، یعنی فخسی مانند  $\infty$  وجودداشته با شدکه محاج و (محب) ج در اين صورت بنابر حكم ١۴:٢ (قضيه صحت) هم محد و (محب) راستگو خواهندبود . اين غيرممكن است زيرا اگر هي يك راستگو باشد آنگاه (٧٪) يك تناقضاست واگر(لاب) یک راستگو باشد آنگاه لاه یک تناقضاست . پس L باید سازگار اشد .

حكم ١٨:٢

یک توسیع از L ، مانند \*L ، سازگار است اگر و فقط اگر فخسی وجودداشته باشد که یک قضیه<sup>ء \*</sup>L نباشد .

 $\mu$ برهان : فرض کنید \*L سازگار باشد . در اینصورت به ازای هر فخسی مانند که يا هي يا(هج) يک قضيه نيست(هر دو نميتوانند قضيه باشند ) .

به عکس، فرض کنیدکه \*L سازگار نیست . نشان خواهیمدادکه فخسی وجودندارد  $\mathscr A$  که یک قضیه $L^*$  نباشد . یعنی این که هر فخسی یک قضیه $L^*$  است . فرض کنید  $L^*$  $\overline{\phantom{a}}$ فخس دلخواهی با شد . \*L سازگار نیست ،پس فخسی مانند & وجودداردکه و(20) \_\_\_\_\_. اكنون بنابر حكم ٢ . ١ ((له د 38) د 38 ب بيس ((له د 38) د 38 ب \_\_\_\_ زيرا \*L توسيعي از L است . اكنون با دوبار بكار بستن ق خواهيم داشت & ---پس همانطور که میخواستیم هر فخسی یک قضیهٔ \*L\* است .

باید بر دو جنبه این حکم تأکید نبهاد . اینبها عبارتند از :

( آ ) در یک توسیع نا سازگار از L هر فخسی یک قضیه است ، هنگامی که از توسیعی از L استفاده میکنیم ، باید به سازگاری توجه بسیار داشته باشیم ، زیرا دستگاهی که در آن هر فخسی قضیه با شد به اندازه د ستگاهی که هیچ فخسی در آن قضیه نیست کـم

ارزش است .

(ب ) شرط کافی برای سازگاری که در این حکم ارائه شد یعنی وجود یک فخس که قضیه نباشد بطرز اعجابآوری ضعیف است , اعجاب مطلب از اینبابت استکه در هر دستگاه سازگاری قطعا "تعدا دفراوانبی فخس خواهد بودکه قضیه نیستند ،زیرا مثلا "نقیض هیچ قضیای قضیه نیست.

اکنون به حکمی می رسیم که فنبی و کم اهمیت بنظر می رسد ب ولبی ما آن را مکررا " درنتایج بعدی بکار خواهیم برد . این حکم یک روش برای بدستآوردن یک توسیع سازگار را توصيف مىكند..

حكم ١٩:٢١

فرض کنید \*L یک توسیع سازگار از L با شد و فرض کنید که  $\chi$  فخسی از L با شد که قضیه \* L نیست . در این صورت اگر \*\*L توسیعی از L باشد که از \*L با افزودن . به اصول موضوعه آن بدست آید ، آنگاه \*\*L سازگار است.

 $L$  برهان : فرض کنید ⁄و فخسی از  $L$  باشد که قضیهای از \* $L$  نیست . فرض کنیدکه \*\* 1 ناسازگار باشد . دراینصورتبه ازای فخسی مانند ، داریم ، بیرا و (4%) ... اکنون درست مانند برهان حکم ۱۸:۲ نتیجه میشود که که سب .. ولی تنبه تغاوت با \* L در اين استكه \*\*L بهعنوان يك اصل موضوعه شامل ( $\varphi$ مى باشد ، پس همارز استباله هرار (من) . (بكبرهان در  $L^{**}$  عبارتست از يك استنتاج  $\mathscr{A}$  $\frac{1}{\sqrt{2}}\left(1+\frac{1}{\sqrt{2}}\right)$ از (کو $\sim$ ) - از (کوهبرهٔ استنتاج ( $\mathscr{B}\rightarrow\mathscr{A}$ ) - از (کوهبرهٔ استنتاج ( $\mathscr{B}$ (#×(#×+(#×+))) ج پس (#×+(#×+)))) ج + . اكنون بنابر ق خواهيم داشت  $\frac{1}{1}$   $\mathscr{A}$ 

ولى اينبافرضاينكه » يك قضيه \* L نيست متناقض است . پس \*L بايدسازگارباشد . >واضحا ستکهبرایتعدا دفخس هایی که میتوانند به عنوان اصول موضوعه جدید در توسیعی از L با حفظ سازگاری بکار روند محدودیتیوجوددارد . رسیدن به آخرین حد این محدودیت هدف حکم بعدی است ، ولی ابتدا وضعیت را دریک تعریف توصیف مىكنيم .

یک توسیع L تمام است اگر به ازای هر فخس ⁄ ه ، یا ⁄ ه یا(⁄ ه~) قضیهای از این توسيع باشند .

تعریف ۲۰٬۲

 $p_1$  تذکر : ( آ )  $L$  ابدا " تمام نیست , مثلا " ،  $p_1$  یک فخس  $L$  است ، ولی  $p_1$  و . هیچکدام قضیهای از  $L$  نیستند.

. (ب) بنابر حکم ۱۸٬۲ ، هر توسیع ناسازگاری از  $L$  تمام است

(پ ) اگر  $L^c$  یک توسیع سازگار تمام از  $L$  باشد ، هر توسیع فراتری از  $L$  که رده $($  $L^c$  قضایای  $L^c$  را توسعه ببخشدناسازگار است . زیرا فرض کنیدکه  $\bm{\mathcal{E}}$  قضیهای از  $L^c$  نیاشد در اینصورت ( $\ll$ ) قضیهای از  $L^c$  است ، پس اگر  $\chi$  قضیهای از یک توسیع فراتر باشد ، (٥٤) هم قضيهاي از آن توسيع است، و بنابراين اين توسيع فراتر نمي تواند سازكار باشد.

## حكم ٢١:٢

 $L^*$  فرض کنید  $L^*$  یک توسیع سازگار  $L$  باشد  $\bar{\phantom{a}}$ نگاه یک توسیع سازگار تمام از وجود دارد. , (توجه کِنید که در اینجا اصطلاحات خود را تعمیم دادهایم. . یک توسیع \*L إز تغيير دادن يا بزرگتر كردن مجموعه اصول موضوعه \*L بدست ميآيد . بطوري كه مجموعه قضا يا بزرگتر شود , تعريف٢: ١۵٪ را ملاحظه كنيد ) ,

برهان : فرض كنيد ..., هي هي هي از همه فخس هاى L باشد . اين شمارش را میتوان به روشهای متعددی ساخت ، به خوانند ه توصیهمیکنیم که دریبی ساختن چنین فهرستی برآید . (آشنایی با ساختارهای مشتمل بر مجموعههای نامتناهی شمارا  $L^*$ در انجام اینکار مغید است .) \* ما دنبالهای مانند ...  $J_0, J_1, J_2, \ldots$  از توسیع های به طریق زیر میسازیم . فرض كنيد

 $J_0 = L^*$ 

اگر $\mathscr{R}_0$  اگرار دهید  $J_1=J_0$  و اگر چنین نیست که $\mathscr{R}_0$  اگراه ( $\mathscr{R}_0$ ) اگر $J_0$  اگر یک اصل موضوعهٔ جدید به  $J_0$  بیفزائید و  $J_1$  را بسازید

 $J_{n-1}$  در حالت کلبی، برای ر $1 \leq n \leq n$ ، برای ساختن  $J_{n-1}$  از  $J_{n-1}$  اگر  $J_{n-1}$ ولی اگر چنین نیست که  $\mathscr{A}_{n-1}$  کاه  $J_n$  توسیعی از  $J_{n-1}$  استکدار  $J_{n-1}$ افزودن (2,-4k) به عنوان یک اصل موضوعه جدید به آن حاصل میشود.

 $J_{n-1}$  بنابه فرض، \*L سازگار است ، یعنبی  $J_0$  سازگار است . به ازای 1 $n \geq 1$  اگر سازگار با شد آنگاه بنابرحکم ۲۰۱۹ ،  $J_n$  سازگار است . پس به استقراء هر  $J_n$  ی سازگار  $\cdot$  است ،  $\cdot$  (n  $\geq$  )) . اکنون  $J$  را به عنوان توسیعی از \*  $L$  تعریف کنید ، که اصول موضوعه

\* فصل ضميمه را ملاحظه كنِبيد .

.<br>آن فخس ها یبی با شند که اصول موضوعه اقلا "یکی از *J<sub>n</sub> ها* هستند .

اکنون نشان میدهیم که J سازگار است : فرض کنید چنین نباشد . در اینصورت فخسی مانند می وجوددارد بطوریکه می + و (4×) + . اما برهانهای می و (4×) در J دنبالدهایی متناهی از فخسها هستند ،بنابراین هربرهانی می تواند شامل مواردی از فقط تعدادي متناهي از اصول موضوعه َ لاَّ باشد . پس بايد n ي وجود داشته ، آنقدر  $\frac{1}{\sqrt{2}}$ بزرگ که همهٔ این اصول موضوعهٔ بکار رفته اصول موضوعهٔ  $J_n$  باشند , درنتیجه  $\ell$ . و( $\mathscr{R}$ ) خ $\rightarrow$  بین مطلب با سازگاری  $J_n$  متناقض است , پس  $J$  باید سازگار باشد ,

آنچه باقی میماند این است که نشان دهیم  $J$  تمام است ، فرض کنید  $\ell$  فخسی  $\mathscr{A}_k$  از  $L$  باشد  $\mathscr{D}_\infty$  باید در فیهرست  $\mathscr{A}_1,\mathscr{A}_2,\ldots$  ظاهر شود ، مثلا " ،  $\mathscr{D}_\infty$  همان است . اگر  $\mathscr{R}_k$  ہے در این صورت قطعا "  $\mathscr{A}_k$  + زیرا  $J$  توسیعی از  $J_k$  است . اگر  $J_{k+1}$  چنین نباشد که  $\mathscr{R}_k$  آنگاه بنابر ساختار  $J_{k+1}$ ,  $J_{k+1}$ یک اصل مسوضوعــه داريم لهي اليا (صه) + وبنابراين J تمام است .

حکم ۲: ۲۲

اگر \*L توسیع سازگاری از L باشد آنگاه یک ارزشگذاری وجود دارد که در آن هر . قضیهای از $L^*$  ارزش  $T$  را اختیار کند

> $\Box$ برهان  $v\Box$  را روى فخس،هاى  $L$  بـه شيوه زير تعريف كنيد  $v({\mathscr A})=T$  اگر  $v({\mathscr A})=T$

> > و

 $v(x) = \int_{I} (-x^2) dx$  اگر ( $v(x) = F$  $\mathcal{L}^*$ که در آن  $J$  یک توسیع سازگار تمام از $L^*$  است به گونهای که در برهان حکم ۲۱:۲ بیان اما به ازای هر فخسی مانند که داریم  $v(\sim x) \neq v(\mathscr{A})$  زیرا  $J$  سازگار است ، و از اینرو  $v(\mathscr{B})$ تنا باید نشان دهیم که  $F=(\mathscr{B})=r(\mathscr{A})$  اگر و فقط اگر  $T=(\mathscr{B})=r$  و  $F$  $v(x) = v(x \rightarrow \infty) = v(x) = T$  ،  $v(x) = F$  ،  $v(x) = T$  ،  $v(x) = T$  ،  $v(x) = T$  ،  $v(x) = T$ است. بنابراین  $T = (w(\mathscr{A}) = F)$  و  $v(\mathscr{B}) = F$  مستلزم  $v(\mathscr{B}) = F$  است. به عکس  $v(\mathscr{B}) = \mathscr{F}$   $v(\mathscr{B}) = \mathscr{F}$  ،  $v(\mathscr{B}) = \mathscr{F}$  ،  $v(\mathscr{B}) = \mathscr{F}$  ، فرض كنيد ((4+3)) ← ودرعين حال يا (4×) ← يا \$ ب . اما

$$
\vdash_{\mathsf{r}} (\neg \mathcal{A} \rightarrow (\neg \mathcal{B} \rightarrow \neg \mathcal{A}))
$$

$$
\vdash_j (\mathcal{B} \rightarrow (\mathcal{A} \rightarrow \mathcal{B}))
$$

يس بنابر ق

و

$$
\vdash (\sim \mathcal{B} \rightarrow \sim \mathcal{A}) \ \vdash_{\mathit{I}} (\mathcal{A} \rightarrow \mathcal{B})
$$

، که  $v(\mathscr{A}) = T$ این با سازگاری  $J$  متناقض است . بنابراین  $F = (\mathscr{A} \to \mathscr{B})$  ، مستلزم  $T = v(\mathscr{A})$ . است . درنتیجه  $v$  یک ارزشگذاری است  $v(s) = F$ 

اکنون فرض کنید ، اگل قضیهای از \*L با شد . در این صورت ، این ازیرا از توسیعی  $v(\mathscr{A}) = T$  است . یس $L^*$  ا

$$
\triangleright
$$
 اکنون در موقعیتی هستیم که بتوانیم نتیجه³ مورد نظر خود را ثابت کنیم

حکم ٢: ٢٣ (قضيه كارسازى براى L) اگر می فخسی از L و همچنین یک راستگو با شد آنگاه  $\blacktriangleright$  با  $L$  برهان : فرض کنید » فخسی از  $L$  و همچنین یک راستگو باشد به و فرض کنید که ه قضیهای از L نیست . پس بنابرحکم ۱۹:۲ ، توسیع \*L ، که از افزودن( $\sim$ )به  $\to$ عنوان یک اصل موضوعهٔ جدید حاصل میشود ، سازگار است . بنابراین یک ارزشگذاری  $v \sim v$ مانند  $v$  وجود دارد که به هر قضیهٔ \*L ارزش  $L^*$  می دهد . بویژه  $T = (v \sim x)$  . ولی  $L$  چون  $\ell$  یک را ستگو ا ست $T = v(\mathscr{A}) = v$ ، پس به تناقض رسیدیم . از اینرو  $\ell$  قضیهای از است .

اکنون ثابت کرد ما یم که د ستگاه صوری L دارای این خاصیت اصلبی مورد لزوم است $\cup$ كه فخسءاي قابل اثبات آن دقيقا "همان فخسءاي "منطقا "درست " هستند ١٠مول موضوعه و قواعد استنتاج در L ، حداقل در این چهارچوب استنتاج منطقی را مشخص مى كنند . ارزش مطالعه L از اين بابت استونه بخاطرمطالعه مفصل فخس ها مرهانها  $L \cup L$ و قضا بای

مفاهیمو روشها یی که ما برای اثباتقضیه کارسازی بکاربرد مایم کاملا "قوی هستند و کاربردهایدیگری نیز دارند ، هرچندکه استعمال آنها دراینجا صرفا "بمعنوان ابزاری برای یکسظور خاص بود . در کتابهایدیگر برهانهایسعدددیگری برای قضیهٔکارسازی وجود دارد که بعضی از آنها روشهای کاملا "متفاوتی را بکار میگیرند . ما به این جهت این روش را بکار بردیم که در آینده میتوانیم کم وبیش آن را برای یک قضیهٔ کارسازی مشابه برای حساب صوری محمولات که پیچید متر است بکار ببریم . درحقیقت تمامی بحث ما درباره دستگاه L بیشتر برای نشان دادن مفاهیم این مبحث بود تا مطالعه حساب گزارهها بخاطر خود آن . تا جایبی که به حساب گزارهها مربوط می شود روشهای فصل ۱ دیدگاهی به اندازهٔ کافی روشن در اینموضوع بر ما میگشایند . جدولهای درستی همهٔ اطلاعاته را که ما دربارهٔ صورتهای گزارهای و صورتهای استدلالبی لازم داریم دراختیار ما مه گذارند و با استفاده از آنها می توانیم بطور کارآمد بین راستگوها ، تناقضها ، و دیگر صورتهای گزارهای فرق بگذاریم . نتیجه این مطلب برای I مهم و مفید است و بنابراین آن را در حکم زیر میگنجانیم ،

حكم ٢٤:٢

تصمیمپذیر است ،یعنی اگر فخس دلخواهی از L داده شده باشد روشی کارآمد  $L$ برای تصمیمگیری درمورد قضیه بودن یا نبودن آن در L وجود دارد .

 $\mathbf{u}$ برهان : برای تشخیص این که فخسی مانند  $\chi$  قضیهای از  $L$  است ، کافی است که آن را یک صورت گزارهای فرض کرده و جدول درستی آن را بسازیم این فخس یک قضیه است اگر و فقط اگر یک راستگو با شد .

تذکر ۲۵:۲

این موضوع با عث می شود که ضرورت ساختن برهانهای بیشتری در L ازمیان برود. جدولبهای درستی ، روشیمکانیکی ، اما گاهی نه چندان سریع ، برایتشخیص قضیه بودن یا نبودن فخسی در L عرضه میکنند , البته ما این طلب را تا هماکنون نمیدانستیم ، بنابراین مثلا "برهان حکم ۱۱: ۱ را نمیتوان تغییرداد ، زیرا نتیجه آن دربرهان قضیه کارسازی بکار رفته بود .

تمرين ۶ ـ ثابت كنيد كه هر اصل موضوعه ٔ L یک راستگو است. -فرض کنید ⁄ه فخسی از L باشد ، و فرض کنید \*L توسیعی از L با شدکه از افزودن  $\mu$ ه به عنوان یک اصل موضوعه جدید حاصل می شود. ثابت کنید که مجموعه قضایای +t از مجموعه قضایای  $L$  متفاوت است اگر و فقط اگر <sub>4⁄</sub> قضیای از L نباشد . ، L + فرض کنید که  $\ell$  فخس  $(p_1 \rightarrow p_2) \rightarrow (p_1 \rightarrow \neg p_2)$  باشد , نشان دهید که  $L^+$  ، که ساز افزودن » به عنوان یک اصل موضوعه جدیدحاصل میشوددارای مجموعه بزرگتری  $L$ از قضایا نسبت به  $L$  است  $L^*$ یا  $L^*$  یک توسیع سازگار از  $L$  است  $\ell$ ۹ ـ ثابت کنید که اگر & یک تناقض باشد ٢٠ تگاه & نمی تواند در هیچ توسیع سازگاری  $\cdot$  از  $_L$  یک قضیه باشد  $_L$ 

 $\mathcal{L}^+$  و د فرض کنید  $L^{++}$  توسیعی از L با شد که از افزود ن  $((\neg \mathcal{A} \rightarrow \mathcal{B}) \rightarrow (\mathcal{A} \rightarrow \sim \mathcal{B}))$ 

 $L^{++}$  عنوان یک طرح اصل موضوعی چهارم حاصل میشود. تشان دهید که  $L^{++}$ ناسازگاراست. (راهنمایی: فصل ١ تمرين ٧ را ملاحظه كنيد .)

- $L$  ) فرض کنید  $_J$  یک توسیع سازگار تمام از  $L$  باشد ، و فرض کنیدکه  $\ell$  فخسی از باشد . نشاندهید توسیعی از J که از افزودن 4 بهعنوان یک اصل موضوعه اضافی حاصل میشود سازگار است اگر و تنـها اگر & قضیهای از J باشد .
- $p_1, \ldots, p_n$  فرض کنید ، و فخسی از  $L$  باشد که در آن حروف گزارهای مس میشوند و فرض کنید  $\mathscr{A}_n$ ,  $\mathscr{A}_2, \ldots, \mathscr{A}_n$  فخس های دلخواهی از L باشند . فرض کنید ، فخسی از L باشدکه از جانشین کردن ، هر بجای هر مورد و رو در هر حاصل میشود ( $i \leq i \leq n$ ) . ثابت کنید که اگر » قضیهای از  $L$  باشد آنگاه » قضیهای از . است $L$

 $\mathcal{L}^{\mathcal{A}}(\mathcal{A}_{\mathcal{A}}^{\mathcal{A}}(\mathcal{A}_{\mathcal{A}}^{\mathcal{A}})) = \mathcal{L}^{\mathcal{A}}(\mathcal{A}_{\mathcal{A}}^{\mathcal{A}}(\mathcal{A}_{\mathcal{A}}^{\mathcal{A}})) = \mathcal{L}^{\mathcal{A}}(\mathcal{A}_{\mathcal{A}}^{\mathcal{A}}(\mathcal{A}_{\mathcal{A}}^{\mathcal{A}})) = \mathcal{L}^{\mathcal{A}}(\mathcal{A}_{\mathcal{A}}^{\mathcal{A}}(\mathcal{A}_{\mathcal{A}}^{\mathcal{A}})) = \mathcal{L}^{\$ 

 $\label{eq:2.1} \mathcal{L}(\mathcal{L}^{\mathcal{L}}(\mathcal{L}^{\mathcal{L}}(\mathcal{L}^{\mathcal$ 

1. 《中国》: 《中国》: 《中国》: 《中国》: 《中国》: 《中国》: 《中国》:

 $\label{eq:2.1} \mathrm{diag}(x_1,\ldots,x_n) = \mathrm{diag}(x_1,\ldots,x_n) \in \mathbb{R}^{n \times n} \times \mathbb{R}^{n \times n} \times \mathbb{R}^{n \times n} \times \mathbb{R}^{n \times n} \times \mathbb{R}^{n \times n} \times \mathbb{R}^{n \times n} \times \mathbb{R}^{n \times n} \times \mathbb{R}^{n \times n} \times \mathbb{R}^{n \times n} \times \mathbb{R}^{n \times n} \times \mathbb{R}^{n \times n} \times \mathbb{R}^{n \times n} \times \mathbb{R}^{n \times n}$ 

 $\mathcal{L}^{\mathcal{A}}(\mathcal{A})=\mathcal{L}^{\mathcal{A}}(\mathcal{A})=\mathcal{L}^{\mathcal{A}}(\mathcal{A})=\mathcal{L}^{\mathcal{A}}(\mathcal{A})=\mathcal{L}^{\mathcal{A}}(\mathcal{A})=\mathcal{L}^{\mathcal{A}}(\mathcal{A})=\mathcal{L}^{\mathcal{A}}(\mathcal{A})=\mathcal{L}^{\mathcal{A}}(\mathcal{A})$ 

 $\mathcal{O}(\sqrt{2}k)$  , we can assume that the same  $\mathcal{O}(\sqrt{2}k)$  , we can assume  $k_{\rm s}$  ,  $\mathcal{O}(\sqrt{2}k)$  $\label{eq:2.1} \mathcal{L}(\mathcal{L}^{\mathcal{L}}(\mathcal{L}^{\mathcal{L}}(\mathcal{L}^{\mathcal$ 

 $\label{eq:2.1} \frac{1}{\sqrt{2\pi}}\int_{\mathbb{R}^{2}}\left|\frac{d\mu}{\mu}\right|^{2}d\mu\leq\frac{1}{2\pi}\int_{\mathbb{R}^{2}}\left|\frac{d\mu}{\mu}\right|^{2}d\mu.$ 

 $\mathcal{F}^{\mathcal{G}}_{\mathcal{G}}(x)$  and  $\mathcal{F}^{\mathcal{G}}_{\mathcal{G}}(x)$  and  $\mathcal{F}^{\mathcal{G}}_{\mathcal{G}}(x)$ 

حساب غیر صوری محمولات

and the state of the state of the state of the state of the state of the state of the state of the state of the

 $\Delta \omega = 2\pi \omega / \sqrt{2}$  .

١:٣ محمولسها وسورها

در فصل ۱ جملهها و استدلالها را تحليل كرده و آنها: را به گزارههاى ساده تشکیلدهند هٔ آنان تفکیک نمودیم و این گزارههای ساده را به عنوان اجزاء ساختمانی تلقی کردیم . به این وسیله توانستیم چیزهایی درباره آنچه که یک استدلال را معتبر می سازد کشف نماییم ، اما بعضی از استدلالیها پذیرای چنین تمبیداتی نیستند ، به عنوان نمونه يكي از مثالبهاي فصل ١ را با صورت كمي متفاوتي ذكر مي كنيم ٪

> همه انسانيها فانى هستند سقراط یک انسان است ∴سقراط فانبي است .

ازنظر شهودي اين بمعنوان مثالي از يک استدلال معتبر تلقى مىشود ، ولي اگر بخواهيم آن را مانند فصل ۱ به صورت نمادی درآوریم ، بـه r, q, .. به می رسیم . بنابر آنچه که در فصل ۱ دیدیم این یک صورت استدلالی معتبر نیست .

 $\label{eq:2.1} \mathcal{L}=\mathcal{L}^{\text{c}}\left(\mathcal{L}^{\text{c}}\right)\left(\mathcal{L}^{\text{c}}\right)\left(\mathcal{L}^{\text{c}}\right)\left(\mathcal{L}^{\text{c}}\right)\left(\mathcal{L}^{\text{c}}\right)\left(\mathcal{L}^{\text{c}}\right)\left(\mathcal{L}^{\text{c}}\right)\left(\mathcal{L}^{\text{c}}\right)\left(\mathcal{L}^{\text{c}}\right).$ 

 $\label{eq:2.1} \mathcal{L}(\mathcal{L}^{\mathcal{L}}_{\mathcal{L}}(\mathcal{L}^{\mathcal{L}}_{\mathcal{L}}(\mathcal{L}^{\mathcal{L}}_{\mathcal{L}}(\mathcal{L}^{\mathcal{L}}_{\mathcal{L}}(\mathcal{L}^{\mathcal{L}}_{\mathcal{L}}(\mathcal{L}^{\mathcal{L}}_{\mathcal{L}}(\mathcal{L}^{\mathcal{L}}_{\mathcal{L}}(\mathcal{L}^{\mathcal{L}}_{\mathcal{L}}(\mathcal{L}^{\mathcal{L}}_{\mathcal{L}}(\mathcal{L}^{\mathcal{L}}_{\mathcal{L}}(\mathcal{L$ 

در این حالت اعتبار به رابطه بین مقدمات و نتیجه به عنوان گزارههای ساده بستگی ندارد ، بلکه به رابطه بین اجزا گزارههای بکار رفته و به صورتهای خود گزارهها وابسته است . اگر بخواهیم اینمطلب را با یافتن یک "صورت گزارهای" مناسب روشنتر سازیم او چیزی به شکل زیر خواهیم<mark>داشت. ۱</mark>۰ میلیود و میکنند و است. این است به است و است است و است است است است است

- $\bm{B}$  همه $\bm{A}$  همه $\bm{A}$  همستند
- است المستقبل المستقبل المستقبل المستقبل المستقبل المستقبل المستقبل المستقبل المستقبل المستقبل المستقبل المستقبل المستقبل المستقبل المستقبل المستقبل المستقبل المستقبل المستقبل المستقبل المستقبل المستقبل المستقبل المستقبل
	- است ,  $B \cdot C$  .

باید دو نکته مورد توجه قرار گیرند .. اولی عبارتست از طبیعت کلبی این مقدمه که " هذه A ها B هستند ..." ، و دومی عبارتست از استعمال نمادهایی برای نمایش دادن اجزاء گزارههای ساده . این نکات به ترتیب به مفاهیم " سور " و " محمول " مربوط

والمحامل والمحارب والمحامل والمحاربة والمحاربة

می شوند. معر گزارهٔ ساده در زبان فارسی دارای یک موضوع و یک محمول است ، که هر کدام از آنها ممکن است یککلمه، یکءبارتکوتاه ، یا تمامی یکبند باشند . به عبارتی <sub>.</sub><br>غیردقیق، موضوع چیزی است که گزاره دربارهٔ آن چیزی بیان می کند ، و محمول به "خاصيتي " از موضوع مربوط مي شود".

مثال ۱:۳ در هریک از گزارههای زیر آنچه که زیرش خط کشیده شده است موضوع و باقیمانده محمول است.

> ( T ) سقراط انسان است. (ب) من كتاب مى نويسم. (پ) عددی که مجذورش (- است حقیقی نیست). (ت) آسمان کشتی ارباب هنر می شکند.

مناسب خواهد بود که محمولیها را با حروف بزرگ  $C, B, A$ .... و موضوعها را با حروف کوچک نشان داده و به این طریق گزارههایی مانند گزارههای فوق را به شکل زیر به صورت نمادي درآوريم:

 $A$  را می توان بجای "سقراط انسان است" درنظر گرفت ، که در آن  $A(s)$  ( آ یک حرف محمولی است که بجای " انسان است " و ۶ بجای سقراط قرار گرفته است . به همین ترتیب " ناپلئون انسان است " را به صورت نمادی(A(n درمیآوریم ، که در آن n بجاي ناپلئون قرار دارد .

. به روش مشابههیمی توان  $B(i)$  را بجای "من کتاب می نویسم " درنظر گرفت)

(پ) در این حالت محمول یک نقیض است ، بنابراین دو راه درپیش داریم .  $R(j)$ را می توان به معنی "حقیقی نیست " درنظر گرفت ، بنابراین گزاره به صورت  $R$  $s$  درخواهد آمد که j بجای عددی که مجذورش ۱ــاست قرار میگیرد . یا میتوانیم را به معنی " حقیقی است " بگیریم ، و بنابراین گزاره ((S(i-) خواهد شد .

. (ب)  $L(w)$  ، مانند ( آ ) و (ب ).

این مطلب باید روشن باشد که گزارههای مرکب را میتوان با این روش ، فقط با نمادي كردن همه گزارههاي ساده ٔ بكار رفته ، به صورت نمادي درآورد .

ےحال دربارہ ٔ گزارہھایی مانند " همه انسانیا فانی هستند" چه میتوان گفت ؟ دراینجا به چیزی بیش از تحلیل گزاره به موضوع و محمول نیاز داریم ،زیرا معنای گزاره به نیروي کلمه " " همه " بستگي دارد . به مثال ديگري توجه کنيد .

هر عدد صحیحی دارای یک عامل اول است . با نمادگذاری معمولی ریاضی این گزاره را می توانیم به صورت زیر بنویسیم : به ازای هر x ، اگر x یک عدد صحیح باشد ، آنگاه x یک عامل اول دارد . با استفاده از زبان نمادی معرفی شده در بالا این را می توان به این صورت نوشت .  $(I(x) \rightarrow P(x)), x \rightarrow e$ به ازای هر "که در آن ( $I(x)$  بجای" x یک عددصحیح است " و ( $P(x)$  بجای" x یک عامل اول دارد

قرا, گرفته است .

مشابِها " اگر نمادهای محمولی A و M را به ترتیب بجای " انسان است " و "فانی است" بكار ببريم در اين صورت "همه انسانها فانبي هستند " را مى توان به اين صورت نوشت :

 $(A(x) \rightarrow M(x)), x \not\approx h$ به ازای هر

 $(x - x + \epsilon)$  عبارت " به ازای هر  $x \in \mathbb{R}$  یک سور عمومی نامیده شده وبا نماد (Vx) نشان داده می شود توجه کنید که وقتبی می نویسیم  $M(x) \rightarrow M(x)$  (Vx) هیچ فرضی درباره طبیعت شيئي x به عمل نياوردهايم . اين استلزام ميگويد "به ازاي هر شيئي x درجهان " ، اگر x انسان باشد آنگاه x فانی است . به ازای هر x ی که انسان نباشد ، فانی بودن <sub>آن</sub> x خاص مطرح نیست , درستی این استلزام از آنجا ناشی می شود که قسمت اول آن نادرست است (جدول ارزش → را ملاحظه كنيد).

بكار گرفتن نماد x ، هر چند كه درجمله اصلبي فارسي ظاهرنمي شود ، نبايدباعث پریشانی شود , استعمال آن صرفا " برای اختصار ریاضی است ، و روشن است که " هر انسان فانی است " را میتوان به صورت نمادی زیر هم بیان کرد :  $(A(y) \rightarrow M(y)), y \neq y$ به ازای هر  $y$ 

ما حروف x و y را بهعنوان متغير يا موضوعهاى نامعين بكار مىبريم . هنگامىكه آنها را به شیوهٔ فوق در گزارههای دارای سور بکارمی بریم ،متغیرهای پابند نامیدهمیشوند .

نوع دیگری از سور وجودداردکه درنگاه اول دیدهمی شودکه وجودشان برای تبدیل یک جمله قارسی به شکل نمادی لازم است . جمله " بعضی از خوکها بال دارند " را درنظر بگیرید . این جمله را میتوان اینطور بازنویسی کرد که "حداقل یک خوک هست كه بال دارد " ، يا به شيوه فوق الذكر

> حداقل یک شیئی x وجود دارد بطوری که  $x \rightarrow x$  خوک است و  $x$  بال دارد

عبارت " حداقل یک x وجود دارد بطوری که " یک سور وجودی نامیده شده و به شکل

نمادي (£) نوشته مي شود. اكنون مي توان اين جمله را چنين نوشت:  $(\exists x)(P(x) \wedge W(x))$ 

 $\mathbf{x}$  که در آن  $P(x)$  و $W(x)$ به ترتیب بهمعنای " x خوک است " و " x بال دارد " میباشند . بطورکلی ، اگر A نمادی باشد که بجای یک محمول قرار میگیرد آنگاه عبارات و  $(A(x)$  بامعنی هستند , اولی به این معنی است که هر شیئی دارای ( $\mathcal{H}(x)$ خاصیت مشخص شده بوسیله<sup>ه</sup> A است ، و معنای دومی این است که " شیئی وجود دارد که دارای خاصیت مشخص شده بوسیله A ۶ است ".

جواب : (البته ممكن است روشهای مختلفی وجود داشته باشد .)

- $\sim (\forall x)(B(x) \rightarrow F(x))$  (T)
	- $(\forall x)(M(x) \rightarrow C(x))$  (  $\cup$ )

پرداختن به مراحل انجام کار فوق خالبی از فایده نیست . " هر کسی می تواند این کار را بكند " به اين معنى است كه " همه مزدم مىتوانند اين كار را بكنند " و عينا "مانند قبل این بدان معنی است که "به ازای هر x ، اگر x یک انسان باشد ، x می تواند این  $C(x)$  کار را بکند " . $M(x)$  بجای "  $x$  انسان است " و  $C(x)$  بجای "  $x$  میتواند این کار را 

- $(\exists x)(M(x) \wedge S(x))$   $(\vee)$
- $(\exists x)(I(x) \land (\forall y)(I(y) \rightarrow x \geq y))$  (  $\cup$  )

خواهیم دید که در اینجا طرحی مشترک ولی غیرعمومی ارائه شده است . غالبا " بعد از یک سور عمومی یک استلزام ظاهر میشود. ، زیرا یک گزاره عمومی غالبا "بصورت ." هر م مفروضی اگر خاصیت A داشته باشد خاصیت  $B$  هم دارد . " میباشد . بعد از یک  $x$ سور وجودي غالبا "يكتركيب عطفى ظاهر مىشود ، زيرا يك گزاره وجودى غالبا "بصورت  $\bm{x}$  " زیر است " ، ی با خاصیت  $A$  وجود دارد که دارای خاصیت  $\bm{B}$  هم هست

اکنون (T) را موردببررسی،پیشتری قرار می،دهیم . همه می،دانندکه این ادعا درست

است و می توانیم آن را با ذکر پرندگانی مانند شترمرغ یا پنگوئن توجیه کنیم . ازلحاظ شهودی ما برای توجیه "چنین نیست که همه پرندگان می توانند پرواز کنند " به توجیه کردن. " پرندمای وجود دارد که نمی تواند پرواز کند. " متوسل می شویم . در اینجا یک ارتباط مهم بین این دو سور ظاهر می شود . زیرا اندکی تأمل ما را قانع خواهد ساخت که این دو گزاره دارای یک معنا هستند . اکنون آنیها را به شکل نمادی بیان میکنیم .  $\sim (\forall x)(B(x) \rightarrow F(x))$  (i)

$$
(\exists x)(B(x) \land \sim F(x))
$$
 (ii)

براي مقايسه دقيقتر اين دو ، اولـي را باتوجه بـه قواعد فصل ١ بـه شكل زير مي نويسيم :  $\sim (\forall x)(\sim B(x) \vee F(x))$ 

و سپس آن را به شکل زیر درمیآوریم :

$$
\sim (\forall x) \sim (B(x) \land \sim F(x))
$$

ملاحظه کنید که این دارای صورتی مشابه (ii) است با این تفاوت که بجای (£) نماد . ترارگرفته است  $\sim$  ( $\forall x$ )  $\sim$ 

توجه به مثالـهایی از این قبیل ما را قادر می سازند تا بـطور شـهودی ملاحظه کنیم که p هر خاصیتی باشد دو جملهٔ زیر به یک معنبی هستند :

- جنین نیست که همه  $x$  ها خاصیت  $P$  نداشته باشند ،  $(i)$
- ی هست که خاصیت  $\bm{P}$  دارد . از این است که خاصیت  $\bm{P}$  دارد . این است که خاصیت  $\bm{x}$  (ii)

مثال ۳:۳ هریک از گزارههای زیر را به دوصورت نمادی بیان کنید بطوری که اولی فاقد سور عمومي و دومي فاقد سور وجودي باشد..

 $\label{eq:2.1} \mathcal{E}(\mathbf{r}) = \mathcal{E}(\mathbf{r}) = \mathcal$ 

 $\mathcal{A}$  and  $\mathcal{A}^{\mathcal{A}}$  is equivariant to the set of the set of  $\mathcal{A}$  and  $\mathcal{A}$  are the set of  $\mathcal{A}$  $\label{eq:3.1} \mathcal{I}(\alpha)=\frac{1}{2}\left(\frac{1}{2}\sum_{i=1}^n\sum_{j=1}^n\left(\frac{1}{2}\sum_{j=1}^n\left(\frac{1}{2}\sum_{j=1}^n\frac{1}{2}\right)\right)^2\right)^2\left(\frac{1}{2}\sum_{j=1}^n\sum_{j=1}^n\frac{1}{2}\sum_{j=1}^n\frac{1}{2}\right)^2\,.$ 

$$
\sim (\exists x)(B(x) \land \sim F(x)) \quad (*)
$$
  

$$
(\forall x)(B(x) \rightarrow F(x)).
$$
  

$$
\sim (\exists x)(M(x) \land I(x)) \quad (\hookrightarrow)
$$
  

$$
(\forall x)(M(x) \rightarrow \sim I(x)).
$$

a na matangan<br>Kabupatèn Sumangan

(پ) 
$$
(\exists x)(N(x) \land \neg R(x))
$$
\n(1x)(N(x) \to R(x)).  
\n(2x)(N(x) \to R(x)).  
\n(3x) 
$$
\forall x \in \mathbb{R}
$$
  
\n(4x) 
$$
\forall x \in \mathbb{R}
$$
  
\n(5x) 
$$
\forall x \in \mathbb{R}
$$
  
\n(6x) 
$$
\forall x \in \mathbb{R}
$$
  
\n
$$
\forall x \in \mathbb{R}
$$
  
\n
$$
\forall x \in \mathbb{R}
$$
  
\n
$$
\forall x \in \mathbb{R}
$$
  
\n
$$
\forall x \in \mathbb{R}
$$
  
\n
$$
\forall x \in \mathbb{R}
$$
  
\n
$$
\forall x \in \mathbb{R}
$$
  
\n
$$
\forall x \in \mathbb{R}
$$
  
\n
$$
\forall x \in \mathbb{R}
$$
  
\n
$$
\forall x \in \mathbb{R}
$$
  
\n
$$
\forall x \in \mathbb{R}
$$
  
\n
$$
\forall x \in \mathbb{R}
$$
  
\n
$$
\forall x \in \mathbb{R}
$$
  
\n
$$
\forall x \in \mathbb{R}
$$
  
\n
$$
\forall x \in \mathbb{R}
$$
  
\n
$$
\forall x \in \mathbb{R}
$$
  
\n
$$
\forall x \in \mathbb{R}
$$
  
\n
$$
\forall x \in \mathbb{R}
$$
  
\n
$$
\forall x \in \mathbb{R}
$$
  
\n
$$
\forall x \in \mathbb{R}
$$
  
\n
$$
\forall x \in \mathbb{R}
$$
  
\n
$$
\forall x \in \mathbb{R}
$$
  
\n
$$
\forall x \in \mathbb{R}
$$
  
\n
$$
\forall x \in \mathbb{R}
$$
  
\n
$$
\forall x \in \mathbb{R}
$$
  
\n
$$
\forall x \in \mathbb{R}
$$
  
\n
$$
\forall x \in \mathbb{R}
$$
  
\n
$$
\forall x \in \mathbb{R}
$$
  
\n
$$
\forall x \in \mathbb{R}
$$
  
\n
$$
\forall x \in \mathbb{R}
$$

۲:۳ زبانهای مرتبه اول

یک روش تحلیل گزارهها و استدلالهای شامل سورها ، منطق قیاسی است , این مبحث دارای سابقهای طولانی است که از ارسطو شروع شده است و تا به امروز ادامه دارد. , خوانندهای که به دنبال کردن این موضوع علاقمند باشد میتواند به کتابهای دیگر ( مانند کتاب کپی ، Copi ) رجوع کند ، زیرا که ما در اینجا به آن نخواهیم یرداخت . مبنای این مبحث عبارتاست از مطالعهٔ تعداد اندکی ازصورتهای استدلالی ویژهای که بطور شهودی معتبر فرض میشوند ، از آن جمله است صورت استدلالمی مذکور در ابتدای این فصل :

 $\bm{B}$  همه $\bm{A}$  همه $\bm{A}$  هستند

- ک  $A \triangleleft C$
- , است  $B, C$ :

هدف این است که اگر استدلال خاصی داده شده باشد آن را بوسیله یک یا چند تا از استدلالهای پایهای بیان کنیم و از این طریق اعتبار آن را نشان دهیم . این دستگاه برای منطقیون و ریاضی دانان نوین بسیار محدودکننده است و بنابراین جستجوهایی برای یافتن روشهای تحلیل متفاوتی به عمل آمده است , حاصل کار ، که ما به مطالعهٔ آن خواهیم پرداخت از لحاظ ریاضی این امتیاز بزرگ را داردکه ما را به سرزمینـهایفنی و نويني از مطالعات مي رساند كه در منطق قياسي حتى قابل تصور نبودند.

ما یک دستگاه صوری می سازیم , این دستگاه همانطور که انتظار می رود از دستگاه ساخته شده در فصل ۲ پیچیدهتر ولبی برمبنای همان اصول خواهدبود . ابتدا باید یک زبان صوری را ، با عرضه الفبای نمادها و قواعد ساختن فرمولیهای خوش ساخت توصیف کنیم . در این کار راهنمای ما تجربهای است که در ابتدای فصل درموردترجمهٔ گزار معای معمولی به نمادها بدست آوردیم ، زیرا هدف ما این است که این زبان صوری را طوری بسازیمکه بتوانیم جملاتی چنین،معمولی را به فرمولیهای خوش ساخت دستگاه برگردانیم و خاصیتهای منطقی چنین جملاتی را در خاصیتهای فخس های دستگاه منعکس سازیم . مجددا "باید دراینجا تصریح شودکه نمادهای این دستگاه صوری نباید هیچ معنایبی جز آنچه که در دستگاه صوری مشخص شده است دا شته با شند . در مواردی ممکن است آنها را به شیوههایی متفاوت تعبیر کرد ، ولی این تعبیرها جزئی از دستگاه نیستند . الفباي نمادها عبارتند از :

 $x_1, x_2, \ldots$  متغيرها

 $a_1, a_2, \ldots, a_{\lambda}$ ابتهای فردی  $A_1^1,A_2^1,\ldots; A_1^2,A_2^2,\ldots; A_1^3,A_2^3,\ldots; \ldots$  حروف محمولي  $f_1^1, f_2^1, \ldots, f_1^2, f_2^2, \ldots, f_1^3, f_2^3, \ldots, \ldots$ حرّوف تابعي  $\label{eq:G1} \mathcal{L}_{\mathcal{C}}(\mathbf{x},\mathbf{y}) = \mathcal{L}_{\mathcal{C}}(\mathbf{x},\mathbf{y}) = \mathcal{L}_{\mathcal{C}}(\mathbf{x},\mathbf{y},\mathbf{y})$  $\mathcal{L}$  and  $\mathcal{L}$   $\mathcal{L}$  نقطه گذارئ  $\label{eq:2.1} \mathcal{A}^{\frac{1}{2}}\mathcal{A}^{\frac{1}{2}}\$  $\sim$ .  $\rightarrow$ ,ابطها  $\mathbf{v}$ شتور

 $\label{eq:2.1} \frac{1}{\sqrt{2\pi}}\int_{0}^{\pi} \frac{1}{\sqrt{2\pi}}\left(\frac{1}{\sqrt{2\pi}}\right)^{2\pi} \frac{1}{\sqrt{2\pi}}\int_{0}^{\pi} \frac{1}{\sqrt{2\pi}}\left(\frac{1}{\sqrt{2\pi}}\right)^{2\pi} \frac{1}{\sqrt{2\pi}}\frac{1}{\sqrt{2\pi}}\int_{0}^{\pi} \frac{1}{\sqrt{2\pi}}\frac{1}{\sqrt{2\pi}}\frac{1}{\sqrt{2\pi}}\frac{1}{\sqrt{2\pi}}\frac{1}{\sqrt{2\pi}}\frac{1}{\sqrt{$ 

تذک ۴:۳

( آ) ثابتهای فردی به این منظور در اینجا گنجانده شدهاند که در زبانمان <sub>فرمو</sub>لـهایی داشته باشیم که بتوانندیـه عنوان گزارههایی درباره<sup>ه ا</sup>شیا<sup>ء</sup>خاص تعبیر شوند . . برای مثال، گزاره " سقراط انسان است " میتواند تعبیری از فرمول  $A_1^1(a_1)$  باشد

 $\label{eq:2.1} \frac{d\mathbf{r}}{d\mathbf{r}}\left[\mathbf{r}\right] = \frac{1}{2}\left[\mathbf{r}\left(\mathbf{r}\right)\mathbf{r}\right] + \frac{1}{2}\left[\mathbf{r}\left(\mathbf{r}\right)\mathbf{r}\right] + \frac{1}{2}\left[\mathbf{r}\left(\mathbf{r}\right)\mathbf{r}\right] + \frac{1}{2}\left[\mathbf{r}\left(\mathbf{r}\right)\mathbf{r}\right] + \frac{1}{2}\left[\mathbf{r}\left(\mathbf{r}\right)\mathbf{r}\right] + \frac{1}{2}\left[\mathbf{r}\left(\mathbf{r}\right)\mathbf{r$ 

(ب) دراینجا یکفهرست از فهرستهای حروف محمولی وجوددارد . اولینفهرست عبارت است از فیهرست حروف محمولی یک مکانبی که برای تعبیر محمولیهای یک مکانبی (مانند " آتسان است " ) درنظر گرفته شدهاند . دومین فهرست عبارت است از فهرست حروف محمولی دومکانی ، که برای نشان دادن رابطهها ، یا محمولهای دومنکانی (مانند "پدر است") بکار میروند . وقس علیهذا . (بهعنوان مثالبی از یک محمول سه مكانى در زبان معمولى مىتوانيم "همخط هستند " رادر گزاره تقاط A و B و C همخط هستند " ذكر كنيم . )

(پ) تا بخال در ترجمه غیرصوری به نمادها با حروفی که نمایشگر توابع باشند برخوردنكردهايم . مفهومتابع در رياضيات آنچنان اساسي استكه مجاز ساختن حروفي برای توابع در این زبان ضوری کاملا"مفید خواهد بود . زیرا تعبیرهای مورد نظر از نماذها اصولا " رياضي خواهندبود ". البته تابع نوعي خاص از رابطه است ، و درحقيقت دا شتن بمادهايي براي رابطهها (حروف محمولي) كفايت خواهدكرد ، ولي ما قصدنداريم که الفبای نمادها را تا سرحد آمکان کوچک کنیم . ضابطه دیگری که بکار میگیریم وضوح مطلب ازنظر شهودی است . بعدا "هنگامیکه دستگاههای ریاضی خاص را موردبحث قرار مىدهيم ، تأثير كنجاندن حروف تابعي را به وضوح خواهيم ديد . عينا "مانند حروف محمولی ، فنهرستمای مجزایی ازحروف تابعی وجوددارندکه برای توابع با تعداد شناسههای متفاوت درنظر گرفته شدهاند ، در هردوحالت عدد اندیس بالایی مشخص کننده تعداد مكانيها يا شناسهها است ,

(ت ) در این زبان فقط یک سور وجود دارد که همان سور عمومی است . دیدیم

که سور وجودی را می توان برحسب سور عمومی تعریف کرد . بنابراین همانطور که فقط رابطهای ~ و د را اختیار کردهایم ، فقط به یکی از سورها نیاز داریم .

(ث ) باوجودآ نکه فقط ترکیبهایمتناهی نمادها به عنوان فرمؤلسای خوش ساخت مجاز خواهند بود (به قسمت پایین مراجعه کنید )ولی فهرستی نامتناهی از نمادّها وجّود دارد. . از این جهت به تعدادی بالقوه نامتناهی از نمادها نیاز داریم که میخواهیم زبانمان را هرچه ممکن است کلبےتر سازیم عادرعمل تعبیرها را فقظ بَرای بعضیٰ از این تمادها مشخص میکنیم ، و بعضی از کاربردها اممکن است به تمادهایی بیش از کاربردهای دیگر نیاز داشته باشند . به همینجهت نمی خواهیم یک کران بالا برای تعداد نمادهای قابل تعبير قائل شويم .

> بطور کلبی ، یک زبان مرتبه اول & دارای الفبای نمادی زیر خواهدیود : , $x_1, x_2, \ldots$  متغیرهای تعدادی(شاید صفر) از ثابتهای فردی  $a_1, a_2, \ldots$ تعدادي(شايدصفر) از حروف محمولبي  $A^n_i$  , مسلم تعدادي(شايد صفر) از حروف تابعي  $\cdot$  f' نمادهای سجاوندی (,) و , , رابطهای ~ و د . سـور ∀ .

واضح استکه با توجه به نمادهای برگزیده شده، زبانهای مرتبه اول متعددی وجوددارند. دراکثرموارد زباني را که بکار گرفتهايم مشخص نخواهيمکردو بنابراين نتايج بدستآمده درمورد هر زبانی بکار میروند. . اهمیت اصطلاح "مرتبه اول " بغدا "ظاهر خواهدشد ، ولی بد نیست بدانیم که به استفاده از سور عمومی مربوط میشود.

برای اینکه یک زبان صوری را کاملا "مشخص کنیم ، باید فرمولیهای خوش ساخت را بشناسيم ، ولي قبل از آن به چند مثال توجه مي كنيم .

مثال ۰:۳

( آ ) اگر بخواهیم زبان مرتبه اول ما برای گزارههایی درباره حساب اعدادظبیعی مناسبباشد ، ه باید علاوه برمتغیرها ، سجاوندی، رابطها و سور ، دارای نمادهای ریر باشد :

ang dalam Timor.<br>Kabupatèn Sumarang  $\label{eq:3.1} \chi_{\rm eff}(\phi) = \frac{1}{2} \left( \frac{1}{\sqrt{2}} \right) \left( \frac{1}{\sqrt{2}} \right) \left( \frac{1}{\sqrt{2}} \right) \left( \frac{1}{\sqrt{2}} \right) \left( \frac{1}{\sqrt{2}} \right) \left( \frac{1}{\sqrt{2}} \right) \left( \frac{1}{\sqrt{2}} \right) \left( \frac{1}{\sqrt{2}} \right) \left( \frac{1}{\sqrt{2}} \right) \left( \frac{1}{\sqrt{2}} \right) \left( \frac{1}{\sqrt{2}} \right) \left( \frac{1}{\sqrt{2}} \right) \$ , جای $A_1^2$ 

$$
f_1
$$
  
\n $f_2$   
\n $f_3$   
\n $f_4$   
\n $f_5$   
\n $f_6$   
\n $f_7$   
\n $f_8$   
\n $f_9$   
\n $f_1$   
\n $f_2$   
\n $f_3$   
\n $f_4$   
\n $f_5$   
\n $f_6$   
\n $f_7$   
\n $f_8$   
\n $f_9$   
\n $f_1$   
\n $f_2$   
\n $f_3$   
\n $f_4$   
\n $f_5$   
\n $f_6$   
\n $f_7$   
\n $f_8$   
\n $f_9$   
\n $f_9$   
\n $f_9$   
\n $f_9$   
\n $f_9$   
\n $f_9$   
\n $f_9$   
\n $f_9$   
\n $f_9$   
\n $f_9$   
\n $f_9$   
\n $f_9$   
\n $f_9$   
\n $f_9$   
\n $f_9$   
\n $f_9$   
\n $f_9$   
\n $f_9$   
\n $f_9$   
\n $f_9$   
\n $f_9$   
\n $f_9$   
\n $f_9$   
\n $f_9$   
\n $f_9$   
\n $f_9$   
\n $f_9$   
\n $f_9$   
\n $f_9$   
\n $f_9$   
\n $f_9$   
\n $f_9$   
\n $f_9$   
\n $f_9$   
\n $f_9$   
\n $f_9$   
\n $f_9$   
\n $f_9$   
\n $f_9$   
\n $f_9$   
\n $f_9$   
\n $f_9$   
\n $f_9$   
\n $f_9$ 

تعریف ۲¦۶ قبل از تعریف فرمولبهای خوش ساخت ، به مقدماتی نیاز داریم , فرض کنیم گ یک زبان مرتبه اول باشد . یک حد در 2 بصورت زیر تعریف می شود . \* (i) متغیرها و ثابتهای فردی حد محسوب می شوند اگر  $f^n_i$  یک حرف تابعی در  $\mathscr X$  باشد و  $t_1,\ldots,t_n$  حدهایی در  $\mathscr L$ باشند ، آنگاه) . حدی در  $\mathscr{L}$  است  $f_i^n(t_1,\ldots,t_n)$ (iii) مجموعه همه حدها برطبق (i) و (ii) توليد مي شود . حدها بايد چنان عباراتبي در زبان صوري باشند كه به عنوان اشياء تعبير شوند . یعنی چیزهایی که توابع درمورد آنها بکار میروند ، چیزهایی که دارای خاصیتهایی هستند ، و چیزهایی که درمورد آنها حکمی بیان می شود . \* کلمهٔ حد بهمعنای بکار رفته دراینجا سابقهٔ استعمالقدیم داردو نبایدبامفهوم

حد که در آنالیز ریاضی بکار میرود اشتباه شود . برای دیدن معانی منطقی کلمه حد به فرهنگ فارسی، دکتر محمد معین مراجعه شود . مترجم یک فرمول بسیط در مح اینطور تعریف می شود: اگر  $A_i^k$  یک حرف محمولی در و پرو پرو پرو در کا ست. آنگاه ( $A_f^k(t_1,\ldots,t_k)$  یک فرمول بسیط درگذاست  $t_1,\ldots,t_k$  به کا

فرمولیهای بسیط ساده ترین عباراته در زبان هستندکه به عنوان بیانبی از این قبیل كه خاصيت معيني براي اشياً معيني برقرار است تلقى مى شوند . البته كلمه "بسيط " به معنى " تجزيه ناپذير است ".

همانطور که از این اصطلاح انتظار می رود ، فرمولهای بسیط چیزهایی هستند که فرمولیهای خوش ساخت با آننها ساختهمی شوند . آننها برطبق قواعدمنطقیترکیب می شوند و جا یگاهی همانند حروف گزارهای در دستگاه صوری قبلی ما دارند.

یک فرمول خوش ساخت در گئے چنین تعریف می شود .

(i) هر فرمول بسیط در مح یک فخس از مح است.

 $x_i$   $\rightarrow$  (V $x_i$ ) اگر می و در قصین هایی از  $\mathscr{L}$  با شند ( $\gg$ )، ( $\mathscr{R}$  +  $\gg$ ) و  $\gg$  (ii) متغیر دلخواهی است ، نیز فخسهایی از 2 هستند .

(iii) مجموعه همه فخس های ج برطبق (i) و (ii) ساخته می شود ,

تذکر ۰:۳

(T) فخسءا عيناً "مانند دستگاه L از فرمولهای بسيط ساخته می شوند و البته  $\mathscr{L}$  به استثنای این که در اینجا سور عمومی هم وارد کار شده است . اگر  $\chi$  فخسی از  $\mathscr{L}$ باشد آنگاه  $(x_i)$  هم فخسی از نمی است ، که در آن  $x_i$  متغیری دلخواه است . پس مثلا " اگر  $A^1_1(x_2)$  فخسی از  $\mathscr{L}$  باشد  $A^1_1(x_2)$  هم فخسی از  $\mathscr{L}$ است . بنابراین لازم نیست که سور با فخسی که به آن وابسته است ارتباط داشته باشد ، هرچندکه به وضوح محتمل است که ما با حالتها ییکه متغیرهای مسّور (= پا بند بـه یک سور) درفرمولـهای بعدی ظاهر شوند بیشتر سروکار داشته باشیم .

(ب) در اینجا هم مانند دستگاه L فقط از رابطهای ~ و د استفاده میکنیم . هدف از این کار ساد متر کردن برهانیهای خاصیتهای زبان و دستگاه صوری مبتنی بر آن زبان است . به همیندلیل استکه از استعمال نماد ∃ نیز پرهیز کردهایم . ولی بعدا " خواهیم دید که استعمال نماد ∃ و رابطهای ۸ و ۷ به عنوان نمادهای معرّف مناسب خواهدېود . مطابق رهنمون شهودي قبلبي

> $\sim$  (( $(\forall x_i)(\sim \mathscr{A})$ )) ختصاری است برای (( $(\forall x_i)(\sim \mathscr{A})$ )). (2 ۸ ) (2 ) اختصاری است برای (((3 → ) → ))، ( & v &) اختصاری است برای ( ( -( A )))

فرمولیہایے کہ شامل این نمادھا باشند به معنی اکید آن فخس محسوب نمی شوند ، ولی درصورت لزوم می توان آنـها را مجددا "بـه فخس تبدیل نمود . . .

(پ) استفاده از پرانتز در فرمولهای خوش ساخت دقیقا "در تعریف ارائه شده است . ولبي همانند L ، به شرط اين كه ابيهامي پيش نيايد ، گاهي پرانتزها را حذف می کنیم . مانند قبل فرض می شود که یک ~ روی کوتاهترین فخسی که بعد از آن قرار  $\left(\mathbb{C} \right) \to \left(\mathbb{C} \right)$ دارد عمل می $\mathbb{C}$  . مثلا " $\mathscr{B}(\mathbb{C} \to \mathbb{C})$ مختصر شده ( $\mathscr{B}(\mathbb{C} \to \mathbb{C})$  است به روشی مشابه رفتار میکنیم . مثلا " ، (#< + (((+x))) در واقع فخسی است که هیچ  $(\forall x_i)$  (5%) (3%) برانتزی از آن حذف:شد ه است، و با پدیده تفاوت بین این فخس و فسـخس (5%) توجه كرد. اكنون در اين مورد بعضي از اصطلاحات را معرفي مي كنيم.

تعريف ١:٢

در فخس  $\mathscr{R}(\mathsf{V} x_i)$  ,  $\mathscr{R}$  را دامنهٔ عمل سور می نامیم . بطور کلبی ، هنگامی ک به عنوان قسمتی از فخسی مانند  $\circledR$  ظاهر میشود میگوئیم که  $\chi$  دامنه عمل ( $(\forall x_i)$ این سور در ® است.

 $(\forall x_i)$  موردی از متغیر  $x_i$  در یک فخس را پابند مینامیم اگر در دامنه عمل یک دریک فخس قرار گیرد یا اینکه همان  $x_i$  در (Vxi) باشد . اگر موردی ازیک متغیر پابند نباشد آن را آزاد می نامیم .

 $\label{eq:2.1} \frac{1}{2} \int_{\mathbb{R}^3} \frac{1}{\sqrt{2}} \left( \frac{1}{2} \int_{\mathbb{R}^3} \frac{1}{\sqrt{2}} \left( \frac{1}{2} \int_{\mathbb{R}^3} \frac{1}{\sqrt{2}} \right) \frac{1}{\sqrt{2}} \right) \, d\mathcal{H}^{\frac{1}{3}}_{\frac{1}{3}}(\mathcal{H}^{\frac{1}{3}}_{\frac{1}{3}}) \left( \frac{1}{2} \int_{\mathbb{R}^3} \frac{1}{\sqrt{2}} \int_{\mathbb{R}^3} \frac{1}{\sqrt{2}}$ 

مثال ۴: ۹

در فخس  $({\tt V}_{x_1})A_1^1$ در فخس ( $({\tt V}_{x_1})$  دامنه عمل سور( $({\tt V}_{x_1})$  عبارتست از ( $A_1^1$  ، در ( . اینجا متغیر  $x_2$  آزاد و متغیر  $x_1$  پابند است

 $x_1$  (ب)  $A_1^1(x_1) \rightarrow A_2^1(x_1)$  ( $\forall x_1$ ) فخسے است که در آن همهٔ موارد ( $x_1$  $\mathcal{F}_1$ و  $x_2$  پابندهستند . دامنه عمل ( $\mathsf{Y}(x_1)$  عبارتست از ( $A_1^1(x_2)$  +  $A_2^1(x_1,x_2)$ و دامنه  $(A_1^2(x_1, x_2) \rightarrow A_1^1(x_2))$  عمل ( $(\forall x_2)$  عبارتست از

یک فخس است که در آن  $x_1$  دوبار ( $(x_1, x_2) \rightarrow (x_3) (A_1^2(x_1, x_2) \rightarrow (x_2) A_1^1(x_2))$  $\mathbf{y}$ پابند و  $x_2$  یک بار آزاد و دوبار پابند است . دامنهٔ عمل (Vx<sub>t</sub>) عبارت است از .  $A_1^1(x_2)$  عبارتست از  $(A_1^2(x_1, x_2) \to (A_1^2(x_1, x_2) \to (\forall x_2) A_1^2(x_2))$ 

ح در بالا از نمادهایی ، مانند ⁄ه و%، استفاده کردیم که قسمتی از زبان صوری نیستند , خواننده بخاطر دارد که در فصل ۲ هم وضع مشابیهی داشتیم . این حروف قسمتی از زبان معمولی ریاضی هستند که ما آنها را برای توصیف و بحث درباره ٔ زبان
صوري بکار می بریم ، و می توانندبجای فرمولیهای خوش ساخت(معمولا "دلخواه) در زبان صوری قرار یگیرند . گاهی نیز که به متغیرها (یا حدها )ی خاصی توجه داشته باشیم ، مثلا "، خواهيم نوشت  $\mathscr{A}(\mathbf{x}_1)$ ي يا  $\mathscr{B}(\mathbf{x}_1,\ldots,\mathbf{x}_n)$  ، چنين عباراتي غالبا "، ولي نه همیشه ، نشان میدهند که متغیرهای ذکر شده در آن فخس، دارای مورد آزاد هستند . اگر  $x_i$  در  $(x_i)$ ی آزادباشد ، آنگاه به ازای هر حدی مانند  $\ell(t)$ ی حاصل جانشین كردن.  $t$  بجاي همه موارد آزاد  $x_i$  اشت

اکنون به بررسی موارد استعمال متغیرهای مسور پرداخته و به مثال قبلی خودمان باز میگردیم . از لحاظ شهودی مقصود استنباط چیزی نزدیک به این  $(\mathsf{V} x_1) A_1^1(x_2)$ مطلب است که " x1 بجای هر شیئی قرار گرفته باشد خاصیتی که بوسیله A1 مشخص میشودبرای شیئی که 22 بجای آن قرار گرفته است برقران است " واضح استکه این سور فیرضروری است و هر سوردیگری نیز که بجای (Vx1) قرار گیردبه همانترتیب غیرضروری خواهدبود .  $A^1_1(x_2)$  همچنین  $A^1_1(x_2)$  دارای تعبیر شهودی یکسانبی خواهند بود . اما ايننكته نيز به همان اندازه واضع استكه  $A^1_1(x_2)$ ( $\forall x_2$ ) دارائ تعبير شهودي اساسا " متفاوتي با هر كدام از قبليها مي اشد . اين تعبير شهودي از اين قرار خواهد بود که "  $x_2$  بجای هر شیئی قرار داشته با شد خاصیتی که بوسیله  $A_1^1$  مشخص می شود برای آن شیئی برقرار است " بدون توسل به معانی شهودی نیز یک تفاوت صوری محض بین  $(A_{1}^{1}(x_{2})A_{1}^{1}(x_{2})$  و دیگر فرمولـها وجودداردکه عبارتست از این که دومتغیر ظاهر شده در آن یکی هستند .

گاهی لازم میشود که متغیرها را با متغیرها یا حدود دیگری جانشین سازیم ، ما مایلیم که این کار را به نحوی انجام دهیم که در تعبیر شهودی تفاوتی حاصل نشود . اگر همان مثال قبلی  $(A_1^1(x_2))$  را بگار بگیریم و  $x_2$  را با  $x_3$  تعویض کنیم فخسی بدست خواهیمآوردکه تعبیری به همانصورت قبلی دارد ، ولبی اگر  $x_2$  را با  $x_1$  تعویض کنیم فخسی خواهیمداشتکه تعبیر آن دارای صورتی متفاوت است . این مطلب این طور بیان میشود که میگوییم جانشینی  $x_3$  به جای  $x_2$  در  $(A_1^1(x_2))A_1^1(x_2)$  آزاد است . ولی جانشینبی x1 آزاد نیست . بطورکلیتر اگر x2 را مثلا "با حد (x1, x3 جانشین کنیم به  $A^1_1(f^2_1(x_1,x_2))$  می رسیم ، که نوعی ارتباط بین سور ( $\forall x_1$ ) و دا منه عمل تن وجود دارد که قبلا " وجود نداشت . بنابراين مىگوييم که جانشينى و  $f_1^2(x_1,x_2)$  به جای  $x_2$  در  $({\tt v}_1)A_1^1$ زادنیست. اکنون این مفاهیمراتوسطیک تعریف کلیگسترش میدهیم.

مثال ۱۰:۰۳

تعريف ١١:٣

فرض کنیم که فخس دلخواهی در ره باشد . جانشینی حدی مانند  $t$  را به جای . در 4x آزاد میگوییم اگر  $x_i$  در دامنهٔ عمل ( $(x_i)$  در 4x دارای مورد آزاد نباشد .  $\lambda$ ، که  $x_i$  متغیر دلخواهی است که در  $t$  ظاهر می شود

به عبارت دیگر (همانند قبل) این بدا نمعنی است که : t را می توان بجای هر مورد آزاد $x$ در که جانشین کرد بدون اینکه **نوعی ارتباط با** سورهای موجود در که بوجود آید.

شال ۱۲۰۳  
بعضی از مثالہا را در بالا دیدیم . یک مثال پیچید متر عبارتست از  

$$
(\mathbf{Vx}_1)A_1^2(x_1, x_2) \rightarrow (\mathbf{Vx}_3)A_2^2(x_3, x_1))
$$

 $f_2^2(x_2, x_3)$  در اینجا مثلا " جانشینی ( $f_1^2(x_1, x_4)$  به جای  $x_2$  آزاد نیست ، جانشینی به جای  $x_2$  آزاد است ، جانشینی  $x_2$  به جای  $x_1$  آزاد است (توجه کنید که  $x_1$  فقط یک . بار بصورت آزاد ظاهر شده است ) ، و جانشینبی  $f_4^2(x_1,x_3)$  بـه جای  $x_1$  آزاد نیست

# تذکر ۱۳:۳ به ازای هر فخسی مانند ⁄ه و هر متغیری مانند  $x_i$  (چه در ⁄ه بصورت آزاد ظاهر . شود یا ظاهر نشود) جانشینی  $x_i$  به جای  $x_i$  در  $\&$  آزاد است

⊳اکنون زبانبی صوری را، که بکار برده و توسعه خواهیمداد، تأ سیس کردهایم . به منظور کامل کرد ن مشخصات دستگاههای صوری که آنها را دستگاههای حساب محمولات مرتبه اول می نامیم ، مانند فصل ٢ ، كار را با ارائه اصول موضوعه و قواعد استنتاج دنبال میکنیم . اما قبل از انجام این کار بیتر است که کلمه مییم " تعبیر " را \_ که تاکنون چندبار بکار رفته است ، بررسیکنیم و بکوشیمکه معناییدقیق به آن ببخشیم .

تمرين ۴ ـ فرض کنید ، یک زبان مرتبه اول باشد که الفبای نمادهای آن شامل هیچ حرف تابعي نباشد . مجموعه حدود & را توصيف كنيد . ۸ ــ محموعه حدود زبان مرتبه اولی را توصیف کنید که الفبای نمادهای آن شامل هیچ

$$
q = \frac{1}{2}
$$

$$
f_1^1(x_1, x_3, x_4) (-1)
$$
\n
$$
(A_1^1(x_2) + A_1^2(x_3, a_1)) (-1)
$$
\n
$$
-(\forall x_2)A_1^2(x_1, x_2)
$$
\n
$$
(\forall x_2)A_1^1(x_1) + (-A_1^1(x_2))) (-2)
$$
\n
$$
(A_1^1(x_2) + A_1^1(x_3)) (-2)
$$
\n
$$
A_1^2(f_2^2(x_1, x_2, x_3)) (-2)
$$
\n
$$
(-A_1^1(x_1) + A_1^1(x_3)) (-2)
$$
\n
$$
(-A_1^1(x_1) + A_1^1(x_3)) (-2)
$$
\n
$$
(-A_1^1(x_1) + A_1^1(x_3)) (-2)
$$
\n
$$
(-A_1^1(x_3) + (-A_1^1(x_3) + A_1^2(x_3, a_1)) (-1)
$$
\n
$$
(A_1^1(x_3) + (-A_1^1(x_3) + A_1^2(x_3, a_1)) (-1)
$$
\n
$$
(A_1^1(x_3) + (-A_1^1(x_3)) + (A_1^2(x_3, a_1)) (-1)
$$
\n
$$
(-A_1^1(x_3) + (-A_1^1(x_3)) + (A_1^2(x_3, a_1)) (-1)
$$
\n
$$
(-A_1^1(x_3) + (-A_1^1(x_3)) + (A_1^2(x_3, a_1)) - (A_1^1(x_3) + A_1^2(x_3, a_1)) (-1)
$$
\n
$$
(-A_1^1(x_3) + A_1^1(x_3) + A_1^1(x_3, a_1)) (-1)
$$
\n
$$
(-A_1^1(x_3) + A_1^1(x_3) + A_1^1(x_3, a_1)) (-1)
$$
\n
$$
(-A_1^1(x_3) + A_1^1(x_3, a_1)) (-1)
$$
\n
$$
(-A_1^1(x_3) + A_1^1(x_3, a_1)) (-1)
$$
\n
$$
(-A_1^1(x_3) + A_1^1(x_3, a_1)) + A_1^1(x_3, a_1)
$$
\n<

,

 $\boldsymbol{t}$ 

تعریف ۱۴:۲

یک تعبیر  $I$ از  $\mathscr X$  مجموعهای است ناتههی مانند  $D_t$  (دامنه $I$ ) همراه با گردآیهای  $D_l$  از عناصر مشخص (...,  $(\bar{a}_1, \bar{a}_2, ...)$ ) ، ویک گردآیه از توابع (6</r) (...,  $\bar{d}_2$ ) روی  $D_l$ .  $D_l$  گردآ یهای از روابط $(\tilde{A}_i^n, i > 0, n > 0)$ روی

 $\mathbb{R}^3$  المحبلا "خاطرنشان شده بود که متغیرهای  $x_1, x_2, x_3, \ldots$ از  $\mathscr{L}$  با ید به عنوان " اشیاء  $\rightarrow$ تلقی شوند . مجموعهٔ  $D_I$  بایددامنهٔ اشیائی باشدکه قرار است متغیرها روی آنها تغییر نمایند . گردآیهٔ عناصر متمایز باید از اشیاءخاصی تشکیل شده باشد که ثابتهای فردی ه بجای آنها قرار میگیرند . همچنین توابع و روابط را باید تعبیرهایی ملموس برای حروف محمولی و حروف تابعی مربوط به  $\mathscr X$  تلقی کرد. . توجه داشته باشید که برای یک زبان خاص جين فهرست ثابتها ، حروف تابعي و حروف محمولي ممكن است مجدود باشد . یک تعبیر از زبانی مانند & فقط آنقدر عناصر ، توابع ، و روابط متمایز دارد که با آنها بتوان نمادهای ظاهر شده در وی را تعبیر کرد .

اکنون در وضعیتی هستیم که بتوانیم عبارت "زبان مرتبه اول" را روشنتر سازیم. چنین زبانی دارای متغیرهایی است قابل تعبیر به عنوان اشیاعی در دامنه ٔ یک تعبیر ، و سورهایی مربوط به این متغیرها , بنابراین در یک تعبیر , سورها روی اشیاء واقع در دا منه تغییر میکنند . این خاصیت مشخصه یک زبان مرتبه اول است , یک زبان مرتبه دوم علاوه بر اين شامل سورهايي است كه روى روابط بين اشيا ً (و بنابراين روى روابط بین مجموعههای اشیاء ) واقع در دامنه یک تعبیر تغییر میکنند , چنین زبانی دارای دو نوم متغیر خواهدبود ، یک نوم برای اشیا و نوم دیگر برای روابط , ما توجه خود را تماما "معطوف دستگاههای صوری و زبانهای مرتبه اول خواهیم نمود

مثال ۱۵:۳

حساب صوری .. مثال ۵.۰۳ ( آ ) را برای توصیفی از زبان مرتبه اول مناسب ملاحظه ، دنید این زبان مشتمل است بر  $f_1^1,\,f_1^2,\,f_1^2,\,f_1^2,\,A_1^2,\,a_1$  ، همچنین متغیرها ، سجاوندی ، رابطها و سور . میتوانیم یک تعبیر مانند N را به طریق زیر تعریف کنیم . فرض کنید مجموعه اعداد طبیعی باشد . تنها عنصر مشخص عبارتست از  $D_N = \{0, 1, 2, \ldots\}$ 0 (تعبير متغير فردى a1) . جمع و ضرب اعداد طبيعي به ترتيب تعبيرهايي از دو

Service Strategy Park

and the committee and the province

حرف تابعی دور مکانی 
$$
f_1^2
$$
 و گ $f_2^2$  میبا شند ، و تابع تالی تعبیر  $f_1^1$  است ، رابطه' = تعبیر  
حرف محمدولی 4<sup>2</sup>لست ،

در این زبان فرمولبهای خوش ساخت ، می توانند به طریق فوق به عنوان گزارههایی درباره اعداد طبيعى تعبير شوند. مثلا "فخس  $(\forall x_1)(\forall x_2) \sim (\forall x_3)(\sim A_1^2(f_1^2(x_1, x_3), x_2))$ 

 $(x)$ دارای تعبیر زیر است .

$$
z\in D_N
$$
 به ازای هر
$$
x\in D_N
$$

 $x + z \neq y$ ,

یا به عبارت معادل

به ازای هر  $\alpha$   $\mu$  وجود دارد  $z \in D_N$  به طوری که  $\mu$  $x + z = y$ .

ےمثالبیازیک گزارہدربارہ ًا عدادطبیعی که تعبیری ازفخسی از یکزبان مرتبه اول منا سب نباشد از اینقرار است : "هرمجموعه اناتهی از اعدا دطبیعیدارای یککوچکترین عضو است , " این گزاره با یک سور عمومی که روی مجموعههای اعداد تغییر میکند آغاز می شود ، و بنابراین بایک فخس از یک زبا نصوری مرتبه دوم برای حساب متناظرمی شود. فقط وقتبىكه تعبيري از نمادهاي جج داده شده باشد مى توانيم چيزي درباره معناي

فخسها بگوییم ،و بنابراین درچارچوب یک تعبیر استکه میتوانیمدرستی یا نادرستی را بررسی کنیم . فخس (\*) فوق الذکر دارای معنایی است که در این تعبیر نادرست است ، ولبي در يک تعبير ديگر معناي آن ممکن است درست باشد .

مثال ۱۶:۲

فخس(\*) دارای معنایی استکه در تعبیر  $I$  درست است ، که در آن  $D_t$  مجموعه اعدادگویای شیت است . عدد ۱ تعبیر  $a_1$  است ، ضرب تعبیر  $f_1^2$  ، و تقسیم (تابع خارج  $\epsilon$ قسمت) تعبیر  $f_2^2$  است

. . . (\*) در I به اين شكل بيان مي شود

به ازای هر  $D_I$  به  $z \in D_I$  یک $z \in D_I$  وجود دارد به طوری که  $z = x$  که این خاصیتی مشهور از اعداد گويا است.

⊳مثالاخیر را به اینجمت آوردیم که نشان دهیم تعبیرهایا ساسا " متفاوتی از يك زبان صوري چ مي تواندوجوددا شته با شد . درمثالبها يي كه از زبانبها مي آوريم معمولا " تعبيرخاصي را درذهن داريم ، ولي اين نبايدتوجه ما را از ديگر تعبيرها و نتايج ناشي

از وجود آنها بازدارد.

اکنون ممکن است شباهتی بین این وضعیت و وضعیت فصل ۲ مشاهده کنیم . فخس هایی از دستگاه L حساب گزارهها وجود دارد که بخودی خود نمی توان آنها را درس*ت* یا نادرست تلقی کرد . درستی و نادرستی فقط وقتی بامعنی تلقی می شدند که به متغیرهای گزارهای ارزشهای درستی تخصیص میدادیم یا یک ارزشگذاری می ساختیم . از این گذشته ، دیدیم که بعضی از فخسها برحسب این ارزشگذاری ممکن است درست یا نادرست باشند. در دستگاه فعلی ما ، که پیچیدهتر است ، مغموم تعبیر با تخصیص ارزش درستی متناظر خواهدبود , طبیعی است که این سؤال مطرح شود که آیا نظیری برای یک راستگو وجود دارد؟ جواب مثبت است و تعریف درست همان چیزی است که انتظار می رود ، ولبی ما بعدا "به سراغ آن خواهیم رفت , اکنون باید مفهوم درستی یک تعبير را دقيقتر بيان نماييم . باوجود پيچيدگي ظاهري آنچه كه بدنبال خواهدآمد ، این مفاهیم مشکل نیستند ، و خواننده باید تصویر شهودی آنچه را که قبلا "ساختمایم درذهن داشته باشد . برای باقیماندهٔ اینفصل بهخوانندهای که دراین موضوع ناآزموده است پیشنهادمی شودکه در اول بار از خواندن جزئیات برهانها صرفنظر کند , برهانها برای درک شهودی مفاهیم موردبحث ضرورتی ندارند و و توجه زیاد به جزئیات ممکن است این مفاهیم را بیوشاند.

تمربن 11 ـ فرض كنيد جح زبان مرتبه اولىي باشد كه (علاوه بر متغيرها ، سجاوندها ، رابطها و سور) شامل متغیر فردی a1 ، حرف تابعی  $f_1^2$  و حرف محمولی  $A_2^2$  است , فرض کنید هی نمایشگر فخس

 $(\forall x_1)(\forall x_2)(A_2^2(f_1^2(x_1, x_2), a_1) \rightarrow A_2^2(x_1, x_2))$ 

 $\bar{a}_1$  . باشد منعهبیری مانند 1 از  $\mathscr X$  را به طریق زیر تعریف کنید .  $D_I$  یعنی  $\Sigma$  ،  $I$  یعنی  $x \in \overline{f}_1^2(x,y)$  یعنی  $x-y$  ، و  $\tilde{A}_2^2(x,y)$  یعنی  $\tilde{f}_1^2(x,y)$  ، تعبیر  $\mathcal{D}$  در را بنویسید . آیا این یک گزاره درست است یا نادرست؟ تعبیر دیگری بیابیدکه در آن هی با یک گزاره دارای ارزش درستی مخالف تعبیر شود. ١٢ ــ آيا تعبيري(از يک زبان مناسب ، وجود دارد که در آن فخس  $(\forall x_1)(A_1^1(x_1) \rightarrow A_1^1(f_1^1(x_1)))$ با گزارهای نادرست تعبیر شود ؟ اگر چنین است یک نمونه را با تفصیل ذکر کنید ، وگرنه علت آن را شرح دهید.

۱۳ ـــ تمرین ۱۲ را با فخس;یر تکرار کنید ,  $(\forall x_1) (A_1^2(x_1, x_2) \rightarrow A_1^2(x_1, x_2))$ 

۴:۳ صدق ، درستبی فرض کنید  $I$  تعبیری با دامنه  $D_I$  از زبان  ${\mathcal{L}}$  باشد . از این به بعد از نمادگذاری تعریف ۱۴:۳ استفاده خواهیمکرد , تعبیر  $a_i$  ,  $f_i^a$  و  $A_i^a$  در  $I$  به ترتیب  $\bar{f}_i^a$  ,  $\bar{f}_i^a$  و  $\bar{A}_i^n$ خواهدبود . توجه کنید که به ازای هر  $\bar{a}_i \in D_I, \ \bar{a}_j \in D_I, \ \bar{a}_i \in D_I$  یک ابطه  $\bar{A}_i^n$ . مکانے پر  $D_t$  است  $n$ 

تعريف ١٧:٣  $D_t$  یک ارزشگذاری در  $I$  تابعی است مانند  $v$  از مجموعه حدود  $\mathscr X$  به مجموعه با این خاصیتها :

 $v(a_i) = \bar{a}_i$ . (i) به ازای هر متغیر فردی  $a_i$  از که در آن " $f_i^n$  حرف تابعی دلخواهی $v(f_i^n(t_1, ..., t_n)) = \bar{f}_i^n(v(t_1), ..., v(t_n))$  (ii) در مح است و tn,..., t<sub>1</sub> حدود دلخواهی از محمد تند ,

بنابراین یک ارزشگذاری فقط قاعد مای است که به هر حدی از  $\bm{y}$  شیئی در  $\bm{D}_t$  را نسبت <sub>می</sub>دهد که باید تعبیر آن باشد , قسمت (ii) فوق الذکر سازگاری این قاعده را تضمین <sub>مى</sub>كند .

تذكر ٢: ١٨ ( آ ) بطورکلبی ، دریک تغییر مفروض ارزشگذاریهای متعددی وجودخواهدداشت . ب ) یک ارزشگذاری مفروض به هر متغیر  $x_i$  از  $\mathscr{L}$  عنصری از  $D_I$  را نسبت خواهد) داد . یک ارزشگذاری مانند  $v$  با دادن $v(x_1), v(x_2), v(x_3)$ ملا "مشخص خواهد شد ، زیرا  $f''_i(t_1,\ldots,t_n)$  ها بنابرتعریف (i) داده شدهاند ، و به استقرا $\ell$  ، برای هر حد  $v(a_i)$ . ارزش ((1, . . . , t<sub>n</sub>) بوسیله<sup>ء</sup> (ii) مشخص می شود.

ےدر آیندهگاهی باارزشگذاریهایی برخوردخواهیم کردکه به مفهوم تعریف بعدی تقریبا "یکی هستند .

تعریف ۱۹:۳  $v(x_i) = v'(x_i)$ ،  $i \neq i$  دو ارزشگذاری  $v$  و ' $v$  را  $i$  ـ هم ارز نامیم اگر به ازای هر  $i \neq i$  ارز شگذاریهایی که **ن**ـ هم ارز هستندبه ازای هر متغیری دارای ارزش یکسان هستند مگر  $x_i$  شاید  $x_i$  ، ولی توجه داشته باشیدکه بطورکلبی ارزشها به ازای هر حدی مانند t که در آن ظاهر شود متفاوت خواهندبود.

اسماکنون فخسی مانند که از نیر را درنظر میگیریم . یک ارزشگذاری مفروض ممکناست دا رای این اثر باشدکه به طریق زیر به ⁄» " یکارزش درستی تخصیص دهد " . هر حدی مانند  $t$  را که در می شاهر می شودبا  $v(t)$  و هر حرف تابعی و حرف محمولی را با تعبیرش  $\cdot$  در  $I$  جانشین کنید . آنچه بدست میآید گزارهای است درباره عناصر مجموعه  $D_I$ که ممکن است درست یا نادرست باشد . اگر درست باشد میگوییم که v در <sub>ل</sub>ه صدق مى كند . اكنون اين مطلب را بصورت زير دقيقتر بيان مى كنيم .

تعريف ٢:٥٠

 $i$ فرض کنید  $\ell$  فخسی از  $\ell$  ، و  $I$  تعبیری از  $\ell$  باشد . گوییم که یک ارزشگذاری مانند b در I در هر صدق می کند اگر بتوان بطور استقرائی نشانداد که در چهار شرط زیر صدق مے کند .

در  $\vec{A}_j^n(v(t_1),\ldots,v(t_n))$  مد ق $A_j^n(t_1,\ldots,t_n)$  در A $^n(t_1,\ldots,t_n)$  در (i) . درست باشد  $D_t$ 

- . در (38 –)صدق می کند اگر  $v \in \mathbb{R}$  صدق نکند .
- . در (۱۱۶ ه) صد ق میکند اگر  $v$  یا در (ه $\rightarrow$ ) یا در  $\ell$  صدق کند .

در (vx) مد ق میکد اگر هر ارزشگذاری  $i$ ـهم ارز با v ، مانند  $v'$  در  $v$  (iv) *9* صدق کند.

 $r_1$ : تذکر ۲۱

. ( آ ) به ازای هر  $v \in \mathbb{R}$  ، یا  $v \in \mathbb{R}$  صدق می کند یا در ( $\infty$ ) صدق می کند ( (ب) شاید توضیحی درباره (iv) بیمورد نباشد . (Vxi) بوسیله گزارهای مانند " به ازای هر  $p$ و ,… " تعبیر خواهدشد که در آن y به عنوان تعبیری از  $\kappa$ انگقی میشود .  $v$  تعبیری برای متغیرها یی فراهم می سازد که در  $\Re$  ظاهر می شوند  $\kappa_i$ "و جا دارد بگوییم که v در  $(x_i)$  (V $x_i$ ) صدق میکند اگر اولا " v در  $\emptyset$  صدق کند ، ثانیا . هر ارزشگذاری که از  $v$  با تعویض  $v(x_i)$  حاصل می شود نیز در  $\circledast$  صدق کند

(پ ) این نکته ممکن استبـه درک این تعریف کمک کندکه هر یک از عبارات (j) تا (iv) فوق الذكر را مى توان به عنوان گزارههاى " اگر و فقط اگر " تلقى كرد ، زيرا كه

طبيعت تعريف جنين است .

مثال ٢: ٢٢

. تعبير حسابي N فخس((1,x2) و A $^{2}_{1}(f^{2}_{2}(x_{1},x_{2})$  را درنظر بگيريد (1)  $v(x_4) = 4 + v(x_3) = 3 + v(x_2) = 6 + v(x_1) = 2$  هر ارزشگذاری  $v(x_4) = 2 + v(x_4) = 3 + v(x_5) = 6$ فخس صدق خواهدکرد ، زیرا 4 $\times$ 3 = 6 $\times$  در $D_N$ درستاست , مشابیها "هیچارزشگذاری . كەدرآن 1 =  $w(x_1) = 4 \cdot w(x_2) = 4 \cdot w(x_2) = 5 \cdot w(x_1) = 1$ درآن صدق نخوا هدكرد به) فخس ( $f_1^2(x_1, x_2)$ ,  $f_2^2(x_1, x_2)$  در  $N > (Vx_1)A_1^2(f_2^2(x_1, x_2), f_1^2(x_2, x_1))$ 

هر  $n$ m = mn, n ( ) هو  $v \rightarrow m$  " که قطعا " درست تلقی می شود ) فرض کنید  $v \rightarrow m$  ارزشگذاری در N باشد . در این صورت  $v(x_1)$  و  $v(x_2)$  اعدادی طبیعی هستند . و بنابلراین " بصورت (x1) × v(x2) = v(x2) × v(x1) بصورت (2x) × v(x2) = v(x2) + v(x1) بصورت (4 $f_1^2(f_2(x_1, x_2) \neq v(x_1)$ (iv) درست است . پس v در $f_2^2(x_1, x_2), f_2^2(x_2, x_1)$  صدق می کند . پس بنابر تعریف فوق ، v در  $(\forall x_1)(f_2^2(x_1, x_2), f_2^2(x_2, x_1))$ در N صدق میکند. از اینمرو هسر 

بطور شہودی چنین تعبیر می،شود " به ازای هر ( $(x_1,A_1^2(x_1,a_1)$  ) (پ) در ست است , فرض کنید  $v$  یک ارزشگذاری در  $N$  باشد . در  $n=0$  ,  $n\in D_N$  $A_1^2(x_1, a_1)$  این صورت  $A_1^2(x_1, a_1)$  دارای تعبیر  $v(x_1) = 0$  می باشد . پس  $v$  در صد ق نمی کند مگر این که  $0 = 0$  . بنابراین فرض می کنیم  $v(x_1) = 0$  و می پرسیم که يا  $v$  در $\mathcal{A}_1^2(x_1,a_1)$ صدق مي كند ، با يدبتوا نگفت كه هر  $v$  ي كه با تعويض مقادير  $v$ . بدست آمده باشد نیز در  $A_1^2(x_1, a_1)$  صدق می کند . ولی نمی توانیم .  $v(x_1)$ . پس هیچ ارزشگذاری در  $N$  در  $A_1^2(x_1,a_1)$  صد ق نمیکند

ے جا نشینکرد ن،تغیرهابوسیله ٔ متغیرها یا جدود دیگر کار مہمی است که بعدا "به آن خواهیمپرداخت ، حکمزیر موردنیاز ما خواهدبود هرچندکه طبیعتفنی آن برهانش را مشکل می نماید . این حکم صورتی را که برهانیها در این قسمت از بحث اختیار میکنند نشان مى،دھد .

حكم ٢:٣٢ فرض کنید (x,) ه فخسی از ع است که  $x_i$  در آن دارای مورد آزاد است ، و فرض کنید  $t$  حدی باشدکه جانشینی آن بجای  $x_i$  در  $\mathscr{R}(x_i)$ آزاد است , فرض کنیدکه  $v$  یک  $v'(x_i) = v(t)$  ارزشگذاری نیمه ارز با  $v$  استبا این خاصیت که  $v(t) = v(t)$ 

در این صورت  $v$  در (t) ها صدق می کند اگر و فقط اگر  $v'$  در (xi) ها صدق کند

برهان: ابتدا ملاحظهکنیدکه به ازای هر حدی مانند u که  $x_i$  درآن ظاهرمیشود می توانیم با جانشین کردن  $t$  بجای  $x_i$  در همه جا ، حدی مانند ، لا بدست بیاوریم و  $v(u) = v'(u)$  در این صورت $v(u) = v'(u)$  , این مطلب را با استقرا $\frac{1}{2}$  بر روی طول  $u$  (یعنی تعداد  $\ldots$ نمادهای موجود در  $\mu$ ) ثابت میکنیم

$$
u \cdot \text{u} \cdot \text{u}
$$
\n
$$
u \cdot \text{u} \cdot \text{u}
$$
\n
$$
v'(u) = v'(x_i) = v(t)
$$
\n
$$
= v(u).
$$
\n
$$
= v(u).
$$

 $u_n, \ldots, u_1$ مرحله استقرای:  $u_n$  عبارتست از  $f_i(u_1, \ldots, u_n)$  که در آن هستند با طول کوتاهتر , فرض کنید $u'_n,\ldots,u'_1$  از جانشینبی  $t$  بجای  $x_i$  در همه جا  $u' = f_i^n(u_1', \ldots, u_n')$  خاصل شده با شد . به س  $n(u') = \overline{f}^n(n(u'))$  $n(r, t)$ 

$$
(u) = f_i(v(u_1), \dots, v(u_n))
$$
  
=  $\bar{f}_i^n(v'(u_1), \dots, v'(u_n))$   
=  $v'(u)$  ( ${}^{\{ \}}$ )

. به این ترتیب $v(u)=v'(u)$  برای هر حدی از  $\mathscr X$  ثابت شد

اکنون حکم را با استقراء بر روی طول فخس(x,) ه ، یعنبی تعداد رابطها و سورهای ، موجود در  $\mathscr{A}(x_i)$  ثابت میکنیم

مرحلـهٔ پایـهای : (x<sub>i</sub>) یـک فرمول بـسیط ، مانـند (n an (u<sub>1</sub>, . . . , u<sub>n</sub> ، است که در ن ,... , u, حدود ی در گ هستند , فرض کنید ' تدر (x,) هی صد ق کند. در این مسورت ۰ در تعبير برقرار است  $\bar{A}^n_i(v'(u_1), \ldots, v'(u_n))$ 

پس

حددر متن اصلی  $\mathscr{B}(\mathbf{x}_i)$  بوده است که اشتباهی بدیهی است . مترجم+

 $(\mathcal{B}(x_i) \rightarrow \mathcal{C}(x_i))$  حالت ٢. (xi) این حالات ساده هستند و به عنوان تمرین به خواننده واگذار میشوند .  $(\forall x_i)\mathcal{B}(x_i)$  ( $j \neq i$ ) حالت  $\mathcal{A}(x_i)$ . ۳

فرض کنید که  $v$  در (t) $\mathscr{R}$ صدق نمیکند . نشان می،دهیم که ' $v$  هم در  $\mathscr{R}(x_i)$  صدق نمی کند . یک ارزشگذاری مانند w وجودداردکه j ـ هم ارز با v است و در (f) همد ق نمی کند . فرض کنید 'w ارزشگذاریی باشد . i - هم ارز با w ، بسا این خاصیت کـه در این صورت با بکار بستن فرض استقرا درمورد ( $\mathscr{B}(x_i)$  ، داریم که  $w'(x_i) = w(t)$ در ( $\mathscr{R}(x_i)$  صد ق نمی کند. (زیرا $w$  در ( $\mathscr{R}(t)$  صد ق نمی کند.) . اکنون جانشینی  $t$  به  $w'$  $v(t)$ جای  $x_i$  در  $(x_i)$ ( $\forall$ ر) آزاد است ، پس  $x_i$  در t ظاهر نمیشود . پس $v(t)$  به ازای فقط به  $v(x_k)$  بستگی دارد ولبی برای  $k \neq i$  داریم  $w(x_k) = w(x_k) = v(x_k)$  و ستگی دارد ولبی برای  $k \neq i$ در نتیجه 'w با 'v ، j ، v ، نوم ارز است ، زیرا که w با v ، j ، w . زد .  $v(t) = w(t)$ است . چون ا $w'$  در  $\mathscr{B}(x_i)$  صد ق نمیکندپس ا $v'$  هم در  $\mathscr{B}(x_i)$ صد ق نمیکند ،یعنبی در (xi) مد ق نمی کند. عکس این مطلب دارای استدلالی مشابه است و به عنوان  $v'$ یک تمرین به خوانند ه واگذار شده است .

تعریف ۲۴:۲

فخس ⁄ه در تعبیری مانند I درست است اگر هر ارزشگذاریی در I در ⁄ه صدق  $\alpha$  کند ،  $\chi$  نادرست است اگر ارزشگذاریی در  $I$  وجود نداشته باشد که در  $\chi$  صدق کند

نمادگذاری : می نویسیم  $\ell$ ا اگر ⁄ی در I درست باشد . این نماد را نباید با ⊣ اشتباه کرد. ، ولی خواننده باید توجه داشته باشد که هیچکدام از آنها نمادی در زبان صوری نیستند , هر کدام از آنها جزئی از ماورا ٔ زبانی میباشند که برای صحبت کردن درباره زبان صوریمان از آن استفاده میکنیم .

تذکر ۳: ۲۵

(T) ممكن است كه براى فخس معينى مانند هي بعضى از ارزشگذاريما ماننــد I در  $\ell$  صدق کنند و بعضی دیگر صدق نکنند . چنین فخسی در  $I$  نه درست است و نه نادرست .

(ب) بنابر تعریف دا منه یک تعبیر ناتههی است ، بنابراین واضع استکه مجموعه ارزشگذاریها نمیتواند تهی باشد . باتوجه به تعریف روشن می شود که یک ارزشگذاری مفروض یا در یک فخس مفروض مانند ⁄» صد ق میکندیا صد ق نمیکند ، و بنابراین ممکن

نیست که فخسی در یک تعبیر مفروض هم درست و هم نادرست باشد.

(پ) در یک تعبیر مفروض ، فخسی مانند که نادرست است اگر و فقط اگر (که-) درست با شد . این مطلب نتیجهٔ فوری تعریفهای ارزشگذاری و درستی است . درنتیجه به ازای هیچ فخسی مانند ⁄ی چنین نیست که هم ⁄ی و هم(⁄ه~) درست باشند ,

(ت) در تعبیرمفروضی مانند I ، فخسی مانند ( $\mathscr{B} \rightarrow \mathscr{B}$ ) نادرست است اگر و فقط اگر که درست و هرنادرست باشد . برای ملاحظهٔ چگونگیر بنکار بستین تعریفها ، یکطرف این ادعا را ثابت می کنیم . فرض کنید (۶% → ) در I نادرست باشد . دراین صورت هیچ ارزشگذاریبی در  $I$  در  $\mathscr{B} \to \mathscr{B}$ ) صد ق نمی کند . اگر  $v$  ارزشگذاری دلخواهی باشد ، آنگاه  $v$  در (@<- ⁄2) صدق نمیکند . بنا به تعریف ۲۰ (iii) ،  $v$  در هیچیک از (٧٠) و ۶ صدق نمي كند . بنابراين b در ٧ صدق مي كند ولمي در ۶ صدق نمي كند. پس هر ارزشگذاری در 4 صدق میکند و در 98 صدق نمیکند . درنتیجه 4 درست و . ناد<sub>ا</sub>ست است .

## حکم ۲۶۰۳

 $\mathscr B$  اگر دریک تعبیر خاص مانند  $I$  ، فخس های  $\mathscr R$  و  $(\mathscr B\to\mathscr D)$ درست باشند آنگاه  $\mathscr B$ هم درست است .

 $v$ برهان : فرض کنید $v$ یک ارزشگذاری در  $I$ باشد . در این صورت  $v$ هم در $\ell$  وهمدر  $v$  (ه + ) مدق می کند . در این صورت  $v$  یا در ( $\infty$ ) مدق می کند یا در  $\infty$  . اما  $v$  نمیتوانددر ( $\ll$ )صدق کند . پس  $v$  باید در  $\setminus$  صدق کند . درنتیجه هر ارزشگذاری در  $I$  در  $\mathscr R$  صدق میکند ، پس $\mathscr R$  در  $I$  درست است .

### حکم ۲۷:۳

فرض کنید می فخسی از  $\mathscr X$  و  $I$  تعبیری از  $\mathscr X$  باشد . در این صورت  $\ell$  = اگر و . فقط اگر  $\mathscr{R}(\mathsf{V} x_i)$  ، که در آن  $x_i$  متغیری دلـخواه است

 $I$ برهان : فرض کنید که $I$  و فرض کنید که  $v$  ارزشگذاری دلخواهی در  $I$  باشد .  $\bm{x}$  در این صورت  $v$  در  $\bm{x}$  صدق میکند ، و هر  $v$  ی که  $i$ -هم ارز با  $v$  باشد نیز در  $\bm{x}$ صدق می کند ، زیرا که هر ارزشگذاری در 4 صدق می کند . پس b در $(\forall x_i)$ صدق  $I \models (\forall x_i)$ هیکند ، و بنابراین هر ارزشگذاریبی در $\forall x_i$ ) صد ق میکند ، یعنبی

. اکنون فرض کنید  $\mathscr{R}(\mathsf{V} \mathsf{x}_i)$ و فرض کنیدکه  $v$  ارزشگذاریپیدلخواهیدر I باشد  $v$  در این صورت  $v$  در  $(\forall x_i)$  صدق میکند . پس هر  $v$  ی که  $i$  ـ هم ارز با  $v$  باشد در ه صدق میکند . بویژه v در a صدق میکند ،و بنابراین هر ارزشگذاریی در هی صدق می کند . یعنبی *له IF* 

#### نتيجة ٢٨:٣

 $\mathscr{L}$  فرض کنید  $\mathsf{v}_1,\ldots,\mathsf{v}_n$  متغیرهایی در  $\mathscr{L}$  باشند ، و فرض کنید که فخسی از باشد . همچنین فرض کنید I یک تعبیر باشد . در این صورت  $I \models \mathscr{A}$  اگر و فقط اگر

 $I \models (\forall v_1) \dots (\forall v_n) \mathcal{A}$ 

برهان: با کاربرد مکرر حکم۲۷:۳ مطلب ثابت می شود.

⊳در این نتیجه دونکته ٔ شایان ذکر وجوددارد. اولا "افزودن یک سور برای متغیری که در می مورد آزاد ندارد ، جهت رسیدن به هی(Vxi)، از لحاظ شهودی تعبیر را عوض نمی کند (مثال۲: ۱۰ راملاحظهکنید ) ، پس تعجب آور نیست که در چنین وضعی که باید  $\infty$  درست باشد اگر و فقط اگر  $(\forall x_i)$  درست باشد . افزود ن سوری برای متغیری که در ک  $\mathbf{y}_k$ مورد آزاد دارد ، جهت رسیدن به  $\mathscr{A}(\mathbf{x}_i)$  دارای تأثیر دیگری است . ولی نتیجه  $\mathcal{L}_{\mathcal{X}}$ فوق خاطرنشان می سازد که  $\mathscr{R}(x_i)$ درست است اگر و فقط اگر  $\mathscr{A}(x_i)$ ) درست باشد ، بنابراین هنگامیکه درستی،یانادرستی فخس های دارای متغیرهای آزاد را بررسی،میکنیم به مغبهومی سور (های) عمومی از آنها استنباط می شود.

سور وجودی 3 به عنوان یک نما دمعرف وارد زبان صوری شده است , اکنون ارتباط آن را با ارزشگذاری و صدق بررسی میکنیم .

#### حكم ٢٩:٣

در تعبیری مانند I ، یک ارزشگذاری b در فرمول  $(x_i)$ () صدق میکند اگر و فقط اگر اقلا "یک ارزشگذاری مانند 'v وجودداشته باشدکه نم هم ارز v باشد و در که صدق کند .

برهان :  $\mathscr{A}$ (3x<sub>i</sub>) يعنى ( $\sim$ ( $\forall x_i$ ) . فرض كنيم  $v \sim v$  ( $\sim \forall x_i$ ) صدق کند. در این صورت  $v$  در ( $(\forall x_i)(\neg\mathscr{A})$ صدق نمی کند. پس 'v ی وجود دارد که i ـ هم ارز  $v$  استودر( $\infty$ ) صدق نمیکند . پس این  $v$  باید در  $\ell$  صدق کند . قسمت عکس با بکار بستن استدلال فوق درجهت معکوس ثابت می شود.

 $\rightarrow$  زبان حساب گزارهها شامل رابطهای به و دبود. پس زبان  $\mathscr{L}$  نیز چنین است بنابراین اگر فخسی از L مانند  $\mathscr{R}_0$  را اختیار نماییم و هر حرف گزارهای ظاهر شده در آن را با فخسی از  $\mathscr X$  جایگزین کنیم (یک حرف را همه جا با یک فخس جایگزین کنیم )

 $\mathscr{A}_0$  فخسی مانند می از  $\mathscr{X}$  بدستخواهیمآورد . در این صورت می را یک نمونه جانشین در  ${\mathscr{L}}$  می نامیم . مشابها " اگر کار را با فخسی از  ${\mathscr{L}}$  آغاز کنیم ملاحظه خواهیمکرد که دا رای ساختاری یکسان با فخسی (معمولا "بیش از یک) از L است , مثلا "فرض کنید  $((\forall x_1)A_1^1(x_1) \rightarrow (\forall x_1)A_1^1(x_1))$ 

این فخس از  ${\mathscr{L}}$  یک نمونـه جانـشین فخس( $p_1$ ر $p_1$ از  $L$  است ۱٫ در اینـجا توجه می ${\mathscr{L}}$ یم که $(p_1 \rightarrow p_1)$ یک راستگو است . اکنون مفہوم راستگو را برای فخس های  $\mathscr{L}$  به طریق زیر گسترش می،دهیم .

تعويف ٢٥:٣

فخسی مانند که از تک یک راستگو است اگر یک مونیهٔ جانشین در تک از یک راستگو  $\therefore$  در  $I$ یاشد

حكم ٢١:٢٣

فخسی از عج که راستگو باشد در هر تعبیری از عج درست است .

برهان : روش ما مبتنى بر شباهت بين تعريفهاى ١٢:٢ و ٢٥:٣ است . فرض كنيد ه فخسی از & باشد که یک نمونه جانشین از فخسی مانند  $\alpha_0$ راز  $L$  است . از هر  $\ell$ ارزشگذاری  $v$  در یک تعبیر  $I$  می;توانیم یک ارزشگذاری(جزئی)  $v'$  از  $L$  به طریق زیر بدست آوریم : فرض کنید  $p_1,\ldots,p_k$  حرفهای گزارهای ظاهر شده در  $\mathscr{R}_0$  باشند ، و فرض کنید ،  $\mathscr{A}_1,\ldots,\mathscr{A}_k$  فخس ها یی از  $\mathscr{L}$  با شند که برای بدست آوردن  $\mathscr{D}_2$  به جای آنها جانشین شد ماند . به ازای  $i \leq k \leq 1$  فرض کنید :

 $v'(p_i) = \begin{cases} T & \text{if } i \neq j \end{cases}$ اگر  $v'(p_i) = \begin{cases} T & \text{if } i \neq j \end{cases}$  $\downharpoonright_F$  اگر  $v$  در  $\mathscr{R}_i$  صدق نکند

اکنون نشان میدهیم که v در  $x$  صدق میکند اگر و فقط اگر f = ( $v'(\mathscr{A}_0)$  , برهان بر مبنای استقراع روی تعدا د را بطهای موجود در 20 است.

 $v'$  مرحله؟ یا یهای : هر یک حرف گزارهای مانند  $p_n$  است , پس بنا به تعریف  $\ell_0$ : . داريم  $\tau=(v/(p_n)=T)$ اگر و فقط اگر  $v$  در له صدق كند مرحله استقراء :

 $\mathscr{R}_0$  حالت ۱ . می عبارتست از $\mathscr{R}_0$ - و بنابراین می عبارتست از  $\mathscr{R}_0$  ، که  $\mathscr{R}_0$ یک نمونهٔ جانشین 80 است . پس بنابر فرض استقرا $v$  در 8 صد ق نمی کند اگر و فقط اگر ۲۰ (۱٬۳) . درنشیجه  $v$  در  $x$  صدق میکند اگر و فقط اگر با توجه به تعریفهای ۲۰ .  $v'(\mathscr{B}_0)$ 

برهان! ستقراعی درا پنجابه پایان می رسد. کامل کردن برهان حکم اکنون کاملا" روشن!ست. فرض کنید 4 فخسی از 9 باشدکه یک راستگو است .بنابراین 4 یکنمونه ٔ جانشین  $I$  استگویی مانند  $\mathscr X_0$  از  $L$  میهاشد . فرض کنیم  $v$  یک ارزشگذاری در تعبیری مانند باشد ، بنابر آنچه که در بالاگذشت ملاحظه میکنیم که v در <sub>گ</sub>ه صدق میکند اگـر ولی ۴۵ په یک راستگواست ، پس  $v$  در  $\infty$  صدق میکند . از اینرو  $u$  در  $v'(\mathscr{A}_0)=T$ *I* درست است .

>قبلا "دیدهایمکه در یک تعبیر مفروض لازم نیست هر فخسی درست یا نادرست  $Z$  باشد . مثلا "، فخس $A_1^1(x_1)$  و تعبیری مانند  $I$  را درنظر بگیرید بطوریکه  $D_t$  همان  $\not\!\!Z$ یعنبی مجموعه اعدا دصحیح وتعبیر  $A_1^1$  محمول "0<" با شد . در این صورت هر ارزشگذاری مانند  $v$  که  $v(x_1) > 0$  ، در  $A^1_1(x_1)$  صدق میکند . ولی هیچ ارزشگذاریبی مانند  $v$  که  $A_1^1(x_1)$  در  $A_1^1(x_1)$ صدق نمیکند . ازلحاظ شهودی، درستبودن یانبودن  $w(x_1) \leq 0$ به تعبیر x1 بستگی دارد , هنگامی که با یک فخس دارای یک متغیر آزاد سروکار داریم چنین وضعی بسیار پیش میآید . نتیجهٔ عمدهٔ بعدی ما میگوید که اگر فخسے دارای هیچ متغیرآ زادینبا شددریک تعبیرمفروض یادر ست است یانادرست. ابتدابه مقدما تبینیا زمندیم

تعریف ۲۲٬۳ فخسی از  $\mathscr X$  مانند  $\mathscr X$  را بسته نامیم اگر دارای هیچ متغیر آزادی نباشد .

حکم ۲۳:۳

 $v$  فرض کنید  $I$  تعبیری از  $\mathscr X$  باشد و فرض کنید که  $\mathscr X$  فخسی از  $\mathscr X$  است . اگر  $v(x_i) = w(x_i)$  ارزشگذاریمایی باشند بطوری که به ازای هر متفیر آزاد  $x_i$  از  $\mathscr{R}$  ،  $v(x_i)$   $v$  تکاه v در  $\ell$  صدق می کند اگر و فقط اگر w در  $\ell$  صدق کند

برهان : از طريق استقراع بر روى تعداد رابطها و سورهاى موجود در لهى .

مرحله یا یه ای: محد یک فرمول بسیط مانند  $A_i^n(t_1,\ldots,t_n)$  است . ارزشگذاریهای و سلم ازای متغیرهای آزادی که در  $t_1,\ldots,t_n$  ظاهر می شوند و به ازای هر ثابت  $v$  $v(t_i) = w(t_i)$ ، فردی که ظاهر شده باشد باهمبرابرند. پس به ازای  $i \leq n$  ،  $v(t_i) = v(t_i)$ اين v در  $\ell$  صدق مي كند اگر و فقط اگر w در  $\ell$  صدق كند .

مرحله استقراء :

حالت ۱ . می عبارتست از ۶۵ .

 $($ حالت ٢ . می عبارتست از (۶ + 8).

این دو حالت صرفاً " با استفاده از تعریفهای مربوطه به آسانی ثابت می شوند. و آنها را به عنوان تمرين واگذار مى كنيم.

 $\mathcal{X} = \mathcal{X} \setminus \mathcal{Y}$ . محمد از ه $\mathcal{Y}$ . ۱

 $v \rightarrow v$  فرض کنید  $v \rightarrow v$  در  $\omega$  صدق کندو فرض کنیدکه  $i \cdot w$  ،  $i - w$  با شد . در این صورت جون xi در (Vxi) دارای مورد آزاد نیست اگـر y متغیر آزادی از ⁄2 باشد داریم اکنون هر 'v ی که  $i$  -هم ارز v باشددر  $\emptyset$  صد ق میکند ، پس بویژه  $v(y) = w'(y)$ فرض کنید 'v با روابط زیر مشخص شود

$$
v'(x_i) = w'(x_i)
$$
  

$$
v'(x_j) = v(x_j) \quad \text{if } j \neq i
$$

بنابراين هرگاه y متغير آزادي از @ باشدداريم (y)=v'(y) . پس بنابر فرض استقرا  $(\forall x_i)$ چون 'v در  $\mathscr B$  صدق می کند ، 'w در  $\mathscr B$  صدق می کندو بنابراین هر w پی در  $v'$ صدق می کند .

دقیقاً "به همان روش ثابت میکنیم که اگر w در  $(x_i)$  صدق کند آنگاه v در 

به این ترتیب استقرا کامل و نتیجه ثابت می شود.

نتيجه ٣:٢٣  $I \models (\sim \mathscr{A}) \cup I \models \mathscr{A}$ اگر که فخس بستمای از بو  $I$  تعبیری از بی باشد ،آنگاه یا $I \models \mathscr{A}$  $\bm{v}$ برهان : فرض کنید  $\bm{\mathscr{R}}$  فخسی بسته ،و  $I$  یک تعبیر با شد . اگر  $\bm{v}$  و  $\bm{w}$  ارزشگذاریهای دلخواهی با شند ، بدیهی است که اگر y یک متغیر آزاد از v پاشد ( v هیچ متغیر آزادی ندارد ) آنگاه  $v(\mathbf{y}) = v(\mathbf{y}) = v(\mathbf{y}) = \mathbf{w}$  . ندارد ) آنگاه  $v(\mathbf{y}) = v(\mathbf{y})$  . ندارد )

کند . بنابراین یا هر ارزشگذاریی در **»** صدق میکند یا هیچ ارزشگذاریی در **»** صدق نمی کند ، یعنبی یا مه در I درست است یا مه در I نادرست است . بنابرتذکر ۲۵:۳ (پ)  $I \models (\neg \mathcal{A}) \downarrow I \models \mathcal{A} \downarrow$ 

⊳این نتیجه ازلحاظ ماحائز اهمیت فراوان است، زیرا که مفهوم درستی در یک تعبیر مهمتر از مفهوم صدق بوسیلهٔ یک ارزشگذاری است . آنچه ثابت کرد ما یم عبارت است از اینکه برای فرمولیهای بسته همه ارزشگذارییها در یک تعبیر خاص از لحاظ صدق کردن یک فرمول مفروض جواب یکسانبی را به ما میدهند . پس برای بررسی درستی یا نادرستی یک فخس بسته مفروض فقط لازم است این را بررسی کنیم که آیا تعبیری وجود دارد که در آن صدق کند یا نه . همچنین خواهیمدید هنگامی که با ریاضیات فی نفسه سروکار داریم فرمولمهای بسته بیشتر مطرح می با شند . درحقیقت فرمولمهای دارای متغیرهای آزاد گاهبي بنحوي غيرطبيعي رفتار مىكنند .

تعبیرها به فخس های بسته £ارزشهای درستی می بخشند . ممکن است که برای فخس مفروضی از نظر استد هر همه تعبیرهای نظر آن ارزش  $T$  ببخشند ، یعنی هر در همهٔ تعبیرهای ممکن  $\mathscr{L}$  درست باشد.

تعريف ٢٥:٣

قخسی از ع مانند هر را منطقاً "معتبر مینامند اگر هر در هر تعبیری از ۶ درست باشد مله هتناقض است اگر در هر تعبیری نادرست باشد .

این مفاهیم مشابه مفاهیم راستگو و تناقض درفصل ۱ می باشند . درست همانطورکه در آنجا فرمولسایی وجوددا شتندکه نه راستگو بودندو نه تناقض، در ۷ نیز فخسهایی وجود دارند كه نه منطقا " معتبرند و نه متناقض .

تذکر ۲:۶۳

( آ ) از حکم ۲۶ : ۲۶ فورا "نتیجه میشودکه اگر فخس&ای4رو(9% → 4)منطقا "معتبر باشد @ نيز منطقا "معتبر است . .

(ب) به شیومای مشابه از حکم ۲۷:۳ نتیجه میشود که اگر فخس مهی منطقا "معتبر . باشد ، $(x_i)$ نیز ، که در آن  $x_i$  متغیر دلخواهی است ، منطقا "معتبر است

مثال ۲: ۳۷ ( آ ) دیدیم که هر نمونه جانشین در ع از یک راستگو در L منطقا "معتبر است (حکم ۳۱:۳) بنابراین ملاحظه می شود که ردهٔ فخس های منطقا " معتبر و شامل ردهٔ ,استگوهاست .

. (ب) ( $\mathscr{L}$  ) ( $\mathscr{L}$ ) ( $\mathscr{L}$ )) به ازای هر فخس مانند  $\mathscr{L}$  از  $\mathscr{L}$  منطقا "معتبر است $($ اثبات به طريق زير است :

 $v$  فرض کنید  $I$  تعبیری باشدبادا منم  $D_I$  و  $v \not\in D_I$  ارزشگذاری در  $I$  باشد  $v$  در  $(\forall x_i)$ ) صد ق نکند ، پس  $v$  در  $(\forall x_i)$ ( $\forall x_i$ )) صد ق می کند . اگیر  $v$  در صدق کند ، پس هر ارزشگذاری 's که  $i$  - هم ارز با  $v$  باشد نیز در مه صدق $(\forall x_i)$ می کند . پس ، بنابر حکم ۲۹:۳ ، v در  $\mathscr{R}(x_i)$  صدق می کند . از اینرو در این حالت نیز در ( $\mathscr{A}(\exists x_i)$   $\mathscr{A} \rightarrow (\forall x_i)$  صدق می کند . بنابراین ثابتکرد هایم که یک ارزشگذاری  $v$ دلخواه دریک تعبیردلخواه در فخس مفروض صدق میکند . پس این فخس منطقا "معتبر است .

. منطقا "معتبر نيست ( $(\forall x_1)(\exists x_2) A_1^2(x_1, x_2) \rightarrow (\exists x_1)(\forall x_2) A_1^2(x_1, x_2)$ " (  $\downarrow$ ) برهان این مطلب شاید اندکی پیچیدگی داشته باشد ، زیرا کاری که باید بکنیم یافتن تعبیری است که این فخس در آن درست نباشد .. باید یک دامنه ٔ  $D_I$  ، یک تعبیر برای مرف محمولی  $A_1^2$  ، و یک ارزشگذاری که در این فخس صد ق نکند انتخاب کنیم .

فرض کنید  $D_I = D_I$  و فرض کنید $\bar{A}_1^2(y,z)$ یعنی $y < z$  " ، اکنون بدون انتخاب یک ارزشگذاری واضح است که فخس بسته ( $A_1^2(x_1,x_2)A_2^2(x_1,x_2)$ در این تعبیر درست است ، و ( $\mathcal{A}_1^2(x_1,x_2)$ ) نادرست میباشد . یعنی هر ارزشگذاریی در اولی صدق میکند ولی در دیگری صدق نمیکند , پس هیچ ارزشگذاریی در فخس مفروض صدق نمیکند , پس این فخس در این تعبیر درست نیست ء و نمیتواند منطقا "معتبر باشد .

(ت) (Al(x1) منطقا "معتبر نيست . همانطوركه قبلا "ديديم (بعداز حكم ٢١:٢٣) نه تنها آین فخس منطقا "معتبر نیست ، بلکه تعبیری وجود دارد که در آن نه درست است ونه نادرست .

حبطور کلیبرایاثبات اعتبار منطقی بایدنشان دهیم که یک ارزشگذاری دلخواه در یک تعبیر دلخواه در فخس موردنظر صدق میکند , برای اثبات این که یک فخس منطقا "معتبر نبيست معمولا " قدرى ابتكار لازم است تا عملا "تعبيرى بسازيم كه درآن ارزشگذاریی وجود داشته باشد که در آن صدق نکند

تمرين

۱۴ - در تعبیر حسابی N از مثال ۵:۳ ، ارزشگذاریی بسازید که اولا " در فخس های

7 - مثالی از یک فخس منطقا "معتبر ارائه کنید که بسته نباشد .  
\n7 - نشان دهید که اگر 1 حدی باشد که جانشینی آن بجای  ۲۰ در فخس()،۷)۷ آزاد  
\nاست، آنگاه فخس(1) → (Ex.)«(x))ماغتا " معتبر است.  
\n17 - نشان دهید که هیچکدا م از فخس های زیر منطقا " معتبر نیستند .  
\n(7) 
$$
(\forall x_1)(\exists x_2)A_1^2(x_1, x_2) \rightarrow ( \exists x_2)(\forall x_1)A_1^2(x_1, x_2) \quad (1)
$$
\n
$$
(\forall x_1)((\forall x_2)(A_1^2(x_1, x_2) \rightarrow A_1^2(x_2, x_1)) \quad (\rightarrow)
$$
\n
$$
(\forall x_1)((\forall x_1)A_1^2(x_1, x_2) \rightarrow ( \forall x_1)A_1^2(x_1, x_2)) \quad (\rightarrow)
$$
\n
$$
(\forall x_1)A_1^2(x_1, x_1) \rightarrow (\forall x_1)A_1^2(x_1, x_2)) \quad (\rightarrow)
$$
\n
$$
(\forall x_1)A_1^2(x_1, x_1) \rightarrow (\exists x_2)(\forall x_1)A_1^2(x_1, x_2)) \quad (\rightarrow)
$$
\n
$$
(\forall x_1)A_1^2(x_1, x_2) \rightarrow (\forall x_1)A_1^2(x_1, x_2) \quad (\rightarrow)
$$
\n
$$
(\forall x_1)A_1^2(x_1, x_2) \rightarrow (\forall x_1)A_1^2(x_1, x_2) \quad (\rightarrow)
$$
\n
$$
(\forall x_1)A_1^2(x_1, x_2) \rightarrow (\forall x_1)A_1^2(x_1, x_2) \quad (\rightarrow)
$$
\n
$$
(\forall x_1)A_1^2(x_1, x_2) \rightarrow (\forall x_1)A_1^2(x_1, x_2) \quad (\rightarrow)
$$
\n
$$
(\forall x_1)A_1^2(x_1, x_2) \rightarrow (\forall x_1)A_1^2(x_1, x_2) \quad (\rightarrow)
$$
\n
$$
(\forall x_1)A_1^2(x_1, x_2
$$

 $\cdot$ ۰۳ - سکولمبد $\cdot$ ۰  $\cdot$ فخسس  $(\forall x_1)(\exists x_2)\mathscr{B}(x_1,x_2)$  $(\ast)$ را درنظر بگیرید . بخاطر سادگبی فرض میکنیم که  $\mathscr{R}(x_1, x_2)$  فخسبی است که در آن فقط . و 25 دارای مورد آزاد میباشند . میتوان تصور کردکه این فخس چنین میگوید .  $\mathscr{B}(x_1, x_2)$  به ازای هر  $x_1$  وجوددارد  $x_2$  یبی که  $x_1$  و  $x_2$  رابطهٔ بیان شده بوسیلهٔ  $x_1$ را با یکدیگر دارند .

به عبارت دیگر این فخس تناظری بین مقادیر نمایش داده شده بوسیله  $x_1$  و  $x_2$  را توصیف می ماید. لزومی ندارد که با هر مقدار x1 یک مقدار منحصر بفرد x3 همراه باشد ، ولبی میتوان تصور کرد که به ازای هر  $x_1$  انتخابی صورت گرفته باشد ، و از آنجا تابعي تعريف شود . معناي فخس

 $(\forall x_i)\mathscr{B}(x_i, h_1^1(x_i))$ 

شبیه معنای فخس (\*) است به شرط این که حرف تابعی hi از همه حروف تابعی ظاهر شده متمایز باشد. این فخس را صورت سکولمیده (\*) و تابع  $h_1^1$  را یک تابع سکولمی می نامند. برای پرهیز از هرگونه اختلالی نماد تابع سکولمی را از گردایه جدیدی از

\* ماً خوذ از نام T. Skolem بـه معنـى سكولـمـى كرد ن .

نمادها ، که با نمادهای بخش ۲:۳ متفاوت است برمیگزینیم .

. بهازای اعداد صحیح مثبت  $i \in \mathbb{N}_i \cdot n_j$  یک نماد تابع سکولمی  $n = n$  مکانی خواهد بود صورت سكولميده يك فخس قطعا "همان.معنا را ندارد . بنا براين نمي توان انتظار دا شت که این دو فخس منطقا " همارز باشند ٠ ولمي به مفهوم ضعيفي همارز مي باشند ، یعنبی اگر یکی از آنـها متناقض باشد دیگری نیز متناقض است , ولـی قبل از ادامهٔ کار مفهوم سكولميدن را گسترش مى بخشيم.

فرض کنیم که فخس  $\mathscr{B}(x,\mathscr{F})$  به عنوان یک فرمول جَزَّ در فخس ⁄ه ، و در دامنهٔ عمل سورهای عمومی  $(\forall x_i), ..., (\forall x_i)$  ظاهر شود , در این صورت می توان  $\ell$  را به صورت  $\mathscr{R}(x_i, ..., x_i, x_i)$  نوشت ، هرچندکه لازم نیست همه این متغیرها صریحاً " در ه ظاهر شوند . اکنون سور وجودی ( $\exists x_i$ ) را حذف کرده و همهٔ موارد  $x_i$  را با (مثلا ") . بانشین کنید  $h'_1(x_1, ..., x_n)$ 

اینکاریک مرحله ازفرآیندی را مشخص میکندکه میتواندبرای حذف همهٔ سوزهای وجود ی ازیک فخس مفروض بکار رود . اما حالتے که فوقا "درنظر گرفتهنشده است هنگامی است که یک سور وجودی ظاهر می شود ولی در دامنه عمل یک سور عمومی قرار ندارد... مواردمتغیرهای مسور در اینجالت بجای خدهای تابعی بوسیله ٔ نمادهای ثابت جایگزین می شوند . پس غلاوه بر حروفتابعی سکولمی  $h_i^*$  ، به گردآیهای از حروف ابت سکولمی ، . مثلا " , $c_i$  نيز نياز داريم

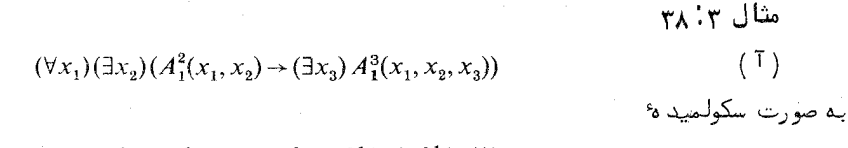

 $(\forall x_1)(A_1^2(x_1, h_1^1(x_1)) \rightarrow A_1^3(x_1, h_1^1(x_1), h_2^1(x_1)))$ 

منجر می شود .

(ب)

 $(\exists x_1)(\forall x_2)((A_1^1(x_1) \wedge (\forall x_3) A_1^3(x_1, x_2, x_3))$  $\rightarrow (\exists x_4)(\forall x_5) A_1^3(x_1, x_4, x_5))$ 

به صورت سكولمند ه  $(\forall x_2)((A_1^1(x_2) \wedge (\forall x_3) A_1^3(c_1, x_2, x_3))$  $\rightarrow (\forall x_5) A_1^3(c_1, h_1^1(x_2), x_5))$ 

منجر می شود . >همانطورکه درحالتهای ساده فوق به آسانی دیده می شود فرآیند سکولمیدن به نتیجهای منتبهی میگردد که مستقل از ترتیب برداشتن سورهای وجودی است . بنابراین صرفنظر از تغییرات حاصل از انتخاب ثابتها و توابع سکولمی مختلف ، هر فخسی یک صورت سكولميده منحصر بفرد دارد.

# حكم ٢٩:٣٣

فخسیر مانند ⁄ه از ۶ متناقض است اگر و فقط اگر صورت سکولمیده۲۰ ن متناقض ىاشد .

برهان : برهان این حکم با تمام کلیت آن مفصلتر از آن است که در اینجا آورده شود ، ولبي به منظور آشنا شدن با نحوه آن ، برهان یک حالت ساده آن را میآوریم.  $\ast$ فرض کنید که این فخس به صورت ( $\mathscr{B}(x_1,x_2)$   $\mathscr{B}(x_1,x_2)$  با شد  $\ast$  پس صورت سکولمید آن ، «هی ، عبارتست از  $\mathscr{B}(x_1,h_1^1(x_1))$  . آسانتر خواهدبودکه حکم را به این صورت تعدیل شده (ولبی هم ارز ) ثابت کنیم : تعبیری وجودداردکه در آن ⁄» درست است اگر و فقط اگر تعبیری وجود داشته باشد که <sup>9</sup>% در آن درست باشد.

ابتدا فرض کنیدکه I تعبیری استکه فخس ⁄ه درآن درست است . در این صورت فخس  $(\exists x_2) \mathscr{B}(x_1, x_2)$  هم بنابر حکم ۲۷: ۲۷ ، در I درست است . این بدان معنی  $x \in D$ , است که هر ارزشگذاری در  $I$ ، در  $(x_1, x_2) \mathscr{B}(x_1, x_2)$  صدق می کند . فرض کنیم و v یک ارزشگذاری باشد بطوری که x = (1) . پس بنابر حکم ٢٩:٢ ، ارزشگذاریبی . مانند /v در I وجود دارد که 2-هم ارز با v بوده و در  $\mathscr{B}(x_0, x_2)$  صدق می کند فرض کنند(2)  $v'(2) = \overline{h}_1^1(x)$ . این کار را میتوان برای هر  $x \in D$  انجام داد و بدین گونه  $I\leftarrow h^1_1$  مقادیر تابعی مانند  $h^1_1$  را تعریف کرد , با افزودن  $h^1_1$  به عنوان تعبیری از  $I\leftarrow h^1_1$  را به تعبیری مانند Is از زبانی که شامل تابع سکولمی  $h^1_1$  است توسیع دهید . در این صورت هر ارزشگذاری در  $I^s$  در  $\mathscr{R}(x_1,h_1^1(x_1))$  صد ق میکندو بنابراین(مجددا"با استفاده . از حکم ۲۷: ۲۷) ( $\mathscr{R}(x_1, h_1^1(x_1))$  (۲۷: ۳ در ست است

 $h_1^1$  اکنون به عکس فرض کنید که تعبیری مانند  $I^E$  از زبان توسیع یافته (شامل وجوددا ردکه که در آن درست است. فرض کنیدکه  $I$  تعبیری باشدکه با  $I^s$  یکی است  $I$  فقط با این تفاوت که فاقد تعبیر  $h_1^1$  است ، و فرض کنید که  $v$  یک ارزشگـذاری در  $i,j\neq 2$  باشد . یک ارزشگذاری 'r را به اینطریق بسازید :  $\bar{h}_1^1(v(1))$  = به ازای  $j\neq j$ در این صورت ۷' ارزشگذاریی در I است که در  $x_1, x_2$  صد ق می کند  $v'(j) = v(j)$  $e \in \mathbb{R}$ و2-هم ارز با $v$  است . پس بنابرحکم ۲۹۰ ، ۲۹۰ در  $(x_1, x_2) \mathscr{B}(x_1, x_2)$ صدق می کند . پس همه  $(\forall x_1)(\exists x_2)\mathcal{B}(x_1,x_2)$ ارزشگذا ریبهای در  $I$ ، در  $(\exists x_1)\mathcal{B}(x_1,x_2)$ صد ق می کنند، و بنابراین ( $\forall x_1$ همانطور که میخواستیم در I درست است .

7 - فخس های زیر را سکولمی نمایید  
\n
$$
(\forall x_1)(\exists x_2)(\forall x_3) A_1^3(x_1, x_2, x_3) \quad (\top)
$$

$$
(\exists x_1)((\forall x_2) A_1^2(x_1, x_2) \to (\exists x_3) A_2^2(x_1, x_2)) \quad (\neg)
$$

$$
(\forall x_1) (\sim A_1^1(x_1) \rightarrow (\exists x_2) (\exists x_3) (\sim A_1^2(x_2, x_3))) \quad (\sim)
$$

$$
(\forall x_1)(\exists x_2)(\forall x_3)(\exists x_4)((\sim A_1^2(x_1, x_2) \lor A_2^1(x_1)) \rightarrow A_2^2(x_3, x_4)) \quad (\neg)
$$

٩Y

 $\label{eq:2.1} \frac{1}{2} \int_{\mathbb{R}^3} \left| \frac{1}{2} \left( \frac{1}{2} \left( \frac{1}{2} \right) \right) \right| \, d\mu = \frac{1}{2} \int_{\mathbb{R}^3} \left| \frac{1}{2} \left( \frac{1}{2} \left( \frac{1}{2} \right) \right) \right| \, d\mu = \frac{1}{2} \int_{\mathbb{R}^3} \left| \frac{1}{2} \left( \frac{1}{2} \right) \right| \, d\mu = \frac{1}{2} \int_{\mathbb{R}^3} \left| \frac{1}{2} \left($ 

حساب صوري محمولات

**CONTRACTOR**  $\mathcal{L}^{\mathcal{L}}$  , where  $\mathcal{L}^{\mathcal{L}}$  and  $\mathcal{L}^{\mathcal{L}}$  and  $\mathcal{L}^{\mathcal{L}}$ 

### $K_{\mathscr{L}^{2}}$ ۱:۴ دستگاه صوری

در فصل۳ زبانهای صوریمی را که بکار خواهیمبرد توصیف کردیم و دیدیم که چگونه انواع مختلف گزارهها را میتوان به فخسهای زبانهای مرتبه<sup>ء ا</sup>ول مناسب برگرداند. همانند فصل ۳ ، در این فصل هم یک زبان مرتبه اول نامشخص ولمی ثابت £ را درنظر میگیریم تا نتایج بدست آمده کلبی باشندو درمورد همهٔ زبانهای مرتبه اول بکار روند . نعادهای چ را می توان به روشهای مختلف متعددی تعبیر نمود ، ولبی ما فقط بــه جنبههای صوری محض زبان توجه داریم و بیشتر روابط منطقی فخس ها را بررسی می کنیم تا خاصیتهایی که به یک تعبیر خاص وابسته هستند , طرح کار شبیه فصل ۲ است , یک دستگاه قیاسی صوری تعریف میکنیم ، سپس نشان میدهیم که این دستگاه خاصیتهای موردنظر را دارد ، یعنی این که سازگار است و رده قضایای آن دقیقا " عبارتست از ردهٔ فخس،های منطقا "معتبر .

یک زبان مرتبه اول ثابت درنظر بگیرید . با اصول موضوعه و قواعد استنتاجی . زیر یک دستگاه قیاسی صوری $K_{\mathscr{L}}$  تعریف کنید

#### اصول موضوعه

 $K_{\mathscr{L}}$  فرض كنيد له ، ، ، ، ، ، فخس هاى دلخواهى از ج باشند . اصول موضوعه  $K_{\mathscr{L}}$ عبارتند از

- $(K1)$  $({\mathcal{A}} \rightarrow ({\mathcal{B}} \rightarrow {\mathcal{A}})).$
- $(K2)$  $(\mathcal{A} \rightarrow (\mathcal{B} \rightarrow \mathcal{C})) \rightarrow ((\mathcal{A} \rightarrow \mathcal{B}) \rightarrow (\mathcal{A} \rightarrow \mathcal{C}))$ .
- $(K3)$  $(\neg \mathcal{A} \rightarrow \neg \mathcal{B}) \rightarrow (\mathcal{B} \rightarrow \mathcal{A}).$
- $((\forall x_i)\mathcal{A}\rightarrow\mathcal{A})$ به شرط آنکه  $x_i$  در می دارای مورد آزاد نباشد ( $\mathcal{A}\rightarrow\mathcal{A}$  $(K4)$
- $(K5)$  $((\forall x_i)\mathcal{A}(x_i)\rightarrow \mathcal{A}(t))$

قوا عد

(١) قياس استثنائي ، يعني ازلاد و(3 + 4) نتيجه مي شود 8 ، كه لاد و 8 فخس های دلخواهی از گر هستند.

 $\mathcal{F}=\mathcal{F}_1+\mathcal{F}_2$  , we have a set of the set of the set of the set of

(٢) تعمیم ، یعنی از لاد نتیجه می شود لاد ( $\forall x_i$ ) که در آن لاد فخس دلخواهی از . و  $x_i$  متغیری دلخواه است  $\mathscr{L}$  $\mathcal{L} = \{ \mathcal{K}_{\text{in}} \}_{\text{out}}$ 

تذكر ١:٢

(T) طرحهای اصل موضوعی و قواعد استنتاجی برای Ke شامل طرحهای اصل موضوعي و قواعد استنتاجي لا مي باشند . اصول موضوعه و قاعد و اضافي براي انبات خاصیتهای مربوط به سورها لازم میهاشند .

(ب) اصل (K5)به کلی ترین صورتش بیان شده است , در عمل ما با نمونه (K5)  $\mathbf{x}_i \cup \mathbf{x}_j$ برخورد می کنیم که در آن  $x_i$  ممکن است در می دارای مورد آزاد با شد یا $\mathscr{A}$ نباشد . اگر x در ⁄ه دارای مورد آزاد باشد میتوانیم ⁄ه را بصورت (xi بنویسیم و  $\mathscr{A}(x_i)$  از (K5) نتیجه میشود ((Vxi)  $\mathscr{A}(x_i) \rightarrow \mathscr{A}(x_i)$  ) انتیجه میشود ((K5) ) آزاد است (تذکر ۱۳:۳) . اگر xi در له دارای مورد آزاد نباشد در این صورت بنابر  $(\forall x_i)$ دا ریم ( $\mathscr{A} \rightarrow \mathscr{A}$ ) دا ریم ( $K$ 4)

تعريف ٢:٢

(تعریف ٢ ; ٢ راملاحظهکنید ). یک برهان در  $K_{\mathscr{L}}$ دنبالهای از فخسهای  $\mathscr{L}$  مانند  $K_{\mathscr{L}}$  می از اصول موضوعه  $K_{\mathscr{L}}$  می از اصول موضوعه  $\mathscr{A}_1$  , . . . , , , , , , , , , , , , است و یا این که بوسیله ً ق یا تعمیم از اعضای دیگر دنباله نتیجه می شود.

 $\label{eq:3.1} \frac{1}{\sqrt{2\pi}\sqrt{2}}\int_{0}^{\pi} \frac{1}{\sqrt{2\pi}}\left(\frac{1}{\sqrt{2\pi}}\right)^{2} \left(\frac{1}{\sqrt{2\pi}}\right)^{2} \left(\frac{1}{\sqrt{2\pi}}\right)^{2} \left(\frac{1}{\sqrt{2\pi}}\right)^{2} \left(\frac{1}{\sqrt{2\pi}}\right)^{2} \left(\frac{1}{\sqrt{2\pi}}\right)^{2} \left(\frac{1}{\sqrt{2\pi}}\right)^{2} \left(\frac{1}{\sqrt{2\pi}}\right)^{2} \left(\frac{1}{\sqrt{2\pi}}$ 

اگر T دنبالمای از فخس های ج با شد ،یک صورت استنتاجی T در ج ،دنبالمای مشابه است که اعضای T را می توان در آن گنجاند . (تعریف۲: ۵ را ملاحظه کنید ) . فخسی مانند که یک قضیهٔ  $K_{\mathscr{L}}$  است اگر آخرین جملهٔ دنبالیای باشدکه یک برهان

 $\cdot$  در  $K_{\varphi}$ را تشکیل مے دهد

فحسی مانند هی یک نتیجه منطقی در  $K_{\mathscr{L}}$ از مجموعه ۲ از فخس ها است ، اگر . آخرین حمله دنبالمای باشد که یک استنتاج از  $\Gamma$  در  $K_{\mathscr{L}}$ را تشکیل میدهد

برای نشان دا دن اینکه " ه قضیهای از  $K_{\mathscr{L}}$  است " می نویسیم الله سب الله برای نشان دادن این که " هی نتیجه منطقی  $\Gamma$  در  $K_{\mathscr{L}}$ است " که در آن  $\Gamma$  مجموعهای از  $\Gamma \longmapsto \mathscr{R}$  فخس های  $K_\mathscr{L}$  می با شد می نویسیم

برای راحتی کار  $K_{\mathscr{L}}$  را مختصرا " بصورت  $K$  می نویسیم مگر این که بـهدلیلی لازم با شد که بر زبان مورد استفاده تأکید گردد.

حكم ٣:٣

 $K$  اگر می فخسی از محل و همچنین یک راستگو باشد ، در این صورت می قضیهای از است . (برخلاف وضعیت موجود در فصل ٢ ، ملاحظه خواهیم کرد که عکس این مطلب نادرست است.)

 $\mathcal{L}$  برهن: فخسی مانند  $\mathscr{D}$  از  $\mathscr{L}$  یک راستگو است اگر فخسی مانند $\mathscr{D}_0$  از  $L$  وجود دا شته با شدکه را ستگو با شد و میراز آن با جانشین کردن فخس های <sub>م</sub>ی بجای متغیرهای گزارهای بدست آمده باشد . فرض کنید که فخسی از ی باشد که راستگو است و فرض  $\cdot + \mathscr{A}_0$  کنید  $\mathscr{A}_0$  فخس متناظر در L باشد . پس $\mathscr{A}_0$  یک راستگو است و از اینرو  $\mathscr{A}_0$  . برهانی از وی در یلی را می توان صرفا "با تعویض متغیرهای گزارهای بوسیله<sup>ء</sup> فخس های  $K$  مناسب  ${\mathscr Q}$  ، به برهانی از  ${\mathscr R}$  در  $K$  تبدیل کرد . آنچه که بدست میآید برهانی در . است زيرا طرحهاي اصل موضوعي (L1), (L2), (L1) و قاعد ه في بين K و L مشتركند پس همانطور که می خواستیم که ۲۰۰۳

<sub>ا</sub>صحکمی مشابه حکم ۱۴:۲ برای دستگاه Lوجود دارد . آین حکم میگوید که هر قضيه َ لا منظقا "معتبر است . برها ن اين حكم شبيه برها ن٢ : ١٤ است و با تحقيق اين که اصول موضوعه K منطقا "معتبر هستند آغازمی شود . ثابت شده است که همهٔ نمونههای ازنظر منطقی معتبرند (حکم ۲۹:۲۳) ، زیرا راستگو هستند . (K3), (K2), (K1)

حكم ۴:۴ . همه نمونـمهای طرحهای اصل موضوعی (K 5) , (K 5) (K 6) منطقا "معتبر هستند  $\mathscr{L}$  برهان : درمورد (K4)فرض کنید  $v$  یک ارزشگذاری در تعبیری مانند I از باشد ، و فرض کنید  $v$  در  $(x_i)$ صدق کند . در این صورت هر 'v ی که i ـ هم ارز با v باشد در مه صدق میکند . به ویژه v در مه صدق میکند . پس هر ارزشگذاری  $I$  در  $I$  ، در ( $\mathscr{A} \rightarrow \mathscr{A}$ )) صدق می کند ، و بنابراین به ازای هر تعبیر  $I$  داریم . منطقا "معتبر است . ( $\forall x_i$  ) منطقا "معتبر است .

درمورد (K5) ، فرض کنید جانشینبی t بجای  $x_i$  در فخس (X)  $\mathscr{R}(x_i)$  آزاد باشد ، و  $(\forall x_i)$ هرض کنید که  $v$  یک ارزشگذاری در تعبیری مانند I باشد . اگر  $v$  در  $\forall x_i$  $v$  مد ق نکند آنگاه  $v$  در  $\mathscr{A}(t) \rightarrow \mathscr{A}(x_i)$ لار $(\forall x_i)$  مد ق می کند (تعریف ۲۰۰۳) . پس فرض . کنیدکه  $v$  در  $v(x_i)$ و( $\mathcal{A}(x_i)$  صدق کند . نشان میده هیمکه  $v$  در  $v$  که نیز صدق میکند  $\mathscr{A}(x_i)$ هر  $w$ یے که  $i$  ـ هم ارز  $v$  باشد در  $\mathscr{A}(x_i)$  صدق می کند.  $\nu$  به ویژه ' $v$  در  $w$ ۰ ۲۳: ۳ می کند ، که  $v'(x_i) = v(x_k) - v(x_k)$  ، و برای  $k \neq i$  ،  $v'(x_i) = v(x)$  ، و برای  $k \neq i$  $v \rightarrow (t)$  در  $\mathscr{A}(t)$  صدق میکند . اکنون نتیجه میشودکه هر ارزشگذاری مانند  $v$  در  $v$  $I \models ((\forall x_i) \mathcal{A}(x_i) \rightarrow \mathcal{A}(t))$ صد ق.می کند،وبنا براین با زای هر I داریم (( $\mathcal{A}(t)$ +)  $\mathcal{A}(t)$ . يعنبي همانطور كه ميخوا ستيم((t))، حـ (xi))، المحتبر است $\mathscr{A}(x_i)$ )، يعنبي است

درمورد $(K6)$ ، فرض کنید می و ی فخس ها پی از  ${\mathcal{L}}$  با شند ، و فرض کنید که  $x_i$  در . دارای مورد آزاد نیست . فرض کنید  $v$  یک ارزشگذاری در تعبیری مانند I باشد .  $(\forall x_i)(\mathscr{A} \rightarrow \mathscr{B})$  اثبات مطلب همان طرح قبلی را دنبال می کند . فرض کنید  $v$  در مدق کند. در این صورت هر w یی که i ـ هم ارز v باشد در $(\mathscr{R} \rightarrow \mathscr{B})$ صدق می کند. بنابراین هر چنین w یی یا در *a* صدق نمیکندیا در *a* صدق میکند . اکنون اگر یکی از این w ها در  $\mathbf x$  صدق نکند آنگاه هیچ چنین w یی در  $\mathbf x$  صدق نمیکند ، زیرا (بنابر حکم ۳: ۳۳) ، $\mathbf{x}_i$  در ⁄» آزاد نیست .  $\mathbf{v}$  یکی از این  $\mathbf{w}$  ها است . بنابراین داریم  $v$ یا  $v$  در  $\ell$  صدق نمی کند

> $\mathbf{u}$ یا هر w یبی که  $\mathbf{i}$ - هم ارز v باشد در 38 صدق می کند. از اينرو

 $v$ یا  $v$  در  $\ell$  صدق نمی کند ، یا  $v$  در  $(\forall x_i)$ ) صدق می کند .

یعنی v در ( $(\forall x_i)$ +  $\rightarrow$ ) صدق میکند . پسس هـر ارزشگذاری در I در  $(\forall x_i)(\mathcal{A} \rightarrow \mathcal{B}) \rightarrow (\forall x_i)(\mathcal{A} \rightarrow \mathcal{B})$ صد ق می کند . بنابراین مانند قبل  $(\forall x_i)(\mathcal{A} \rightarrow \mathcal{B})$ . منطقا " معتبر است . ( $\mathscr{A} \rightarrow (\forall x_i)$ )

حکم ۵۰۴ (قضیهٔ صحت برای K ) به ازای هر فخس مانند هی از  $\ell$  ، اگر هی از آنگاه هی منطقا "معتبر است . برهان : با استقراء روی تعداد مراحل موجود در یک برهان هی .

مزحلهٔ پایدای : اگر می دارای برهانی یک درحلهای با شد آنگاه می یک اصل موضوعه . أست , ما قبلا "نشان دادهايم كه هر أصل موضوعه K منطقا "معتبر أست .

مرحله استقرای فرض کنید که برهانی با n مرحله دارد (n > 1) ، و همه قضایای که دا رای برها نهایی با کمتر از n مرحله هستند ، منطقا "معتبر می با شند  $\ell$  دریک  $K$ برهان ظاهر می شود . پس یا می یک اصل موضوعه است ، یا می از فخس های قبلی موجود در برهان ، با استفاده از ق یا تعمیم حاصل بی شود . اگر هی یک اصل موضوعه با شد در اين صورت منطقا "معتبر است ، اگر هه از فخس هاي قبلي @ و(له → @) موجودد ربرهان، با استفاده از ق حاصل شود. ، در این صورت @ و(@<- @)دارای برهانهای کوتاهتری، هستندو بنابراین طبق فرض استقرا منطقا "معتبر می باشند". در این صورت بنابر تذکر ۰٫۳۶٪) . هم منطقا "معتبر است . همچنین اگر هم از یک فخس قبلبی ، مثلا " & به تعميم حاصل شده باشد ، در اين صورت & منطقا " معتبر است و هي كه عبارتست از نیز ، بنابر تذکر ۳۶٬۳(ب) منطقا "معتبر است . پس در هر حالتبی که منطقا" $(\mathsf{v}_{x_i})$ معتبر است و به این ترتیب برهان کامل می شود

نتدحه ۴:۶

سازگار است (یعنبی به آزای هیچ فخسی مانند که ، هم که و هم(که~)قضایای . ( ستند )  $K$ 

برهن . فرض كنيد به ازاي فخسى از عج مانند هي دا شته با شيم هي الله رحم با با در این صورت بنابر حکم ۵:۴ ، ۵ و(/ه~)هر دو منطقا "معتبر هستند" . بنابراین در هر تعبير ، هم هي و هم (هج) هر دو درست مي باشند .

. این با تذکر ۲۵:۳ (پ) متناقض است . بنابراین  $K$  باید سازگار باشد می انگر برای تضییفهای  $K$  مشکل است $\lambda$  برای تضیفهای  $K$  مشکل است $\gtrsim$ و ما مجددا " درپی یافتن روشها یی هستیم که پی بردن به قضیه بردن فخس های خاص را آسان سازد . ما حكمى براى K دراختيار داريم كه باقضيه استنتاج (حكم ٨٠٢) متناظر ولی اندکی از آن پیچید متراست. ابتدابه کمک یک مثال می بینیم که چرا باید چنین باشد.

مثال ۰:۴  $\ket{\psi}$ میدانیم که برای هر فخس  $\ell$  از  $\mathscr X$  ،  $\mathscr X$ ر ( $\forall x_1$ ) می از  $\ket{\psi_{\mathcal X}}$  $\vdash (\mathscr{A} \to (\mathsf{V} x_1) \mathscr{A})$ قاعد ه تعميم حاصل مي شود ). اما لـروما " چنين نيست كه  $I$  برای ملاحظه این نکته قرض کنید ⁄⁄ه عبارت باشد از  $A_1^1(x_1)$  . قرض کنید

تعبیری است که دامنهٔ آن مجموعهٔ اعداد صحیح ، ه است و فرض کنید  $\bar A_1^1$  محمول باشد . بنابراین از لحاظ شهودی $A_1^1(x_1)$ به صورت  $x=0$  تعبیر می شود . هر  $y=0$ ارزشگذاری در I که در آن v(x1) = 0 ، در  $A_1^1(x_1)$  صدق می کند. اما هر ارزشگذاری عهم ارز با چنین ، و یی (و متفاوت با آن) در ( $A^1_1(x_1)$  صد ق نخواهد کرد . بنابراین  $1$ هیچ ارزشگذاریی در  $I$  در $A_1^1(x_1)$ ( $\forall x_1$ )هد ق نمیکند در سی ارزشگذاریی وجوددارد که در (A $^1_1$  مدق میکند ولی در $(A^1_1(x_1))$  صدق نمیکند ، ایس ارزشگذاری در مد ق نمیکند . و درنتیجه این فخس در  $I$  درست نیست .  $(A_1^1(x_1) \rightarrow (Vx_1) A_1^1(x_1))$  $\kappa$  پس منطقا "معتبر نیست واز اینرو بنابر حکم ۵:۴ ، نمی تواند قضیهای از K با شد

حکم ۱۰:۴٪ (قضیه استنتاج برای ۲۰٪)

فرض کنید ⁄ه و �� فخس ها یی از ۶۰ ، و ۲ مجموعهای (شاید خالبی) از فخس های مح باشد . اگر @ با {@ .rU ، و استنتاج متضمن هيچ كاربردياز تعميم نسبتبه متغيري . که در ⁄ه دارای مورد آزاد است نباشد آنگاه (۶۶ → ۶۵) با آ

برهان : برهان بوسيله استقرا روى n ، يعنى تعداد فخسهاى موجودد راستنتاج ® از{4}∪∏، است .

مرحلة پايداي n = 1 ; 8 يک اصل موضوعه ، يا همان لاه ياعضوي از T است . درست به همان طريقى كمبرها ن متناظردر L را انجام دا ديم (، (+ + ) را انتيجهمى كيريم.

مرحله استقرا : فرض كنيد n>1 ، و فرض كنيد كه اگر گو فخسى از ع باشد كه بتوان آن را از {&}TU بدون استفاده از تعمیم نسبت به متغیری که در ⁄ه دانرایمورد  $\Gamma \vdash (\mathscr{A} \mathbin{\rightarrow} \mathscr{F})$  آزادا ست ، با ا ستنتاجیکه کمتراز  $n$  فخس دارد ،نتیجه گرفت آنگاه

حالت ۱ . 8 از فخسهای قبلی موجود در استنتاج بوسیله ق نتیجه می شود. در اینجا مجددا "برهان با  $L$  یکسان است .

حالت ٢ . ۞ یک اصل موضوعه ، یا همان » یا عضوی از ٢ است : بَاز هُم بَرهان با L يكسان است .

حالت ۴ . ۞ از یک فخس قبلی موجود در استنتاج به تعمیم حاصل میشود. پس ﴿ مثلاً "بصورت  $(\forall x_i)$  است ، كه ﴾ قبلاً "در استنتاج ظاهر شده است ، پس & بِ {@TU} . . . و اين استنتاج كمتر از n فخس دارد ، پس (@<- @) بِ TU} ، زيرا هيچ  $\bm{x}$ تعمیمی نسبت به یک متغیر آزاد  $\bm{x}$  انجام نشده است . همچنین  $\bm{x}_i$  نمی تواند در  $\bm{x}_i$ دا رای مورد آزاد باشد ، زیرا که در تعمیمی در استنتاج @ از{@] U-بکار رفته است . پس به طريق زير(®→ که)از ] نتيجه مي شود .

$$
\begin{array}{c}\n(1) \\
\vdots \\
\end{array}\n\qquad \qquad \begin{array}{c}\n\text{if } (\mathscr{A} \to \mathscr{C}) \text{ if } (\mathscr{A} \to \mathscr{C}) \\
\downarrow \text{if } (\mathscr{A} \to \mathscr{C}) \text{ if } (\mathscr{C} \to \mathscr{C})\n\end{array}
$$

$$
(k) \quad (\mathcal{A} \to \mathcal{C})
$$

- $(k+1)$   $(\forall x_i)(\mathcal{A} \rightarrow \mathcal{C})$ و تعميم  $(k)$  $(k+2)$   $(\forall x_i)(\mathcal{A} \rightarrow \mathcal{C}) \rightarrow (\mathcal{A} \rightarrow (\forall x_i)\mathcal{C})$  $(K6)$
- $(k+3)$   $({\mathcal{A}} \rightarrow ({\forall x_i}) \mathcal{C})$  $(k+2)$ ,  $(k+1)$

پس همانطور که میخواستیم (@< &) خ T ، و بـه اینترتیب برهان استقرائی ما خاتمه می یابد .

این مفیدترین شکل قضیهٔ استنتاج برای $K$ است , میتوان شرط اضافی راجع به $\vert \sigma \vert$ استفاده از تعميم را تضعيف نمود (ص 61 ، Mendelson را ملاحظه كنيد) ، ولي چنين کاری لازم نیست . تقویت این شرط اضافی به نتیجه ٔزیر منجر می شودکه اغلب مغیداست .

نتيجه ۴: ۹

اگر @ ←{&}UT ، و & يک فخس بسته باشد ، آنگاه (&<-&) ←T. با وجود این که قضیهٔ استنتاج برای K ظاهرا " از کلیت کمتری برخوردار است ، درست همانطورکه درمورد L ملاحظه شد ، میتواندبرای نشان دادن این که فخس های معینی قضيه هستند مفيد واقع شود .

نتیجه ۱۵.۴)  
\nیه ازای فخسهای دلخواه *ای* ۶ ۵ ۰ ۱۰ (۷ - ۱۵).  
\n(یا ۹ ۹) (۹ ۰۰) (۹ ۰۰)}/  
\nبرهان : برهان عینا "شبیه برهان نتیجه۴ ۱۵.۱ است .  
\n
$$
D = \left( \text{انینجلملا حطه میشود که استفاده ازق ف در **X** نیز دارای که نضیه۵ عکس است .
$$

حکم ۱۱:۴  $\Gamma \vdash_\kappa (\mathscr{A} \to \mathscr{B})$ فرض کنید ⁄ه و ، هو خاص از فخس های بر باشد ، و ( در اين صورت ، (4 با {4} ل برهان : با برهان حکم ۹:۲ یکی است .

مثال ١٢:٢١ اگر  $x \in \mathbb{R}$  دارای مورد آزاد ساشد آنگاه  $\vdash$   $((\mathcal{A} \rightarrow (\forall x_i)\mathcal{B}) \rightarrow (\forall x_i)(\mathcal{A} \rightarrow \mathcal{B}))$ .

استنتاج زير را مى نويسيم  $(1)$  $(\mathcal{A} \rightarrow (\forall x_i) \mathcal{B})$ فرض  $(K5) \downarrow K4$  $(2)$  $(\forall x_i)\mathcal{B}\rightarrow\mathcal{B}$ ق ف $(2)$  ، (2)  $(3)$  $(\mathcal{A} \rightarrow \mathcal{B})$  $(\forall x_i)(\mathcal{A} \rightarrow \mathcal{B})$  $(4)$ ، تعميم  $(3)$ پس داریم

$$
(\mathcal{A} \to (\forall x_i)\mathscr{B}) \vdash_K (\forall x_i)(\mathcal{A} \to \mathscr{B}).
$$

 $x_i$  توجه داریم که در این استنتاج تعمیم بکار رفته است ، منتها فقط نسبت به متغیر  $x_i$ که در  $(\forall x_i)$ ( $\mathscr{A} \rightarrow (\forall x_i)$ ) دارای مورد آزاد نیست , پس میتوانیم قضیه استنتاج را بگار برده و همانطور که می خواستیم دا شته با شیم  $\vdash ((\mathcal{A} \rightarrow (\forall x_i)\mathcal{B}) \rightarrow (\forall x_i)(\mathcal{A} \rightarrow \mathcal{B})),$ 

> مثال ۱۳:۴ به ازای فخس های دلخواه که و هزان گر  $\vdash$   $((\forall x_i)(\mathcal{A} \rightarrow \mathcal{B}) \rightarrow ((\exists x_i)\mathcal{A} \rightarrow (\exists x_i)\mathcal{B})).$

مجددا "یک استنتاج می نویسیم . مرحله (٢) در این استنتاج درنظر اول چندان روشن نيست ، ولبي دليل آن را در پايان خواهيم ديد.

 $(\forall x_i)(\mathcal{A} \rightarrow \mathcal{B})$ فرض  $(1)$  $(\forall x_i)(\sim \mathcal{B})$  $(2)$ فرض  $(K5) \downarrow (K4)$  $(\forall x_i)(\mathcal{A} \rightarrow \mathcal{B}) \rightarrow (\mathcal{A} \rightarrow \mathcal{B})$  $(3)$ ق (3)  $(3)$  (1)  $(4)$  $(\mathcal{A} \rightarrow \mathcal{B})$ را ستگو  $(5)$  $(\mathcal{A} \rightarrow \mathcal{B}) \rightarrow (\sim \mathcal{B} \rightarrow \sim \mathcal{A})$ ق (5)  $(4)$  $(6)$  $(\sim \mathcal{B} \rightarrow \sim \mathcal{A})$  $(K5)$ یا  $(K4)$  $((\forall x_i)(\sim\mathcal{B}) \rightarrow (\sim\mathcal{B}))$  $(7)$ (2) ، (7) ، ق  $(8)$  $(-\mathscr{B})$ ق (  $(8) \cdot (6)$  $(9)$  $(-\mathscr{A})$  $(10)$  $(\forall x_i)(\sim \mathcal{A})$ (9) ، تعميم

۲:۴ هم ارزی ، جانشینی

تذکر ۱۴:۴

بیهناست نیست که رابط ۴۰ را به عنوان یک نماد تعریف شده به زبانعان وارد کنیم . برای فخس های مهر و داز محر به (دو جه مهر) را بجای((محر + 8)~ جـ (دو → (+))~ بگار می بریم . مجددا " توجه دا شته با شید که(®<+)@فخسی از & نیست ، ولی ما آن ارا بجای اختصار مناسبی از فخسی از ۶ بکار میبریم

حكم ۶: ۱۵ به ازای فخس های دلخواه 4ه و 98 از 4، (40×4) ⊣ اگر وفقط اگر (4×4) ¦  $\vdash (\mathcal{B} \rightarrow \mathcal{A})$ 

برهان : ابتدا فرض کنیدکه (@<>&) ← ، یعنی((@×+&)~ →((@<-&))~ ← )  $(\sim((\mathscr{A}\rightarrow\mathscr{B})\rightarrow \sim(\mathscr{B}\rightarrow\quad \quad (\sim((\mathscr{A}\rightarrow\mathscr{B})\rightarrow\sim(\mathscr{B}\rightarrow\mathscr{A}))\rightarrow(\mathscr{A}\rightarrow\mathscr{B}))$  أما فخس های  $(\sim((\mathscr{A}\rightarrow\mathscr{B})\rightarrow\sim(\mathscr{B}\rightarrow\mathscr{B}))$ ((@ → @) → ((@را ستگو هستند (بررسي امر بهخوانند ه واگذار ميشود ) ،وبنا براين طبق حکم ۳۰۴ ، قضایای K میباشند . سپس ، بنابر ق داریم

 $\vdash (\mathcal{A} \rightarrow \mathcal{B})$  ,  $\vdash (\mathcal{B} \rightarrow \mathcal{A})$ اکنون فرض کنید (4×4) ط و (4×4) + . باید نشان دهیم که ((@ → %)~ → ((@ → %))~ ← . كافيست نشان دهيم كه فخس  $(\mathcal{A} \rightarrow \mathcal{B}) \rightarrow ((\mathcal{B} \rightarrow \mathcal{A}) \rightarrow \sim ((\mathcal{A} \rightarrow \mathcal{B}) \rightarrow \sim (\mathcal{B} \rightarrow \mathcal{A})))$ یک راستگو است و این کار با ساختن یک جدول درستی انجام می شود .

تعريف ١۶:٤٠

اگر ⁄ه و ⊗ فخس های ۶ با شند و (۶ → ۶) با ، میگوییم که ⁄ه و ۶ بطور قابل اثباتی هم ارز هستند .

نتيجه 4.42

به ازاي فخس هاي دلخواه له وچ وچ از ج اگر له وچ بطور قابل اثباتي همارز با شندو & و& بطورقابلاتهاتی هم ارز با شند آنگاه / و &بطور قابل اثباتی هما رز هستند.  $\frac{1}{\kappa}$ (\$\ed ) . در اين صورت (\$<+ &) . در اين صورت (\$<+ &)

و (۶ → &) ہا پس بنابر ق ف داريم (۶ → &) ہا همچنين(4×48) ج و (9×4) ج ميس مجددا "بنابر ق ف داريم (4×4) جا بنابراين طبق حكم ١٥:٢، (٢٠٤) با

⊳هنگامیکه بخواهیم ثابت کنیم دوفخس بطور قابل اثباتی هم ارز هستند حکم اخير مفيدواقع خواهد شد . تنبها لازم است نشان دهيم كه هر دو استلزام قضيه هستند . در قسمت بعدی توصیفمان از K ، که در آن چگونگی جانشینی فخس ها و جانشینی متغیرها را بررسی خواهیمکرد ، به این مطلب نیاز خواهیمداشت . در فصل ۱ این کار را به روشی غیرصوری انجا مدادیمدراینجا حضور متغیرها کار را مشکلمیکند ،بنابراین بعضي از برهانها طولانبي هستند . اما ، اين نتايج در آينده موردا ستفاده خواهندبود ، واز اینرو برای کار ما لازم میباشند.

کار را با بررسی این که چگونه می توان متغیرها را جانشین کرد آغاز می کنیم . "فخس (V $x_1$ )، بطور شہودی) بصورت "به ازای هر  $\bar{A}_1^1$ ( $\bar{A}_1^1$ )، برقرار است تعبیر خواهدشد . به همین روش، فخس  $A_1^1(x_2)A_2^1(x_3)$  ، بطور شهودی بصورت "به آزای هر ج $\bar{A}_1^1\!\!(x_2)$ برقرار است " ، تعبير خواهدشد ل پس بهنظر مى رسد متغيرى كه بالغعل ا در این فخس (دراینمورد ) ظاهر میشودبر تعبیر تأثیری ندارد . بنابراین در دستگاه صوری K ، این دو فخس باید از جهتی هم ارز باشند . این نکته را در حکم بعدی بدقت بيان مىكنيم .

همانند گذشته فرض کنید  $\mathscr{A}(\mathsf{x}_i)$  فخسی از  $\mathscr{L}$  باشد که در آن  $\mathsf{x}_i$  (شاید بیش از یکبار) دارای مورد آزاد است به بنابراین به ازای هر متغیر  $\mathscr{A}(x_j)$  . فخسی را . نشان میدهد که از جانشینی xi بجای هر مورد آزاد xi طاصل میشود

حكم ۱۸:۴

اگر  $x_i$  در  $\mathscr{A}(x_i)$  دارای مورد آزاد باشد ، و  $x_i$  متغیری باشدکه به صورت آزاد یا پابند در (x<sub>i</sub>) ه ظاهر نمی شود آنگاه

$$
\vdash_{\kappa} ((\forall x_i) \mathscr{A}(x_i) \leftrightarrow (\forall x_j) \mathscr{A}(x_j)).
$$

 $x_i$  برهان : ابتدا ملاحظه کنیدکه تحتشرایط مشخص شده ، جانشینی  $x_i$  بجای در  $\ell(x_i)$  و جانشینی  $x_i$  بجای  $x_i$  در  $\ell(x_i)$  آزاد است ، برای نشان دادن اینکه هر . دو استلزام ، قضایای K هستند به دو استنتاج نیاز داریم

 $(1)$  $(\forall x_i)\mathcal{A}(x_i)$ مغدمه  $(2)$  $((\forall x_i)\mathcal{A}(x_i)\rightarrow \mathcal{A}(x_i))$  $(K5)$   $(3)$  $\mathcal{A}(x_i)$  $\mathfrak{S} \times (2) \times (1)$ (3) ، تعميم  $(4)$  $(\forall x_i)\mathcal{A}(x_i)$ 

$$
(\forall x_i)\mathscr{A}(x_i)\models_K (\forall x_j)\mathscr{A}(x_j).
$$

يس بنابر قضيه استنتاج ،  $\vdash ((\forall x_i) \mathcal{A}(x_i) \rightarrow (\forall x_j) \mathcal{A}(x_i)),$ 

زیرا $x_i$  در  $\mathscr{A}(x_i)$ دارای مورد آزاد نیست . دقیقا " به همین روش ثابت می کنیم که  $\vdash$  (( $\forall x_j$ ) $\mathcal{A}(x_j) \rightarrow (\forall x_i) \mathcal{A}(x_i)$ ). پس بنابر حکم ۱۵:۴ داریم

$$
\vdash_{K} ((\forall x_{i}) \mathcal{A}(x_{i}) \leftrightarrow (\forall x_{j}) \mathcal{A}(x_{j})).
$$

⊳ این حکم نشان می دهد که می توانیم با تعویض یک متغیر پابند خاص فخسی بدست آوریم که بطور قابل اثباتی همارز فخس اصلی باشد به به شرط اینکه متغیر جدید را به طور مناسب انتخاب كنيم . فايده اين روش بعدا " آشكار خواهدشد..

حکم ۱۹:۴

. فرض کنید می فخسی از  $\mathscr X$  باشد که متغیرهای آزاد آن  $\mathsf y_n$  ...., $\mathsf y_n$  می باشند  $\vdash$  در این صورت  $\mathscr{A}$  ج اگر و فقط اگر  $\mathscr{A}$ (۷y1)... (۷y1)

برهان : ابتدا فرض كنيد كه هي + . با استقراء روى الله ، يعنى تعداد متغيرهاى آزاد ⁄ی کار را آغاز میکنیم .

مرحله پایهای : n = 1 (حالتیکه فرمولیها دارای متغیر آزادنباشند بدیهی است) ه دارای یکمتغیر آزاد یعنی  $y_1$  است . اگر  $\mathscr{A}(y_1)$  آنگاه با یکبار بگاریستن تعمیم  $\ell$  $\vdash_{\nu} (\forall y_1) \mathcal{A}(y_1)$ 

مرحله استقراع . فرض كنيد n>1 ، و فرض كنيد كه نتيجه براي هر فخسي از  $\mathscr X$ که دارای n−1 متغیر آزاد است برقرار می باشد . فخس هی(Vy<sub>n</sub>) را در نظر بگیرید .  $\frac{1}{\kappa}$  (Vyn) این فخس دارای n – 1 متغیر آزاد است . داریم  $\frac{1}{\kappa}$  پس بنابر تعمیم  $\vdash$  (Vy1)... (Vyn-1)(Vyn) = درنتیجه بنابر فرض استقرا

به عكس ، فرض كنيد  $\mathbb{Q}(y_1) \ldots (\forall y_n)$  . مشابها "با استقراء روى n ، و با  $\vdash\mathcal{A}$  استفاده از کاربردهای $(K5)$  ثابت میکنیم که  $\mathcal{A}$ 

تعریف ۲۰٬۴ اگر ⁄ی فخسی از ⁄ راشدکه شامل مواردآزاد فقط  $y_1,\ldots,y_n$  است ، آنگاه فخس نشان می،دهند ِ ، می

تذکر ۲۱:۴

حکم فوق میگوید که به ازای هر فخسی مانند ⁄ه از ⁄۰ ، ⁄ه ۱ اگر و فقط اگر /هي به مسارز نيستند . اما بايد توجه داشت كه بطور كلي له و له بطور قابل اثباتي هم ارز نيستند . نشان دادن این که (⁄\*⁄ \*/\*) ـ چدان مشکل نیست ، ولی در مثال ۷:۴ دیدیم که . (محه) لزوما " قضيهاى از  $K$ نيست  $(\mathscr{A} \rightarrow \mathscr{A}')$ 

حکم ۲۲:۴

فرض کنید می و ی فخسها یپی از نمی با شند ، و فرض کنید که هااز جانشین کردن وبجای یک یا چند مورد از موارد **4** در 40 بدست آمده باشد . در این صورت  $\vdash ((\mathcal{A} \leftrightarrow \mathcal{B})' \rightarrow (\mathcal{A}_0 \leftrightarrow \mathcal{B}_0)).$ 

بر هلن: بر هلن با استقرا وروى طول 40 (يعنى تعدا درا بطهاوسورها ي موجود درآن) است. مرحله و پایهای : لزوما " فرض می کنیم که هر به عنوان یک زیر فرمول در هم وجود  $\omega$ دارد . وهم درصورتی کمترین تعداد رابطها و سورها را دارد که و $\omega$  همان هم باشد . در اين حالت 80 عينا "همان 8 است . در اين صورت ((@<+)&) → ((@++)) + نمونهاي از نتیجه کلی مذکور در تذکر ۲۱:۴ است.

مرحله استقرا : فرض كنيد له به عنوان يك زير فرمول اكيد در 20 وجود داشته باشد ، و فرض کنیدکه این نتیجه برای همه فخس هایی که کوتاهتر از 2<sub>0 می</sub>باشندو که را بهعنوان یک زیر فرمول دربردارند درستباشد . مانند برهانهای قبل بایدسه حالت را درنظرگرفت .

 $\sim\!\mathscr{D}_0$ " حالت ۱ . می عبارتست از ۲۵ م $\sim\!\mathscr{C}_0$  . در این صورت ۶۵ عبارتست از مثلا که در آن 90 حاصلجانشینبی 98 بجای 4x در 60 است . اکنون تعدادرابطها و سورهای کمتر از  $\ell_0$  است ، پس  $\mathscr{C}_0$ 

$$
\vdash_{K} ((\mathscr{A} \leftrightarrow \mathscr{B})' \rightarrow (\mathscr{C}_{0} \leftrightarrow \mathscr{D}_{0}))
$$

چون(( $\mathscr{C}_0 \!\!\leftrightarrow\!\! \sim\!\!\mathscr{C}_0$ )) چون(( $\mathscr{C}_0 \!\!\leftrightarrow\!\! \sim\!\!\mathscr{C}_0$ )) چون(( $K$  ) ست ق ف (نتيجهٔ ۱۰٬۴) داريم ،

$$
\vdash_{\kappa} ((\mathscr{A} \leftrightarrow \mathscr{B})' \rightarrow (\sim \mathscr{C}_0 \leftrightarrow \sim \mathscr{D}_0)),
$$

with the company of the problem of the model of  $\mathcal{L}_\text{c}$  denotes a final يعنى
### $\qquad \qquad \vdash (({\mathscr A} {\leftrightarrow} {\mathscr B})') {\rightarrow} ({\mathscr A}_0 {\leftrightarrow} {\mathscr B}_0)).$

 $(\mathscr{E}_0 \rightarrow \mathscr{F}_0)$  حالت می مهارتست از  $(\mathscr{E}_0 \rightarrow \mathscr{D}_0)$ . در این صورت ه $\mathscr{B}_0$  عبارتست از  $\mathscr{X}_0$ که در آن  $\mathscr{X}_0$  و  $\mathscr{X}_0$  به ترتیب حاصل جانشینی  $\mathscr{X}_0$  بجای که در  $\mathscr{Y}_0$  می باشند ، اکنون تعداد رابطها و سورهای هر کدام از 60 و 90 کمتر از 40 است ، پس  $\vdash$  (( $\mathcal{A} \leftrightarrow \mathcal{B}$ )'  $\rightarrow$  ( $\mathcal{C}_0 \leftrightarrow \mathcal{C}_0$ )),

$$
\vdash_{K} ((\mathscr{A} \leftrightarrow \mathscr{B})^{\prime} \rightarrow (\mathscr{A}_{0} \leftrightarrow \mathscr{B}_{0})).
$$

 $(\forall x_i)\mathscr{D}_0$  حالت ۳ : ه عبارتست از  $(\forall x_i)\mathscr{C}_0$  . در این صورت ه $\mathscr{B}_0$  عبارتست از که در آن  $\mathscr{X}_0$  حاصلجانشینبی  $\mathscr{B}$  بجای  $\mathscr{X}_0$  است . اکنون تعدا درابطها و سورهای  $\mathscr{C}_0$  کمتر از  $\mathscr{A}_0$  است  $\mathscr{C}_0$ 

$$
\vdash_{K} ((\mathscr{A} \leftrightarrow \mathscr{B})' \rightarrow (\mathscr{C}_{0} \leftrightarrow \mathscr{D}_{0})).
$$

سپس بنابر تعميم خواهيم داشت

 $\mathcal{N}_{\rm eff}$  and  $\mathcal{N}_{\rm eff}$ 

يعنى

$$
\vdash_{K} (\forall x_{i})((\mathscr{A} \leftrightarrow \mathscr{B})' \rightarrow (\mathscr{C}_{0} \leftrightarrow \mathscr{D}_{0})).
$$

چون x، در⁄(۶% ه)دا رای مورد آزاد نیست ، پس به عنوان نمونهای از K6 داریم  $\vdash_{\kappa} ((\forall x_i)((\mathcal{A} \leftrightarrow \mathcal{B})' \rightarrow (\mathcal{C}_0 \leftrightarrow \mathcal{D}_0)) \rightarrow ((\mathcal{A} \leftrightarrow \mathcal{B})' \rightarrow (\forall x_i)(\mathcal{C}_0 \leftrightarrow \mathcal{D}_0))$ 

$$
\vdash ((\mathscr{A} \leftrightarrow \mathscr{B})' \rightarrow (\mathscr{A}_0 \leftrightarrow \mathscr{B}_0)),
$$

می رسیم ، و برهان استقرائیی ما کامل می شود .

 $111$ 

オープ コード・コード アーカ

 $\vdash (\forall x_i)(\mathscr{A} \leftrightarrow \mathscr{B}) \rightarrow ((\forall x_i)\mathscr{A} \leftrightarrow (\forall x_i)\mathscr{B}).$ 

#### نتدجه ۲۳:۴

 $\vdash_\kappa (\mathscr{A} \leftrightarrow \mathscr{B})$  فرض کنیم $\mathscr{A}_0, \mathscr{A}_0, \mathscr{B}_0, \mathscr{A}_0, \mathscr{B}_1, \mathscr{B}_1$  فرض کنیم  $\mathcal{A}_{0}\mapsto\mathcal{B}_{0}$ آنگاه  $(\mathscr{A}_{0}\leftrightarrow\mathcal{B}_{0})$ 

بنا بیر حکیم ۲۲:۴ ، ((@۰۰۶)→(@۰۰۶)) با دیسی بنابیر ق ، دارینم  $\vdash (\mathcal{A}_0 \leftrightarrow \mathcal{B}_0)$ 

نتيجه ٢٤:٢ اگر  $x_i$  در فخس $\alpha_i$  (به صورت آزاد یا پابند) ظاهر نشود ، و فخس $\delta$ از با تعویض یک یا چند مورد از موارد $\mathscr{A}(x_i)$ ر $(\mathbf{v}_i)$ بوسیله  $\mathscr{A}(x_i)$ ر $(\mathbf{v}_i)$ حاصل شده با شد  $\mathscr{A}_0$  $\vdash$  آنگاه ( $\mathscr{A}_0 \leftrightarrow \mathscr{B}_0$ ) برهان : كافيست حكم ١٨:٣ ، وتنتيجه ٢٣:٣ بكار بسته شوند

تمریات کنید به ازای فخسهای دلخواه یو دی (۷۵)، ۱۶ و) ۱۰۰) ۷۷) ۲  
\n
$$
H_{\kappa}((\mathbf{v}_{x_i})(\mathcal{A} \leftrightarrow \mathcal{B}) \rightarrow ((\mathbf{v}_{x_i})\mathcal{A} \leftrightarrow (\mathbf{v}_{x_i})\mathcal{B})),
$$
\n
$$
H_{\kappa}((\mathbf{v}_{x_i})(\mathcal{A} \leftrightarrow \mathcal{B}) \rightarrow ((\mathbf{v}_{x_i})(\mathcal{A} \leftrightarrow (\mathbf{v}_{x_i})\mathcal{B})),
$$
\n
$$
= 0
$$
\n
$$
H_{\kappa}((\mathbf{v}_{x_i})(\mathcal{A} \leftrightarrow \mathcal{B}) \rightarrow ((\mathbf{v}_{x_i})(\mathcal{A} \leftrightarrow \mathcal{B}) \rightarrow (\mathbf{v}_{x_i})(\mathcal{A} \leftrightarrow \mathcal{B}))
$$
\n
$$
= 0
$$
\n
$$
= 0
$$
\n
$$
= 0
$$
\n
$$
= 0
$$
\n
$$
= 0
$$
\n
$$
= 0
$$
\n
$$
= 0
$$
\n
$$
= 0
$$
\n
$$
= 0
$$
\n
$$
= 0
$$
\n
$$
= 0
$$
\n
$$
= 0
$$
\n
$$
= 0
$$
\n
$$
= 0
$$
\n
$$
= 0
$$
\n
$$
= 0
$$
\n
$$
= 0
$$
\n
$$
= 0
$$
\n
$$
= 0
$$
\n
$$
= 0
$$
\n
$$
= 0
$$
\n
$$
= 0
$$
\n
$$
= 0
$$
\n
$$
= 0
$$
\n
$$
= 0
$$
\n
$$
= 0
$$
\n
$$
= 0
$$
\n
$$
= 0
$$
\n
$$
= 0
$$
\n
$$
= 0
$$
\n
$$
= 0
$$
\n
$$
= 0
$$
\n
$$
= 0
$$
\n
$$
= 0
$$
\n
$$

$$

۳۰۴ صورت پیشوندی

در فصل ۱ مفهوم صورتهای نرمال معرفی شد . و صورتهای نرمال فصلبی و عطفی موردبحث قرار گرفتند . یکی از فواید صورتهای نرمال این است که روابط موجود در

ساختار منطقی را ، که ممکن است در صورتهای اصلی آشکار نباشند ، ظاهر می سازند . اکنون در وضعیتی هستیم که صورتهای نرمال را برای فخس های & توصیف کنیم و در حالبی که قبلا "در یک صورت نرمال فقط را بطبهای معینی را به روشی استانده یکار می بر دیم ، در اینجا علاوه بر آن با نحوهٔ قرار گرفتن سورها نیز سروکار داریم .

$$
\begin{align*}\n \begin{align*}\n \begin{aligned}\n \mathbf{Y} \Delta \cdot \mathbf{Y} \\
 \mathbf{Y} \Delta \cdot \mathbf{Y} \\
 \mathbf{Y} \Delta \cdot \mathbf{Y} \\
 \mathbf{Y} \Delta \cdot \mathbf{Y} \\
 \mathbf{Y} \Delta \cdot \mathbf{Y} \\
 \mathbf{Y} \Delta \cdot \mathbf{Y} \\
 \mathbf{Y} \Delta \cdot \mathbf{Y} \\
 \mathbf{Y} \Delta \cdot \mathbf{Y} \\
 \mathbf{Y} \Delta \cdot \mathbf{Y} \\
 \mathbf{Y} \Delta \cdot \mathbf{Y} \\
 \mathbf{Y} \Delta \cdot \mathbf{Y} \\
 \mathbf{Y} \Delta \cdot \mathbf{Y} \\
 \mathbf{Y} \Delta \cdot \mathbf{Y} \\
 \mathbf{Y} \Delta \cdot \mathbf{Y} \\
 \mathbf{Y} \Delta \cdot \mathbf{Y} \\
 \mathbf{Y} \Delta \cdot \mathbf{Y} \\
 \mathbf{Y} \Delta \cdot \mathbf{Y} \\
 \mathbf{Y} \Delta \cdot \mathbf{Y} \\
 \mathbf{Y} \Delta \cdot \mathbf{Y} \\
 \mathbf{Y} \Delta \cdot \mathbf{Y} \\
 \mathbf{Y} \Delta \cdot \mathbf{Y} \\
 \mathbf{Y} \Delta \cdot \mathbf{Y} \\
 \mathbf{Y} \Delta \cdot \mathbf{Y} \\
 \mathbf{Y} \Delta \cdot \mathbf{Y} \\
 \mathbf{Y} \Delta \cdot \mathbf{Y} \\
 \mathbf{Y} \Delta \cdot \mathbf{Y} \\
 \mathbf{Y} \Delta \cdot \mathbf{Y} \\
 \mathbf{Y} \Delta \cdot \mathbf{Y} \\
 \mathbf{Y} \Delta \cdot \mathbf{Y} \\
 \mathbf{Y} \Delta \cdot \mathbf{Y} \\
 \mathbf{Y} \Delta \cdot \mathbf{Y} \\
 \mathbf{Y} \Delta \cdot \mathbf{Y} \\
 \mathbf{Y} \Delta \cdot \mathbf{Y} \\
 \mathbf{Y} \Delta \cdot \mathbf{Y} \\
 \mathbf{Y} \Delta \cdot \mathbf{Y} \\
 \mathbf{Y} \Delta \cdot \mathbf{Y} \\
 \mathbf{Y} \Delta \cdot \mathbf{Y} \\
 \mathbf{Y} \Delta \cdot \mathbf{Y} \\
 \mathbf{Y} \Delta \cdot \mathbf{Y} \\
 \mathbf{Y} \Delta \cdot \mathbf{Y} \\
 \mathbf{Y} \Delta \cdot \mathbf{Y} \\
 \mathbf{Y} \Delta \cdot \mathbf{Y} \\
 \mathbf{Y} \Delta \cdot \mathbf{Y} \\
 \mathbf{Y} \Delta \cdot \math
$$

$$
\vdash_{K} ((\exists x_{i})(\mathcal{A} \rightarrow \mathcal{B}) \leftrightarrow (\mathcal{A} \rightarrow (\exists x_{i})\mathcal{B})).
$$
\n
$$
\vdash_{K} ((\exists x_{i})(\mathcal{A} \rightarrow \mathcal{B}) \leftrightarrow (\mathcal{A} \rightarrow (\exists x_{i})\mathcal{B})).
$$
\n
$$
\vdash_{K} ((\forall x_{i})(\mathcal{A} \rightarrow \mathcal{B}) \leftrightarrow ((\exists x_{i})\mathcal{A} \rightarrow \mathcal{B})),
$$

$$
\vdash ((\exists x_i)(\mathcal{A} \rightarrow \mathcal{B}) \leftrightarrow ((\forall x_i)\mathcal{A} \rightarrow \mathcal{B}))
$$

 $\mathbf k$ برهان : هشت برهان در  $K$  لازم داریم . یکی از آنـها بدیـهی است ، زیرا که فخس موردبحث نموناای از(K6)است ، پکیدیگر قبلا "درمثال ۱۲:۴ عرضه شده بودو دیگری به آسانی از مثال ۱۳:۴ نتیجه میشود . دیگر فخس ها برهانهای مشابهی لازم دارند که در آنبها مکررا "از قضیهٔ استنتاج استفاده میشود . این برهانبها را به عنوان تمرین واگذار كردهايم .

### مثال ۲۶:۴

ا و

و

نشان دهید که فخس

$$
(\forall x_1) A_1^1(x_1) \rightarrow (\forall x_2) (\exists x_3) A_1^2(x_2, x_3)
$$

 $\label{eq:2.1} \frac{1}{\sqrt{2}}\int_{\mathbb{R}^2} \left| \frac{d\mu}{d\mu} \right|_{\mathbb{R}^2} = \frac{1}{\sqrt{2}}\int_{\mathbb{R}^2} \left| \frac{d\mu}{d\mu} \right|_{\mathbb{R}^2} = \frac{1}{\sqrt{2}}\int_{\mathbb{R}^2} \left| \frac{d\mu}{d\mu} \right|_{\mathbb{R}^2} = \frac{1}{\sqrt{2}}\int_{\mathbb{R}^2} \left| \frac{d\mu}{d\mu} \right|_{\mathbb{R}^2} = \frac{1}{\sqrt{2}}\$ 

بطور قابل اثباتی هم ارز فخس زیر است

$$
(\exists x_1)(\forall x_2)(\exists x_3)(A_1^1(x_1) \rightarrow A_1^2(x_2, x_3)).
$$

دنبالیای از فخسها می نویسیم که هر یک در هر مرحله با استفاده از قسمتی از حکم ۲۵:۴ بطور قابل اثباتی هم ارز بعدی است.

$$
(\forall x_1) A_1^1(x_1) \rightarrow (\forall x_2) (\exists x_3) A_1^2(x_2, x_3),
$$
  

$$
(\exists x_1) (A_1^1(x_1) \rightarrow (\forall x_2) (\exists x_3) A_1^2(x_2, x_3)),
$$

 $(\exists x_1)(\forall x_2)(A_1^1(x_1) \rightarrow (\exists x_3)A_1^2(x_2, x_3)),$  $(\exists x_1)(\forall x_2)(\exists x_3)(A_1^1(x_1) \rightarrow A_1^2(x_2, x_3)).$ 

<sub>ا</sub>>فخس های ع می توانند بسیار پیچید ه با شند، و ارتباط دادن سورهای موجود در آنها بطور شهودی بویژه اگر از پکدیگر جدا باشند ، می تواند مشکل باشد ک ما می توانیم نتایج فوق درباره ٔ جانشینی و هم ارزی را برای نشاندادن اینکه هر فخسی بطور قابل اثباتی هم ارزفخسی است کههمهٔ سورهایآن درابتدای فخس ظاهرشده باشند بکار بریم.

**ت**عربیف ۲۲۰۴  
فخسی مانند *ل*ک از *ل*گ را دارای صورت پیشوندی م<sub>ی</sub>گوییم اگر به صورت  
(
$$
Q_1x_{i_1})(Q_2x_{i_2})\dots(Q_kx_{i_k})
$$
2)

باشد ، که در آن @ فخس فاقد سوری از  $\mathscr X$  ، و هر  $Q_i$  یا  $\mathsf F$  یا  $\mathsf E$  است . (یک فخس بدون سور بهعنوان حالتبي بديبهي از يک فخس داراي صورت پيشوندي تلقى مى شود ) .

حکم ۲۸۰۴

به ازای هر فخس 4 از ۶ ، فخسی دارای صورت پیشوندی مانند 8 وجود دارد که بطور قابل اثباتی هم ارز ⁄ه است.

برهان : بنابر حكم ١٨: ١٨ ، مى توانيم همه متغيرهاى پابند هي را به طريقى تعويض کنیم که با همهٔ متغیرهای آزاد ⁄ه متفاوت باشند (ولی متغیرهای آزاد عوض نشوند ) ، و فخسی مانند , $\mathscr{R}_1$  بدستآوریم بطوریکه $(\mathscr{A}_1 \leftrightarrow \mathscr{A})$  بر. اکنون با استقرا $\cdot$  روی طول(تعداد . رابطها و سورهای موجود در)  $\mathcal{A}_1$  کار را ادامه میدهیم

مرحلهٔ پایهای: 21 فرمولی بسیط است . دراینجا چیزی را نباید ثابت کنیم زیرا . ه از قبل دارای صورت پیشوندی هست.

مرحله استقراع : فرض کنیم 21 فرمولی بسیط نباشد و فرض کنیم که هر فخسی که کوتاهتر از 21 باشد بطور قابل اثباتی هم ارز یک فخس دارای صورت پیشوندی است . سه حالت وجود دارد.

 $\downarrow$ طلت ١ . ه عبارتست از  $\ll$  . پس ، كوتاهتر از ها است و بنابراين فخسى  $\frac{1}{\nu}$  دا رای صورت پیشوندی مانند  $\mathscr{C}_1$  وجوددا ردکه ( $\mathscr{C}_2$  ۴۰۰) ب يعنـي، مثلا "

 $\vdash_{\kappa} (\mathcal{A}_1 \leftrightarrow \sim (Q_1 x_{i_1}) \dots (Q_k x_{i_k}) \mathcal{D})$  $\forall$ ں  $(Q_i^*X_{i_1})\ldots (Q_k^*X_{i_k})\in \mathbb{R}^{d_1}\mapsto (\mathscr{A}_1\leftrightarrow (Q_1^*X_{i_1})\ldots (Q_k^*X_{i_k})(\sim \mathscr{D}))$  ہ . باشد ،  $Q_i^*$  عبارتست از  $\bullet$  ، واگر  $Q_i$  ،  $\bullet$  باشد آنگاه  $Q_i^*$  عبارتست از  $Q^*$ پس (کره +) + ، و & داراي صورت پيشوندي است .

حالت ٢ : <sub>ا</sub>لله عبارتست از (2→ €). دراين صورت & و 2 كوتاهتر از <sub>ا</sub>لله هستند و بنابراین فخس هایی دارای صورت پیشوندی مانند 81 و 91 وجود دارند بطوری که  $\vdash (\mathscr{C}_1 \leftrightarrow \mathscr{C}) \quad , \quad \vdash (\mathscr{D}_1 \leftrightarrow \mathscr{D})$ 

یس بنابر نتیجهٔ ۲۳:۴

$$
\begin{array}{l}\n\vdash (\mathscr{C} \to \mathscr{D}) \leftrightarrow (\mathscr{C}_1 \to \mathscr{D}) \\
\vdash \\
\uparrow \lor \vdots \uparrow \vdots \uparrow
$$

بعنبى

$$
\begin{aligned}\n& \vdash_{\mathsf{K}} (\mathscr{A}_1 &\leftrightarrow (\mathscr{C}_1 \to \mathscr{D}_1)). \\
& \vdash_{\mathsf{K}} (\mathscr{A}_1 \leftrightarrow (\mathscr{C}_1 \to \mathscr{D}_1)) \cdot \quad \text{if} \quad \vdots \\
& \vdash_{\mathsf{K}} (\mathscr{A} \leftrightarrow (\mathscr{C}_1 \to \mathscr{D}_1)) \cdot \quad \text{if} \quad \vdots \\
& \vdots \\
& \vdots \\
& \vdots \\
& \vdots \\
& \vdots \\
& \vdots \\
& \vdots \\
& \vdots \\
& \vdots \\
& \vdots \\
& \vdots \\
& \vdots \\
& \vdots \\
& \vdots \\
& \vdots \\
& \vdots \\
& \vdots \\
& \vdots \\
& \vdots \\
& \vdots \\
& \vdots \\
& \vdots \\
& \vdots \\
& \vdots \\
& \vdots \\
& \vdots \\
& \vdots \\
& \vdots \\
amp; \vdots \\
amp; \vdots \\
amp; \vdots \\
amp; \vdots \\
amp; \vdots \\
amp; \vdots \\
amp; \vdots \\
amp; \vdots \\
amp; \vdots \\
amp; \vdots \\
amp; \vdots \\
amp; \vdots \\
amp; \vdots \\
amp; \vdots \\
amp; \vdots \\
amp; \vdots \\
amp; \vdots \\
amp; \vdots \\
amp; \vdots \\
amp; \vdots \\
amp; \vdots \\
amp; \vdots \\
amp; \vdots \\
amp; \vdots \\
amp; \vdots \\
amp; \vdots \\
amp; \vdots \\
amp; \vdots \\
amp; \vdots \\
amp; \vdots \\
amp; \vdots \\
amp; \vdots \\
amp; \vdots \\
amp; \vdots \\
amp; \vdots \\
amp; \vdots \\
amp; \vdots \\
amp; \vdots \\
amp; \vdots \\
amp; \vdots \\
amp; \vdots \\
amp; \vdots \\
amp; \vdots \\
amp; \vdots \\
amp; \vdots \\
amp; \vdots \\
amp; \vdots \\
amp; \vdots \\
amp; \vdots \\
amp; \vdots \\
amp; \vdots \\
amp; \vdots \\
amp; \vdots \\
amp; \vdots \\
amp; \vdots \\
amp; \vdots \\
amp; \vdots \\
amp; \vdots \\
amp; \vdots \\
amp; \vdots \\
amp; \vdots \\
amp; \vdots \\
amp; \vdots \\
amp; \vdots \\
amp; \vdots \\
amp; \vdots \\
amp; \vdots \\
amp; \vdots \\
amp; \vdots \\
amp; \vdots \\
amp; \vdots \\
amp; \vdots \\
amp; \vdots \\
amp; \
$$

است که در آن ی $\mathscr{C}_2$  و  $\mathscr{D}_2$  شامل هیچ سوری نیستند ، و Q ها و R ها یا  $\forall$  هستند یا ∃ . اکنون با بکاربستن مکرر حکم۲۵:۴ همهٔ سورها را به اول فخسآورده ودرصورت لزوم عوض می کنیم . از آنجا که  $x_{i_1}, \ldots, x_{i_k}, x_{i_1}, \ldots, x_k$  همگی متفاوت هستند و با متغيرهاىآزادموجوددرو وو 2 وو 2 نيزمتفاوت مى با شند، اين كار قابل انجام است . پس داريم  $\vdash ((\mathscr{C}_1 \rightarrow \mathscr{D}_1) \leftrightarrow (Q_1^* x_{i_1}) \dots (Q_k^* x_{i_k}) (R_1 x_{j_1}) \dots (R_k x_{j_l}) (\mathscr{C}_2 \rightarrow \mathscr{D}_2)).$ 

قسمت اخیر فخسی استدارای صورت پیشوندی ، بنابراین همان & موردنظر می باشد . - حالت ۴ : 21 عبارتست از  $(\forall x_i)$  . در این صورت & کوتاهتر از 21 است ، و فخسی دارای صورت پیشوندی وجود دارد که بطور قابل اثباتی هم ارز & است. مثلا "

$$
\vdash_{\kappa} (\mathscr{C} \leftrightarrow (Q_1 x_{i_1}) \dots (Q_k x_{i_k}) \mathscr{D}).
$$

يس بنابر تعميم ،

$$
\vdash_{K} (\forall x_{i}) (\mathscr{C} \leftrightarrow (Q_{1}x_{i_{1}}) \dots (Q_{k}x_{i_{k}}) \mathscr{D}),
$$
\n
$$
\vdash_{K} ((\forall x_{i}) \mathscr{C} \leftrightarrow (\forall x_{i}) (Q_{1}x_{i_{1}}) \dots (Q_{k}x_{i_{k}}) \mathscr{D}) \cdot \uparrow \uparrow \uparrow \uparrow \uparrow \uparrow \uparrow \uparrow \downarrow \uparrow \downarrow \uparrow \downarrow
$$
\n
$$
\vdots \qquad \qquad \vdots \qquad \qquad \vdots \q
$$

# مثال ٢٩:٢ ( آ )فخسی دارای صورت پیشوندی بیابید که بطور قابل اثباتی هم ارز فخس زیرباشد

 $110$ 

## $A_1^1(x_1) \rightarrow (\forall x_2) A_1^2(x_1, x_2)$ .

 $x_2$  این مثال با حالت ۲ در برهان استقرائی فوق متناظر است . ابتدا ملاحظه کنید که  $\epsilon$ تنبها منفير پابند است و در هيچ جا آزاد نيست ، پس لازم نيست هيچ متفيري را عوض کنیم . میتوانیم حکم ۲۵: ۴) را مستقیماً "بکار بسته و ملاحظه کنیم که  $(\forall x_2)(A_1^1(x_1) \rightarrow A_1^2(x_1, x_2))$ 

بطور قابل اثباته ، با فخس مفروض هم ارز می باشد. و دارای صورت پیشوندی است. (ب )فخسی دارای صورت پیشوند ی بیا بیدکه بطورقابل اثباتی هم ارز فخس زیربا شد

 $(((\forall x_1)A_1^2(x_1, x_2) \rightarrow \neg (\exists x_2)(A_1^1(x_2)) \rightarrow (\forall x_1)(\forall x_2)A_2^2(x_1, x_2)).$ 

مجددا " روش برهان حكم ٢٨: ٢٨ را دنبال مى كنيم . ابتدا متغيرهاى پايند را عوض کنید . روش انجام این کار اهمیتی ندارد ، تنها باید توجه داشت که متغیرهای پابند باید از یکدیگر و از متغیرهای آزاد متفاوت باشند . فرضا " به

 $(((\forall x_1)A_1^2(x_1, x_2) \rightarrow \sim (\exists x_3)A_1^1(x_3)) \rightarrow (\forall x_4)(\forall x_5)A_2^2(x_4, x_5)),$ 

می رسیم که بطور قابل اثباتی هم ارز فخس مفروض است . اکنون قدم بهقدم پیش رفته و حالتهای مختلف برهان استقرائی فوق الذکر را بکار میبندیم . ابتدا به سورهایی می پردازیم که ~ بلافاصله قبل از آنها قرار دارد (حالت ۱) و بدست میآوریم  $(((\forall x_1)A_1^2(x_1, x_2) \rightarrow (\forall x_3) \sim A_1^1(x_3)) \rightarrow (\forall x_4)(\forall x_5)A_2^2(x_4, x_5)).$ 

اکنون اجزایی را که بصورت (6 → 3) هستند (حالت ۲) درنظر میگیریم . با استفاده از قسمتهای مختلف حکم ۲۵۰۴ دیبالمای از فخس ها بدست میآوریم که هرکدام بطور اثباتی هم ارز بعدی میباشند..

> $((\forall x_3)((\forall x_1)A_1^2(x_1, x_2) \rightarrow \sim A_1^1(x_3)) \rightarrow (\forall x_4)(\forall x_5)A_2^2(x_4, x_5)),$  $((\forall x_3)(\exists x_1)(A_1^2(x_1, x_2) \rightarrow \sim A_1^1(x_3)) \rightarrow (\forall x_4)(\forall x_5)A_2^2(x_4, x_5)).$  $(\exists x_3)(\forall x_1)((A_1^2(x_1, x_2) \rightarrow \sim A_1^1(x_3)) \rightarrow (\forall x_4)(\forall x_5)A_2^2(x_4, x_5)),$  $(\exists x_3)(\forall x_1)(\forall x_4)(\forall x_5)((A_1^2(x_1, x_2) \rightarrow \sim A_1^1(x_3)) \rightarrow A_2^2(x_4, x_5)).$

فخس اخير داراي صورت پيشوندي است و بطور قابل اثباتي هم ارز فخس مفروض است . ے توجہدا شتمبا شیدکمروش اخیر به یک جواب منحصربفرد منجر نمی شود۔ ترتیب

انتقال سورها به طرف چپ دلخواه است . مثلا " فخس

 $(\forall x_4)(\forall x_5)(\forall x_1)(\exists x_3)((A_1^2(x_1, x_2) \rightarrow \sim A_1^1(x_3)) \rightarrow A_2^2(x_4, x_5))$ 

نیز یک جواب مثال اخیر است . اما ترتیب سورها در آغاز یک فرمول دارای صورت پیشوندی ، حائز اهمیت است . اگر قرار باشد که فخس بدست آمده بطور قابل اثباتی هم ارز فخس مفروض باشد ، فقط ، در حالتهای خاصی می توان ترتیب سورها را عوض

كرد آن هم فقط به شيوههاى خاص.

صورتهای پیشوندی راهی را برای اندازهگیری پیچیدگی فخس های K در اختیار ما میگذارند . درابتدا ممکن است بنظر برسدکه برای یک فخس دارای صورت پیشوندی، هرچه سورهای موجود در آغاز آن بیشتر باشند دارای تعبیر پیچیدهتری خواهد بود . اما ده فخس: در را درنظر بگیرید :

$$
(\forall x_1)(\forall x_2)(\forall x_3)(\forall x_4)A_1^2(f_1^2(x_1, x_2), f_1^2(x_3, x_4)),
$$
  

$$
(\forall x_1)(\exists x_2)(\forall x_3)(\exists x_4)A_1^2(f_1^2(x_1, x_2), f_1^2(x_3, x_4)).
$$

می توان ملاحظه کردکه اولی دارای تعبیر بسیار آ سانتری است . مثلا "تعبیر حسابی فصل ۴ را درنظر بگیرید . تعبیرهای این فخس ها به ترتیب عبارتند از :  $x + y = z + t$ , x, y, z,  $t \in D_N$  به ازای هر

به ازای هر 
$$
x ∈ DN
$$
 وجود دارد یک  $y ∈ DN$  بطوری که به ازای هر  $z ∈ DN$  وجود  
دارد یک  $x + y = z + t$ ه که 1 ∈  $DN$ 

دومین جمله بسیار پیچیدهتر است و در نظر اول تشخیص درستی یا نادرستی آن مشکل می باشد . این پیچیدگی ها ناشی از عوض شدن سورها می باشند ، و تعداد عوض شدنها اندازهای برای میزان پیچیدگی است .

تعریف ۲۰:۴

نوض کنید n>0 . یک فخس دارای صورت پیشوندی ، یک  $\Pi_n$  ــ صورت است (i) . اگر با یک سور عمومی شروع شود و دارای  $n-1$  تعویض سور باشد

 $\sum_{n=0}^{\infty}$  نرض کنید  $0 > 0$  . یک فخس دارای صورت پیشوندی ، یک  $\Sigma_n$  ــ صورت است اگر با یک سور وجودی شروع شود و دارای n –1 تعویض سور باشد .

ما از این تعریفها استفاده نخواهیم کرد ، ولی این تعریفها در مطالعهٔ بیشتر موضوع حائز اهميت مىباشند.

مثال ۲۱:۴ . کے  $\Pi_2$  = صورت است  $(\forall x_1)(\forall x_2) (\exists x_3) A_1^3(x_1, x_2, x_3)$  ( 1) . اور ( $(A_1^1(x_1) \rightarrow A_2^1(x_2))$  (ب)  $\Pi_1$  –صورت است بک 23 ـ صورت است. ( $\exists x_1$ )( $\forall x_2$ )( $\exists x_3$ )( $\exists x_4$ )( $A_1^2(x_1, x_2)$ ) ک >صورتويژه ديگرياز فخس وجودداردكه اخيرا "بخاطر استفادهاش در برنامهـ

نویسی منطقی از طریق زبان پرولوگ مورد توجه قرار گرفته است . این همان چیزی است كه صورت بندوار ناميده شده است.

تعریف ۲۲:۴

فخسی از & دارای صورت بندوار است اگر ترکیب عطفی بندها باشد. یک بند ، ترکیبی فصلبی از فخسها استکه هرکدام از آنـها یا یک فرمول بسیط یا نقیض یک فرمول لسط باشند.

√این مطلب را می توان پس از تشریح شیوهای که با آن از فخس مفروض یک صورت بندوار بـــدست می آید روشنتر ساخت . فرض کنیم ⁄ه فخسی از ⁄ باشد .

(i) فخسی دارای صورت پیشوندی مانند *98 پی*دا کنید که بطور قابل اثباتی همارز می باشد. (حکم ۲۸.۴ را ملاحظه کنید .)

(ii) @ را سکولمی نمائید ، یعنی همهٔ سورهای وجودی راحذف کرده وهمهٔ موارد متغیرهای مسور را با حدهای شامل توابع سکولم یا ثابتهای سکولم تعویض نمائید . به این ترتیب فخسی بهدست میآیدکه ممکن است با ⁄ه همارز نباشد ، ولی به مفهومی که در حکم ۳۹:۳۹ بیان شد بطور ضعیف همارز است.

(iii) همهٔ سورهای عمومی راحذف کنید . بهاین ترتیب فخسی مانند & بهدست میآید که ممکن است همارز نباشد ، ولی باهمان تعبیر فخس مرحله ًقبل درست است . (حكم ٢٧:٢ را ملاحظه كنيد.)

(iv)فخس & شامل هيچ سوري نيست ، بنابراين با استفاده از ساير رابطها از فرمولیهای بسیط ساخته شده است . اگر فرمولیهای بسیط را بهعنوان متغیرهای گزارهای درنظربگیریم می توان & رابهعنوان یک صورت گزارهای درحساب گزارهها درنظرگرفت . بنابر نتیجه ٔ ۲۱:۱ اگر & یک راستگو نباشد ، فخسی بهصورت نرمال عطفی مانند ، & وجود دارد كه منطقا " همارز & است .

(v) هرعامل عطف در ۶ یک ترکیب فصلبی فرمولهای بسیط پانقیض فرمولهای بسیط، یعنبی یک بند است . پس و دارای صورت بندوار میباشد .

درک این نکته حائز اهمیت است که مراحل بالا همگی فرمولـهای منطقا " همارزی تولید نمی کنند . ضعیفترین مرحله از این لحاظ مرحله (ii) است ، و همارزی ضعیفی كه در اينجا بوجود مىآيد بيشترين چيزى است كه درباره ً فخس اوليه و فخس داراى صورت بندوار می توان گفت . (یکی از آنـها متناقض است اگر و فقط اگر دیگری متناقض باشد . )

حكم ٢٣:٢ هر فخسر از فر که یک راستگو نباشد بطور ضعیف هم ارز فحسر دارای صورت يندواراست .

 $K$  اون برای برای برای  $\zeta$ ما نبهايتا " حكم زير را ثابت خواهيم كرد : اگر  $\mathbb X$  فخسی منطقاً "معتبر از  $\mathscr X$  باشد آنگاه  $\mathbb X$  قضیهای از  $K_\varphi$ است . اما قبل از پرداختن به آثبات آن به کارهایی مقدماتی نیازمندیم که ما را بر بکار بردن مفاهیم

مورد استفاده در قضیهٔ کارسازی برای ۶ توانا سازد.

 $K_{\mathscr{L}}$  درابتدا می توان مفهوم توسیع را تعمیم داد . (دراینجا نیز مانندقبل بجای می:نویسیم K ، مگر این که بخواهیم بر زبان مورداستفاده تأکید کنیم . )

تعریف ۲۴:۴ یک توسیع از K د ستگاهی صوری است ، که از تغییر یا افزود ن مجموعه اصول موضوعه

حاصل شده باشد بطوریکه قضایای K قضیه باقی بمانند (وشاید قضایای جدیدی حاصل شود ) , مشابها " اگر دو توسیع از K داشته باشیم ، یکی توسیعی از دیگری است اگر ردهٔ قضایای آن بزرگتر (یا ، در حالت بدیمهی ، با دیگری مساوی) باشد .

#### تعریف ۲۵:۴

یک دستگاه مرتبه اول ، عبارتست از توسیعی از  $K_{\mathscr{L}}$  ، به ازای زبان مرتبه اولی مانند ۾.

#### تعريف ٢٦:٤٣

یک دستگاه مرتبه اول S سازگار است اگر به ازای هیچ فخسی مانند که ، هم که و هم (4~) قضيه ٔ S نباشند .

حكم ٣: ٣٧ (حكم ١٩:٢ را ملاحظه كنيد).

فرض کنید کی یک دستگاه مرتبه اول سازگار باشد ، و فرض کنیدکه می فخسی بسته یاشد که قضیهٔ ی نیست . در این صورت \*S نیز سازگار است ، که \*S عبارتست از توسیعی از ۶ که با افزودن(⁄»ب)بهعنوان یک اصل موضوعهٔ اضافی بدست آمده است . برهان : فرض كنيد \*3 ناسازگار باشد . در اين صورت فخسي مانند & وجود  $S^*$  دارد که کلیم و(کلیم) جو این بنابر حکم ۳٬۱۴۰ (کلیم) (کلیم) جو میرا  $\rightarrow$ 

 $\cdot$  توسيعي از K است . پس بنابر ق  $(\mathscr{B} \to \mathscr{B})$  + 0 توسيعي از K است . پس بنابر ق پس برهانی برای له در \*S وجود دارد . چنین برهانی یک استنتاج در S از (محه) است . بنابراين داريم

 $(\sim \mathcal{A}) \vdash_{\mathcal{A}} \mathcal{A}.$ 

چون()یم) بسته است، میتوانیم با بکار بستن قضیهٔ استنتاج نتیجهٔ زیر را بدست آوریم  $\vdash ((\sim \mathcal{A}) \rightarrow \mathcal{A}).$ 

ولی ، بنابر حکم ۳:۴

$$
\vdash_{S} (((\neg\mathcal{A}) \to \mathcal{A}) \to \mathcal{A})
$$

پس بنابر ق **⁄**ع ← . این مطلب با فرض این که  $\ell$ ه ، قضیهای از  $S$  نیست متناقض است ، و بنابراین \***S** بايد سازگار باشد .

﴾توجه كنيدكه اين حكم مشابه حكم ٢ : ١٩ است ولي بايد شرط بسته بودن فخس

ه را اضافه کرد. این شرط برای ما محدودیتی ایجاد نخواهدکرد.

تعريف ٢٨:٣ یک د ستگاه مرتبه اول S میان است ، اگر به ازای هر فخس بستمای مانند  $\ell$  ، یا  $\cdot \vdash (\sim \mathcal{A}) \downarrow \vdash \mathcal{A}$ توجه كنيدكه K نمىتواند تمام باشد . مثلا " فخس (Vx1) $A^1_1$  و نقيض آ ن هيچ . کدام یک قضیهٔ  $K$  نیستند $\mathcal{L}$ 

حكم ٣٩:٢ (حكم ٢١:٢ را ملاحظه كنيد).  $\mathbf{s}_1$ فرض کنید  $\mathbf{s}_2$  یک ستگاه مرتبه اول سازگار باشد . در این صورت یک توسیع سازگار  $\cdot$  تمام از  $\bm{s}$  وجوددارد

پرهان : این برهان دقیقاً "روش برهان حکم ۲۱:۲ را دنبال میکند. . فرض کنید  $S_0, S_1, \ldots$  میلارشی از همهٔ فخس های بستهٔ  $\mathscr{L}$  باشند . دنبالمای مانند  $\mathscr{A}_0, \mathscr{A}_1, \ldots$  $n \geq 0$  از توسیع های  $K$  را بـه طریق زیر میسازیم . فرض کنید  $S_0$  همان  $S$  باشد . برای اگر  $\mathcal{S}_n$  – آنگاه  $S_n$  را همان  $S_{n-1}$  میگیریم ، درغیر این صورت  $\mathcal{S}_n$  را توسیعی از ہے کہ از افزودن ( $\mathscr{A}_{n-1}$  به ہے۔  $S_{n-1}$  به عنوان یک اصل موضوعه اضافی  $S_{n-1}$ بدستمیآید . بنابر حکم ۳۷: ۴ واضح استکه هر  $S_n$  توسیعی سازگار از K است . فرض کنید چی دستگاه مرتبه اولی با شدکه اصول موضوعهٔ آن فخسهایی هستندکه اصول موضوعهٔ  $S_{\infty}$  اقلا "یکی از  $S_n$  ها میباشند . درستمانندبرهان حکم ۲۱:۲ میتوان نشانداد که سازگار و تمام است .

⊳در اینمرحله است که روش ماباید اساسا " با روش فصل ۲ متفاوت باشد ، اگر می خواستیم حکم ۲:۲۲ را به زبان حساب محمولات برگردانیم آنچه بدست می آوردیم از این قرار بود : اگر ی یک دستگاه مرتبه اول سازگار باشد ، آنگاه تعبیری از  $\mathscr X$  وجود دارد که در آن هر قضیه S درست است . ما درحقیقت همین مطلب را ثابت خواهیم كرد ، ولبي برهان آن تا اندازهاي مشكل و متضمن مفاهيمي جديد است .

تاکنون زبان ۶ هرچندکه دلخواه، ولی ثابت بوده است . دربرهان بعدید رمواردی  $b_0, b_1, \ldots$  این زبان را با افزود ن فمرستی نامتناهی از تابتهای فردی جدید ،مانند گسترش خواهیمداد . اینکار قطعا "بممعنی ورود فخسهای جدید ، اصول موضوعه جدید و قضا یای جدیددر K خواهدبود (مثلا "فخس جدید (( $A_1^1(b_1)$ + (Vx1) $A_1^1(x_1)$ )) یک اصل موضوعه این دستگاه دارای زبان گسترش یافته خواهدبود ) . اما اگر ی یک توسیع سازگار

باشدآنگاه دستگاه جدید \*S که به طریقه فوق الذکر با گسترش زبان بدستمیآید  $K_{\mathscr{L}}$ نیز سازگار خواهدبود : زیرا اگر هم  $\chi$  و هم( $\gg$ )قضایای \* ی باشند ، آنگاه برهانـهای آ نـها ، که دنبالـههایی متناهی از فخس ها می باشند ، فقط شامل تعدادی متناهی از نمادهای دها به متغیرهایی که در هیچ جای به تبدیل این نمادها به متغیرهایی که در هیچ جای  $b_0, b_1, b_2, \ldots$ برهان ظاهر نشدهاند. ، این برهانها را می توان به برهانهایی در S تبدیل کرد. و از اینرو از فخسی در ۶ و نقیض آن برهانبهایی در ۶ بدست خواهیم آوردکه این غیرممکن است .

### حکم ۴: ۴۰

فرض کنید ی توسیع سازگاری از  $K_{\mathscr{L}}$  با شد . در اینصورت تعبیری از  ${\mathscr{L}}$  وجوددارد  $\,$ . که هر قضیهٔ  $\,$  در آن درست است

 $b_0, b_1, b_2, \ldots$ برهلن : زبان  $\mathscr{L}$  را با افزود ن دنبالهای از ثابتهای فردی جدیدمانند گسترش دهید . زبان جدید را با  $\mathscr{L}^+$  ، و دستگاههای جدید حاصل از S و K را به ترتيب با + ج و+ K نشاندهيد . مطابق آنچه قبلا "گفته شد +ج سازگار است . دنبالماي . از دستگاههای مرتبه اول مانند . . . , So, S بسازیدکه اولین جمله ٔ آن همان  $S^+$  است ابتدافهرستیاز همهٔ فخس های ٔ نمی اهم کنیدکه فقط یک متغیر آزاد داشته باشند ، مثلا "  $\mathscr{F}_0(x_{i_0}), \mathscr{F}_1(x_{i_1}), \ldots$ 

 $c_0, c_1, c_2, \ldots$  البته  $x_{i0}, x_{i0}, x_{i1}, \ldots$  همگی متمایز نخواهندبود . اکنون زیردنبالهای مانند از دنباله $b_0, b_1, b_2, \ldots$  انتخاب کنید که

$$
c_0 \in \mathscr{F}_0(x_{i_0}) \cup c_0 \quad (1)
$$

و

 $\mathscr{F}_0(x_{i_0}),\ldots,\mathscr{F}_n(x_{i_n})$ ز (۲ میچیک از  $c_n\neq\{c_0,\ldots,c_{n-1}\}$ ،  $n>0$  و ۲ ظاهر نشود .

از آن جهت چنین انتخابی ممکن است که هر فخسی میتواند شامل تعدادی متناهی (شايد صفر) از موارد bi ها باشد.

ازای هر 
$$
k
$$
 فخس زیر را با  $g_k$  تشان دهیدد  
-( $(\forall x_{ik})\mathcal{F}_k(x_{ik}) \rightarrow \sim \mathcal{F}_k(c_k)$ ).

اکنون فرض کنید 50 همان  $S^+$  باشد . و فرض کنید  $S_1$  توسیعی از 50 باشد که از ، افزود ن ، و بهعنوان یک اصل موضوعه ٔجدید به آن حاصل میشود . به ازای هر ۰ n > 0  $s$ فرض کنید  $S_n$  توسیعی از  $S_{n-1}$  باشد که از افزودن  $\mathscr{G}_{n-1}$  به عنوان یک اصل موضوعه حدید به آن حاصل می شود . روشی که بکار می بریم عبارتست از نشاندادن این که هر ، می سازگار است ،و از اینطریق ،مانندقبل ،ازدنبالهٔ یک هی سازگار بدستمیآوریم ،  $S_{\alpha}$ سپس با بکار بستن حکم ۲۹:۴ یک توسیع سازگار تمام از ه $S_{\infty}$  بدست میآوریم . این کار باعث خواهد شد که بتوانیم تعبیر موردنظر خود را بسازیم .

ازگار است . فرض کنید n>0 و فرض کنیدکه  $S_n$  سازگار ولبی  $S_{n+1}$  ناسازگار  $S_0$ است . پس فخسی مانند می از + سی وجوددارد بطوری که

 $-\sim 1$  و ( $\sim 1$ ) اما (( $\mathscr{A} \rightarrow (\sim \mathscr{A} \rightarrow \sim \mathscr{B})$ ) اما ( $\mathscr{A} \rightarrow (\sim \mathscr{A} \rightarrow \sim \mathscr{B})$ ) اما ( $\mathscr{A} \rightarrow (\sim \mathscr{A} \rightarrow \sim \mathscr{B})$ ) اما ، چی راستگو است . پس با دوبار بکار بستن قی داریم ، بـه ازای هر فخسی مانند؟  $\frac{1}{s}(-\mathcal{B})$ 

به ويژه

و

$$
S_{n+1} \rightarrow S_{n+1}
$$
\ng<sub>n</sub> برهانی در 1+n3 دقیقا "عبارتست از یک استنتاع از *q<sub>n</sub>* در *S<sub>n</sub>*, *q<sub>n</sub>* در *S<sub>n</sub>*, *q<sub>n</sub>* =  
\n
$$
G_{n+1} \rightarrow G_{n+1}
$$
\ng<sub>n</sub> = 
$$
G_{n+1} \rightarrow G_{n+1}
$$

\ng<sub>n</sub> = 
$$
G_{n+1} \rightarrow G_{n+1}
$$

\ng<sub>n</sub> = 
$$
G_{n+1} \rightarrow G_{n+1}
$$

\nh<sub>5n</sub> = 
$$
(G_{n+1} \rightarrow (G_{n+1})
$$

\nh<sub>5n</sub> = 
$$
(-G_{n+1})
$$

\nh<sub>5n</sub> = 
$$
(-G_{n+1})
$$

\nh<sub>5n</sub> = 
$$
(-G_{n+1})
$$

 $\overline{\mathscr{F}_{\pi}} \sim (\sim (\forall x_{i_n}) \mathscr{F}_{n}(x_{i_n}) \rightarrow \sim \mathscr{F}_{n}(c_n)).$ ا ما

$$
\lim_{S_n} (\sim(\sim(\forall x_{i_n}) \mathscr{F}_n(x_{i_n}) \rightarrow \sim \mathscr{F}_n(c_n)) \rightarrow \sim(\forall x_{i_n}) \mathscr{F}_n(x_{i_n}))
$$

$$
\vdash_{S_n} (\sim(\sim(\forall x_{i_n})\mathscr{F}_n(x_{i_n})\rightarrow\sim\mathscr{F}_n(c_n))\rightarrow\mathscr{F}_n(c_n))
$$

زیرا این دو فخس هر دو نمونههایی از راستگوها هستند . پس ، بنابر ق ، داریم  $\overline{\mathscr{F}_n}(c_n)$   $\overline{\mathscr{F}_n}(x_i)$ "در برهان ( $\mathscr{F}_n(c_n)$  ، هر مورد  $c_n$  را با  $\bm{v}$  جایگزین کنید ، که  $\bm{v}$  متغیری است که قبلا

در هیچ جای برهان ظاهر نشده است . آنچه بدست میآید برهانی است در  $S_n$  برای از آنها  $\mathscr{F}_n(c_n)$  در هیچیک از اصول موضوعه $\mathscr{G}_{n-1}, \ldots, \mathscr{G}_{n-1}$  از آنها  $c_n$  از آنها  $\mathscr{F}_n(y)$ در  $S_n$  بدست آمده بود ظاهر نشده است. یس

 $\overline{\mathscr{F}_n(y)}$ .

ا; اپنرو بنابر تعمیم

$$
\overline{\zeta_n}(\forall y)\mathscr{F}_n(y)
$$

و درنتيجه بنابر حكم ١٨:۴»

# $\longleftarrow (\forall x_{i_n}) \mathcal{F}_n(x_{i_n})$

، به اینترتیب سازگاری  $S_n$  نقض شده است ، پس بایدداشته باشیم : به ازای هر 0≤ n ،  $S_n$  ،  $n$  سازگار باشد ،  $S_{n+1}$  نیز سازگار است . پس بنابر استقرا $i$  به ازای هر سا;گا, است .

فرض کنید & دستگاهی با شدکه همه فخس هایی از الله را که اصول موضوعه اقلا " یکی از Sn ها هستند به عنوان اصل موضوعه دربردارد . So سازگار است ، زیرا در غیر این صورت می توان با استفاده از فقط تعدادی متناهی از اصول موضوعه<sup>7</sup>ن تن**اق**ضی به . ست آورد ، و بنابراین n ی وجود خواهدداشت که از S, تناقضی بدست آید

. پس ، بنابر حکم ۳۹: ۴ ، فرض میکنیم  $T$  توسیعی سازگار و تمام از چی باشد روشیکه اکنون برای ساختن تعبیر بکار میبریم تا اندازهای جدیداست و می تواند باعث آشفتگی شود . قبلا "با تعبیرهایی سروکار داشتیم که دامنمشان از اشیا ریاضی ، مثلا "اعدادطبيعي يا اعدادصحيح ، تشكيل شده بود . اما بنابر تعريف ، لازم استكه دا منه فقط مجموعهای ناتهی با شد . تعبیری مانند  $I$  از  $\mathscr{L}^+$ را بمطریق زیر تعریف میکنیم .

ا با منه  $D_I$  عبارتست از مجموعه همه حدودبسته  $\mathscr{L}^+$  ، یعنی حدودی که شامل (T) هیچ متغیری نیستند (یعنبی همهٔ ثابتهای فردی، و همهٔ حدودی که از آنها با استفاده از حروف تابعی ساخته می شوند).

(ب) ثابتهای فردی تعبیر خودشان میباشند.

ب ازای  $d_1,\ldots,d_n\in A^n$  ،  $\bar A^n_i(d_1,\ldots,d_n)$  بسرقسرار است اگسر  $(\downarrow)$ و برقرار نیست اگر  $\vdash A_i^n(d_1,\ldots,d_n)$  , چنین کاری مجاز  $\vdash A_i^n(d_1,\ldots,d_n)$ . است ، زیرا  $T$  تمام است و  $A^n_i(d_1,\ldots,d_n)$  فخسی بسته است

 $f_i^n(d_1,\ldots,d_n)$ به ازای  $d_1,\ldots,d_n$ ، به  $\bar{f}_i^n(d_1,\ldots,d_n)$ همان $\in D_i$  ( $\Rightarrow$ )  $f''_i(d_1,\ldots,d_n)$  داده می شود . با توجه به این که  $d_1,\ldots,d_n$  حدود بسته میبا شند نیز حدی بسته است . به این ترتیب تعبیر I تغریف میشود . اکنون باید نشان دهیم  $\ldots$ که هر قضیه  $S$  در  $I$  درست است

لسم : به ازاي هر فخس بسته مانند 4 از الله بالله جا اگر و فقط اگر 4\*E . برهان:این برهان مبتنبي بر استقرا روي تعداد رابطها و سورهاي موجودد ركهاست.

۱۲۴

مرحله پایهای : هه فرمولی بسیط مانند  $A^n_1(d_1,\ldots,d_n)$  است ، که در آن 

اگر  $\mathcal{R}_1 = \bigcup_{i=1}^n A_i^*$  اگر  $A \subseteq I$  آنگاه  $\bigoplus_{i=1}^n A_i^*$  ، پس $A_n$  ، پس $A_n$  در  $I$  برقرار است یعنی @ ع I + مشابنها " اگر & + I میتوان نتیجه گرفت که & ط .

مرحله ٔ استقرا ٔ . فرض کنید که بسیط نباشد ، وفرض کنیدکه نتیجه برای هر فخسی كه كوتاهتر از مى است برقرار است.

حالت ۱ : می عبارتستاز (، (+) . اگر می با آنگاه (، (+) با درنتیجه & قضیهای از  $T$  نیست ، زیرا  $T$  سازگار است ، پس بنابر فرض استقرا $\mathscr{R}$  در  $I$  درست نیست ،  $I + I \in \mathscr{A}$  بس( $\mathscr{B} \subset I$  درست است ، زیرا  $\mathscr{B}$  بسته است، یعنی $\mathscr{A} \models \mathscr{A}$  . به عکس ، اگر  $I$ آنگاه(@~)=I، و بنابراین @ در I درست نیست پس بنابر فرض استقراع & قضیهای  $\cdot \ \ \vdash \ \mathscr{A}$  نیست  $\mathscr{A}$  تون  $T$  تمام است ، پس $(\mathscr{B})$  قضیهای از  $T$  است ، یعنی  $\mathscr{A}$ 

حالت ٢ : 2 مبارتست از (@< @). فرض كنيد كه 2 در I درست نباشد ، پس & درستو & نادرستاست . پس بنابر فرض استقراء ، و چنین نیست که ، ا زیرا این فخس نمونمای از یک راستگو است .. پس با دوبار بکار بردن ق داریم

$$
\frac{1}{T} (\sim 1) \xrightarrow{T} \sim (12 \rightarrow 1)
$$
\n
$$
\frac{1}{T} \cdot \frac{1}{T} \cdot \frac{1
$$

به عکس فرض کنید که  $\ell$  قضیهای از  $T$  نیست . پس بنابر تمامیت  $T$  دارینم (# ~)ط و بنابراين(# ~ #)~ ط . اما (# → (# ~ #)~)و (# ~ + #)~)راستگو هستند . پس داریم

> $+\left(\sim\!\!\mathscr{C}\right)$  +  $\mathscr{B}$  $\,$ پس  $\circledast$ یا و چنین نیست که  $\circledast$ یا  $\,$  زیرا  $\,$  سازگار است بنابراين طبق فرض استقرا

$$
I \models \mathscr{C} \quad \text{if} \quad P \models \mathscr{B}
$$

پس & در I درست ، و & در I نادرست است . بنابراین طبق تذکر ۲۵:۳ (ت) ، د ز I نادرست است ، و درنتیجه در I درست نیست .

- حالت ۳ : می عبارتست از (Vxi) $\mathscr{R}(\mathsf{x}_i)$  . اولا "اگر  $\mathsf{x}_i$  در  $\mathscr{R}$  دارای مورد آزاد نباشد ، & بسته است و درنتيجه طبق فرض استقراء & ب اگر و فقط اگر &=1 همچنین میدانیم که  $\frac{\hspace{0.1cm}}{{\hspace{0.1cm}T}}$  اگر و فقط اگر  $\mathcal{R}(\mathsf{y}_{x_{i}})$  ، و این که  $\frac{\hspace{0.1cm}{{\hspace{0.1cm}T}}}{\hspace{0.1cm}T}$  اگر و فقط اگر  $I \models \mathcal{A}$  وفقط آكر هو اين حالت  $\mathcal{A} \models \mathcal{A}$  اگر وفقط آكر  $I \models (\forall x_i) \mathcal{B}$ 

انیا " ، اگر xi در (xi) دارای مورد آزاد باشد ، آنگاه تنبها متغیر آزاد موجود  $\mathscr{B}(x_i)$ در ( $\mathscr{B}(x_i)$  است , زیرا  $\mathscr{B}(x_i)$  است . پس ( $\mathscr{B}(x_i)$  یکی از فخس های موجود در دنباله است . مثلا " $\mathscr{B}(x_i)$  عبارتست از $\mathscr{F}_m(x_{i_m})$ پس مه عبارتست از  $\mathscr{F}_0(x_{i_0})$ ، . . . . فرض كنيد كه  $k \in I$  بنابر حكم ۴:۴ ، با استفاده از(K5)داريم .  $Vx_{i_m}$ داريم .  $I \models ((\forall x_{i_m}) \mathscr{F}_m(x_{i_m}) \rightarrow \mathscr{F}_m(c_m)).$ 

یس(۲۴ $\mathscr{F}_m(c_m)$ . اکنون تعداد رابطها و سورهای (۳ $\mathscr{F}_m(c_m)$  کمتر از  $\mathscr{F}_m(c_m)$  ، پس بنابر فرض استقراء ،  $\mathscr{F}_m(c_m)$  . میخواهیم نشان دهیم که هم به ، پس خلاف آن را فرض میگیریم یعنی از آنجا که  $T$  تمام است ،  $(\sim \mathscr{A})$  ، یعنی  $\vdash_{\pi} \neg(\forall x_{i_m}) \mathscr{F}_m(x_{i_m}).$ ا ما

$$
\vdash_T (\sim(\forall x_{i_m}) \mathscr{F}_m(x_{i_m}) \rightarrow \sim \mathscr{F}_m(c_m)),
$$
\n
$$
\vdots
$$
\n
$$
\vdots
$$
\n
$$
\vdots
$$
\n
$$
\vdots
$$
\n
$$
\vdots
$$
\n
$$
\vdots
$$
\n
$$
\vdots
$$
\n
$$
\vdots
$$
\n
$$
\vdots
$$
\n
$$
\vdots
$$
\n
$$
\vdots
$$
\n
$$
\vdots
$$
\n
$$
\vdots
$$
\n
$$
\vdots
$$
\n
$$
\vdots
$$
\n
$$
\vdots
$$
\n
$$
\vdots
$$
\n
$$
\vdots
$$
\n
$$
\vdots
$$
\n
$$
\vdots
$$
\n
$$
\vdots
$$
\n
$$
\vdots
$$
\n
$$
\vdots
$$
\n
$$
\vdots
$$
\n
$$
\vdots
$$
\n
$$
\vdots
$$
\n
$$
\vdots
$$
\n
$$
\vdots
$$
\n
$$
\vdots
$$
\n
$$
\vdots
$$
\n
$$
\vdots
$$
\n
$$
\vdots
$$
\n
$$
\vdots
$$
\n
$$
\vdots
$$
\n
$$
\vdots
$$
\n
$$
\vdots
$$
\n
$$
\vdots
$$
\n
$$
\vdots
$$
\n
$$
\vdots
$$
\n
$$
\vdots
$$
\n
$$
\vdots
$$
\n
$$
\vdots
$$
\n
$$
\vdots
$$
\n
$$
\vdots
$$
\n
$$
\vdots
$$
\n
$$
\vdots
$$
\n
$$
\vdots
$$
\n
$$
\vdots
$$
\n
$$
\vdots
$$
\n
$$
\vdots
$$
\n
$$
\vdots
$$
\n
$$
\vdots
$$
\n
$$
\vdots
$$
\n
$$
\vdots
$$
\n
$$
\vdots
$$
\n
$$
\vdots
$$
\n
$$
\vdots
$$
\n
$$
\vdots
$$
\n
$$
\vdots
$$
\n
$$
\vdots
$$

 $\cdot$  ) که این سازگاری  $T$  را نقض میکند ، پس همانطور که میخواستیم  $\mathscr{D}$  . به عکس ، فرض کنیم  $\#$  و فرض کنیم که  $\ell$  در  $I$  درست نیست یعنی ، چنین

نیست که  $\mathscr{F}_m(x_{i_m})$  / بیس عنصری مانند d نیس دارد به طوری که  $I \models (\forall x_{i_m}) \mathscr{F}_m(x_{i_m})$ ا . I برای این منظور ملاحظه کنید که ارزشگذاریبی در I وجودداردکه در  $I$  $\mathscr{F}_m(x_{i_m})$  صدق نمی کند . پس ارزشگذاریی مانند  $v$  وجودداردکه در  $(\forall x_{i_m})$ صدق نمیکند . اکنون  $v$   $p$   $p$   $\mathcal{X}_{i_{m}}$  ، یعنی  $v(\mathcal{X}_{i_{m}})$  حدی بسته ، مثلا "مانند  $d$  است و لزوما"جا نشینی چنین حدی بجای  $x_{i_m}$  در  $\mathscr{F}_m(x_{i_m})$  آزادا ست . همچنین  $\cdot v(d) = d$ پس ( $v(x_{i_m}) = v(x_{i_m}) = v$ ، پس بنابر نتیجهٔ تمرین ۳: ۳۲ ، ۰ در ( $\mathscr{F}_m(d)$ صدق نمی کند و .  $I \models (\sim \mathscr{F}_m(d))$  بنابراین ( $\mathscr{F}_m(d)$  در I درست نیست . پس همانطور که میخواستیم اما  $\#_{\pi}(x_{i_m})\in K$ اما ، پس بنابر اصل موضوعه $(K$ 5) و ق $\#_{\pi}(x_{i_m})\in K$  . در این صورت بنابر فرض استقراء (IF Fm(d یا Fm(d ) می سیتوانند هر دو در I درست  $I \models \mathscr{A}$  باشند . پس در این حالت  $\mathscr{A} \underset{\tau}{\models} \mathscr{A}$  .

به اینترتیب برهان استقرائی لم خاتمه می یابد ، پس اکنون میدانیم که هرقضیهٔ در تعبیر  $I$  درست است . هر قضیه ٔ  $S$  قضیهای از  $T$  است ، زیرا  $T$  از  $S$  فقط با  $T$ گسترش زبان و افزودن اصول موضوعه ٔ جدید حاصل شده بود . پس هر فخسی از ٔ & که  $I$  قضیهای از  $S$  باشددر  $I$  درست است . البته هر قضیهای از  $S$  فخسی از  $\mathscr{L}$  است و شامل تعبیرهای فخسهایی بغیر از فخسهای  ${\mathscr{L}}$  هم میباشد . بنابراین  $I$  را با کنار

گذا شتن تعبیرهای ثابتهای فردی  $b_0, b_1, \ldots$  و حدود وابسته به آنها محدود می کنیم  $\beta$ ولی  $D_I$  را تغییرنمی دهیم . به اینترتیب تعبیری از  $\mathscr{L}$  بدستخواهیم آورد و هر قضیه ی در این تعبیر درست است .

⊳ماهنوز قضیهٔ کارسازی را ثابت نکرد هایم، ولی کوشش قابل ملاحظهایکه در اثبات حکم۴ : ۴۰ بکار رفت اتمام برهان قضیهٔ کارسازی را برای ما آسان می سازد.

# حکم ۴۱:۴ (قضیه کارسازی برای Kg

اگر **4** فخس منطقا "معتبری از  $\mathscr X$  باشد ، آنگاه 4 قضیهای از م $K$ است .

**برهان :** فرض كنيد  $\ell$  فخسى منطقا "معتبر از  $\ell$  ، و ' $\ell$  بستار عمومى آن باشد .  $K_{\mathscr{C}}$  بنابر نتیجه ٔ ۲۸۰۳  $\mathscr{C}$  هم باید منطقا "معتبر باشد". فرض کنیدکه  $\mathscr{C}$  قضیهای از نباشد . پس بنابر حکم ۱۹: ۰ / ۵ هم قضیهای از  $K_{\mathscr{L}}$  نیست . اگر  $\mathscr{L}'$ . به عنوان یک اصل موضوعهٔ جدید واردکنیم دستگاه جدیدی مانند  $K_{\mathscr{L}}'$  بدست میآوریم ، که بنابر حکم۴ : ۳۷ سازگار است . پس بنابر حکم۴ : ۴۰ تعبیری از ع وجود دارد که هر قضیهای از هر آن درست است . بویژه نهی در این تعبیر درست و بنابراین نهی نادرست است ('له لزوما "بسته است ) . اين با اعتبار منطقى 'لهي متناقض است م و بنابراين لهي . بايد قضياه ي از م $K$ باشد

 $K_{\mathscr{L}}$ به این ترتیب وظیفه فعلی مابه پایان رسید . ما نشان دادهایم که قضیههای دقیقا "عبارتند از فخسهای منطقا "معتبر  ${\mathscr{L}}$  . هرچندکه برهان این مطلب با مشکلاتی همراه بود ( این مطلب ابتدا دره ۱۹۳ بوسیله گـدل ( Gödel ) اثباتشد ، برهانی که ما ارائه کردیم جدیدتر و اساسا "متعلق به هنگین( Henkin ) است) ، ولی نتیجه آن برخلاف انتظار نیست . دستگاه $K_{\mathscr{L}}$ به طریقی ساخته شد که توانایی اثبات هر چیزی را که انتظار اثباتش را داریم ، با روش منطق معمولی یا شهودی داشته باشد . این چیزها عبارتند از " درستی های منطقی " (یعنی همه ٔ فخس های منطقا "معتبر ) . باوجوداین قضیه کار سازی اهمیت زیادی دارد ، زیرا نشان میدهد که  $K_{\mathscr{L}}$  انتظاری را که از آن می رود برآورده می سازد .

تمرين ۱۲ – نشان دهید که توسیعی مانند ۶ از Kg ناسازگار است اگر و فقط اگر هر فخسی از  $x$  قضیهای از  $s$  باشد .

۱۳ – فرض کنید . ی یک دستگاه مرتبه اول سازگار باشد بطوریکه به ازای هر فخس بسته

از ی ، مانند که ، اگر دستگاه حاصل از افزودن که به عنوان یک اصل موضوعهٔ اضافی سازگار بود آنگاه هی قضیهای از ۶ باشد . ثابت کنید که ۶ تمام است .

۱۴ - فرض کنید که و 8 فخس هایی از عج باشند بطوری که (9 × 6) قضیهای از Kg است . تيا لزوما "چنين است كه يا هي يا هي قضيهاي از  $K_{\mathbf{z}}$ است $\mathbf{z}$  .

- ۱۵ ــ فرض کنید مح یک زبان مرتبه اول با تعدادی نامتناهی حروف محمولی باشد . نشان دهید که مردارای تعدادی نامتناهی توسیع سازگار متفاوت میباشد .
	- ۸:۴ الگوهل

حكم ۴۱: ۴ داراى نتايج متعددى است وما بعضى از آنها را دراينجا متذكرمى شويم. برای انجام چنین کاری مناسب است که مفہوم جدیدی ، یعنی مفہوم الگو را در این مرحله معرفي كنيم.

### تعريف ٢:٢٠

(i) فرض کنید  $\Gamma$  مجموعهای از فخس های  $\mathscr{L}$  باشد . تعبیری از  $\mathscr{L}$  که در آن هر عنصر T درست با شد یک الگوی T نامیده می شود.

اگر یک دستگاه مرتبه اول باشد ، یک **الگوی ی** عبارتست از تعبیری که هر $(i\mathrm{i})$ قضیهٔ **S** در آن درست است .

جکم ۴۳:۴

فرض کنید  $S$  یک دستگاه مرتبه اول باشد ، و فرض کنیدکه  $I$  تعبیری است که هر اصل موضوعهٔ S در آن درست باشد . در این صورت I یک الگوی S است .

برهان : (به برهان حکم۰:۵ مراجعه کنید ) .

فرض كنيد  $I$  تعبيري با شدكه در آن هر اصل موضوعه َ S درست است ، فرض كنيد که **4**ه قضیهای از S با شد . با استقرا $\cdot$  <sub>رو</sub>ی تعداد فخس های موجود در یک برهان  $\ell$  ، که آن را با n نمایش میدهیم ، نشان خواهیمداد که ⁄ه باید در I درست باشد .

مرحله ای یابه ای نام یک اصل موضوعه است و بنابراین در I درست است

مرحله استقرا : 1 × n . فرض كنيد هر تضيهاى كه داراى برهانى كوتاهتر باشد در  $I$  درست است.

حالت ۱ . » از دو فخس قبلی برهان مانند & و (» + &) بوسیلهٔ ق حاصل می شود .

بنابر فرض استقرام ، @و(4× + @)در I درست هستند ، پس بنابر حکم ۲۶:۲ ، 4× در I درست است .

حالت ٢ . 2 از یک فخس قبلم برهان با تعمیم حاصل می شود . در این صورت **98** . مثلا " عبارتست از  $(\forall x_i)$  و فخس قبلی عبارتست از  $\emptyset$  . بنابر فرض استقرا $\emptyset$  ، . در  $I$  درست است . پس بنابر حکم ۲۷: ۲۲ ،  $\mathscr{R}$ ( $\mathsf{Y}$ ) در  $I$  درست است

حالت ٣ . هي يک اصل موضوعه ؟ ٥ است که مطابق آنچه که قبلا " گفته شد ، هي بايد در *I* درست باشد .

 $I$  به این ترتیب برهان استقرائی ما برای نشان دادن این که هر قضیهٔ  $S$  در درست است کامل میشود . درنتیجه I یک الگوی S است .

ل آنچوکهنشان دادیم این است که یک الگوی یک دستگاه مرتبه اول S ، برطبق تعریف ۴: ۴۲ (ii) ، ویک الگوی مجموعهای از اصول موضوعهٔ S ، برطبق تعریف ۴۲:۴ (i) درست یک چیز هستند .

توجه داشته باشید که از حکم ۴: ۵ بـه آسانی نتیجه میشود که هر تعبیری از ع الگویی از هر ایرا هر قضیهٔ  $K_{\mathscr{L}}$  در هر تعبیری درست است . مفهوم الگو در مبحث توسیعهای هرK دارای اهمیتی بیشتر است ، زیرا در این حالت رده قضا یا وسیعتر است ، و تعبيرهايي وجود دارندكه الكو نيستند.

 $\rm\,S$  اکنون میتوان حکم ۴۰: ۴۰ را به صورت زیر بیان کرد : اگر دستگاه مرتبه اول سازگار با شد آنگاه دارای یک الگو است . درحقیقت میتوانیم حکم زیر را بیان کنیم .

حکم ۴۴:۴ یک دستگاه مرتبه اول مانند S سازگار است اگر و فقط اگر دارای الگو باشد . برهان : يكي از استلزامهاى فوق قبلا "ثابت شده است . فرض كنيدكه S الگويبي مانند I دارد ولی ناسازگار است . در اینصورت فخسی مانند می وجسود دارد کسه مح و (4×) ط . همه اقضیههای S در الگوی I درست هستند ، پس  $\ell$  و (4×)هر دو در درست هستند. . بنابر تذکر ۲۵:۳ (ب) آین غیرممکن است ، پس S باید سازگار  $I$ باشد .

مثال ۶: ۴۵

 $(\sim \mathscr{A})$  فرض کنید ⁄& فخس بـستهای از ⁄£ باشد بطوریکه نـه ⁄& قضیهٔ K باشد ونـه (⁄��) . در این صورت بنابر حکم ۲۷: ۴ ، دستگاههای  $K^1$  و  $K^2$  که به ترتیب از افزودن  $\ell$  و ه  $K^1$  به عنوان اصول موضوعه جدید به  $K$  حاصل می شوند هر دو سازگارند . پُس  $K^1$  و  $\rightarrow$ مر کدام دارای یک الگو می،باشند . الگوی  $K^1$  تعبیری مانند  $I_1$  استکه  $\chi$  در آن  $K^2$ . درست است . الگوی  $K^2$  نیز تعبیری است مانند  $I_2$  ، که $(\sim \mathscr{A})$ در آن درست است . پس  $I_1$  نمی تواندیک الگوی  $K^2$  با شدو  $I_2$  نیز نمی تواندیک الگوی  $K^1$  با شد . درنتیجه هر دستگاه مرتبه اولیی که تمام نباشد (یعنی فخس بستمای مانند هی در آن موجود باشد بطوريكه لكد و(4~)هيچكدا م قضيه نباشند )اقلا "داراي دوالگوي ا ساسا"متفاوت مي باشد.

⊳با پدتوجهدا شتکهد چا را پن تصور باطل نشویمکه در ستبودن فخسی در الگویی از یک دستگاه کی ، بیمعنی این ستکه آن فخس قضیهای از کر است . مثال فوق نشان می دهد که لازم نیست چنین چیزی برقرار باشد . اما به عنوان نتیجهای از حکم ۴۴.۴ می توانیم چیزی در این راستا بیان کنیم.

حكم ۴: ۴۶

فرض کنید **S** یک دستگاه مرتبه اول سازگار باشد ، و فرض کنیدکه می فخس پستهای باشد که در هر الگوی S درست است , در این صورت ⁄ تضیاهی از S است .

 $\mathbf s$ برهان : فرض کنید  $\mathbf x$  فخس بستهای باشد که در هر الگوی S درست است ، و فرض کنیدکه ⁄ه قضیهای از S نیست . در این صورت بنابر حکم ۳۷:۴ ، دستگاه  ${\cal S}'$  که از افزودن (، -) به عنوان یک اصل موضوعه اضافی به S حاصل می شود سازگار است. یس ، بنابر حکم ۴۴: ۴۴ ، 'S دارای الگویی مانند $M$  است . (/m )در  $M$  درست استو S بنابراین می در M نادرست میباشد . ولی M الگویی از S است (زیرا 'S یک توسیع می باشد ) . این مطلب با فرض درست بودن ⁄ه در هر الگوی ۶ متناقض است ، پس ⁄ه باید قضیهای از S باشد .

حكم ۴۷:۴ (قضيه لوونـهايم ـــ سكولـم ) (Löwenheim–Skolem Theorem) اگر یک دستگاه مرتبه اول S دارای یک الگو باشد ، آنگاه S دارای الگویی است که دا منهٔ آن شمارش پذیر است . (یک مجموعه شمارش پذیر است اگر بتوان آن را در تناظري يک به يک با مجموعه اعدادطبيعي قرار داد ) .

 $S \cdot S$ برهان: اگر یک الگو داشته باشد ، آنگاه بنابر حکم ۶۰۴۴ ،  $S$  سازگار است. اگر S سازگار باشد آنگاه برهان حکم ۴۰: ۴۰ نشانمی،دهدکه S دارای الگویی با طبیعتی خاص میباشد که دامنهٔ آن مجموعهٔ حدود بسته در یک زبان گسترش یافته است . این مجموعه شمارش پذیر است . آین را میتوان با توصیف روشی برای نوشتن فهرستـی

(نامتناهی) که سرانجام هر حد بستهای را شامل خواهد شد نشان داد . انجام چنین کاری به روشهای متعدد ممکن است ، و آن را بهعنوان تمرین به خوانند ه واگذار کرد هایم . ⊳اینحکمدارای نتایجی جالب توجه است که دریکی از فصول بعدی به آن خواهیم ير دا خت .

حکم ۴۸:۴ (قضیهٔ فشردگی)

اگر هر زیرمجموعه متناهی از مجموعه اصول موضوعه یک دستگاه مرتبه اول S دارای یک الگو باشد ، آنگاه خود ۶ نیز یک الگو دارد .

برهان : فرض کنید که هر مجموعه متناهی از اصول موضوعه ۶ دارای یک الگو باشد ولی S دارای یک الگو نباشد . در این صورت ، بنابر حکم ۴۴:۴ ، S ناسازگار است . پس فخسي مانند له وجودداردكه له با و (٧٠٥) با. وليي اين برهانها ميتوانند فقط شامل تعدادى متناهى از اصول موضوعه َ S باشند . فرض كنيد T مجموعه همه اصول موضوعهای از S با شدکه در این برهانها بکار رفتهاند . T متناهی است و بنابراین یک الگو دارد . بنابراین تعبیری مانند I وجودداردکه هر عضوی از I در آن درست است . درنتيجه » و(٧ -)بايد هر دو در I درستباشند ، زيرا قواعد استنتاجي ق و تعمیم هردو درستبی دریک تعبیر را حفظ میکنند (برهانحکم۴۳:۴۳ راملاحظهکنید ) . ولی ه و (۰ ه ) نمیتوانندهردو در تعبیر I درست باشند ، پس به یک تناقض رسیدیم و بنابراین **S** باید دارای یک الگو باشد .

ےاینحکم راگاهی بهصورت کمی متفاوتی بیان میکنند که ما آن را به عنوان یک نتيجه ميآوريم .

نتيجة ٢٩:٢

فرض کنید  $\Gamma$  مجموعمای نامتناهی از فخس های K باشد . در این صورت  $\Gamma$  یک الگو دارد اگر هر زير مجموعه متناهي ٢ داراي يک الگو باشد.

> روشي وجود دارد كه در آنالگوها يك دستگاه مرتبه اول ايجاد مى كنند . فرض کنید ی یک دستگاه مرتبه اول سازگار باشد . بنابراین ی دارای الگویی مانند I است .  $(\sim \mathscr{R})$ فرض کنید که کی تمام نیست ، پس فخس بستهای مانند که وجود دارد که مه و میچکدام قضیهای از S نیستند . اما ، این فخس در I یا درست است یا نادرست ، یعنی یا  $\mathscr{U}$  یا $\mathscr{V}$  یا $\mathscr{V}$ . مشاہما " الگوی  $I$  به هر فخس بستمای یک " ارزش درستی " میدهد . با افزودن همهٔ فخسهایی که در I درست هستند به عنوان اصول موضوعه

دستگاه مرتبه اول جدید (S(I را میسازیم . در این صورت قضایای (S(I همگی اصول موضوعه (S(I) هستند : زیرا هر نتیجه منطقی فخس هایی که در  $I$  درست هستند نیز  $(\sim \mathscr{R})$ در I درست است . (I) سازگار است زیرا اگر  $\mathscr{C}$  سازگار است زیرا اگر  $\mathscr{C}$  $S(I)$  هردو در  $I$  درست خواهندبود ، که غیرممکن است . توجه کنیدکه  $I$  یک الگوی است . همچنین (S(I تمام است ، زیرا اگر ) فحس بستهٔ مفروضی باشد یا  $g$  | یا . التي السلام السلام السلام السلام (x) (x) . (x)

- تمرين ۱۶ ــ فرض کنید ٢ مجموعمای از فخس های ع ، و M الگویی برای ٢ باشد ، نشان دهید که اگر *لاسیا تا* آنگاه *لا د*ر M درست است . آیا عکس این مطلب برقرار است ؟ S - فرض كنيد ي توسيع سازگار تمامي از  $K_x$  باشد . ثابت كنيد كه هر دو الگوى ي بطور مقدماتی هم ارز هستند . پعنی هر فخس بستمای که در یک الگو درست با شد در الگوی دیگر نیز درست است .
- د فرض کنید ، 3 توسیع سازگاری از  $K_x$  ، و  $M$  الگویی از ، باشد . یک توسیع  $\mathcal S$  از  $\mathcal N$ S بمطريق زير تعريفكنيد . بمعنوان اصول موضوعه اضافي همه فرموليهاي بسيط . دا که در  $M$  درست هستند درنظر بگیرید . ثابت کنید که \*ی سازگار است $\mathscr{L}$ آيا 's لزوما "تمام است ؟
- ا فرض کنید ی توسیع سازگاری از  $K_{\mathscr{L}}$  ، و  $M$  الگویی از ی باشد . یک توسیع گی از  $\mathfrak{S}$ ی بهطریق زیر تعریفکنید : به عنوان اصول موضوعه اضافی همه فرمولیهای بسیط بسته ی را که در M درست هستندو نقیض همه فرمولیهای بسیط بسته ی را که در درست نیستند درنظر بگیرید . ثابت کنید که  $\S$  سازگار است . آیا  $\S$  لزوما " تمام است .
- ۲۰ ــ فرض کنید ۶ توسیع سازگاری از بهه باشد ، که  $\mathscr{L}$  زبان مرتبه اولیی است مشتمل بر متغیرها ، ثابتیهای فردی ...,a,, و نقط یک حرف محمولی A1 ، و فاقد حروف تابعی . تعبیری مانند 1 از  $x$  را میتوانبدهنوان مجموعدای مانند  $D_{\bm{l}}$  تصور کرد با زیر مجموعسههای مشخص ,A ، متشکل از همه x هایی که ,z =D بطوری که  $M_n$  در  $I$  برقرار است . فرض کنید که به ازای هر  $n \geq 1$  الگویی مانند  $\bar{A}_1^1(x)$ برای S وجودداردکه به ازای n = i = n ، أبت كنيد كه الگويى مانند .  $\bar{a}_i$ وجود دارد که به ازای هر  $A_{M}$  ،  $\bar{a}_i \in A_M$  .

دستگاههای ریاضی

۱:۸ مقدمه

 $K_{\mathscr{L}}$  مطالب فصلبهای ۱ تا ۴ را نمی توان ریاضیات بحساب آورد . دستگاهبهای  $L$  و دستگاههای استنتاج منطقی می باشد . گرچه مجبور بودیم که بعضی از فنون ریاضی را براي بدستآوردن برهانـهاي احكام بكار ببريم ، ولبي اين فنون داراي طبيعتي،مقدماتي وعمـدة "در زمره خاصيتـهاى اعدادطبيعى بودند . رياضيدانىكه بـهمبانىكارش علاقممند باشد درصدد روشن ساختن فرضها و روشهای مورد استفاده اش خواهد بود . ما مع توانیم . دستگاه  $K_{\mathscr{L}}$ را برای این منظور بکار گیریم .  $K_{\mathscr{L}}$  دربرگیرنده ٔ روشهای استنتاج منطقی ، به آن صورتی که مورد استفاده ریاضیدانان است ، می باشد . دیدیم که عــدم وجود محدودیتهایی بر روی زبان  $\pmb{\mathscr{L}}$ نتایج مربوط به $\pmb{K}$ را بسیارکلبی خواهدساخت، و نمادهای یک  ${\mathscr{L}}$  مغروض را میتوان به روشهای مختلف متعددی تعبیر کرد . اما به ازای هر  ${\mathscr{L}}$  ، ردهای از فخس ها وجود دارد که درستی آنها به تعبیر نمادها بستگی ندارد ، که این رده عبارتاست از رده فخسهای منطقا "معتبر ، یعنی رده قضایای م $K_{\mathscr{L}}$  . اگر همانطور که در مثالبها دیدیم ،  $\pmb{\mathscr{L}}$  به روش ریاضی تعبیر شود قضایای $\pmb{K}_{\pmb{\mathscr{L}}}$ به عنوان درستیهای ریاضی تعبیر خواهندشد . آنها گزارههایی ریاضی هستند که بخاطر ساختار منطقی شان درست هستند تا محتوای ریاضی شان . مثلا " ، در تعبیر حسابی  $N$  ، فخس

 $(\forall x_1)(\forall x_2)(A_1^2(x_1, x_2) \rightarrow A_1^2(x_1, x_2)),$ 

که منطقا "معتبر است ، به عنوان یک گزاره ریاضی تعبیر میشود که عبارت است از "به ازای همهٔ اعداد طبیعی x و y ، اگر x = y آنگاه x = y تک بخاطر ساختار منطقی آن درست است . از طرف دیگر ، فخس

 $(\forall x_1)(\forall x_2)(A_1^2(x_1, x_2) \rightarrow A_1^2(x_2, x_1))$ 

به صورت این گزاره ریاضی تعبیر می شود که " به ازای همهٔ اعداد طبیعی x و y اگر " نگاه  $y = x$  مدرستاست . اما درستی آن نتیجه ٔ معنای " = " است تا صرفا $x = y$  ساختار منطقى آن . درواقع اين فخس منطقا "معتبر نيست .

یافتن تعبیری که در آن  $A_1^2$  به عنوان = تعبیر نشود و در آن نادرستباشدمشکل نیست . پس این فخس قضیهای از  $K_{\mathscr{L}}$ نیست . از اینرو قضایای مِگل بخودی خود دارای ارزش ریاضی نیستند . هریک از دستگاههای صوری ریاضی ما توسیعی از یک $K_{\mathscr{D}}$ میباشند که از افزودن اصول موضوعهٔ اضافی مناسبی بدست آمدهاند بطوری که قضایای دستگاه هم نمایشگر درستی ریاضی باشندو هم نمایشگر درستی منطقی . اگر قرار است دستگاه صوری ما یک دستگاه ریاضی باشد ، در این صورت بوضوح مطلوب ما اینست که همه فخس ها پی که تعبیرهایشان درستی،های ریاضی هستند (یا اگر اینکار امکانپذیر نیست،تعدادهرچه بیشتری از آنها ) قضایای دستگاه باشند.

آنچهکه درستی ریاضی را تشکیل می دهد به میزان وسیعی به زمینهٔ موردبحث ریاضی بستگی دارد . مثلا "گزارهٔ

 $(\forall x)(\forall y)(xy = yx)$ 

اگر گزارهای دربارهٔ اعدادطبیعی تلقیشوددرستاست ، ولی اگر گزارهای دربارهٔ عناصر یک گروه دلخواه باشد چنین نیست که لزوما "درست باشد .

مابوسیلهٔ مثالبهایم نشان خواهیم دادکه چگونه مباحث مختلف ریاضی رامیتوان با دستگاههای صوری مختلف نمایش داد ، بطوری که ، بویژه ، گذاره ٔ فوق تعبیری ازیک قضیهٔ حساب صوری، ولی تعبیری از یک غیرقضیه ازنظریهٔ صوری گروهها باشد . زمینهٔ بحث ، زبان له را (همانند حالت حساب ) مشخص خواهد كرد ، همچنين مجموعماى از اصول موضوعه عسره را مشخص خواهد نمود . كلمه "سره" رابراي فرق گذاشتن بين اين اصول و اصول (K6)-(K1) كه اصول موضوعه منطقى مى باشند و بين همه دستگاهها مشترکند ، بکار بردهایم . با مشخص کردن  ${\mathscr L}$  ، اصول موضوعه ٔ سره ، فخسهایی از  ${\mathscr L}$ هستند، که با افزودن آنها بهعنوان اصول موضوعه بجديد، توسيعي از Kg بدست خواهد آمد که در آن درستیهای ریاضی آن مبحث خاص (و همینطور درستیهای منطقی آن) به عنوان تعبیرهای قضایا ظاهر می شود .

۲۰۵ دستگاههای مرتبه اول دارای تساوی

ریاضیات بندرتمیتوانداز رابطه تساوی چشم بپوشد . نماد " = " در زبان صوری ما ظاهر نمیشود. ولی ما آن را در مثالبهایی به عنوان تعبیر نماد محمولی  $A_1^2$  بکار بردهایم . در همهٔ مثالـهایمان از دستگاهـهای ریاضی ، 41 را در زبان خواهیم گنجاند ، و " = " تعبير مورد نظر ما از آن خواهدبود . همانطوركه در بالا ملاحظه كرديم ، فخس

قضیهای از  $K_{\mathscr{L}}$ نیست ، ولبی ما میخواهیم که (Vx<sub>1</sub>)(Vx<sub>2</sub>)(A<sup>2</sup>(x<sub>1</sub>, x<sub>2</sub>) + A<sup>2</sup>(x<sub>2</sub>, x<sub>1</sub>)) قضیهای از توسیع ریاضی Kg باشد . یک راه اطمینان یافتن از این مطلب گنجاندن آن در زمره اصول موضوعه سره هر دستگاه ریاضی است . ولی روشن است که فخس های دیگری هم هستند که باید به همین ترتیب بــا آنـها رفتار کرد ، از آن جملـه است ازم نیست که همهٔ چنین فخس هایی را به عنوان اصول موضوعه ( $\forall x_1) A_1^2(x_1, x_1)$ بگنجانیم ، ولی مجموعمای از آنیها را ، که دیگر چنین فخس هایی از آنیها نتیجهمی شوند ، به عنوان اصول موضوعه تساوي اختيار مي كنيم..

 $A_1^2(x_1, x_1)$  $(E7)$ 

 $A_1^2(t_k, u) \rightarrow A_1^2(f_i^2(t_1, \ldots, t_k, \ldots, t_n), f_i^2(t_1, \ldots, u, \ldots, t_n)),$  $(E8)$  ${\mathscr L}$  که در آن  $u$  و  $t_n$ , . . . , t حدودي دلخواه هستند ، و "f حرف تابعي دلخواهي از می باشد .

 $(A_1^2(t_k, u) \rightarrow (A_i^2(t_1, \ldots, t_k, \ldots, t_n) \rightarrow A_i^2(t_1, \ldots, u, \ldots, t_n))),$  $(E9)$  $\mathscr{L}$ که در آن  $u$  و  $u$ , ...,  $t_n$  حدودي دلخواه هستند ، و  $A^n_i$  حرف محمولی دلخواهی از مى با شد .

تبصره های ۲:۵

( آ ) (E8) و (E9) طرحهای اصل موضوعی هستند ، که هر کدامشان بسته به تعداد حروف محمولیی و نمادهای تابعی در ۶ ، نمایشگر تعدادی ، شاید نامتناهی از اصول موضوعه مي باشند.

(ب) در همهٔ این اصول موضوعه مواردی از متغیرهای آزاد وجود دارد . مقصود از نوشتن آنها به این صورت ، سهولت کاربرد بعدی و توجه به روشنی آنها است . اما میدانیم که به ازای هر فخسی مانند که که بستار عمومیآن که باشد ، که ای د  $\mathscr{A}'_{\overline{k_{\infty}}}$ ، پس مجموعمای هم ارز از اصول موضوعه ، عبارت از بستار عمومی این اصول  $\mathscr{A}'_{\overline{k_{\infty}}}$ خواهديود .

(پ) به عنوان یک نتیجهٔ منطقی (ب) ، و حکم ۱۸: ۱۸ راجع به تعویض متغیرهای پابند ، این حقیقت که متغیر خاص x1 در (E7)ظاهر میشود فاقداهمیت است ، مثلا " . مخاطر استنتاج زیر یک نتیجه ٔ منطقی $(E7)$ است  $A_1^2(x_5,x_5)$ 

- $A_1^2(x_1, x_1)$  $(1)$  $(E7)$
- (۱) و تعمیم  $(2)$  $(\forall x_1) A_1^2(x_1, x_1)$
- $(\forall x_5) A_1^2(x_5, x_5)$ (۲) و حکم ۱۸:۴  $(3)$
- $(\forall x_5) A_1^2(x_5, x_5) \rightarrow A_1^2(x_5, x_5)$  $(4)$  $(K5)$  $A_1^2(x_5, x_5)$  $(5)$  $(\mathbf{r})$  و (۴) و ق همهٔ دستگاههای ریاضیم که ما آنها را توصیف می کنیم توسیعهای  $K_{\mathscr{L}}$  (به ازای یک  $\mathscr{L}$  ) خواهند بودکه (E7) و همهٔ نمونههای مناسب (E8) و (E9) (بستهبه ن )را شامل خواهند بود
	- تذکر ۲:۵

لزوم گنجاندن (E7)باید روشن باشد. این کار باعث می شود که در هر الگویی تعبير  $A_1^2$ از يک لحاظ مانند " = " رفتار كند . (E8) و (E9) پيچيد متر هستند ، ولبي گنجاندن آنها باعث می شودکه در هر الگویی ، تعبیر 4<sub>4</sub> از یک لحاظ دیگر ، یعنی این که دو چیز مساوی بتوانند جانشین یکدیگر شوند ، مانند " = " رفتار کند .

تعریف ۲∶۳ اصول موضوعه (E7) ، (E8) و (E9) را اصول موضوعه "تساوى مى نامند ، هر توسيعي از Kg که (E7) ، و همهٔ نمونههای مناسب (E8) و (E9) را به عنوان اصول موضوعه دربر داشته باشد ، یک دستگاه مرتبه اول دارای تساوی نامیده می شود.

 $(\forall x_1) A_1^2(x_1, x_1)$ 

 $(i)$ 

(2) 
$$
(A_1^2(x_1, x_2) \rightarrow (A_1^2(x_1, x_1) \rightarrow A_1^2(x_2, x_1))) \rightarrow
$$
  
\n $((A_1^2(x_1, x_2) \rightarrow A_1^2(x_1, x_1)) \rightarrow (A_1^2(x_1, x_2) \rightarrow A_1^2(x_2, x_1)))$  (K2)

(3) 
$$
(A_1^2(x_1, x_2) \rightarrow A_1^2(x_1, x_1)) \rightarrow (A_1^2(x_1, x_2) \rightarrow A_1^2(x_2, x_1))
$$
 (1)

(4) 
$$
(A_1^2(x_1, x_1) \rightarrow (A_1^2(x_1, x_2) \rightarrow A_1^2(x_1, x_1)))
$$
 (K1)  
\n(5)  $A_1^2(x_1, x_1)$  (E7)  
\n(6)  $(A_1^2(x_1, x_2) \rightarrow A_1^2(x_1, x_1))$  (E7)  
\n(7)  $(A_1^2(x_1, x_2) \rightarrow A_1^2(x_2, x_1))$  (9)  $(\gamma)$  (10)  
\n(8)  $(\forall x_1)(\forall x_2)(A_1^2(x_1, x_2) \rightarrow A_1^2(x_2, x_1))$   
\n(9)  $(\forall x_1)(\forall x_2)(A_1^2(x_1, x_2) \rightarrow A_1^2(x_2, x_1))$   
\n(10)  $(A_1^2(x_2, x_1) \rightarrow (A_1^2(x_2, x_3) \rightarrow A_1^2(x_1, x_3)))$  (E9)  
\n(2)  $(A_1^2(x_1, x_2) \rightarrow A_1^2(x_2, x_1))$  (E9)  
\n(3)  $(A_1^2(x_1, x_2) \rightarrow (A_1^2(x_2, x_3) \rightarrow A_1^2(x_1, x_3)))$  (E1)  
\n(4)  $(\forall x_1)(\forall x_2)(\forall x_3)(A_1^2(x_1, x_2) \rightarrow (A_1^2(x_2, x_3) \rightarrow A_1^2(x_1, x_3)))$   
\n(4)  $(\forall x_1)(\forall x_2)(\forall x_3)(A_1^2(x_1, x_2) \rightarrow (A_1^2(x_2, x_3) \rightarrow A_1^2(x_1, x_3)))$   
\n(5)  $(\forall x_1)(\forall x_2)(\forall x_3)(A_1^2(x_1, x_2) \rightarrow (A_1^2(x_2, x_3) \rightarrow A_1^2(x_1, x_3)))$  (E2)

 $S$  وی درست باشند، نماد  $A_1^2$ درهرالگویبی بصورت رابطهای منعکس،متقارن و متعدی ، یعنبی یک ابطهٔ هم ارزی تعبیر می شود . اما تعبیر مورد نظر ما برای  $A_1^2$  عبارتست از تساوی . در  $\ldots$ یک تعبیر دلخواه ، اصول موضوعه می توانند نادرست باشند ، بنابراین  $A_1^2$  می تواند بوسیلهٔ یک رابطهٔ دوتایی دلخواه تعبیر شود ، ولی در یک الگوی S دیدیم که اصول موضوعه بایددرستباشند ، و همانطور که فوقا " اشاره شد  $A_1^2$  باید به عنوان یک رابطهٔ هم ارزی تعبیر شود . اما این اطمینان وجود ندارد که اصول موضوعه (E7) ، (E8) . باعث شوند که در هر الگوی S تعبیر  $A_1^2$ همان = باشد  $(E9)$ 

مثال ۲۰۵

 $A^2_{16}$ زبان مرتبه اول $\mathscr X$  بامتغیرهای .  $x_1, x_2, \ldots$  ، حرف تابعی  $f^2_{16}$  ، و حرف محمولی  $\cdot$  را درنظر بگیرید . تعبیری مانند  $I$  را به طریق زیر تعریف کنید  $D_I$  عبارتستاز  $\bar{A}_1^2(x, y)$  معدد معدد اعداد صحیح ،  $\bar{f}_1^2(x, y)$  عبارتست از  $x + y$  ، و برقرار است ، اگر و فقط اگر به ازای x, y = Z (mod 2). برقرار است ، اگر و فقط اگر به ازای x = y (mod 2). در این تعبیر درست هستند..

 $x + z \equiv y + z \pmod{2}$ اگر (mod 2) تگاه ( که درست است . تحقیق(E8) در حالت کلبی به عنوان یک تمرین واگذار شده است . درمورد (E9) ، فقط دو نمونه را بايد تحقيق كرد ، زيرا L فقط شامل يك حرف محمولی است . اینها عبارتند از  $(A_1^2(t, u) \rightarrow (A_1^2(t, v) \rightarrow A_1^2(u, v)))$ و  $(A_1^2(t, u) \rightarrow (A_1^2(v, t) \rightarrow A_1^2(v, u))).$ تعبیرهای اینیها به ترتیب عبارتند از . اگر $y \equiv z \pmod{2}$  تگاه $x \equiv z \pmod{2}$   $x \equiv y \pmod{2}$  اگرا $x \equiv y \pmod{2}$ و . اگر $z \equiv y \pmod{2}$ گاه $z \equiv x \pmod{2}$ هند .  $z \equiv x \pmod{2}$ ست ، که درست هستند اين مثال نشان، مي دهدكه در يک الگوي (E3) ، (E8) و (E9) نماد  $A_1^2$  لزوما "نبايد  $\lhd$ بوسیلهٔ = تعبیر شود. اما حکم زیر باعث بهبود وضعیت می شود.

حکم ۲:۵ ع اگر S یک دستگاه سازگار مرتبه اول دارای تساوی باشد آنگاه S دارای الگویبی است که تعبیر  $A_1^2$  در آن عبارتست از " $\mu = 1$ " .

 $M$  برهان : بنابر حکم۴:۴۴ اگر ی سازگار باشد ، آنگاه ی دارای الگویی مانند است . بخاطر حکم ۲:۵ ،  $\bar{A}_1^2$ ، یک رابطهٔ هم ارزی روی $D_{\boldsymbol{M}}$ است , ردهٔ هم ارزی شامل . را با [x] نشاندهید . اکنون تعبیر جدیدی مانند \*M ، به طریق زیر تعریفکنید .

 $[a_i]$  دا منه $M^*$ عبارتست از  $\{[x]\colon x\in D_M\},\ j$  ، و به ازای هر  $i$  ،  $a_i$  بوسیله  $M^*$  $y_1, \ldots, y_n \in D_M$ بوسیلهٔ  $f_i^n$  تعبیر می شود که به ازای  $f_i^n$ 

> $\hat{f}_i^n([y_1], \ldots, [y_n]) = [\bar{f}_i^n([y_1, \ldots, y_n)],$  $y_1, \ldots, y_n \in D_M$ و  $A_i^n$  «عبیر میشود که به ازای  $\hat{A}_i^n([y_1], \ldots, [y_n])$

برقرار است اگر و فقط اگر  $\bar A^n_i(y_1,\ldots,y_n)$  برقرار باشد ، که  $\bar A^n_i$  تعبیرهای  $\ldots$  نمادهای  $\mathcal L$  در  $M$ هستند

تحقیق اینکه اینما خوشتعریف هستندو اینکه\*Mالگویی از S است کاریطولانی اما نـه چنـدان،مشكل است . مثلا " ، فرض كنيـد كه  $f$ يـك حرف تابعـي يكـمكانـي از  $\mathscr{L}$  و تعبير آن در M باشد . فرض كنيد a و b اعضاى $D_M$  باشندو[b] =[a] . بايدنشان  $\bar{f}$ 

دهیم که [ 
$$
\bar{f}(a) = [\bar{f}(b)]
$$
ه یا  
\n
$$
F_{S}(A_{1}^{2}(x_{1}, x_{2}) \rightarrow A_{1}^{2}(f(x_{1}), f(x_{2}))).
$$
\n(E8)  
\n
$$
F_{S}(B_{1} \rightarrow B_{2}) \rightarrow A_{1}^{2}(f(x_{1}, x_{2}) \rightarrow A_{1}^{2}(f(x_{1}, x_{2})))
$$
\n
$$
F_{S}(A_{2}^{2}(x_{1}, x_{2}) \rightarrow A_{1}^{2}(f(x_{1}, x_{2})))
$$
\n
$$
F_{S}(A_{1}^{2}(x_{1}, x_{2}) = [f(b)]_{\text{univ}}[a] = [b]_{\text{univ}}[a] = [a]_{\text{univ}}[a] = [b]_{\text{univ}}[a] = [a]_{\text{univ}}[a] = [a]_{\text{univ}}[a] = [a]_{\text{univ}}[a] = [b]_{\text{univ}}[a] = [a]_{\text{univ}}[a] = [a]_{\text{univ}}[a] = [b]_{\text{univ}}[a] = [b]_{\text{
$$

$$
A_1^2 \text{ } \text{ } A_2^2 \text{ } \text{ } \text{ } A_3^2 \text{ } \text{ } \text{ } \text{ } A_4^2 \text{ } \text{ } \text{ } \text{ } \text{ } \text{ } A_5^2 \text{ } \text{ } \text{ } \text{ } \text{ } \text{ } \text{ } A_6^2 \text{ } \text{ } \text{ } \text{ } \text{ } A_7 \text{ } \text{ } A_8 \text{ } \text{ } A_9 \text{ } \text{ } A_9 \
$$

اس پر هان وسيله آخرين مثالمان که در آن الگويي ارائه کرد پيم که  $A_1^2$  به عنوان  $\cup$ تعبير نشده بود بخوبي نشان داده می شود . درآن مثال داشتيم ( $\bar{A}_1^2(x, y)$ اگر و فقط  $\vert x \rangle$ اگر (mod 2)  $x \equiv y$  و  $x \mid x \in \{1, 2, \ldots \}$  الگوی جدید تعریف کنید ، با دا منه([1],[1]} که در آن  $A_1^2, f_1^2, A_1^2, A_1^2, A_1^2, A_1^2, A_1^2, A_1^2, A_1^2$ تعبیرمی شوند کمچنین تعریف شدهاند:  $\hat{f}_1^2([x], [y]) = [\bar{f}_1^2(x, y)] = [x + y],$ 

$$
A_1^2([x], [y])
$$
  
یعنی ، اگر و فقط اگر (2) 
$$
x \equiv y \pmod{2}
$$
  
یعنی ، اگر و فقط اگر (1) = [y]

ا ست ،

در آینده بیشتر با الگوهای نرمال سروکار خواهیمداشت ، زیرا که ایتما نمایشگر , وضعیتهای ریاضی موردنظر از لحاظ تعبیر  $A_1^2$  می باشند

 $\lambda_1$  تعصره : البته انتخاب  $A_1^2$  برای نشان دادن تساوی حائز اهمیتی نیست می توانستیم مثلا "417 را انتخاب کنیم که در این صورت اصول موضوعه (E3) ، (E8) . (E9) بجای نماد محمولی  $A_1^2$ این نماد را شامل میشدند.

> در باقیماندهٔ اینفصل ما بادستگاههای مرتبه اول ، دارای تساوی سروکار خواهیم . دا شت که در آنـها  $A_1^2$  نشان دهنده ٔ تساوی است

برهان حکم ۱۵:۴ نشان میردهد که چگونه نوشتن برهانیها می تواند کاری تکراری . با شد ،می توان این مشکل را با واردساختن نماد = بجای  $A_1^2$  تا اندازهای تخفیف داد

نمادگذاری : اگـر 11 و 12 حدودی از  $\mathscr X$  باشند بـه جای (4 $A_1^2(t_1,t_2)$  می نویسیم اکنون میتوان اصول موضوعه (E7)، (E8) (E8) و(E9) را بصورتی سادهتر ، و به  $t_1 = t_2$ 

روشي كه معناى آنها روشنتر باشد نوشت.

$$
(E7') \quad x_1 = x_1
$$
\n
$$
(E8') \quad (t_k = u \to (f_i^n(t_1, \ldots, t_k, \ldots, t_n)) = f_i^n(t_1, \ldots, u, \ldots, t_n)))
$$
\n
$$
(E8') \quad \text{for } t_1, \ldots, t_n \text{ and } f_i^n \text{ is a function of } t_1 \text{ and } f_i^n \text{ is a function of } t_1 \text{ and } f
$$

$$
(E9') \quad (t_k = u \rightarrow (A_i^n(t_1, \ldots, t_k, \ldots, t_n) \rightarrow A_i^n(t_1, \ldots, u, \ldots, t_n))),
$$
\n
$$
(E9') \quad (E9) \quad \text{and} \quad \text{and} \quad \text{and} \quad t_1, \ldots, t_n \quad \text{and} \quad A_i^n \leq \sum_{i=1}^n t_i \cdot \ldots \cdot t_n.
$$

نماد = تنہا نمادی نیستکه علاوہ ہر الفبای اصلی نمادها واردزبان اصلیٰ خود کردہایم .  $^{\circ}$ مثلا "(، طبع عنوان مختصر شده $\sim$  ( $\forall x_i$ ) ، و(،  $\gg$ ) را به عنوان مختصرشده ((۶۰۰٪–9)~ → (۶۰٪–9))~ بكار برديم . گاهي مناسب است كه (۶٪ √۹) را به عنوان مختصر شد 3°(، → له~) و(، ٨ /٨) را به عنوان مختصر شد 3° (، → ~ له)~ بكار بريم . این کار با تصور شهودی ما از فصل ۱ مطابقت دارد ، و استفاده از این نمادها دستگاه صوری ما را به هیچ طریقی گسترش نخواهد داد . پرهیز از تکرارهای طولانی نمادها کاری مناسب است . در زمینههای مختلف موردبحث که بزودی به سراغ آنها خواهیم رفت ادا مهٔ این روش ومعرفی نمادهای تعریفشدهٔ دیگر کاری است ممکن و گاهی مطلوب . بویژه یکی از این نمادها ، که می توانددردستگاههای مرتبه اول دارای تساوی بکار رود ، حائز اهمیت خاص است . این نماد برای عبارت "یک . . . منحصر بفرد وجود دارد که . . . " بكار مى رود .

$$
\mathbf{a} \in \mathbb{Z} \setminus \mathbb{Z} \setminus \mathbb
$$

- فرض کنید (x1) ه فخسی از  $\mathscr{L}$  باشد که  $x_1$  در آن دارای مورد آزاد است ، و فرض  $\mathscr{C}(x_1)$ کنید که  $x_2$  بجای  $x_1$  در  $\mathscr{A}(x_1)$  آزاد است ، و فرض کنید که  $\mathscr{A}(x_2)$ ه حاصل جانشینبی بجای یکی از موارد آزاد  $x_1$  در $\mathscr{R}(x_1)$  باشد (توجه کنید که این با روش رایج  $x_2$ نمادگذاری ما متفاوت است ) . ثابت کنید که فخس

$$
(x_1 = x_2 \rightarrow (\mathcal{A}(x_1) \rightarrow \mathcal{A}(x_2)))
$$

٢:٥ نظريه گروهها

نظریهٔگروهما شاید مأنوسترین شاخهای از ریاضیاتباشدکهصریحا "روی مجموعه سادهای از اصول موضوعه پایهگذاری شده است . از اینرو این "مبحث ریاضی" را برای نشاندادن اینکه چگونه دستگاههای ریاضی بمعنوان توسیعهای،Kو ظاهر میشوند بکار مىبريم .

ابتدا باید یک زبانمناسب مرتبه اول  $\pmb{\mathscr{L}}$  را توصیفکنیم ، از اینرو فرض کنید و زبان مرتبه اولی با شد که دارای الفبای نمادهای زیر است :

 $f_1^2(f_1^2(x_1, x_2), x_3) = f_1^2(x_1, f_1^2(x_2, x_3))$  $(G1)$ (قانون شركت پذيري)

(هماني چپ)

- $f_1^2(a_1, x_1) = x_1$  $(G2)$
- (معكوس جب)  $(G3)$   $f_1^2(f_1^1(x_1), x_1) = a_1$

همانندگذشته ، گذاشتن یا نگذاشتن سور عمومی برای هرمتغیر آزاد در ایناصولموضوعه فاقداهميت است . بستار عمومي اين اصولموضوعه ، مجموعماي هم ارز از اصولموضوعه ا تشكيل مي دهد .

، (G2) (G2) و(G3) صرفا "عبارتنداز بسازگردان اصول موضوعهٔ معمولی گروهها. معمولا (G2) و (G3)بصورت " یک همانی چپ وجود دارد " ، و " به ازای هر عنصری یک معکوس چپ وجوددارد " بیان می،شوند . دراینجا اصول،موضوعه صریحا "بیانکننده وجود نیستند , آنیها صرفا " بیان می کنندکه , a و (f{(x ) ، هنگامی که در یک الگو تعبیر شوند ، باید دارای خاصیتهای مناسبی باشند . بیان وجود غیرلازم است ، زیرا در هر الگويي از اين دستگاه تعبيرهايي از  $a_1$  و  $f_1^1$  وجوددارند ، و بنابراين هماني و معكوس خودبخود موجود می,باشند , مشابها " اصول موضوعه گروهها راجع به بسته بودن تحت عمل گروه دراینجا غیرلازم است ، زیرا تعبیر  $f_1^2$  دریک الگو لزوما "تابعی استدومکانبی با مقادیری در دامنهٔ الگو

اگر چنیندستگاهی از نظریهٔ گروهها مغروض باشد ،می توانیم هر برهان استاندهٔ یک کتاب درسی جبر ، دربارهٔ عناصر گروهها را به یک برهان صوری دردستگاه تبدیل کنیم . چنین روشی دارای فاید هٔ عملی ناچیزی می باشد ، زیرا یک برهان صوری در **۷۶** لزوما "تا اندازهای پیچیده است ، و تعداد فراوان مراحل صرفا "عملیاتی ، تصورات شهودي بكار رفته را . همانطور كه در مثال بعدي خواهيم ديد ، پنهان خواهدساخت .

مثال ۲:۵ در هر گروه باعنصر همانبی e داریم e(ee)= e. متناظر با این ، یک برهان صوری در دستگاه @ از فخسها ارائه می کنیم.

$$
f_1^2(a_1, f_1^2(a_1, a_1)) = a_1.
$$

 $f_1^2(a_1, x_1) = x_1$  $(G2)$  $(1)$ 

- $(\forall x_1)(f_1^2(a_1, x_1) = x_1)$ (۱) و تعميم  $(2)$
- $(\forall x_1)(f_1^2(a_1, x_1) = x_1) \rightarrow (f_1^2(a_1, a_1) = a_1)$  $(3)$  $(K5)$

(4) 
$$
f'_1(a_1, a_1) = a_1
$$
 (7)  $f'_1(a_1, a_1) = a_1$ 

 $(\forall x_1)(f_1^2(a_1, x_1) = x_1) \rightarrow (f_1^2(a_1, f_1^2(a_1, a_1)) = f_1^2(a_1, a_1))$  (K 5)  $(5)$ 

(6) 
$$
f_1^2(a_1, f_1^2(a_1, a_1)) = f_1^2(a_1, a_1)
$$
  
\n(7)  $(f_1^2(a_1, a_1) = a_1) \rightarrow (f_1^2(a_1, f_1^2(a_1, a_1))$   
\n $= f_1^2(a_1, a_1) \rightarrow f_1^2(a_1, f_1^2(a_1, a_1)) = a_1$   
\n(5)  $(E9)$ 

(8) 
$$
(f_1^2(a_1, f_1^2(a_1, a_1)) = f_1^2(a_1, a_1)
$$
  
\n $\rightarrow f_1^2(a_1, f_1^2(a_1, a_1)) = a_1$   
\n(9)  $f_1^2(a_1, f_1^2(a_1, a_1)) = a_1$   
\n(9)  $(f)$ 

$$
(9) \qquad f_1^2(a_1, f_1^2(a_1, a_1)) = a_1 \qquad (\wedge) \qquad \qquad (4)
$$

در مقایسه با این برهان ، یک برهان استاندهٔe(ee)= eبسیار بدیههی است . نتایج پیچیدهتر دربارهٔ گروهها در برهانهای باز هم پیچیدهتری در @ متجلی می شوند.  $f_1^2(x_1, a_1) = x_1$  مثالهای خاص چندان هفید نیستند ، ولبی با کوشش برای اثبات فخس در **۷** ، پیچیدگی&ایی را که در این کار وجوددارند بهتر درک می کنیم . فخس مزبور با این خاصیت گروهها متناظر است که همانی چپ یک همانی راست نیز هست .

با ید تصریحکرد که هر گروه G الگویی از دستگاه  $\theta$  است به شرط اینکه  $a_1$  به عنوان عنصر همانبي  $f_1^1$  ،  $f_1^1$ به عنوان معكوس ،  $f_1^2$  به عنوان عمل گروه و $\epsilon = 1$  عنوان مساوي است تعبير شود . اما ، همانطوركه خواهيم ديد الگوهاي ديگري هموجود دارند .

مثال ۱:۵ به طریق زیر تعبیریمانند I از دستگاه  $\theta$  بسازید . فرض کنید D<sub>I</sub> مجموعهٔ اعداد صحیح، یعنی  $\mathbb {Z}$  باشد ، و فرض کنید که a1 به عنوان (0 تعبیر شود ، فرض کنید  $\bar{f}_1^1(x) = -x$   $x \in \mathbb{Z}$   $y \in \mathbb{Z}$   $\bar{f}_2^1(x) = -x$  $\overline{f}_1^2(x, y) = x + y$  x,  $y \in \mathbb{Z}$ ,  $|s|$ و فرض کنید که = بوسیله همنامشتی به پیمانه *m تعبی*ر شود . که m عدد صحیح مثبت ابتی است . (هرچندکه = را بهعنوان نمادی از  $\mathscr{L}_G$  بکار می بریم ، ولبی همانطور که در $^{\circ}$ بالا مشاهده شد ، لازم نيست هميشه آن را به عنوان تساوى واقعى تعبير كنيم ) . I يك  $I$  الگوی  $\theta$  است . برای تحقیق این،طلب باید نشان دهیمکه هر اصل موضوعه  $\theta$  در درست است . درستی $(K6)$ -(K1) احتیاج به تحقیق ندارد ، زیرا که اینما منطقا "معتبر  $(G3)$ ، هستند . درستي (E7) ، (E8) و(E9) دقيقاً "مانندمثال ۱.۵ مست . (G1) ، (G3) ، (G3) ، را دقیقتر موردبررسی قرار میدهیم . تعبير ( $G1$ )عبارتست از

 $(x+y)+z = x+(y+z) \pmod{m}$ 

تعبير (G2) عبارتست از

 $\mathfrak{c}$  (G3) عبارتست از

 $-x+x=0$  (mod m)

. مازای هر ه $z \in \mathbb{Z}$  همه اینها گزارهای درست هستند . پس I الگویی از  $y$  است اما I یک گروه نیست . درحقیقت دراینجا رابطهٔ نامأنوس همنهشتی در کار است . اما خوانندهای که دربارهٔ نظریهٔ گروهها یا نظریهٔ اعداد تجربه داشته باشد ، درکخواهد کرد که در پس این تصویر گروهی وجود دارد که باید کشف شود . با استفاده از الگوی I ، میتوانیم با روش حکم ۰٫۵ ع یک الگوی نرمال \*I بدستآوریم . دامنه \*I عبارت است از مجموعههای ردههای همنهشتی به پیمانه *m* ، تعبیر a<sub>1</sub> عبارتست از  $0_m$  (رده<sup>ی</sup> . شامل (0) ، تعبیر  $f_1^2$  عبارتست از + (که روی ردههای همنهشتی خوشتعریف است)  $\alpha$ ، تعبير  $f_1^1$  عبارتست از " معكوس تحت عمل جمع " ، (كه مجددا " خوشتعريف است ) و تعبير = عبارتست از تساوى . \*I يك الگوى نرمال و يك گروه است .

> بطور کلبی، هر گروهی یک الگوی نرمال برای دستگاه صوری نظریهٔگروهها است ، و به عکس هر الگوی نرمال این دستگاه یک گروه است . بنابراین برای این که دستگاه از لحاظ رياضي برايمان بامعنى باشد بايدتوجهمان را معطوف الكوهاى نرمال كنيم . اما ، شا ید متأ سفانـه ، ممکن نیست که اصول موضوعـه ٔ تساوی را طوری ارائـه کنیم که تعبیر آن جز تساوی واقعی چیزدیگری نباشد . همواره می توان الگویی ساخت که در آن = با رابطهٔ هم ارزی دیگری تعبیر بشود.

دلیل ساختن این دستگاه صوری برای نظریهٔ گروهها فراهم ساختن راهی میان ر یا جدید برای بدست آوردن نتایجی دربارهٔ گروهها و عناصر آنها نیست . همانطورکه دیدیم روشهای برهان موجود در §آنچنان رامنشدنی هستند که برای این منظور بے،فایده می،باشند . آنچه که از توصیف دستگاه  $9$  حاصل می،شود این است که همهٔ فرضها و روشهایی را که ریاضیدانان در مبحث نظریهٔ گروهها بکار می برند ، چه منطقی باشند یاریاضی،با دقت و صراحت بیان، و بهاین ترتیب این قسمت از ریاضیات را روشن کردهایم.

گروهها به تفصیل موردبررسی قرار گرفتهاند ، و بررسیهای مشابههی را میتوان برای انواع دیگر دستگاههای مجرد جبری ، مثلا "حلاقمعا ، میدانها ، فضاهای برداری ، شبکهها ، جبرهای بولی، وغیره ارائه کرد . میدانیم که هریک از اینما بوسیله مجموعهای متناهی از اصول موضوعه مشخص می شوند ، و آنها را می توان بهآسانی به زبانهای صوری مناسبی ترجمه کرد . درحقیقت هر قسمتی از ریاضیات که بوسیلهٔ مجموعهای از اصول موضوعه مشخص شد ه با شد می تواند بهروش مشابیهی بررسی شود . مثلا " ، هند سه اقلید سی

را می توان برمجموعمای نسبتاً "طولانبی و پیچیده از اصول موضوعه استوار ساخت ، و یک د ستگا ه صوري با يد شا مل جروف محموليي با شدكه بتوان آنيها را بصورت "يک نقطه است " ، "یک خط است " و "قطع می کند " ، وغیره تعبیر کرد . همچنین یک دستگاه اصل موضوعی برای اعداد حقیقی را می توان بوسیلهٔ اصول موضوعه برای یک میدان مرتب تمام توصیف کر د .

دو قسمت از ریاضیات هستکه اگر به این طریق بررسی شوند دارای اهمیت خاص می باشند . اینها عبارتند از حساب و نظریهٔ مجموعهها . بررسی کامل هرکدام از اینها به یک کتاب کامل احتیاج دارد . ولی ما صرفاً "سعی خواهیم کرد که دلیل موقعیت خاص آنها را تشریح کنیم . تنها در چارچوب یکدستگاه صوری صریح است که سؤالات مربوط به سازگاری یا رابطهٔ بین فرضهای مختلف یا موقعیت و استفاد ه از فرضهای ا ساسی می توانند روشن شوند . نظریهٔ مجموعمها به عنوان زیربنای تمامی ریاضیات عمل میکند بنابراین پايه منطقي آن داراي اهميت بدون چون وچرا است . حساب جز کوچکي از رياضيات است ، و اهمیت آن بواسطه روشهایی استکه برای نشاندادن بی حاصل بودن جستجو برای یافتن یک دستگاه صوری که آزمودن هر حکم ریاضی را ممکن سازد بکار می روند . هر دستگاه ریاضی که حساب معمولی را بتوان در آن به انجام رساند نمی تواند چنین دستگاه کلیی باشد ٬ زیرا مجموعه ٔ قضایای هر توسیع سازگاری از حساب (به مفهومی که بعدا "بطور دقيق بيان خواهدشد ) حداقل يک حکم درست را حذف مى كند . بعضى از دستگا هما يى كه توسيع حساب نيستند (مثلا "نظريه گروهما )داراي اين خاصيت نمي باشند . اما دستگاهی که شامل آنالیز ریاضی باشد ، یا بخواهیم که تمام ریاضیات را شامل شود قطعا "شامل حساب خواهدبود ، و بنابراين دچار اين بقصان خواهد شد . اين مطالب با تفصیل بیشتری در فصل ع مورد بحث قرار خواهندگرفت.

تمرين ۷ ــ با استفاده از یک زبان صوری فاقد ثابت فردی یک دستگاه مرتبه اول ، و نظریه گروهها بسازید . همین کار را با دستگاه مرتبه اولی انجام دهید که شامل ثابت فردی ۵۱ ولی فاقد نماد تابعی باشد. ۸ – یک نیمگروه مجموعمای است که یک عمل دوتایی شرکت پذیر روی آن تعریف شده باشد . یک دستگاه مرتبه اول ۶ از نظریه نیمگروهها بسازید که دستگاه گا تمرین γتوسیعی از γ باشد .

۹ ـ اگر دستگاه ، و تمرينγ را با افزودن يکثابتفردي .a به زبان (ولبي بدون افزودن

هیچ اصل موضوعهای) تغییر دهیم در الگوهای ، و چه تغییری حاصل می شود ؟ ا فزودن یک دنباله از ثابتهای فردی مانند ... , , a, , a چه اثری دارد؟

- ۱۰ ــ دستگاه مرتبه اولی توصیف کنید که الگوهای نرمال آن همگی گروههای **نامتنا**هی باشند . آیا الگوهای نرمال یکدستگاه مرتبه اول می توانند همگی گروههای متناهی اشند .
- ۱۱ ــ یک دستگاه مرتبه اول نظریهٔ حلقهها را توصیف کنید ، یعنی الغبای نمادها را برای یک زبان مرتبه اول مناسب فهرست کنید ، و محموعهای از اصول موضوعه و طرحهای اصل موضوعی بنویسید . الگویی از این دستگاه عرضه کنیدکه حلقه نباشد .
- ۱۲ ــ فرض کنیدکه ۶ یک دستگاه مرتبه اول نظریهٔ میدانیها باشد . الگوهای نرمال این دستگاه ، میدانیهایی هستندکه ممکن است دارای مشخصهٔ صفر یا عدد اول p باشند ثابتکنیدکه اگر یکفخس بسته مانند **»** از زبان *»* درهمه ٔ میدانیهای دارای مشخصه صفر درست باشد ، آنگاه عدد صحیح مثبتی مانند n وجود دارد بطوری که هه در همهٔ میدانیهای دارای مشخصهٔ p ، که p>n درست است.
- ۱۳ ــ فرض کنید ۶ همان باشد که در تمرین ۱۲ توصیف شد ، و می فخسی باشد که به ازای همهٔ p های بزرگتر از عددی مانند n ، میدانی دارای مشخصهٔ p وجوددارد که مه در آن درست باشد . ثابت کنید که میدانی دارای مشخصه صفر وجود دارد كه محدر آن درست است.
	- $\mathfrak{c}$ : ۳: حساب مرتبه اول

اکنون مفاهیمی را که ابتدا در فصل ۳ در تعبیر حسابی N ارائه شدند گسترش می،دهیم . زبان سی را شامل متفیرهای . . . , x2 ، ثابت فردی a1 (برای 0) حروف تابعي  $f_1^1$  و  $f_2^2$  و تالي ، مجموع و حاصلضرب ) ، نماد محمولي = ، و همينطور سجاوندي، رابطها و سورها اختيار مىكنيم . زبان مرتبه اولى را ، كه از افزودن (E7) ، همهٔ نمونههای مناسب(E8) و(E9) شش اصل موضوعه و یک طرح اصل موضوعی زیر به . میشود با  $\mathcal N$  نمایش می دهیم .

- $(\forall x_1)$  ~  $(f_1^1(x_1) = a_1)$ .  $(N1)$
- $(\forall x_1)(\forall x_2)(f_1^1(x_1) = f_1^1(x_2) \rightarrow x_1 = x_2).$  $(N2)$
- $(\forall x_1)(f_1^2(x_1, a_1) = x_1).$  $(N3)$
- $(\forall x_1)(\forall x_2)(f_1^2(x_1, f_1^1(x_2)) = f_1^1(f_1^2(x_1, x_2))).$  $(N4)$
- $(\forall x_1)(f_2^2(x_1, a_1) = a_1).$  $(N5)$
- $(\forall x_1)(\forall x_2)(f_2^2(x_1, f_1^1(x_2)) = f_1^2(f_2^2(x_1, x_2), x_1)).$  $(N6)$
- $\mathcal{A}(a_1) \rightarrow ((\forall x_1)(\mathcal{A}(x_1) \rightarrow \mathcal{A}(f_1^1(x_1)))) \rightarrow (\forall x_1)\mathcal{A}(x_1)),$  $(N7)$
. به ازای هر فخس ( $\mathscr{L}_N$ از  $\mathscr{L}_N$  که  $x_1$  در آن دارای مورد آزاد است

نماد گذاری : ما هنوز نمیدانیمکه آیا در یک الگوی نرمال باید  $f_1^2$  را به عنوان . جمع (یا تابعی با همان خاصیتهای جمع ) تعبیر کرد ، ولبی اگر بلافاصله بجای  $f_1^2$ و  $f_1^1$  به ترتیب از  $x \times x$ و استفاده و  $\mathscr{L}_N$  را به این نحو تعدیل کنیم درک اصول  $f_2^2$ موضوعه بسیار آسانتر خواهدشد. به عبارت واضحتر  $t_1 + t_2$  به جای  $f_1^2(t_1, t_2)$  می نویسیم

.  $t_1 \times t_2$  به جای  $f_2^2(t_1, t_2)$  می نویسیم  $t'$  و به جای  $f_1^1(t)$  می نویسیم  $t'$ 

که t2, t1, t حدود دلخواهی هستند . همچنین بجای a1 نماد 0 را بکار می بریم . اما باید یک بار دیگر خطر این کار را مورد تأکید قرار دهیم . پس از انجام این کار نباید فرض کنیمکه این نمادهای جدید همیشه لزوما "بوسیلهٔ توابع یا اشیائی که معمولا "توسط آن نمادها نمایش داده می شدهاند تعبیر خواهندشد.

با استفاده از این نمادها اصول موضوعه (N1)-(N1) را می توان به طریق زیر نوشت

- $(N1^*)$   $(\forall x_1) \sim (x_1' = 0).$
- $(N2^*)$   $(\forall x_1)(\forall x_2)(x'_1 = x'_2 \rightarrow x_1 = x_2).$
- $(N3^*)$   $(\forall x_1)(x_1 + 0 = x_1)$ .
- $(N4^*)$   $(\forall x_1)(\forall x_2)(x_1 + x_2' = (x_1 + x_2)')$ .
- $(N5^*)$   $(\forall x_1)(x_1 \times 0 = 0)$ .
- $(N6^*)$   $(\forall x_1)(\forall x_2)(x_1 \times x_2' = (x_1 \times x_2) + x_1).$
- $(N7^*)$   $\mathcal{A}(0) \rightarrow ((\forall x_1)(\mathcal{A}(x_1) \rightarrow \mathcal{A}(x_1))) \rightarrow (\forall x_1)\mathcal{A}(x_1)),$

. به ازای هر فخس $\mathscr{R}(x_1)$  که  $x_1$  در آن دارای مورد آزاد است

تذکر ۱۰:۵ ( آ ) خوانند های که با اصول پثانو آشنا با شد (N2)، (N2) و (N7) را خواهد شناخت. اصول یئانو مجموعمای از اصول موضوعه برای دستگاه اعداد طبیعی هستند که مدتها قبل از مطالعه دستگاههای صوری به شکل فعلیشان ، بیان شده بودند . اینها عبارتند از: ( ــ 0 یک عدد طبیعی است . ۲ ــ بـه ازاي هر عدد طبيعي n ، عدد طبيعي ديگري مانند 'n وجود دارد . ۳ ــ اگر n عددی طبیعی با شد ، 'n مساوی صفر نیست .  $m = n$ - ۱۰ ازای اعداد طبیعی دلخواه m و n ، اگر 'm' = n آنگاه ا $m = m$ ه - به ازای هر مجموعه A از اعدادطبیعی که شامل 0 باشد ، اگر $n \in A$ هرگاه که n ∈ A ، آنگاه A شامل همه اعداد طبیعی است.

توجه کنیدکه دو اصل اول با هیچکدام از اصول موضوعه<sup>ه</sup> دستگاه N ما مطابقت ندارند . علت عدم احتياج ما به آنها اين است كه ما نمادهايي (يعني 0 و ٠ ، يا ٢١٠ م ٢ ) را در زبان $\mathscr{L}_{\mathbf{N}}$  گنجاند ایم که باید در هر الگویی دارای تعبیرهایی باشند ، پس در هر الگویی یک عنصر  $\bar{a}_1$  وجود دارد ، و به ازای هر x باید یک عنصر  $\bar{f}^1_1(x)$  وجود داشته ـا شد .

(ب) تناظر بين (N7) واصل پنجم پئانو دقيق نيست . هر كدام صورتي از اصل استقراء ریاضی میباشند. اما چون در  ${\mathcal N}$  ما ملزم به استفاده از زبان مرتبه اول برگ هستيم ، اصل موضوعه (N7)نمى تواند مانند اصل پنجم پئانو قوى و جامع باشد . علت این است که اصلپنجم پئانو دارای یک سور مرتبه دوم "به ازای هر مجموعه A از اعداد طبیعی " می با شدکه در زبان مرتبه اول ما قابل بیان نیست . بنهترین کاری که میتوانیم بکنیم استفاده از مفہوم طرح اصل موضوعی است ، بطوری که عملا "سور " بـه ازای هر فخس(x1) ه که x1 در آن دارای مورد آزاد است " ، را وارد کار میکنیم . توجه کنید که فخسی مانند (x1) ه در هر تعبیری یک مجموعه ، یعنی مجموعه همه عناصری مانند  $v_1$ از دامنهٔ تعبیر را که در  $\mathscr{A}(x_1)$  صدق میکنند ،مشخص میکند. (به عبارت دقیقتر ، مجموعه همه عناصري مانند 11 از دامنه تعبير را مشخص مى كندكه هر ارزشگذاريى مانند . كه دا شته با شيم  $v(x_1) = v(x_1) = v(x_1)$  مد ق كند .)

پس ، اگر خودمان را در چارچوب الگوی N تصور کنیم ، هر نمونهٔ طرح اصل موضوعي (N7) با بيان اصل پنجم پئانو راجع به يک مجموعه خاص متناظر مي شود. اما باز هم یک تفاوت اساسی وجود دارد . نمونههای طرح اصل موضوعی(N7)مجموعهای شمارش پذیر از فخس های می تشکیل میدهند . اصل پنجم پئانو گزارهای است دربارهٔ همهٔ مجموعههای اعدادطبیعی و تعداد اینمجموعهها شمارش ناپذیر است . پس (N7) صورت بسیار محدودتری از اصل استقرا است ، زیرا فقط به همان گردآیه ٔ شمارش پذیر از زیر مجموعههای دا منه الگویی مربوط می شود که می تواند به شیوهای که در بالا ذکر شد  $\ldots$ بوسیلهٔ فخس های  $\ell_N$  توصیف شود

(پ) در آصول پٹانوی ذکری از مجموع یا حاصلضرب نمی شود. این توابع را می توان با استفاده از اصل استقراً برحسب تابع تالی تعریف کرد ، ولی مناسبتر این است که نمادهای مربوط به آنـها را در زبان صوری بگنجانیم . بعد از این کار ، اصول موضوعه (N7)-(N3) برای تضمین این که در هر الگویی ، تعبیرهای این نماد دارای خاصيتهاي موردنظر مي باشند ضرورت خواهندداشت .

⊳ازلحاظرياضي يکتفاوت اساسي بين اينوضعيت ،و وضعيت گروهما وجوددارد .

دستگاه صوری نظریهٔ گروهها الگوهای نرمال متفاوت متعددی (پعنبی همهٔ گروهها) را امکان یدیر می ساخت . دستگاه حساب M ، برای این ساخته شده که فقط یک الگوی ترمالدا شته با شد ، که همان مجموعه اعدادطبیعی است ، زیرا امیدواریم که خاصیتهای اعداد طبیعی به عنوان قضا یای این دستگاه ظاهر شوند . در جالبی که متخصصین نظریه گروهها ممکن است بخواهند نتایجی کلی که دربارهٔ همهٔ گروهها برقرار باشند بدست آورند ، متخصصین نظریهٔ اعداد با نتایج مربوط به یک مجموعه ، یعنی مجموعهٔ اعداد طبیعے سروکار دارندے پس طبیعی است اگر بپرسیم که آیابهغیراز مجموعه اعدادطبیعی الگوی نرمال دیگری از دستگاه *M* وجود دارد؟ سؤال دیگری که طبعاً "پیش میآیداین است که آیا این دستگاه به اندازه کافی قوی هست؟ به این معنی که همه فخس هایی را که ما پلیم بدعنوان قضیه دا شته با شیم یعنی همه و فخس های متناظر با گزار دهای در ست درباره اعداد طبیعی را ، بتواند به عنوان قضیه عرضه کند .. این دو سؤال همانطورکه بزودي خواهيم ديد ، به يكديگر ربط دارند ..

بعضی از خوانندگان ممکن است با این برهان استانده که اصول پئانو مجموعهٔ  $\bm{N}$  عداد طبیعی را بطور منحصر بغرد مشخص میکنند آشنا باشند . فرض کنیم "الگوهای" اصول پئانو باشند . در این صورت $\epsilon \bm{N}$  و  $0 \epsilon \bm{M}$  . فرض کنید  $\bm{A}$  مجموعه عناصری از  $N$  باشد که عنصری از  $M$  هم هستند . در این صورت  $\epsilon A$  . همچنین اگر  $n \in N$  آنگاه  $n \in N$  و  $n \in N$   $n \in N$  و  $n' \in N$  و  $n' \in N$  و  $n' \in N$  و  $n' \in N$  و  $n \in N$  و  $n \in N$  و  $n \in N$  و  $n \in N$ . $N$ ینجم پٹانو ، A شامل همهٔ اعداد طبیعی است ، یعنی  $A$  = A ، و بنابراین مشابها "M هر به این ترتیب M = N. در این برهان اصل پنجم بطور اساسی مورد استفاده قرار گرفته است ، و همانطور كه قبلا "متذكر شديم ، (N7) دقيقا "با اين اصل متناظر نیست . درحقیقت برهان فوق را نمیتوان به شکل برهانی در N درآورد . بنابراین دراینجا امیدی نیستکه بتوانیم جوابی منفی برای سؤال اولفان درباره ٔ ۸/ بدست بيأوريم .

اکنون از خودمان میپرسیم که آیا ۸ تمام است ؟ یعنی آیا به ازای هر فخس بسته لا از میگر همیشه  $\ell$  یا $(\infty)$ قضیهای از  $\mathcal N$  است ؟ در نگاه اول ممکن است اهمیت این  $\ell$ سؤال آشکار نباشد. ، ولی به هر دو سؤال قبلی مربوط می شود. . اگر ۸۰ تمام نباشدد ر این صورت به مفهوم فوق الذکر ، به اندازه کافی قوی نخواهدبود . ، زیرا فخس بستهای مانند می یافت خواهدشد که نه می تضیه بر سر خواهدبود نه (می ). ولی در هر تعبیری یک فخس بسته یا درست است یا نادرست ، بنابراین در تعبیر N ، یا لادرست است یا نادرست ، و درحالتدوم( $\ast$  )درست خواهدبود . تعبیر  $\ast$  در N گزارهای دربارهٔ

اعداد طبیعی است ، و بطور شهودی ، یا که یا(که~)تعبیری دارند که گزارهای درست  $\mathcal{N}$  دربارهٔ اعداد طبیعی است ، ولمی نه که قضیهای از  $\mathcal{N}$  است و نه $(\infty, \infty)$ . پس اگر تمام نباشد گزاره درستی درباره اعداد وجود خواهدداشت که فخس متناظر با آن در ه قضیافی از  ${\mathcal N}$  نمی باشد . قسمتی ازهدف اصلبی ساختن دستگاه  ${\mathcal N}$  این بود که همه  ${\mathcal N}$  $\mathcal N$  فخس هایی که در الگوی  $N$  درست هستند ، قضیهٔ  $\mathcal N$  باشند . اما اگر  $\mathcal N$  تمام نباشد چنین وضع مطلوبی حاصل نخواهدشد.

همچنین اگر فخسی مانند که وجودداشته باشد که نه که قضیهٔ ۸ باشدنه (4 ~)، د. این صورت (به شرط این که ۸ سازگار باشد ) درست مشابه پایان فصل ۴ ، می توانیم با افزودن هر یک از ګه یا (ګه~)به عنوان یک اصل موضوعه ٔ جدید ، دو توسیع سازگار متفاوت از N بدست آوریم . هر یک از این توسیعها دارای یک الگوی نرمال خواهند بود (حكم ٤ : ٤ ) ، و اين الكوها قطعا "الكوهايي اساسا "متفاوت از ٧ هستند زيرا در یکی 4درست استو در دیگری(4د~). پس اگر ۸ تمام نباشد لزوما " الگوی نرمالی از n بهفيراز آن كه مىخواستيم وجود خواهد داشت .

این که ۸، تمام نیست یکیاز نتایج عمدهای بودکه ابتدا بوسیله گدل به دست آمد . درحقیقت او نتیجهای بسیار قویتر ثابت کرد که این نتیجه حالت خاصی از آن است . فصل ۶ به مفاهیم و روشهای بکار رفته در این برهان اختصاص یافته است و بعضی از نتايج منطقى آن را بررسى مىكند . قبل از آن " مبحث رياضى " مهم ديگر ، يعنى نظريه عجموعهها ، راكه قبلا " تذكر داديم بررسي مى كنيم.

تمرين ۰۴ ـ یک دستگاه صوری ۸<sup>۰</sup> از حساب را می توان به طریق زیر مشخص کرد . زبان ، شامل 41, 42, ... , 41, 43, 43, 43, 40, وعلاوه برآن مطابق معمول شامل سجاوندي، رابطها و سورها است . اصول موضوعه همان اصول موضوعه 6⁄4 هستند به علاوه به ازای هر (1>0 ، 1+4=(1+) , بطور شهودی روشن است که N یک الگوی این دستگاه است ، به شرط این که به ازای هر عددصحیح مثبت k تعبییر ه عبارت باشد از k-1، (تعبير a، فاقداهميت است .) اكنون دستگاهي را درنظر بگيريد  $\mathcal{N}'$  از افزودن همهٔ فخس های ( $a_0$ = a) ~ به ازای $0$  < i به اصول موضوعهٔ  $\mathcal{N}'$  حاصل می شود . با درنظر گرفتن الگوها ، ثابت کنید که این دستگاه جدید سازگار است و بنابراین دارای یک الگوی نرمال است . تفاوت چنین الگویی با x چیست؟

 $\Delta: \Delta$  نظريـه صوري مجموعـهها

مبانی ریاضیات امروزه بر نظریهٔ مجموعهها استوار است ، و از آغاز قرن حاضر ریاضیدانان بهبررسی فرضهای پایهای راجع به مجموعهها (یعنبی اصول موضوعه) ،و روشهایبی كه تما مرياضيات بايد برمبناى اين فرضها ساخته شود پرداختهاند . فايده ساختن يک نظريه صورى مجموعهها در اين ستكه فرضها صراحت مى يابند و امكان نقد آنها وكشف روابط متقابل بين آنها فراهم مى شود . ما به شرح يكى از دستگاههاى نظريه مورى مجموعهها خواهیم پرداخت . دستگاههای دیگری هموجوددارند ، ولبی دستگاه موردنظر ما یکی از دستگاههای استانده ، و از لحاظ مفاهیمی که قبلا "موردبحث قرار گرفتهاند ، شا پدیکی از آ سانترین د ستگاهها است . خوانند مای که با ریاضیات برپا یهٔ نظریهٔ مجموعهها آشنایبی نداشته باشدشاید خوداصول موضوعه رامشکل بیابد ،ولبی آنـها را بـه منظور کامل بودنكار و اشارهٔ مختصری به طبیعت آنـها ذكر مى كنيم , امكان ما درحدتوصيفدستگاه و تذکر بعضی از راههایی است که نظریهٔ مجموعهها را می سازد.

دستگاهی که ما توصیف میکنیم دستگاه ZF نامیده می شود . این اسم از ارنست تسرملو ( Ernst Zermelo ) ، كه ابتدا در ۱۹۰۵ گردآيهاي از اصول موضوعه را براي نظريه مجموعهها بيان كرد ، وابراهام فرانكل ( Abraham Fraenkel ) كه آنها را در ۱۹۲۰ تعدیل نمود ، مشتق شده است .

زبان مرتبه اولی که برای ZF مناسب است شامل متغیرها ، سجاوندی ، رابطها ، سور ، و نماد محمولي =  $A_2^2$  (بدون حرف تابعي يا ثابت فردي) ميباشد . ميخواهيم تعبیر  $A_2^2$  عبارتباشد از رابطهٔ عضویت ، یعنبی ع . همان اخطاری که درمورد  $\mathscr{L}_N$  داده  $A_2^2$  شده اینجا نیز مناسب خواهدبود ، ما  $\epsilon$  را به عنوان نمادی از زبان که به جای  $A_2^2(t_1,t_2)$  قرار میگیرد بکارخواهیمبرد ، و اگر  $t_1$  و  $t_2$  حدوددلخواهی باشند بجای  $\zeta$ می نویسیم د $t_1 \in t_2$  . توجه کنید که نبودن ثابتهای فردی و حروف تابعی به این معنی  $x_i = x_j$  استکه تنبها حدود ما عبارتند از متغیرها ، و تنبها فرمولبهای بسیط ما بهصورت یا xi Exi, می با شند . این ممکن است بسیار محدودکنند ه بنظر برسد ، ولبی اصول موضوعهای که ارائه می کنیم تضمین خواهندکرد که دستگاه صوری حقیقتا"منعکس کنند هٔ کلیت نظریهٔ شهودی مجموعهها خواهدبود ، و ما خواهیمتوانست نمادهای تعریف شدهای متناظر با مفاهيم استانده ً نظريه ً مجموعهها مانند مجموعه تهي ، اجتماع ، مجموعه تواني ، و غيره ارائه كنيم .

به عنوان توسیعی از  $K_{\mathscr{L}}$  (که  $\mathscr{L}$  دربالا توصیف شد ) تعریف میشود که از افزود ن $Z\!F$ 

آین آصل را آصل موضوعه ٔ گسترش می نامند به و معنای مورد نظر از آن آین است که دومجموعه مساوي هستند اگر و فقط اگر عناصر آنها يكي باشند . توجه كنيدكه استلزام از چیپ به راست قبلا "در (E9) آمده است ، و با گنجاندن هر دو استلزام در آن معنای اين اصل موضوعه روشنتر مى شود.

 $(ZF2)$   $(\exists x_1)(\forall x_2) \sim (x_2 \in x_1)$ 

این اصل موضوعهٔ مجموعهٔ تنهی است. زیرا وجود مجموعهای بدون عضو را در تعبير موردنظر تضمين مى كند . بهعنوان يك نتيجه منطقى(ZF1)داريم كه در هر الكوى نرمالی فقط یک چنین مجموعهای وجود دارد . از اینرو میتوانیم نماد @ را به عنوان  $(\forall x_2)$  - ( $x_2 \in \varnothing$ ) یک ثابت فردی واردزبان کنیم ، و بهاین ترتیب درمی آید .

نماد گذاری : نماد یے را بمعنوان یک علامتا ختصاری به طریق زیر معرفی میکنیم  
\n
$$
(\forall x_1)(x_1 \in t_1 \rightarrow x_1 \in t_2)
$$
 یفنی ہیا  
\nدر آن 11 و ی2 مخود دلخواهی هستند

 $(ZF3)$   $(\forall x_1)(\forall x_2)(\exists x_3)(\forall x_4)(x_4 \in x_3 \leftrightarrow (x_4 = x_1 \vee x_4 = x_2))$ 

این را اصل موضوعه ٔ تزویج می نامند ، اگر x و y مجموعههای دلخواهی با شند مجموعهای مانند z وجود دارد که x و y اعضای آن باشند . مجددا " این اصل موضوعه بیانگر وجود است . و برای نشان دادن شیئی که وجودش بیان شده است ، مناسب است که نمادهای } و { را وارد زبان کنیم . {x1, x2} به عنوان یک حد تلقی میشود ، و در این صورت *(ZF3) می گ*وید که :

$$
x_4 \in \{x_1, x_2\} \leftrightarrow (x_4 = x_1 \lor x_4 = x_2)
$$

## $(ZF4)$   $(\forall x_1)(\exists x_2)(\forall x_3)(x_3 \in x_2 \leftrightarrow (\exists x_4)(x_4 \in x_1 \land x_3 \in x_4))$

این اصل موضوعه اجتماع است. اگر x مجموعه دلخواهی باشد مجموعهای مانند y وجود دارد که همه اعضای x عضو آن میباشند.

نعاد گذاری : شیئی را که وجودش در (ZF4)بیان شد با  $x_1$ ل نمایش میدهیم . این شیئی یک حد است ، بنابراین U به عنوان یک نماد تابع یک مکانی عمل میکند . در این صورت میتوانیم ل را به طریق زیر معرفی کنیم  $\bigcup \{t_1, t_2\}$ یعنی  $(t_1 \cup t_2)$ 

که

 $(ZF5)$   $(\forall x_1)(\exists x_2)(\forall x_3)(x_3 \in x_2 \leftrightarrow x_3 \subseteq x_1)$ این اصل موضوعه \* مجموعه توانی است. اگر x مجموعه دلخواهی باشد ، مجموعهای . مانند y وجود دارد که همهٔ زیر مجموعههای x اعضای آن هستند

 $(ZF6)$   $(\forall x_1)(\exists_1x_2)\mathcal{A}(x_1, x_2) \rightarrow$ 

 $(\forall x_3)(\exists x_4)(\forall x_5)(x_5 \in x_4 \leftrightarrow (\exists x_6)(x_6 \in x_3 \land \mathcal{A}(x_6, x_5))).$ 

به ازای هر فخس  $\ell(x_1, x_2)$  که  $x_1$  و  $x_2$  در آن دارای مورد آزاد باشند ، ( و در  $\mathcal{L}$ ن ، بدون نقصا ن $\mathcal{L}$ ليت می توان فرض كرد كه سورهای $(\forall x_5)$ و  $(\forall x_6)$ ظاهر نمی شوند ) این را طرح اصل موضوعی تعویض می *ن*امند . اگر فخس *ای* تابعی را مشخص کند ، در این صورت به ازای هرمجموعه \* x ، مجموعهای مانند y وجودداردکه همه نقش های اعضای x تحت این تابع اعضای آن میباشند .

 $(ZF7)$   $(\exists x_1)(\emptyset \in x_1 \wedge (\forall x_2)(x_2 \in x_1 \rightarrow x_2 \cup \{x_2\} \in x_1))$ 

(توجه : {x2} مختصر شده {x2, x2}، كه در بالا تعريف شد ، مي باشد .) این اصل موضوعهٔ بینبهایت است ، و بیانگر وجود یک مجموعهٔ نامتناهی در هر الگویی است . اگر این اصل موضوعه را نمی پذیرفتیم ، هیچ راهی برای اطمینان از ارتباط این دستگاه صوری با نظریهٔ شهودی مجموعهها ، که شامل مجموعههای نامتناهی است ،وجود نمی،داشت .

$$
(ZF8) \quad (\forall x_1)(\neg x_1 = \varnothing \rightarrow (\exists x_2)(x_2 \in x_1 \land \neg (\exists x_3)(x_3 \in x_2 \land x_3 \in x_1)))
$$

 $x$  این اصل موضوعه زیربنا است. هرمجموعه ناتبهی x شامل عضوی است که از مجزا میباشد . این یک اصل موضوعه فنی است که به منظور پرهیز از بی نظمی های خلاف شهود مانند امکان وجود مجموعمای که عضو خودش باشد به اصول موضوعه الحاق شده است

ZF يكد ستگاه صورى نظريه ٔ مجموعهها ست . اصول موضوعه طورى انتخاب شد ماند که تعبیرهای نمادهای صوری در الگوهای نرمال مانند مجموعهها رفتار کنند . بعضی از اصول موضوعه نسبت به سایرین دارای مبنای شهودی قویتری می باشند ، ولی این هشت اصل موضوعه درطی مدتی مدید توانستهاند درستی های پایهای راجع به مجموعهها را بدون هيچ خللي نمايش دهند .

ZF را میتوان به روش زیر بهعنوان پایهای برای آنالیز ریاضی بکاربرد . بافرض اینکه ایندستگاه سازگار باشدمیدانیم که یک الگوی نرمال برای آن وجوددارد . میتوان نشاندا دکه در این دستگاه مجموعههایی وجوددارندکهدارای همهٔ خاصیتهای دستگاههای اعداد می باشند . جزئیات این امر بسیار طولانی و خارج از حوصله این کتاب است . برای مثال ، یک الگو برای دستگاه حساب ، ۸ ، را می توان به عنوان زیر مجموعهای از  $\tilde{\oslash}$  یک الگوی ZF به طریق زیر تعریف کرد .  $\oslash$  در الگوی ZF دارای تعبیری مانند ا است , در این صورت {چ}} ، (یعنی مجموعهای که تنعها عنصرش {چ است } عنصر متفاوتی از این الگو است ، و {{@} } عنصر دیگر است ( این مجموعه دارای دو عنصر \@ و {@} میباشد ) . این آغاز یکفرآیند استقرائی است که دنبالمای از مجموعمها را تولید می کند . قاعدهٔ کلم از این قرار است : به ازای هر x در این دنباله ، تالبی آن عبارت  $k$  است از  ${x}$  ل ${x}$ . می توان به آسانی تحقیق کردکه عنصر $(k+1)$ ام این دنباله دارای عنصر است ، و میتوان عدد k را مساوی همین عنصر $(k+1)$ ام تعریف گرد . قبلا " دیدهایم که دیگر اعمال حسابی را می توان برحسب تابع تالبی تعریف کرد . بنابراین . اصول موضوعه (N1) . . . (N1) نتيجة منطقى اصولموضوعه \* ZF و تعريفها مى باشند توجه دا شته با شید که برای اظمینان از این که گردآیه همه اعضای این دنباله عنصری از این الگوی نرمال ZF باشد به (ZF7) نیاز داریم.

خوانند مای که با ریاضیات آ شناباشد ممکن است نحوه ٔ ساختن دستگاههای اعداد صحیح ، گویا ، حقیقی و مختلط با استفاده از شیوههای جبری را بداند . همه این شیوهها را می توان در ZF به انجام رساند . برای انجام این کار جزئیات فراوانبی را بایدبررسی كرد ، ولي نتيجه ْ نيهايي تَأْثِيدْ أين امر است كه هر الگوي نرمال ZF شامل مجموعتاي است كه ظاهر و رفتار آن همانند مجموعه اعداد مختلط است (البته اين مجموعه داراي زير مجموعهاي است كه ظاهر و رفتار آن همانند مجموعه اعداد حقيقى است . )

بغیر از بنیانگذاری آنالیز بر پایمای اصل موضوعی ، انگیزه دیگری هم درابتدای این قرن برای مطالعهٔ نظریهٔ اصل موضوعی مجموعهها وجود داشت که عبارت بود از توجيه شهودي استعمال احول معيني در رياضيات (اگر چنين توجيهي وجودداشته باشد). در آن زمان نظرها بسوى دو اصل خاص جلب شده بود ، اصل انتخاب (كه مىدانستند چندین بیان هم ارز دارد ) ، و فرض پیوستار . بررسی تاریخچه این اصول از آن زمان تاکنون آموزنده است ، بعضی از ریاضیدانان آنها را به عنوان اصول موضوعه ٔاضافی نظریه ٔ مجموعهها تلقی میکنند . و ازنظر برخیدیگر اینها یا موردشک هستند ، یا حتی نادرست . اصل انتخاب (كه آن را با AC مأخوذ ازAxiom of Choice)نشان مىدهيم ) عبارتست از:

 $\,x\,$ به ازای هر مجموعه ناتهی  $\,$  مجموعهای مانند  $\,$  وجود دارد که با هر عضو دقیقا "در یک عضو مشترک است .

دوتااز مشهورترين هم ارزهاى اصل انتخاب عبارتند از : لم تسورن ( Zorn ) :

اگر هر زنجیر دریکمجموعهٔ جزا "مرتب دارای یک کران بالا باشد آنگاه مجموعه دارای عنصري بيشينه است ، و اصل خوشترتيبي ؛ هر مجموعه را مي توان خوشترتيب نمود . فرض يبيوستار (كه آن را با $CH$  مأخوذاز Continuum Hypothesis)نشان،مىدهيم )

عبارتست از :

هر مجموعه نامتناهی از اعداد حقیقی ، یا شمارش پذیر است یا عدد اصلی آن با عدد اصلبی مجموعه همه اعداد حقیقی یکسان است (دو مجموعه دارای عدد

اصلبی یکسانی هستند اگر یک نگاشت دوسوئی بین آنها موجود باشد .) چون ریاضیدانان درمورد قابل قبول بودن این دو اصل اتفاق نظر نداشتند این سؤال مطرح شد که : آیا آنها درستهستند ؟ سؤال بعدی این بود : اگر قرار باشد اینها اثبات شوند ، چنین اثباتهایی باید برمبنای چه اصولی استوار باشند ؟ تسرملو و فرانکل (و دیگران) از آنچه که می انگاشتند باید اصول اساسی نظریهٔ مجموعهها باشد فهرستی فراهم آورند ، و سؤال به اين صورت درآمد ، آيا مي توان (AC) و (CH) را به عنوان قضا یای دستگاه ZF نظریهٔ مجموعهها به دست آورد ، و در غیر این صورت آیا افزودن یکی یا هردوتای آنها به عنوان اصول موضوعهٔ اضافی ، دستگاه را سازگار باقی خواهد گذاشت؟

گـدل (درسال ۱۹۳۸) یکیاز این دو سؤال را بابررسی فنی دستگاه صوری نظریهٔ مجموعهها جواب داد . (AC) و ZF با ZF سازگار می باشند . به عبارت دیگر آنها را مى توان بدون اينكه تناقضي ظاهر شود بهعنوان اصول موضوعه اضافى درنظر گرفت روش کار بسیار ساده است . با این فرض که ZF سازگار است او الگویی ارائه کرد که و (CH) و (CH) در آن درست هستند . پس بنابر حکم های ۴۱: ۴ و ۴۲:۴ هر دو دستگاه ( حاصل از افزودن هر یک از (AC) یا (CH) به عنوان یک اصل موضوعه ٔ اضافی سازگار می باشند . ضمنا " او نشان داد که دستگاه حاصل از افزودن هر دوی (AC) و (CH) نیز سازگار می باشد..

 $(CH)$  پس ازمدتی طولانی (در ۱۹۶۳) کوهن (Cohen) ، با اثبات این که(AC)و (CH) را نمی توان به عنوان قضا یای ZF بدست آورد . به سؤال دیگر جواب داد . در اینجا هم روش أثبات ساده استهرچند كه خوداثبات ساده نيست . كوهن الكوهايي از ZF بدست آورد که درآنها نقیضهای (AC)و(CH)درست میباشند . اما اگر(AC)و (CH) قضایای ZF بودند میبایست در هر الگویبی درست باشند ، ولبی یک فخس و نقیض آن نمی توانند هر دو در هر الگویی درست باشند .

 $ZF$  نتيجه منطقى همه اينها اين است كه $(AC)$ و  $(AC)$  هيچكدام قضيه

نیستند. ، و افزودن هر یک از اینها بهٔ عنوان یک اصل موضوعه جدید سازگار است . و همینطور درمورد (CH) و (CH) - . نظریه صوری مجموعهها زمینه کار را روشن کرده است ، يذيرفتن يا نَهَذِيرفتن (AC) و(CH) وابسته به شهود است يا بـه يک اصل هنوز کشف نشد هٔ ریاضی که ممکن است در آینده به عنوان یک اصل موضوعهٔ جدید پذیرفته َ شده و(AC) و(CH) را تائيد يا تكذيب كند (ضمنا " كارهاي گيدل و كوهن نشان دادند که $(GH)$ و $(H)$  مستقل از یکدیگرند . هیچکدام از آنها یک قضیه دستگاهی که از افزود نديگري بهعنوان يک صل،وضوعه بـه ZF حاصل می شود نيست ) . مطالعه الگوهاي zF ، و تعبیرهای مختلف  $\epsilon \in \mathbb{R}^d$  ، و وابستگی اصول موضوعه ، و رابطه ٔ بین رده ٔقضایای .<br>ZF و رده گزارههای درست نظریه مجموعهها جوزه عمدهای از ریاضیات را تشکیل مے دھد که ما وارد آن نمے شویم مگر برای تذکر نکات بعدی ۔

1۵ – اگر زبان شامل نمادهای a1 (برای  $\beta$ ) ،  $f_1^2$ (برای { }) ، و {A (برای = )باشد اصول موضوعه دستگاه ضوری نظریه مجموعهها را چگونه باید تعدیل کرد ؟  $n+1=n\cup\{n\}$  و  $0=Q$  و اسیله و دادطبیعی، همانندمتن درس، بوسیله و  $0=Q$  و ا در یک الگوی ZF تعریف شود . نشان دهیدکه تعبیری از زبان ZF که دامنه آن این مجموعه است و در آن € و = به ترتیب به عنوان عضویت واقعی و تساوی واقعی تعبیر شوند ، اصول موضوعه (ZF1) ، (ZF2) ، (ZF4) ، (درست ، و (ZF3) ، (ZF5) (ZF3) نادرست می باشند . آیا(ZF6)درست است یا نادرست؟

۰۵٪ سازگاری و الگوها

تمرين

هر دستگاه مرتبه اولی سازگار است اگر و فقط اگر دارای یک الگو باشد . بنابراین میتوان اینطور استدلال کرد که دستگاههای ریاضی موردبحث ما از این بابت سازگار هستندکه در هریک از حالات ، بوسیلهٔ اصول موضوعه ، خاصیتهای یک الگوی موردنظر را سرمشق قرار دادهایم ۱۰ اما خواننده هوشمند تا هماکنون ممکن است نگران وجودیک دور در بحث های ما شده باشد که از آنجمله می توان به تعریف یک تعبیر به عنوان یک مجموعه همراه با اعمال و روابط معینی اشاره نمود . در این صورت چگونه می توان در باره تعبيرها يا الگوهاي دستگاه صوري نظريه مجموعمها ، ZF ، بدون ظاهر شدن دور صحبت کرد ؟ جواب این سؤال در ماورای نظریه دربرگیرنده فرضهایی که باید برای اثبات نتایجیی درباره دستگاههای صوری بهعمل آیند نهفته است . هنگامی که ، مثلا " ، با  $\cal N$  سروکار داریم ، میتوان دستگاهی مانند ZF را به عنوان یک ماورای نظریه بکار برد زیرا  $\mathcal N$  به مفہومی که قبلا "به آن اشاره شد جزئی از ZF است . اما هنگامی که را مورد بررسی قرار میدهیم به اصطلاح به آخرخط رسیدهایم . ZF بخاطر طبیعت ( خاص خودش باید برای نظریهٔ مجموعهها و درنتیجه همهٔ ریاضیات مناسب باشد. اما برای مطالعه *2F م*ا به روشهای ریاضیی نیاز داریم که قسمتی از ZF نمی باشند. . مفهوم یک تعبیر ZF را میتوان فقط برحسب یک ماورای نظریهٔ شهودی مربوط به مجموعههای حقیقی" تعریفکرد . عناصر یک الگوی ZF را بایدبمعنوان مجموعمهایی که نمادهای" را ـ تعبير مي كنند تصور نمود .. اما دامنه يك الگوى ZF هر چند كه ممكن است يک  $Z\!F$ مجموعه "حقيقى "باشد ، نمى تواند به همان مفهومى كه اعضاى دامنه مجموعه هستند . یک مجموعه باشد ، زیرا نمیتواند تعبیر نمادی از ZF باشد

قطعا "در این موضوعات مشکلاتی شهودی و لغوی وجود دارند ، و به همین جهت اثبات سازگاری بوسیلهٔ الگو عموما " نامناسب تلقی میشود . روش قابل قبولتر به قرار زیر است . اگر دو دستگاه مرتبه اول S و\*S داشته باشیم می توان با فرض این که یک الگو برای \*S وجوددارد ، کوشید تا الگوییبرای S ساخته شود . به اینترتیب برهانی برای سازگاری نسبی حاصل میشود . وضعیتی وجود داردکه چنین کاری تقریباً "بدیمی است .

حکم ۱۱:۵

فرض کنید \*S توسیعی از S باشد ( "توسیع " به مفهومیکه در تعریف ۳۲: ۳ بکار  $\cdot$  . رفت  $\cdot$  ) در این صورت اگر \*S سازگار باشد ی هم سازگار است

 $s^*$ برهان . فرض کنید که \*S سازگار باشد ولبی  $s$  سازگار نباشد . بنابراین فخسی مانند ⁄ه از S وجود دارد که ⁄ه از و (∕ه >) با . ولی ⁄ه فخسی از \*S هم هست و هر برهانهدر S برهانهدر \*S نیز میباشد ، پس له پا و ( $(\sim x)$  ، که این با سازگاری . متناقض است $\mathcal{S}^*$ 

اینآسانترینوضعیتی است که با آن سروکار داریم . در حالاتی که \*S توسیعی $\lhd$ به این مفهوم از S نیست ، مثلا " هنگامی که زبانهای دو دستگاه متفاوت است ، برهان سازگاری نسبی مشکلتر است و ممکن است متضمن ساختن عملی الگویی برای g از یک الگوی مفروض برای $S^*$  باشد . ما به هنگام نشان دادن این که سازگاری ZF مستلزم سازگاری ۸ است ، چنین ساختاری را ، هرچند به اختصار به انجام رساندیم . معلوم نیست که ZF سازگار باشد . اکثر منطقیون سازگاری آن را قبول دارند ولی

هرکوششی برای اثباتسازگاری آن به مشکلاتی از آن نوع که قبلا"وصف شد منجرمی شود . اساسا " این کار مستلزم پذیرفتن سازگاری دستگاهی حتبی فراگیرتر از ZF میباشد . قطعا "در ابطال سازگاری چنین مشکلاتی وجودنخواهدداشت . برای این کار تنبها چیزی . كه لازم داريم فخسى مانند $\ell$  است بطورى كه هم  $\ell$  و هم $(\ell \sim 1)$ قضيه $ZF$  باشند از آنچه که گفتیم بطور ضمنی آشکار استکه چنین فخسی هنوز یافتنشده است . هفتاد سال کوشش بی حاصل شاهدی است بر عدم وجود چنین فخسی ، ولی کار هنوز خاتمه نيافته است.

سرانجام به نتیجهای دربارهٔ الگوهای ZF توجه میکنیم که نتیجهٔ منطقی حکم ۴۵:۴ است و در ابتدا متناقض بنظر می رسد . ZF یک دستگاه مرتبه اول است . تحت این فرض که ZF سازگار است ، حکم ۴۵: ۴۵ میگویدکه ZF یک الگوی شمارش پذیر دارد . اما ازنظر شهودی، مجموعههای شمارش ناپذیر وجود دارند و بنابراین ما انتظار داریم که الگوهای ZF شمارش لپذیر باشند تا بتوانند چنین مجموعههایی را شامل شوند . این پارادکس بدیهی را پارادکس سکولم می نامند . ولی ما به طریق زیر ، با درنظر گرفتن چگونگی تشکیل یک الگو ، میتوانیم از یک تناقض مستقیم رهایی یابیم .

مشخصاً " ، اصل موضوعه (ZF5)چنین تعبیر می شودکه " اگر x مجموعه ٔ دلخواهی  $\pm$ باشد ، مجموعهای متشکل از همهٔ زیرمجموعههای x وجود دارد " اگر x یک مجموعه نامتناهی شمارش پذیر باشد ، در این صورت بنابر قواعد نظریه مجموعهها ، x دارای تعدا دی شمارش ناپذیر زیرمجموعه است . چگونه مجموعه همه زیرمجموعههای مجموعهای مانند این x میتواند به یک الگوی شمارش پذیر متعلق باشد ؟ یک الگوی شمارش پذیر از مجموعهها تشکیل شده است . به ازای هر مجموعه ٔ "حقیقی " x که به الگو تعلق $Z\!F$ دا شته با شد (واضح است كه مجموعهها يي "حقيقي " وجود دا رندكه به الگو متعلق نيستند)، اصلموضوعه (ZF5)میگویدکه همه زیرمجموعههای x که به الگو تعلق دارندمجموعهای مانند y می سازند که آن هم باید به الگو متعلق باشد . هنگامی که این مجموعه y را به عنوان یک مجموعه ٔ " حقیقی " تلقی کنیم شمارش پذیر است . ولی هنگامی که به عنوان یک عنصر الگو تلقی شود شمارش ناپذیر خواهد بود . یک مجموعه نامتناهی شمارش ناپذیر است ، اگر هیچ نگاشت دوسوئی بین این مجموعه و مجموعه اعدادطبیعی وجود نداشته باشد . در اين الگو هيچ نگاشت دوسوئيي بين y و مجموعه اعدادطبيعي وجود تخواهد داشت (به همان طریق که بعضی از زیر مجموعمهای x در این الگو ظاهر نمیشوند ، همهٔ نگاشتهای دوسوئی "حقیقی " از اینگونه نیز ظاهر نمیشوند ) .

قضية ناتماميت گدل

**ع: ۱** مقدمه

در فصل۵ به اهمیت این سؤال که " آیا دستگاه صوریحساب ،  $\mathcal N$  ، تماماست ؟ " اشاره شد. . در این فصل برهان گـدل را راجع بـه این که  $\mathcal N$  تمام نیست بیان خواهیم کرد. . این برهان بسیار فنی است و درحقیقت ما برخی از قسمتهای بسیار فنی آن را حذف خواهیم کرد ، اما به دو دلیل این برهان را با مقداری تفصیل بیان میکنیم . اولین دلیل این است که این برهان برای مطالعهٔ دستگاههای صوری و ارزش آنها در مبانی ریاضیات اهمیت بسیار دارد. ، و بنابراین درک برهان آن و فیمیدن عمق مطلب جالب توجه است . دومین دلیل این است که این برهان چندین مفهوم جدید را که دارای اهمیت و موارد استعمالی فراتر از استعمالشان در اینجا هستند معرفی می کند. ، و یکیاز هدفیهای این کتاب معرفی این مغاهیم میباشد. میشترین این مفاهیم عبارتند از توابع و روابط بازگشتی ، عددگذاری گدل ، و بیان پذیری که آنها را در بخش های بعدی هم بخاطر خودشان و هم بخاطر کاربردشان در برهان قضیه کندل بررسی خواهیم كرد. مغاهيم بازگشت در فصل هفتم نيز ادامه خواهند داشت ، ولبي ديگر بخش هاي این فصل پیش نیاز کارهای بعدی نمیباشند . چون این فصل دارای چنین ساختاری است ، ممکن است بدست آوردن تصویر کلی برهان از بخشهای بعدی مشکل باشد ، بنابراین کار را با خلاصهای از روش ساختن برهان آغاز میکنیم . خوانندهای که به جزئیات فنی برهان علاقهمند نباشد می تواند از بخش های ٢ ، ٢ و ۵ صرف نظر کند ، بی آنکه در قسمتهای بعدی دچار اشکال شود..

 $\mathscr U$  گدل وجود فخس بستهای از  $\mathscr N$  ، مانند  $\mathscr U$  , ا نشان داد که هیچکدام از  $\mathscr U$  و مقضیه  $\mathscr N$  نیستند . این کار بوسیله توصیف صریحی از  $u$ و اثبات این که فرض $u$ قضیهٔ  $\mathscr N$  بودن  $\pmb w$  یا  $\pmb w$ به تناقض منجرمیشود انجام شد . اولین مفهوم فنی عبارتست از مفهوم کدگذاری. روشی (موسوم به عددگذاری گـدل) عرضه شده استکه به هر فخس و هر دنباله از فخسها یک عدد کد (صحیح و مثبت ) تخصیص یافته است ، بطوری که این فخس یا دنبالـهٔ فخسما بـه آسانـی از عدد کدشان قابـلبازیابـی مـی،باشند . بوسیلـهٔ این کدگذاری گزارههای مربوط به اعدا د صحیح مثبت را می;توان به عنوان گزارههایی  $"$ درباره اعداد کد عبارتهاییدر  $\cal N$  یا حتی درباره عبارتهاییدر  $\cal N$  تلقی کرد ، مثلا یک رابطه دومکانبی روی $D_N$ درنظر خواهیمگرفت که آن را با  $P$  نشان خواهیمداد و  ${\mathcal N}$  چنین تعریف میشود  $Pf(m,\,n)$  برقرار است اگر و فقط اگر  $m$  عدد کد برهانی در برای فخسی باشد که عدد کد آن  $n$  است .

اما فخس هایی از N که شامل متغیرهای آزاد میباشند در N به عنوان روابطی بین اعدادصحیح نامنفی تعبیر میشوند ، بنابراین عاقلانه استکه بپرسیم : آیا فخسی از ۸ وجودداردکه بوسیله ٔ $Pf(m, n)$  تعبیر شود؟ به دلایلی فنی سؤال را به شکل کمی متفاوتی مطرح میکنیم . ابتدا ملاحظه میکنیم که در زبان ۸ حدود ... ,0٬ و. 0٬ وجود می باشند . اینما را با  $0^{(1)},0^{(2)},\ldots$  نشان میدهیم . سپس میپرسیم : آیا فخسی  $m, n \in D_N$  مانند $\mathscr{P}(x_1, x_2)$ از  $\mathscr N$  دارای دومتغیرآزاد وجوددارد بطوری که به ازای هر  $\sim \mathcal{P}(0^{(m)},0^{(n)})$ برحسب اینکه $Pf(m,n)$ در N برقرار با شد یا برقرار نبا شد $\mathcal{P}(0^{(m)},0^{(n)})$  یا  ${\mathscr N}$  قضیهای از  ${\mathscr N}$  باشد . اگر چنین فخسی وجود داشته باشد در این صورت Pf را در بيان پذير بوسيله فخس ، هيناميم.

 ${\mathscr N}$  مرحله ٔ بعدی بدست آوردن شرطها یی کافی برای رابطههایی است که با ید در بیان پذیر باشند ، و در این مرحله است که مغموم بازگشتی بودن وارد کار می شود .  ${\mathscr N}$  تعریف را در بخش ۳:۶ ملاحظه کنید ، در اینجا فقط میگوییم که یک رابطه در بیان پذیر استاگر بازگشتی باشد . آزمودن بازگشتیبودن آسانتر از آزمودن بیان پذیری  ${\mathscr N}$  است و برهان گدل از طریق بازگشتبی بودن نشان میدهد که یک رابطهٔ خاص در بيان پذير است . در واقع رابطه pf فوق الذكر بازگشتي است ، و اين واقعيت در اثبات  $W(m,\,n)$  ) - اینکه  $W$  نیز بازگشتی است بکار خواهد رفتکه  $W$  چنین تعریف میشود برقرار است اگر و فقط اگر  $m$  عدد کد فخسی مانند $\ell(x_1)$ ی باشدکه  $x_1$  در آن دارای مورد آزاد است ، و n عدد کد برهانی برای فخس(0m)  $\mathscr{A}(0^{(\bm{m})})$  در  $\mathscr{N}$  باشد . اندکی کوشش  $W$ برای درک،منای  $W$  بیفایده نخواهدبود ، زیرا که ازطریق آن نوعی "ارجاع به خود "، كه در اين برهان موجه و حساس است معرفي خواهدشد..

این رابطه ٔ W بازگشتی استو بنابراین بوسیله ٔ فخسی مانند  $\mathscr W$  در  $\mathscr N$  بیانپذیر میباشد . با استفاده از این  $\pmb{\mathscr{W}}$  با روشی کاملا "ساده فخس  $\pmb{\mathscr{U}}$  ساخته می شود .  $\pmb{\mathscr{U}}$  در

 $\mathcal U$  دارای چنین تعبیری است : بـه ازای هر  $n\in D_N$  ،  $n\in N$  عدد کد برهانی از فخس  $N$ در  $\mathcal N$  نیست . بنابراین  $\pmb{w}$  از این لحاظ که اثبات ناپذیری خودش را بیان میکند ، حاوی صورت اعجاب آورتری از ارجاع به خود است . باتوجه دقیق به تمایز بین فخسها و اعداد کدآنها و حدود '0(n و اعدادی که اینها نمایشگرشان هستند میتوان از مشکلات یرهیز کرد . نشان دادن این که اگر *ql* قضیهای از *M.* باشد تناقض حاصل خواهدشد ، کاملا " آسان است ، و بدستآوردن یک تناقض از این فرض که  $\ell$ ~ قضیهای از  $\ell$  است، فقط اندکی مشکلتر می باشد . البته بطور ضمنی فرض شده استکه . ۸/ سازگار است (زیرا در غير اين صورت هم  $w$  و هم  $w \sim w$  قضاياي  ${\cal N}$  خواهندبود ) ، و در واقع نشان دادن این که  $\ell$ ~ قضیهای از  $\ell$  نیست $\ast$  به فرضی احتیاج دارد که اندکی از سازگاری قویتر است

این خلاصهای بود از برهان . در باقیمانده این فصل آن را با تفصیل بیشتری بیانخواهیم کرد ، بعضی توسیعها و نتایج منطقی این نتیجه دربخش۶: ۵ ذکر شدهاند . بعضی از برهانها حذف شده است ، و خواننده را برای ملاحظهٔ جزئیات فنی به کتاب مندلسن (Mendelson) ارجاع دادمايم.

۱:۶ بیان پذیری

در اینجا به مطالعهٔ دستگاه حساب یعنبی ۸٪ ، که در فصل ۵ توصیف شد ، و به مطالعه الگوی مورد نظر مربوط به آن ، یعنی N میپردازیم دیکی از مهمترین مفاهیمی كه از مطالعه ٔمنطق نشأة گرفته است ، یعنی مفہوم بازگشتی بودن ، از رابطه ٔ بین این دستگاه صوری و الگوی N ناشی میشود . کاربردهای توابع بازگشتی در چهل سالگذشته بطور وسیعی گسترش یافتهاند ، ولبی همه آنها در اصل از مسئله بیان پذیری ناشی شده بودند ، كه ما هم كار را از همانجا آغاز مى كنيم.

در فصلبهای قبل با نمادهای دستگاههای صوری و روشهایی که میتوان آنها را تعبیر کرد ، سروکار داشتیم . در وضعیت فعلبی این فرآیند را بطور معکوس در پیش میگیریم . کار را با الگوی N ، که دامنه آن مجموعه اعداد طبیعی است و باز هم آن ، را با  $D_N$  نمایش میدهیم ، آغاز میکنیم . ابتدا ملاحظه کنیدکه عدد  $\,$  ، تابع تالی ، جمع ، ضرب و تساوی همگی در دستگاه  ${\mathcal N}$  بـه روشی روشن بـوسیلـهٔ نمادهای  ${\mathcal N}$  نمایش ، داده شد ماند . ولبي به عنوان مثال عدد 5 را درنظر بگيريد . 5 عنصري از  $D_N$ است

\* در متن اصلی " است " نوشته شده که اشتباهی بدیهی است . مترجم

ولی نمادی از  $\mathcal N$  نیست , با وجود این 5 تعبیری از یک حد خاص در  $\mathcal N$  ، یعنی ""0 یا است. هر عدد طبیعی دیگری هم به روشی مشابه تعبیر حدی  $f_1^1(f_1^1(f_1^1(f_1^1(a_1))))$ از ٨٠ است . در مواردي اين حدها را بكار خواهيمبردو بنابراين معرفي نمادي مناسبتر از این دو ، که کار کردن با آنـها مشکل است ، مفید می باشد .

نمادگذاری:  $0^{(n)}$ را به عنوان مختصر شده  $0$  که  $n$  بارپریم روی آن گذاشته شده باشد اختیار میکنیم . بنابراین عدد  $D_N$  تعبیر حد  $0^{(n)}$  در  $N$ است . واضع است . که  $0^{(0)}$  به معنای ثابت فردی  $0$  در  ${\cal N}$  میباشد

توجه به این:نکته اهمیتداردکه هرچند ما $0^{(n)}$ ا بهجای حدی از  ${\cal N}$  بکار می بریم  $\mu$ لی خود n نمادی از  $\mathcal N$  نیست ، و n ی را که در  $0^{(n)}$ ظاهر می شود نصی توان با یک . متغیر جا یگزین کرد . ما حدهای $0^{(n)}$  را حدهای عددی می $\mathfrak{t}$ میم

1.7  
\n∴ 
$$
m, n \in D_N
$$
  
\n∴  $m, n \in D_N$   
\n∴  $(0^{(m)} = 0^{(n)})$   
\n $\frac{1}{N} \sim (0^{(m)} = 0^{(n)})$   
\n $\frac{1}{N} \sim (0^{(m)} = 0^{(n)})$   
\n∴  $(0^{(m)} = 0^{(n)})$   
\n∴  $(0^{(m)} = 0^{(m)})$   
\n∴  $(0^{(m)} = 0^{(m+1)})$   
\n∴  $(0^{(m)} = 0^{(m+k)} \rightarrow 0^{(m-1)} = 0^{(m+k-1)})$ ,  
\n $\frac{1}{N} (0^{(m)} = 0^{(m+k)} \rightarrow 0^{(m-1)} = 0^{(m+k-1)})$ ,  
\n $\frac{1}{N} (0^{(m)} = 0^{(m+k)} \rightarrow 0^{(m-1)} = 0^{(m+k-1)})$ ,  
\n $\frac{1}{N} (0^{(m)} = 0^{(m+k)} \rightarrow 0^{(0)} = 0^{(k)})$ .  
\n $\frac{1}{N} (0^{(m)} = 0^{(m+k)} \rightarrow 0^{(0)} = 0^{(k)})$ .  
\n $\frac{1}{N} (0^{(k)} = (0^{(k-1)})')$ .  
\n $\frac{k}{N} (0^{(k)} = (0^{(k-1)})')$ .  
\n $\frac{k}{N} (0^{(k-1)} = (0^{(k-1)})')$ .  
\n $\frac{k}{N} (0^{(m)} = 0^{(m+k)} \rightarrow 0^{(0)} = (0^{(k-1)})')$ .  
\n $\frac{1}{N} (0^{(m)} = 0^{(m+k)} \rightarrow 0^{(0)} = (0^{(k-1)})')$ .  
\n $\frac{1}{N} (0^{(m)} = 0^{(m+k)} \rightarrow 0^{(0)} = (0^{(k-1)})')$ .  
\n $\frac{1}{N} (0^{(m)} = 0^{(m+k)} \rightarrow 0^{(0)} = (0^{(k-1)})')$ .  
\n $\frac{1}{N} (- (0^{(0)} = (0^{(k-1)})') \rightarrow -(0^{(m+1)} = 0^{(m+k)}).$ 

ولی بنابر اصل موفوعه<sup>۱</sup>(*N*1<sup>\*</sup>)<sub>ا</sub>ریم  
\n
$$
+ \sim (0^{(0)} = (0^{(k-1)})'),
$$
\n
$$
+ \sim (0^{(m)} = 0^{(m+k)})
$$
\n
$$
+ \sim (0^{(m)} = 0^{(m+k)})
$$
\n
$$
+ \sim (0^{(m)} = 0^{(m+k)})
$$
\n(ii) فروه کنید که *n = n* ینا براین (0<sup>(n)</sup>) و<sup>(n)</sup> و<sup>(n)</sup> و<sup>(n)</sup> و<sup>(n)</sup> و<sup>(n)</sup> و<sup>(n)</sup> = 0<sup>(n)</sup>

 $(0, 0^{(1)}, 0^{(2)}, \ldots)$  ملاحظه می $\mathcal{S}_{1,0}$  ملاحظه می $\mathcal{S}_{2,0}$  ملاحظه می می باشد که در  $N$  بوسیلهٔ دنبالهٔ اعداد طبیعی تعبیر می شود. اما فخس های  $\mathcal N$  ممکن  $N$  است شامل این حدود باشند ، و قضایایی از  ${\mathcal N}$  که شامل این حدود هستند ، در بهعنوان درستی،های حساب تعبیر می،شوند . سؤال کلیی که ما بررسی می،کنیم به تناظر بین درستی های حساب و قضایای ۸ مربوط می شود . حکم ۱:۶ فوق الذکر به قسمت بسیارمحدودی از این تناظر مربوط می شود ، ولبی به مغبومی کلبیتر از بیان پذیری منجر خواهدشد . مثال دیگری این نکته را روشنتر خواهدکرد .

و

 $\vdash_{\sim} \sim (\exists x_1)(0^{(m)} + x_1 = 0^{(n)})$  اگر $m \not\leq n$  آ نگا ه  $\cal N$  به عبارتی دیگر برحسب این که یک فخس خاص یا نقیض آن قضیهٔ دستگاه صوری باشند یا نباشند این رابطه بین دو عدد طبیعی در  $D_N$ برقرار هست یا نیست . ما از  ${\mathscr N}$  نکر جزئیات بررسی این امر که همهٔ فرمولهای موردلزوم در این مثال خاص قضایای هستند صرف نظر می کنیم.

تعریف ۲:۶ یک رابطهٔ  $k$  ــ مکانی  $R$  روی اعداد طبیعی در  $\mathcal N$  بیان پذیر است اگر فخسی مانند  $\mathscr{A}(x_1,\ldots,x_k)$  دارای k متغیر آزاد موجود باشد بسه طبوری کبه به ازای هر  $n_1, n_2, \ldots, n_k \in D_N$ 

$$
\vdash_{\kappa}^{\mathcal{A}} \mathcal{A}(0^{(n_1)}, \ldots, 0^{(n_k)}) \text{ if } \alpha \in \mathcal{N}, \mu \in \mathcal{N} \text{ if } \alpha_1, \ldots, \alpha_k \text{ if } \alpha_1 \in \mathcal{N}.
$$

و

$$
\vdash \sim \mathscr{A}(0^{(n_1)}, \ldots, 0^{(n_k)}) \text{ s.t. } N \cup N \cup R(n_1, \ldots, n_k) \text{ (ii)}
$$

(ب) اگر مه دانستیم // تمام است ، تعریف ۳: ۲ را می توانستیم با ادغام قسمتهای (i) و (ii) به صورت " اگر و فقط اگر " بیان کنیم ، زیرا در این صورت می دانستیم که  $\mathcal{A}(0^{(n_1)}, \ldots, 0^{(n_k)})$ یا  $\mathcal{A}(0^{(n_1)}, \ldots, 0^{(n_k)})$ که  $\mathcal{A}(0^{(n_1)}, \ldots, 0^{(n_k)})$  یا  $\mathcal{A}(0^{(n_1)}, \ldots, 0^{(n_k)})$  $\mathscr{A}(0^{(n_1)}, \ldots, 0^{(n_k)})$  میکن است به ازای فخسی مانند  $\mathscr{R}$  و اعدادی مانند  $n_1, \ldots, n_k$  نه قضيه ع $\mathcal{N}$  باشد نه  $\mathscr{A}(0^{(n_1)},\ldots,0^{(n_k)})$  = . بنابراين در تعريف ٣:۶ هر دو شرط لازم می با شند.

(ب) استدلال قسمت (ب) این امکان را نشان می دهد که همهٔ فخس های ۸٫ که شامل متغیرهای آزاد باشند ممکن است یک رابطه را به این طریق " بیان " نکنند ، در . حالي كه قطعا "هر چنين فخسي به عنوان يک رابطه در  $N$  تعبير مي شود

(ت) زیرمجموعههای اعدادطبیعی را می توان در این مبحث به عنوان یک رابطه یک ــ تایی تلقی کرد . اگر A زیر مجموعمای از  $D_N$  باشد ، در این صورت "  $\epsilon A$ " یک ابطه یک ـ تایی روی DN است که ممکن است به مفهوم فوق در  ${\mathcal N}$  قابل تعبیر باشد یا نباشد . مثلا "، فرض كنيد ⁄ه مجموعهٔ اعداد زوج باشد . دراين صورت " EA " تعبيري است از فخس

 $(\exists x_2)(x_2 \times 0^{(2)} = x_1).$ 

 $(\exists x_2)(x_2 \times 0^{(2)} = 0^{(m)})$ د ،  $m \in D_N$  می تواند بررسی کند که آیا به ازای هر " باشد؟ یعنی آیا رابطه " زوج است " میلانی از است " به است " به است " (وج است " به است "  $\sim (\exists x_2)(x_2 \times 0^{(2)} = 0^{(m)})$  یا در  $\mathcal N$  بیان پذیر است .

(ث) تابع نوع خاصی از رابطه است . بطورکلبی یک رابطه (k + 1)- مکانبی R  $n_{k+1} \in D_N$  روی  $N$ یک تابع است اگر به ازای هر  $n_1, \ldots, n_k \in D_N$  درست یک دا شته با شد بطوری که  $R(n_1,\ldots,n_k,n_{k+1})$  برقرار با شد . در بررسی این که آیا یک تابع (به عنوان یک رابطه) در n بیان پذیر است بیجا نخواهدبود که ببینیم آیا این خاصیت یک مقداری بودن در فخس مربوطه در ۸ نیز وجود دارد یا نه

تعريف ۱:۶

یک تابع  $k \to k$  مکانی روی  $D_N$  (یعنی یک تابع  $D_N \to D_N$  ) در  $\mathcal N$  نمایش یذیر است اگر (به عنوان یک رابطهٔ(k +1)ـ مکانبی) در  $\hat{N}$  بوسیلهٔ فخسی مانند می که دارای ، متغیر آزاد است بیان پذیر باشد ، بطوری که به آزای هر  $n_1, \ldots, n_k \in D_N$  $\vdash (\exists_1 x_{k+1}) \mathcal{A}(0^{(n_1)}, \ldots, 0^{(n_k)}, x_{k+1}).$ 

تذکر ءِ:ءِ

مجددا "باید فرق بین حدهای (") و عناصر DN را بخاطر بیاوریم . در نگاه اول ممكن است بنظر برسد كه شرط

 $\vdash (\forall x_1) \ldots (\forall x_k)(\exists_1 x_{k+1}) \mathcal{A}(x_1, \ldots, x_k, x_{k+1})$  $(*)$ با شرط ارائه شده در تعریف هم ارز است . این مطلب درست نیست ، و آسانترین راه برای ملاحظه این که چرا لازمنیست این مطلب درستباشد این است که الگوی متفاوتی از ۸ را موردبررسی قرار دهیم . این الگو باید شامل تعبیرهایی برای همهٔ حدهای باشد ، ولبي علاوه بر آن عناصر ديگري را نيز شامل خواهدبود . تعبير  $0,0^{(1)},0^{(2)},\ldots$ (\*) بیانی درباره این عناصر دیگر ، و درنتیجه بیانی قویتر از ترکیب عطفی تعبیرهای . به ازای هر  $n_1, \ldots, n_k$  خواهدبود $(\exists_1 x_{k+1}) \mathscr{A}(0^{(n_1)}, \ldots, 0^{(n_k)}, x_{k+1})$ 

مثال ۲:۶ . تعریف شد ه بوسیله  $m+n$  =  $m+n$  در  $\mathcal{N}$  نمایش پذیر است فرض كنيم (x1, x2, x3) ه فخس2x3 = x1 + x2 باشد . مى خواهيم روابط زير را بـ ازای هر  $m, n, p \in D_N$  نشان دهیم

 $-0^{(p)} = 0^{(m)} + 0^{(n)}$ ، اگر  $p = m + n$  آنگا  $(i)$  $-(-1)^{(p)} = 0^{(m)} + 0^{(n)}$ اگر  $p \neq m + n$  تگاه  $p \neq m + n$  $(ii)$ 

و

$$
\bigcup_{N} (\exists_{1} x_{3})(x_{3} = 0^{(m)} + 0^{(n)})
$$
 (iii)

اينمها را مى توان به طريق زير ثابت كرد , فرض كنيم m, n є DN . در اين صورت . اگر  $n=0$  ، که این درست همان اصل موضوعه $(N1^*)$ است .  $\vert p-0^{(m)}+1 \vert$ ست .  $\vert p^{(m)}+0^{(n)}=0^{(m+n)}$  $\sim (N4^*)$  اگر  $0^{(n-1)}$ نگاه  $0^{(n)}$  را به صورت $(0^{(n-1)})^{\prime}$  می نویسیم د پس مینابر  $(0^{(m)}+0^{(n)})=(0^{(m)}+0^{(n-1)})'.$ این فرآیند را به تعداد لازم تکرار میکنیم تا به رابطه زیر برسیم

مثال ۲:۶  
تابع f: 
$$
D_N
$$
→ $D_N$  تعریف شده بوسیله⁴  $f: 2m$  در W نمایش پذیر است .  
فرض کنید (x<sub>1</sub>, x<sub>2</sub>)% فخس 2x<sub>2</sub> = x<sub>1</sub> ×0<sup>(2)</sup> هر  $\alpha$ (x<sub>1</sub>, x<sub>2</sub>) باید  
مطالب زیر زا ثابت کنیم .  
دیر زا ثابت کنیم .

 $\vdash_{\mathcal{N}} 0^{(n)} = 0^{(m)} \times 0^{(2)}$  کا ہ $\exists n = 2m$  کا (i)<br> $\vdash_{\mathcal{N}} \sim (0^{(n)} = 0^{(m)} \times 0^{(2)})$  کا ہ $n \neq 2m$  کا (ii)

و

 $\vdash_{\mathcal{N}} (\exists_1 x_2)(x_2 = 0^{(m)} \times 0^{(2)})$  (iii)

درمورد(i) فرضمیکنیمِکه $n$  = 2 $n$ بطورمختصر برای  $0^{\sf (n)}\!\!\asymp\!0^{\sf (m)}\!\!\asymp\!0^{\sf (m)}\!\!\asymp\!0^{\sf (m)}$  برهانیدر  $N$  ارائه مىكنيم.

(a) 
$$
0^{(m)} \times 0^{(2)} = 0^{(m)} \times 0^n
$$
  
\n
$$
= (0^{(m)} \times 0') + 0^{(m)}
$$
\n
$$
= ((0^{(m)} \times 0) + 0^{(m)}) + 0^{(m)}
$$
\n
$$
= (0 + 0^{(m)}) + 0^{(m)}
$$
\n
$$
= 0^{(m)} + 0^{(m)}
$$
\n
$$
(N5*)
$$
\n
$$
(N3*)
$$

$$
= 0^{(m+m)}
$$

$$
= 0^{(2m)}
$$

 $= 0^{(n)}$ 

همانطور که قبل "دیدیم
$$
O^{(2n)} = O^{(m)} \times O^{(2)}
$$
 ...  $\frac{1}{\pi} \cdot O^{(2m)} = O^{(m)} \times O^{(2)} = O^{(n)}$ نیه دا شت $O^{(2n)} = O^{(n)}$ نیه دا شت $O^{(2n)} = O^{(n)}$ نیه دا شت $O^{(2n)} = O^{(n)}$ نیه دا شت مثال قبلی است .

مثال ۹:۶  
تابعدومکانی Zتعریفشد مبوسیله⁴ 0 = (Z(m, n) = 2,ه ازای هر
$$
m, n \in D_N
$$
د برکنمایش  
پذیر است

فخس زیر با شد  

$$
A(x_1, x_2, x_3)
$$
 نرض کنید  $(x_1 = x_1 \land x_2 = x_2 \land x_3 = 0).$ 

مجددا "باید بررسی کنیم که فخس های معینی قضایای ۸ هستند ، یعنی به ازای هر  $m, n, p \in D_N$ 

$$
\begin{aligned}\n&\vdash_{\mathcal{N}} (0^{(m)} = 0^{(m)} \land 0^{(n)} = 0^{(n)} \land 0^{(p)} = 0) \quad \text{if } Z(m, n) = p \quad \text{(i)} \\
&\vdash_{\mathcal{N}} \neg(0^{(m)} = 0^{(m)} \land 0^{(n)} = 0^{(n)} \land 0^{(p)} = 0) \quad \text{if } Z(m, n) \neq p \quad \text{(ii)}\n\end{aligned}
$$

و

$$
\vdash_{\mathcal{N}} (\exists_{1} x_{3}) (0^{(m)} = 0^{(m)} \land 0^{(n)} = 0^{(n)} \land x_{3} = 0) \quad \text{(iii)}
$$
\n
$$
p = 0 \text{ s.t. } Z(m, n) = p \land \exists_{\mathcal{N}} (i) \text{ s.t. } y_{3} = 0 \text{ s.t. } y_{3} = 0 \text{ s.t. } x_{3} = 0 \text{ s.t. } y_{3} = 0 \text{ s.t. } y_{3}
$$

 $\mathcal{N}$  درمورد (ii) ، اگر $p \neq Z(m,n) \neq Z(m,n)$  تگاه  $p \neq 0$  و بنابراین((j) = 0)<br/> قضیهای از  $\cdots$ است (اصل موضوعهٔ $(N1^*)$ )) . درنتیجه  $\vdash \sim (0^{(m)} = 0^{(m)} \wedge 0^{(n)} = 0^{(n)} \wedge 0^{(p)} = 0).$ 

برای بررسی (iii) کافیست نشان د هیم که(0 = 1x3)(x3 = 0) پرای بررسی (iii)  
\n% ۱۸ (Xx<sub>i</sub> = 0 → x<sub>i</sub> = 0)  
\n
$$
+ (0 = 0 \land (Vxi)(xi = 0 → xi = 0)).
$$
\n
$$
+ (0 = 0 \land (Vxi)(xi = 0 → xi = 0)).
$$

⊳اولین سؤال کلبی قابل طرح دربارهٔ توابع نمایش پذیر در ۸ این است که آیا توابعی وجوددارندکه در  ${\mathcal{N}}$  نمایش پذیر نباشند. اگر تابعی بر $D_N$ داشته باشیم ممکن است بررسی نمایشپذیر بودن آن مشکل ، وشاید بررسی نمایشپذیر نبودن آن مشکلتر باشد . بعضی از مشکلات کار در مثالیهای فوق نشانداده شد . بنابراین یک نتیجه کلی مغيد خواهد بود...

حكم ۶: ۱۰

. چنین نیست که همه توابع روی $D_N$  در  $\cal N$  نمایش پذیر باشند

 $\cal N$  برهلن ; با استدلال تذکر ۱۰:۵ (ب) مقايسه کنيد . مجموعه فخس هاي روي شمارش پذیر است ، پس مجموعهٔ توابع نمایش پذیر در ۸ شمارش پذیر می باشد . ولی  ${\mathscr N}$  تعداد توابع روی $D_N$  شمارش ناپذیر است میس توابعی روی  $D_N$ وجود دارند که روی نمايش يذير نيستند

نتىجە ۱۱:۶ . چنین نیست که همه روابط روی  $D_N$  ، در  $\cal N$  بیان پذیر باشند برهان : شبيه برهان فوق است . ⊳سؤالديگريكهمطرحكردن آن منطقى بنظرمى رسد از اين قرار است : آيامىتوانيم

مجموعه توابع (روابط) روی  $D_N$  را که روی  $\mathcal N$  نمایش پذیر (بیان پذیر ) هستند مشخص کنیم؟ جواب این سؤال بسیار مهم است ، و در قضیهٔ گندل دربارهٔ ناتمامیت دستگاه . نقشى كليدى دارد  $\mathcal N$ 

حكم ۱۲:۶ یک تابع(رابطه)روی DN د رامن ما پش پذیر(بیان پذیر)است اگرو فقط اگربازگشتی با شد. البته این حکم هنوز برای ما فاقدمعنی است ، و درواقع برهان کامل آن خارج از حوزهٔ عمل این کتاب است ، ولی هنگامی که ما توابع و روابط بازگشتی را تعریف کرده باشيم اهميت آن را درخواهيم يافت .

> تمرين  $m \leq n$ ا – ثابت کنید که به ازای هر  $n, n \in D$ ، اگر  $m \leq n$  $\vdash (\exists x_1)(0^{(m)} + x_1 = 0^{(n)}).$  $\lambda = 2$ بت کنید که به ازای هر  $n, n \in D$ ، اگر  $n > n$  ، آنگاه  $\vdash \sim (\exists x_1)(0^{(m)} + x_1 = 0^{(n)}).$  $\,$ . ۳ ــ فخس ها یی در دستگاه  $\, \cal N \,$  بنویسید که تعبیرشان در  $\, \bm N \,$  به قرار زیر با شد ( آ ) N یک عدد اول نیست : (ب) m و n دارای عامل مشترکی نیستند :  $\therefore$  m = min  $(p, q)$   $(\downarrow)$

. د تا بع صفر  $D_N \rightarrow D_N$  : 2 که به ازای هر  $n \in D_N$  بوسیله  $z(n) = z(n)$ تعریف می شود. . تا ہے تالی، s:  $D_N \rightarrow D_{N_1}$  کریما زای هر $n \in D_N$  ہوسیلہ f =  $n + 1$  تعریف می شود. ۳ ـ تابع افکنش به $D_N$  $p_i^k: D_N^k$  که به ازای هر $n_1, \ldots, n_k \in D_N$  بوسیله $\vdash$ . تابع همانی است $p^{\,k}_i(n_1,\ldots,n_k)=n_i$  به  $p^{\,k}_i(n_1,\ldots,n_k)$ سه قاعده عبارتند از :

ا – ترکیب : اگر  $D_N \rightarrow B$  و بسه ازای $i \leq j \leq 1$  ،  $h_i \colon D_N^k$  ،  $h_i \colon D_N^k \to D_N$  $\epsilon: D_N^k \rightarrow D_N$ ، که بوسیله $\epsilon: D_N^k \rightarrow D_N$ 

$$
f(n_1,\ldots,n_k)=g(h_1(n_1,\ldots,n_k),\ldots,h_j(n_1,\ldots,n_k)),
$$
  
تعریف میشود از ترکیب 8 و<sub>1</sub>h<sub>1</sub>,...,h<sub>j</sub> 8 و

$$
f: D_N^{k+1} \to D_N \to h: D_N^{k+2} \to D_N \text{ s: } D_N^k \to D_N \to I
$$
ا یگاه تابع ی
$$
g: D_N^k \to D_N \to I
$$

 $f(n_1, \ldots, n_k, 0) = g(n_1, \ldots, n_k),$ 

 $f(n_1, \ldots, n_k, n+1) = h(n_1, \ldots, n_k, n, f(n_1, \ldots, n_k, n)),$ تعریف شده است ، میگوییم که از g و k بوسیلهٔ بازگشت بدست آمده است . توجه کنید که در اینجا  $n_1,\ldots,n_k$  پارامترهایی هستند که بر تعریف تأثیری ندارند ، و ممکن است در بعضی موارد ظاهر نشوند . تابع تعریف شده بوسیلهٔ  $f(0) = a (D_N)$  a عضو ثابتی است از

عملگر کوچکترین عدد : فرض کنیم $D_N$  →  $B_N$ تابعی باشد بــا ایـن –  $\Pi$ خاصیت که به ازای هر  $n_{\rm k} \in D_{\rm N}$  حداقل یک $n_{\rm P}$  وجود دارد بطوری کم  $f(n_1,\ldots,n_k)$  آنگاه میگوییم تابع  $D_N \nightharpoonup D_N$  که بوسیله<sup> $s$ </sup> "  $g(n_1,\ldots,n_k,n) = 0$ ، مساوی است با کوچکترین  $n \in D_N$  بطوریکه  $( n_1, \ldots, n_k, n ) = 0$  تعریف شده است با استفاده از عملگر کوچکترین عدد از g بدست آمده است .

 $\mu n[g(n_1,\ldots,g(n_1,\ldots,n_k,n)=0$  نمادگذاری: کوچکترین عدد n بطوری که . نشان داده می شود.

بدیہی است که برای تضمین کلی بودن تابع f لازم است g در این شرط صدق کند که به ازای هر  $n_1,\ldots,n_k$  حداقل یک  $n$  وجود داشته باشد بطوری کم ا یعنی این تابع به ازای هر  $k-1$ ی این از اعداد طبیعی دارای  $g(n_1,\ldots,n_k,n)=0$ مقدار با شد . در آیند ه گاهی از عملگر کوچکترین عدد بدون این شرط استفاد ه میکنیم . واضح استكه اين كار به ارائه توابع جزئي منجر خواهدشد . اما فعلا " اين شرط برقرار باقی می،ماند و همهٔ توابع ما توابع کلبی هستند.

مثال ۱۴:۶ تابع  $f: D_N^2 \rightarrow D_N$  که بوسیله  $f: D_N^2 \rightarrow D_N$  تعریف شده است از  $(\top)$ 

تذکر ۱۳:۶

و

و

 $\cdot$  باقيمانده تقسيم  $n+q$  بر  $p$ 

تعريف ١۵:۶

تابعی بر D<sub>N</sub> بازگشتی است کــه از توابـع ۲ ، ۲ ، ۲ فوق الذکر با بکار بستن قواعد I وIIو III به دفعاتی، متناهی بدستآمده با شد . بنابراین ردهٔ توابع بازگشتی کوچکترین  $\overline{a}$  ردهٔ توابع روی $D_N$ است که همهٔ توابع ( ، ۲ ، ۳ را شامل بوده و تحت قواعد II ، II **III** بسته است .

تابعي بازگشتي اوليه است اگر از توابع ٢،٢،١ فقط با بكار بستن قواعد I و II حاصل شده باشد . توابع بازگشتی اولیه ردهای اکیدا "کوچکتر از توابع بازگشتی را تشکیل میدهند (این مطلب نیازمندبرهان است ولی ما به آن نمی پردازیم ) . اینتوابع در برخی شاخوهای این مبحث حائز اهمیت هستند. ، ولی ما احتیاجی نداریم که آنها را بطور مشخص درنظر بگیریم .

مثال ۱۶:۶ ( آ ) تابع مجموع ، بازگشتی ( اولیه ) است . برای ملاحظه این نکته به مثال ۶ : ۱۴ (پ) مراجعه کنید که در آنجا نابع مجموم بوسیلهٔ بازگشت از یک نابع افکنش و نابع

تالى بدست آمده است.

 $f_2\colon D^2_N\!\!\rightarrow\! D_N$  اب عا بع حا صلخوب، با زگشتهی (اولیه) است. برای ملاحظه این نکته) را به طريق زير تعريف كنيد

$$
f_2(m, 0) = z(m)
$$
  

$$
f_2(m, n+1) = h(m, n, f_2(m, n))
$$

که  $f_2$  اینجا  $f_2$  بوسیلہ ( $f_1(m, n, p) = f_1(p_3^3(m, n, p), p_1^3(m, n, p))$  که ( $f_2$  باسیلہ ( $f_3(m, n, p)$ د م بدست  $p_1^3$  ،  $p_3^3$  ،  $f_1$  ، که بازگشتی است ، زیرا از ترکیب  $s$  ،  $p_3^3$  ،  $f_1$  بدست  $z$ .<br>**آمده تعريف شده است .** است است است است.

$$
f(0) = 1
$$
  

$$
f(n+1) = f_2(s(n), f(n)),
$$

تعریف شده است ، و بنابراین بوسیلهٔ بازگشت (و ترکیب ) از توابع تالبی و ضرب ، که بازگشتی (اولیه) هستند ، بدست آمده است .

(ث) هده توابع ثابت بازگشتی هستند . تابع ثابت دارای مقدار k را میتوان بوسيلهٔ تابع افكنش  $p_2^2$  به اين طريق تعريف كرد

$$
f(0) = k
$$
  

$$
f(n+1) = p22(n, f(n)).
$$

می توان با استفاده از دیگر توابع افکنش ، بازگشتی بودن توابع ثابت دارای بیش از یک متغیر را ملاحظه کرد .

$$
sg(n) = \begin{cases} 0 & n = 0 \\ 1 & n \neq 0 \end{cases}
$$

$$
sg(0) = 0
$$
  
 
$$
sg(n+1) = 1 \qquad (\forall n \leq 1)
$$

و

 $\overline{sg}(0) = 1$  $sg(n+1)=0.$ 

⊳ممکن است به نظر برسدکه بکار بستن این تعریف به همان اندازهٔ تعریف تابع نعایش پذیر در ۸ ایجاد اشکال می نماید ، ولی چنین نیست و طبیعت استقرائی آن ما را به آسانی و فوریت قادر می سازد که گردآیه بزرگی را از توابعی که می دانیم بازگشتی هستند فراهم کنیم . اما ، بحث درباره بازگشتی بودن با فایده دیگری همراه است که به محاسبه پذیری مربوط می شود. ، و بعدا "درباره آن بیشتر گفتگو خواهیمکرد. . مفهوم بازگشته بودن به کمکمفهوم تابع مشخصه ، درمورد روابط گسترش می یابد .

- تعالف ۱۷:۶  $C_R$  فرض کنیم  $R$  یک رابطه $k$  – مکانبی روی $D_N$  با شد . تابع مشخصه  $R$  (که با نشان داده می شود ) چنین تعریف می شود
	- $C_R(n_1,\ldots,n_k)$ اگر  $R(n_1,\ldots,n_k)$  برقرار باشد  $P\begin{cases} 0 & \text{if } R(n_1,\ldots,n_k) \ 1 & \text{if } R(n_1,\ldots,n_k) \end{cases}$
- تعريف ١٨:۶ یک رابطه ٔ R روی $D_N$  بازگشتی است اگر تابع مشخصه ٔ آن تابعی بازگشتی باشد  $\rho$
- مثال ۱۹:۶  $\mathbb{R}^d$ تابع دوتایه، R $(R,n)$ ، که $R(m,n)$ برقرار است اگر و فقط اگر  $m+n$  زوج با شد ،بازگشتی است , برای اثبات باید نشان دهیم که تابع *f تع*ریف شده بوسیلهٔ  $f(m, n) = \begin{cases} 0 & \text{if } m + n \\ 1 & \text{if } m + n \end{cases}$ اگر  $m + n$  فرد باشد  $\vdash$ تابعی بازگشتی است ، فرض کنیم $D_N \rightarrow D_N$   $\vdash$ سیلم " میارت است از باقیمانده تقسیم  $n \times n$ تعریف شده است . rm2 بازگشتی است ، زیرا
- $rm_2(0) = 0$  $rm_2(n+1) = \overline{sg}(rm_2(n)) = \overline{sg}(p_2^2(n, rm_2(n))).$ اما $f(m, n) = rm_2(m + n)$ ، پس، بنابرترکیب، $f$ بازگشتی است چون + و  $rm_2$ بازگشتی هستند.
	- مثال ۲۰:۶ ,ابطۂ ≥ بازگشتے,است .

برای اثبات این مطلب باید نشان دهیم که تابع g ، تعریف شده بوسیله<sup>ء</sup>  $g(m, n) = \begin{cases} 0 & m \leq n \\ 1 & m > n \end{cases}$ اگر بازگشتی است . این مستلزم چندمرحله است . ابتدا ، تابع p ، تعریف شده بوسیلهٔ  $p(n) = \begin{cases} n-1 & n>0 \end{cases}$  اگر  $\binom{n}{0}$  $n=0$   $\lesssim$ بازگشتی است . برای ملاحظه این مطلب با استفاده از بازگشت داریم  $p(0) = 0$  $p(n+1)=n$ سپس ، تابع ÷ ، تعریف شده بوسیلهٔ  $m \geq n$  اگر  $m - n = \begin{cases} m - n \\ 0 \end{cases}$  $n > m$   $\leq$ بازگشتی است . برای ملاحظهٔ این مطلب با استفاده از بازگشت داریم  $m \div 0 = m$  $m \div (n+1) = p(m \div n)$ توجه کنیدکه در اینجا نمی توان از تابع تغریق صحبت کرد. ، زیرا به مقادیر منفی منجر می شود و دامنهٔ اعداد ما فقط از اعداد صحیح نامنفی تشکیل شده است . تابع نشان داده شده بوسیله - یک تفریق تعدیل یافته است . اکنون می توانیم ببینیم که g را چگونه باید آنطور که لازم است تعریف کرد. , با استفاده از ترکیب,  $g(m, n) = sg(m \div n)$ ⊳تعریفبازگشتی بودن را میتوان درموردمجموعههای اعداد هم بکار برد . اگر ه، گوییم A بازگشتی است اگر تابع مشخصهٔ A بازگشتی باشد . (تابع مشخصه $A \subseteq D_N$ . ("EA " مجموعه \* A عبارتست از تابع مشخصه رابطه " EA ")

مثال ۱:۶ مجموعه  $D_N$ بازگشتی است ، زیرا تابع مشخصه آن تابع صفر است ، که  $(D_N, \mathbb{C})$ بازگشتی می،باشد . (ب) @ بازگشتی است ، زیرا تابع مشخصهٔ آن تابعی ثابت است . (پ ) مجموعه اعداد زوج بازگشتی است . برای ملاحظه این مطلب باید نشان  $^{\circ}$ دهیم که تابع  $h$  تعریف شد ه بوسیله

حكم ۲۲:۶

اگر  $R$  و  $S$  روابط  $k$  ــ مكانى بازگشتى باشند آنگاه  $\bar{R}$  و  $S \vee R$ و  $R \vee S$  بازگشتى  $R$  هستند . ( $\bar{R}$  رابطهای است که برای یک $k \rightarrow -1$ یم مفروض برقرار است اگر و فقط اگر یرای آن  $k\neq -1$  تایپی برقرار نباشد  $S\wedge S$  برای یک $k\neq -1$ یپی مفروض برقرار است اگر و فقط اگر **R** و S هر دو برقرار با شند . R v S برای یک k به تا پی مفروض برقرار است اگر و فقط اگر هر کدام از R یا S برقرار باشند .)

برهان : تابع مشخصه ٔ  $\bar{R}$  عبارتستاز $\overline{sg}(C_{R})$ ، که بازگشتی است اگر  $C_{R}$  بازگشتی باشد . همچنین

$$
C_{R\wedge S}(n_1,\ldots,n_k)=sg(C_R(n_1,\ldots,n_k)+C_S(n_1,\ldots,n_k))
$$

و

## نتيجه ع: ٢٣

به ازای مجموعههای بازگشتی دلخواه A و B ، متمم A ، اشتراک A و B ، و اجتماع A و B بازگشتی هستند .

 $B$  برهان : این فقط حالت خاصی از حکم فوق است ، زیرا مجموعههای A و  $\cdot$  . دارای توابع مشخصهای هستند که توابع مشخصهٔ روابط" $A$  = "و " $\in$  = "می با شند

⊳از اینجابه بعدمیتوان بهاثبات بازگشتبی بودن توابع ، روابط و مجموعههای خاص پرداخت ، و در واقع برای اثبات حکم ۱۲:۶ و ناتمامیت دستگاه  $\ell$  چنین کاری لازم است . درحقیقت یافتن تابع یا رابطهای که بازگشتی ن**باشد** مشکلتر است ، زیرا عملا " همهٔ توابع و روابطی که بـه آسانـی قابـل توصیف هستند بازگشتی میْباشند . ما بـه منظور آشنایی با روشی که برای این کار وجود دارد ، این فرآیند را تاحدی دنبال خواهیمکرد و تا اندازمای با مشکلاتتوصیف یک تابع پارابطهٔ غیربازگشتی آشنا خواهیم شد .

حکم ۲۴:۶ . هر زیر مجموعه یک عضوی از  $D_N$  بازگشتی است $\Box$  $S_k: D_N \to D_N$ برهان : بایدنشاندهیمکه به ازای هر  $k \in D_N$  ، تابع  $S_k: D_N \to D_N$  تعریف شده بوسيلهٔ

| $S(n) = \begin{cases} 0 & n = k \\ 1 & \text{if } 1 \leq k \leq n \end{cases}$ |
|--------------------------------------------------------------------------------|
| $1 \leq \log_{10} 1$                                                           |
| $1 \leq \log_{10} 1$                                                           |
| $1 \leq \log_{10} 1$                                                           |
| $S_0(n) = \begin{cases} 0 & n = 0 \\ 1 & n \neq 0 \end{cases}$                 |
| $S_0(n) = \begin{cases} 0 & n = 0 \\ 1 & n \neq 0 \end{cases}$                 |
| $S_0(n) = \begin{cases} 0 & n = k \\ 1 & n \neq 0 \end{cases}$                 |
| $S_0(n) = \begin{cases} 0 & n = k \\ 1 & n \neq k \end{cases}$                 |
| $S_k(n) = \begin{cases} 0 & n = k \\ 1 & n \neq k \end{cases}$                 |

 $S_k(0) = 1$ ,

 $n\in D_N$  و به ازای هر

 $S_k(n+1) = S_{k-1}(n)$ 

. پس ، Sk بوسیلهٔ بازگشت از  $S_{k-1}$  بدست آمده و بنابراین بازگشتی است از اینرو به استقرا $\cdot$  ، به ازای هر  $k\in D_N$  بازگشتی است ، پس نتیجه ثابت شده است .

مثال ۲۵:۶ (T) هرمجموعه متناهى بازگشتى است. اين نتيجه منطقى حكم ٢۴.۶ ونتيجه ۲۳:۶ است ،زیراً یک مجموعه ٔ متناهی را میتوان بصورت اجتماعی متناهی از مجموعههای یک عضوی نوشت۔

> $\cdot$ بوسیله)  $p: D_N \rightarrow D_N$  (ب  $p(0)$ عبارتست از n امین عدد اول فرد ، اگر $n > n$ و =(0) $p(n)$

تعریف میکنیم . p تابعی بازگشتی است . این مطلب ممکن است اعجابآور باشد ، زیرا میدانیم که p دارای هیچ بیان جبری سادهای نیست . باوجوداین با استفاده از

تعریف(وتعدا دیمراحل میانبی)می توان نشان دادکه p به رد هٔ توابع با زگشتی تعلق دارد (پ) بنابر نظریهٔ مقدماتی اعداد ، هر عدد طبیعی را می توان بطور منحصربفرد به صورت حاصلضرب توانیهای اعداد اول بیان کرد. به ازای هر  $i \in D_N$  ، تابع  $e_i$  را جنين تعريف كنيد :

 $p(i)$ ه مساوی است با نمای عدداول  $p(i)$  در تجزیهٔ  $n$  بصورت حاصلضرب توانیهای اعداد اول ، اگر (p(i در آن تجزیه ظاهر شده باشد , وگرنه صغر است ". در این صورت به ازای هر i ، i ، و تابعی بازگشتی است .  $d: D_N^2 \rightarrow D_N$  ات / تابع $(D_N \rightarrow D_N$  $d(m, n)$ بزرگترين مقسوم عليه مشترک  $m$  و  $n$ 

بازگشتے, است .

> با توا بع و قواعد پا یهای ساد ه ،می توان توا بع بازگشتم. پیچید های ساخت و واضح است که برای پیچیدگی کاربرد قواعد II ، II و III حدی متصور نیست . برهان حکم ۱۲:۶ که می توان آن را در کتاب مندلسن یافت ، نسبتا "طولانبی است و به میزان قابل توجهي په پرهانيهاي بازگشتي پودن توابع و روابط خاص، و چگونگي ترکيب توابع بازگشتي برای بدست آوردن توابع و روابط بازگشتی جدید بستگی دارد .

به عنوان نتیجهای بر حکمهای ۱۰:۶ و ۱۲:۶ می توانیم این نتیجه ً نه چندان مغید را بدست آوریم که همهٔ توابع روی $D_N$ بازگشتی نیستند . در واقع این را می توان بطور مستقیم تر با یک استدلال مبتنبی بر شمارش پذیری و بدون استفاده از این حکمها نشان دا د .

مجموعهٔ توابع بازگشتی شمارش پذیر است ، و این واقعیت ما را قادر می سازد تابعی بسازیم که بازگشتی نباشد . شمارشی مانند ... ,f1, f2 از همه توابع بازگشتی یک مکانی  $^{\circ}$ درنظر بگیرید. تابع  $D_N \nrightarrow D_N$  را بوسیله

$$
g(m, n) = f_m(n).
$$

تعریف کنید . این تابع g تابعی غیربازگشتی است . زیرا فرض کنید که g بازگشتی  $\frac{1}{2}$ باشد ،  $h$  را بوسیله

 $h(m) = g(m, m) + 1$   $(m \in D_N)$ .

تعریف کنید .  $h$  بازگشتی است زیرا g بازگشتی است . بنابراین  $h$  با یکی از توابع یکی است . به ازای این  $k$  داریم  $f_k$ 

$$
h(k) = f_k(k) = g(k, k) + 1 = f_k(k) + 1.
$$
  
|-  
|<sub>ز</sub> این تناقض نتیجه میگیریم که ی ازگشتی نیست

تورن دهید که توابع زیر بازگشتی هستند  
\n
$$
e(m, n) = mn-1 \cdot 1
$$
\n
$$
e(m, n) = mn-1 \cdot 1
$$
\n
$$
e(m, n) = mn-1 \cdot 1
$$
\n
$$
= m \cdot 1
$$
\n
$$
= m \cdot 1
$$
\n
$$
= m \cdot 1
$$
\n
$$
= m \cdot 1
$$
\n
$$
= m \cdot 1
$$
\n
$$
= m \cdot 1
$$
\n
$$
= m \cdot 1
$$
\n
$$
= m \cdot 1
$$
\n
$$
= m \cdot 1
$$
\n
$$
= m \cdot 1
$$
\n
$$
= m \cdot 1
$$
\n
$$
= m \cdot 1
$$
\n
$$
= m \cdot 1
$$
\n
$$
= m \cdot 1
$$
\n
$$
= m \cdot 1
$$
\n
$$
= m \cdot 1
$$
\n
$$
= m \cdot 1
$$
\n
$$
= m \cdot 1
$$
\n
$$
= m \cdot 1
$$
\n
$$
= m \cdot 1
$$
\n
$$
= m \cdot 1
$$
\n
$$
= m \cdot 1
$$
\n
$$
= m \cdot 1
$$
\n
$$
= m \cdot 1
$$
\n
$$
= m \cdot 1
$$
\n
$$
= m \cdot 1
$$
\n
$$
= m \cdot 1
$$
\n
$$
= m \cdot 1
$$
\n
$$
= m \cdot 1
$$
\n
$$
= m \cdot 1
$$
\n
$$
= m \cdot 1
$$
\n
$$
= m \cdot 1
$$
\n
$$
= m \cdot 1
$$
\n
$$
= m \cdot 1
$$
\n
$$
= m \cdot 1
$$
\n
$$
= m \cdot 1
$$
\n
$$
= m \cdot 1
$$
\n
$$
= m \cdot 1
$$
\n
$$
= m \cdot 1
$$
\n
$$
= m \cdot 1
$$
\n
$$
= m \cdot 1
$$

. برقرار است اگر و فقط اگر  $R(m, n)$  به ازای هر  $m < k$  برقرار باشد ب $T(n)$ . ایت کنید که اگر  $R$  ,ابطمای بازگشتی باشد آنگاه  $S$  و  $T$  هم بازگشتی هستند  $r$ آيا مي توانيد برهان خود را طوري تعديل كنيد ، كه درمورد روابطي كه شرط " <k " برای آنها برداشته شده باشد هم بکار رود.

ءِ:۽ اعداد گدل

یکیاز فنون اساسی مورد استفاده<sup>،</sup> گیدل در اثبات قضیه<sup>،</sup> ناتمامیت W، که بصورت شدهای استانده در منطق و سایر مباحث درآمده است ، عبارتست از مفهوم **اعداد کد .** بطور کلبی ، اطلاعات را می توان با یک زبان مانند زبان فارسی ، یا هر زبان دیگر ، یا یک زبان نمادی مجرد ارائه کرد . برای بحث ، انتقال ، یا تحلیل این اطلاعات شاید مناسب (يا حتى لازم ) باشد كه اين اطلاعات بصورت عددي درآورده شوند . مثلا " ، هنگام ,که با ید اطلاعات بوسیله یک ماشین تحلیل شوند غالبا " ابتدا آنها را بصورتی عددی درمیآورند . به عنوان یکمثال خیلی خام از نحوهٔ انجام این کار ، کلمات یک فرهنگ لغات فارسی را می توان با حفظ ترتیب (مثلا ") با اعدادبزرگتراز ۲۰ ، و نمادهای سجاوندی استانده را با اعدادکوچکتر ازه۲ شمارهگذاری کرد. در اینصورت یک جملهٔ زبان فارسی را میتوان بصورت دنبالهای از اعداد نوشت.

کار گیدل عبارت بود از عرضه ساختاری مشابه برای زبان مرتبه اول  $\mathscr X$  (که هنوز هم دلخواه و نامشخص فرض می شود ، به نحوی که هر نماد ، حد ، فخس، و دنباله ً فخس های £ دارای یک عدد کد باشد بطوریکه از هر عدد کد مفروضی ، پیان متناظرش در & به آسانی قابل استخراج باشد . برای این کار راههای متعددی وجود دارد که ما یکی از آنہا را شرح میںدھیم۔

ابتدا تابعی مانند g روی مجموعه نمادهای g به طریق زیر تعریف کنید :

 $g(0) = 3$ ,  $g() = 5$ ,  $g(.) = 7$ ,  $g(\sim) = 9$ ,  $g(\rightarrow) = 11$ ,  $g(\forall) = 13$ ,  $g(x_k) = 7 + 8k$  $g(a_k) = 9 + 8k$ 

 $k = 1, 2, \ldots$ به ازای به ازای  $k = 1, 2, \ldots,$ 

$$
g(f_k^n) = 11 + 8 \times (2^n \times 3^k) \qquad n = 1, 2, \ldots; k = 1, 2, \ldots, \qquad \text{if } g(A_k^n) = 13 + 8 \times (2^n \times 3^k) \qquad n = 1, 2, \ldots; k = 1, 2, \ldots
$$
\n
$$
g(A_k^n) = 13 + 8 \times (2^n \times 3^k) \qquad n = 1, 2, \ldots; k = 1, 2, \ldots
$$
\n
$$
\text{if } g(x) = 1 \text{ and } g(x) = 1 \text{ and } g(x)
$$

مثال ۲۶:۶

( آ) نماد متناظر با عدد 587 را (درصورت وجود) بيابيد. . اگر 587 با نمادی متناظر باشد ، این نماد بایدیکیاز نمادهای  $A_k^n$  یا  $A_k^n$  باشد بنابراين بايد باقيمانده تقسيم آن بر 8 را بدست آوريم  $587 = 8 \times 73 + 3 = 8 \times 72 + 11$ , . و32×33=72، پس 587 با حرف تابعي  $f_2^3$  متناظر است . (ب ) نشان دهید که333 با هیچکدا <sub>م</sub> از نمادهای  $\mathscr X$  متناظر نیست .

 $333 = 8 \times 41 + 5 = 8 \times 40 + 13.$ 

. اما 5 × 2 $=$  40 كه بـهصورت $\chi^2$  × 2" نيست ،پس333با هيچ نماديا ز $\mathscr{L}$  متناظر نمىشود البتمدر یک زبان خاص مانند  $\pmb{\mathscr{L}}$ ، همه نمادها ظاهر نمیشوند ، پس همه اعداد $\Box$ كد مورد استغاده نخوا هندبود.

هر حد یا فخسی در مح رشتهای از نمادهای  $\mathscr{L}$  است ، و ما می توانیم به طریق زیر اعداد را به چنین رشتههایی تخصیص دهیم . اگر  $u_1,\ldots,u_k$  نمادهایی در  $\ell$  باشند واينطور تعريف مى كنيم :

$$
g(u_1u_2\ldots u_k)=2^{\mathbf{g}(u_1)}\times 3^{\mathbf{g}(u_2)}\times \ldots \times p_k^{\mathbf{g}(u_k)}
$$

که در آن به ازای هر  $\hspace{0.1 cm}$  نشاندهنده از امین عدد اول است و 2 = Po . چون هر عددی را می توان بطور منحصر بغرد بصورت حاصلضرب اعداد اول نوشت ، روشی بدیهی برای یافتن رشتهٔ نمادهای متناظر با یکءددمفروض وجوددارد (به شرط این که چنین رشتهای وجود دا شته با شد ) . همچنین رشتههای متفاوت از نمادها لزوما "دارای اعداد كد متفاوت مى باشند.

مثال ۲۷:۶  $g(f_1^1(x_1)) = 2^{g(f_1^1)} \times 3^{g(0)} \times 5^{g(x_1)} \times 7^{g(0)}$  $(1)$ 

$$
= 2^{59} \times 3^3 \times 5^{15} \times 7^5.
$$
  
\n
$$
g((A_1^2(x_1, x_2) \rightarrow A_1^1(x_1)))
$$
\n
$$
= 2^{g(0)} \times 3^{g(A_1^2)} \times 5^{g(0)} \times 7^{g(x_1)} \times 11^{g(0)} \times 13^{g(x_2)} \times 17^{g(0)}
$$
\n
$$
\times 19^{g(-)} \times 23^{g(A_1^1)} \times 29^{g(0)} \times 31^{g(x_1)} \times 37^{g(0)} \times 41^{g(0)}
$$
\n
$$
= 2^3 \times 3^{109} \times 5^3 \times 7^{15} \times 11^{75} \times 13^{23} \times 17^5 \times 19^{11} \times 23^{61} \times 29^3
$$
\n
$$
\times 31^5 \times 37^{15} \times 41^5.
$$
\n(4.1)

(پ) هرعددی که یک عدداول دارای توان زوج در آن ظاهر شود ، یا در دنبالهٔ اعداداول موجوددر آن انقطاعی پیش آمده باشد ، نمی تواند با هیچ رشتهای از نمادها متناظر باشد .

تذكر ء:٢٨

اعداد کدنمادها اعدادی فرد هستند. اعداد کد رشتمهای نمادها زوجند (زیرا عدداول 2 همیشه بانمای مخالف صفر در عددکدرشته ظاهر می شود ) . بنابراین براحتی می توان بین انواع اعداد کد فرق گذاشت.

می توان با گسترش اینفرآیندیه دنبالدهای ستاهی از رشتههای نمادها نیز اعداد کد تخصیص داد . فرض کنید ,s<sub>1</sub>, s<sub>2</sub>, . . . , s, رشتمهایی از نمادهای  $\mathscr{L}$  باشد ، در این صورت تعريف زير را ميآوريم

 $g(s_1, s_2, \ldots, s_r) = 2^{g(s_1)} \times 3^{g(s_2)} \times \ldots \times p_r^{g(s_r)}$ .

توجه کنیدکه به این طریق یک عدد مفروض نمیتواند هم عدد کد یک دنباله و هم عدد کد یک رشته از نمادها باشد ، زیرا (بنابر تذکر ۲۸:۶) نمای 2 در عدد کد یک دنباله زوج و در عدد کد یک رشته فرد است.

تا اینجا یک تابع g از مجموعه همه نمادها ، رشتههای نمادها ، و دنبالدهای متناهی رشتههای نمادهای $\mathscr X$  بتوی $D_N$  تعریف کردهایم مطلبی تابع یک به یک است ولی همانطورکه دیدیم پوشا نیست . این تابع بهطریقی تعریفشدکه یک شیوه کارآمد (یعنی استفاده از عبارت بصورت حاصلضربی از توانهای اعداداول ) برای محاسبه <sub>2</sub>-19به ازای هر عدد واقع در برد g وجود دارد . مقادير g را اعداد گدل مي ناميم . هر حد يا فخسی از ۶ رشتمای از نمادها است ، و بنابراین دارای یک عدد گدل است . یک برهان با یک استنتاج در هکلا دنبالمای متناهی از رشتمهای نمادها است ، و بنابراین یک عدد گدل دارد .

مقصود گدل از این کدگذاری این بودکه ادعای راجع به دستگاه (مثلا " ۸/ ) را به

ادعاهایی دربارهٔ اعداد تبدیلکرده وسپس این ادعاها را دردستگاه صوری بیان کند . ادعاهای راجع به یک دستگاه صوری به فخسءا قضایا و برهانیها مربوط می شود . مثلا " "دنبالهٔ  $\mathscr{A}_k$  , ... ,  $\mathscr{A}_k$  یک برهان در  $\mathscr{N}_k$  برای فخس  $\mathscr{D}_k$  است " این ادعا می $\mathscr{A}_k$ وید که رابطه معینی بین دنبالدای از فخس ها و یک فخس معین وجود دارد . بوسیلهٔ اعداد گدل این ادعا به رابطهای روی $D_N$ ، مثلا "مانند $P(m,n)$ ، منجر می شودکه تعریف آن از این قرار است :(pf(m, nبرقرار است اگر و فقط اگر m عدد گدل دنبالدای از فخس های  $\ell$  ، وی $\mathcal M$  باشد که برهائی را در  $\ell$  برای فخسی که عدد گدل آن  $n$  است تشکیل می دهند.  $D_N$ دیگر خاصیتهای  $\mathcal N$  ، و ادعاهای راجع به آن ، به روشی مشابه به روابطی روی

منجر می شوند . در این مرحله است که مسألهٔ بیان پذیری اهمیت پیدا میکند ، زیرا ، با  $\mathscr{P}(\mathbf{x}_1,\mathbf{x}_2)$  دنبال کردن مثال فوق ، اگر رابطهٔ  $Pf$  در  $\mathscr{N}$  بیان پذیر باشد فخسی مانند  $m, n \in D_N$  از  $\mathscr{L}_N$  وجود خواهد دا شت بطوری که به ازای هر

 $\vdash \mathscr{P}(0^{(m)},0^{(n)})$  اگر $Pf(m,n)$ برقرار با شد آنگاه

و

 $\vdash \neg \mathscr{P}(0^{(m)}, 0^{(n)})$  اگر $Pf(m, n)$ برقرار نباشد آنگاه

به عبارت دیگر فخسی مانند  $\mathscr{P} (x_1, x_2)$  وجود خواهد داشت که در مورد این "ماورای سؤال " که آیا دنباله دلخواه فخس های  $\mathscr{A}_k, \mathscr{A}_k, \ldots, \mathscr{A}_k,$  برهانی در  $\mathscr{N}$  را تشکیل <sub>می،</sub>دهند **در داخل دستگاه** تصمیم بگیرد. . کاری که می،کنیم نـهایتا " بـه این معنی است که می خواهیم دستگاه ۸ را (حداقل بطورجزئبی) بهعنوان یک ماورای دستگاه ،به مفهومی كه در فصلهاي قبل بيانشد ، درمورد خودش بكار بريم . ظاهرا "چنين روشي خطرناك  $P_N$ و مستعد تناقض بنظر می رسد ، ولبی ما می دانیم که فقط روابط بازگشتی روی بیان پذیر هستند ، و استفاده از  $\ell$  به عنوان ماورای قضیهٔ خودش لزوما "جزئی خواهد بود . به همین جهت میتوان از تناقض پرهیز کرد .

مرحله ٔ بعد دربرهان قضیه ٔ گدل نشاندادن این مطلب است که روابط معینی روی که به این طریق از بررسی فخس ها ب قضایا و برهانیها تاشی می شوند بازگشتی بوده  $D_{\!N}$ و درنتيجه در ٨ بيان ذير مى باشد . از ذكر جزئيات صرفنظر مى كنيم و فقط بعضى از اين روابط را نام مى بريم .

حكم ۲۹:۶ روابط زیر روی $D_N$  بازگشتی میباشند و بنابراین در  $\mathcal N$  بیان پذیرند . Wf(n) Wf(i) برقرار است اگر و فقط اگر n عدد گدل فخسی از N باشد
- ے قرارا ستاگروفقطاگر n عدد گدل یک اصل موضوعهٔ منطقی  $Lax(n)$  $Lax(i)$ N باشد .
- برقرار است اگر و فقط اگر n عدد گدل یک اصل موضوعه  $Prax(n)$  $Prax(iii)$  $\ldots$  سره $\mathscr{N}^s$  با شد
- . Prf(n) برقراراست اگر و فقط اگر n عددگدل یک برهان در  ${\mathcal N}$  باشد  $Prf(iv)$
- برقرار است اگرو فقط اگر $m$ عددگدل برهان فخسی باشد  $Pf(m,n)$  $Pf(v)$  $\cdot$  عدد گدل آن  $n$  است
- برقرار است اگر و فقط اگر m عدد گدل نتیجه Subst $(m, n, p, q)$  $Subst$  (vi) جانشینی حدی با عدد گدل p بجای همهٔ موارد آزاد متغیری با عدد گدل q در عبارتی با عدد گدل n باشد .
- برقراراستاگر و فقط اگر m عدد گدل فخسی با شد مانند $W(m, n)$  $W(vii)$ ، که در آن  $x_1$  دارای مورد آزاد است، و  $n$  عدد گدل برهانی $\mathscr{A}(x_1)$  $\lambda$  در  $\mathcal{N}$  برای ( $\mathcal{O}^{(m)}$ ) باشد
- برقرار استاكر وفقط اكر m عدد كدل فخسى باشد مانند  $D(viii)$ ه، که در آنx دارای مورد آزاد است ، و n عدد گدل فخس  $x_1$ . شد  $\mathcal{A}(0^{(m)})$

تمرين ۱۵ ــ نما دهایی از ع را (درصورت وجود ) بیابید که با اعداد کد زیر متناظر باشند.  $(7)$ 299 65  $(\cup)$ (ت) 421 109 (پ ) ۱۶ ــ فخس های ۶ متناظر با اعداد کد زیر را بیابید.  $7^{5} \times 2^{61} \times 3^{3} \times 5^{15} \times 7^{5}$  $(1)$  $2^9 \times 3^{61} \times 5^3 \times 7^{15} \times 11^5$  $(\neg)$  $2^3 \times 3^{13} \times 5^{15} \times 7^5 \times 11^{61} \times 13^3 \times 17^{15} \times 19^5$  $(\overline{\mathbf{y}})$ ۱۷ – هر عدد طبیعی از طریق تجزیهاش به عوامل اول با دنباله ٔ منحصر بغردی از اعداد طبيعي متناظر است . مثلا "عدد 24×3×3×3×2 با دنباله 4, 1, 7, 0, 2 متناظر است . دو دنباله را می توان از طریق پیوند با یکدیگر ترکیب کرد . یعنی عناصر يكي از آنها را بدنبال عناصر ديگري قرار داد . مثلا " اگر و دنباله 2,3,5 و t دنبالـه 4, 7, 9, 10 باشدآنگاه دنبالـه 2, 3,5, 4, 7, 9, 10 با 1 \* 5 نشان مى دهيم.

تابع 
$$
D_N
$$
→ $D_N$  و ازیتی تعریف میکنیم :  
f(m, n  
کدشان *m و n* میباشد .  
کدشان *m و n* میباشد .

ع: ۵\_ پرهلن ناتماميت

ابطه ٔ W تعریف شده در حکم ۲۹:۶ در برهان ناتمامیت نقشی کلیدی دارد ، بنابراین سعی میکنیم که معنای آن را دریابیم . توجه داشته باشید که این رابطه به  $m$  جانشینی حد  $0^{(m)}$  (که با عدد  $m$  متناظر است) در فخس $(x_1)$ ، که عدد گدل آن است ، مربوط می شود..

در  ${\mathscr N}$  بیان پذیر است ، پس فخسی مانند ( ${\mathscr W}(\boldsymbol{\mathrm{x}}_1, \boldsymbol{\mathrm{x}}_2)$ وجود دارد که فقط  $W$  $\mathbf{x}_1$ و  $x_2$  در آن دارای مورد آزاد میباشند ، بطوری که  $\vdash \mathcal{W}(0^{(m)},0^{(n)})$  اگر $W(m,n)$ برقرار باشد آنگاه

و

$$
\frac{1}{\pi} \sim W(0^{(m)}, 0^{(n)})
$$
ا تگاه (w, n)  
فخس زیر را در نظر بگیرید .

 $(\forall x_2)$  ~  $\mathcal{W}(x_1, x_2)$ .

 $0^{(p)}$  فرض کنید عدد گدل این فخس p باشد ، و بالاخره فخس حاصل از جانشینی  $0^{(p)}$  به جای  $x_1$  یعنبی

$$
(\forall x_2) \sim \mathcal{W}(0^{(p)}, x_2).
$$

را در نظر بگیرید .

فخس اخیر را با  $u$  نمایش دهید . برای ملاحظهٔ اهمیت  $u$  بی مناسبت نیست که نوصيف خاصي از آن را در اين مرحله ارائه كنيم . اولا "W تعبير W است . پس W را مى توان چنين تعبير كرد :

" به ازای هر $W(p, n) \cdot n \in D_N$ برقرار نیست "

اگر بخواهیم آن را بیشتر تشریح نماییم به شکل زیر درمیآید : به ازای هر $D_N$  چنین نیست که  $p$  عدد گدل فخس $\ell(x_1)$ است که  $x_1$  د $x_2$ 

"آن دارای مورد آزاد است ، و  $n$  عدد گدلی برهانی برای $\mathcal{A}(0^{(p)})$ در  $\mathcal{N}$  می باشد . اکنون p عدد گدل فخسی است که x1 در آن دارای مورد آزاد است ، که این فخس  $\mathscr{A}(0^{(p)})$ مبارتست از( $\mathscr{W}(x_1,x_2)$ ، واگر این فخس با $\mathscr{A}(x_1)$  نشان داده شود آنگاه

 $:$  همان  $\ell$  است . يس تعبير  $\ell$  هم ارز است با

" به ازای هر $D_N$  ،  $n\cdot n\in D_N$  عدد گدل برهانی برای فخس  $\ell$  در  $\ell$  نیست  $\ell$ 

یس ، از جهتی میتوان تصور کرد که فخس  $\pmb{w}$  اثبات ناپذیری خودش را اظهار میکند .

اگر ٨ سازگار نباشد در اين صورت بديمهي است كه تمام است ، زيرا هر فخسى قضيه ؟ آن خواهدبود . بنابراين قضيه لناتماميت محتاج فرض سازگاري ٨٠ استـــت . در حقیقت برها نگدل مستلزم فرضی است اندکی قویتر ، که اکنون به بررسی آن می پردازیم .

تعریف ۲۰٬۶

 $\alpha$  ک د ستگاه مرتبه اول ۶ ، که زبان آن با زبان  $\mathcal N$  یکی است می سه است وگار است  $\cdot$  در صورتی که به ازای هر فخسی مانند ( $\mathscr{A}(x_1)$  ، که  $x_1$  در آن دارای مورد آزاد است  $\mathscr{A}(x_1)$ جنانچه به ازای هر $D_N$  هر $\mathscr{A}(0^{(n)})$  « قضیهای از  $S$  بود آنگاه  $\mathscr{A}(x_1)$  $S$  : نباشد  $S$ 

ممانطورکه قبلا "دیدیم (تذکر ۶٪ را ملاحظه کنید ) اگر (°0)⁄» به ازای هر n ، یک قضیه با شد ، لازم نیستکه  $(\forall x_1)$ ر $(\forall x_1)$ حتما "یک قضیه با شد . ۵۰ ــ سازگاری می $\zeta$ وید که اگر هر  $\mathscr{A}(0^{(n)})$  قضیه با شد آنگاه  $\mathscr{A}(x_1)$ ( $\mathscr{A}(x_1)$  قضیه نیست ، چه $\mathscr{A}(x_1)$ قضیه باشد يا نباشد .

حكم ۱:۶

نرض کنید  ${\cal S}$  یک دستگاه مرتبه اول باشد که زبان آن با زبان  ${\cal N}$  یکی است . اگر . م ـــ سازگار باشد آنگاه  $S$  سازگار است .  $\omega$  ،  $S$ 

 $\mathscr{A}(0^{(n)})$ ۰ ، مرض کنید  $\mathscr{A}(x_1)$  فخس دلخواهی با شد بطوریکه به ازای هر  $n$ ۰ ، قضیهٔ S است . مثلا " $\alpha_1$ همیتواند  $x_1 = x_1$  باشد . دراین صورت بنابر a ــ سازگاری فضیه : تا یا ست می سازگار است (زیرا فخسی وجود دارد که قضیه  $\mathcal{S}$  نیست . پس  $\mathcal{S}$  سازگار است  $\mathscr{A}(x_1)$ نيست ) .

حكم ٣٢:۶ (قضيه ناتماميت گدل) با فرض این که  $\lambda$  ،  $\omega$  ــ سازگار است ، نه  $\ell$  قضیه $\lambda'$  است ، و نه نقیضآن . بنابراین اگر  $\mathcal N\rightarrow\omega$  ــ سازگار با شد  $\mathcal N\rightarrow\omega$  تمام نیست

 $q$  برهلن : ابتدا فرض کنید  $\ell$  قضیهای از  $\ell$  است و فرض کنید که  $q$  عدد گدل برهانی برای  $\pmb{w}$  در  $\mathcal N$  باشد . همانطور که قبلا "داشتیم فرض کنید که  $p$  عدد گدل

یان پذیر 
$$
\mathscr{W} \circ \mathscr{W}(x_1, x_2)
$$
ی $W$  در  $\mathscr{W}$  بیانپذیر است ی $\mathscr{W}(x_1, x_2)$  است ی $\mathscr{W}(x_1, x_2)$  است ییس داریم

 $\vdash_{\kappa} \neg \mathscr{W}(0^{(p)},0^{(q)})$  ، یعنی  $\mathscr{W}(0^{(p)},x_2) \rightarrow \vdash_{\kappa} (\forall x_2) \neg \mathscr{W}(0^{(p)},x_2)$  ، یعنی  $\vdash_{\kappa} \mathscr{U}$ . این با سازگاری  ${\mathcal N}$  متناقض است ، پس  ${\mathcal U}$  نمیتواند قضیهای از  ${\mathcal N}$  باشد

 $\vdash \mathcal{W}(0^{(p)}, 0^{(q)}).$ 

 $q$  قضیهای از  ${\mathcal{N}}$  نیست ، یعنی برهانی برای  $\pmb{\mathit{W}}$  در  ${\mathcal{N}}$  وجود ندارد . پس  $\mathscr{N}(\mathsf{V} x_2)$ هر عددی باشد  $q$  عدد گدل برهانی برای  $\ell$  ، یعنی برای ( $\mathscr{W}(0^{(p)},x_2)$ در نیست . پس (W(p, q) به ازای هیچ  $q$  یپی برقرار نیست . پس  $\vdash_{r} \neg \mathscr{W}(0^{(p)}, 0^{(q)})$   $q \neg p$ به ازای هر بیس ، بنابر **به ــ** سازگاری  $\sim (\forall x_2) \sim \mathcal{W}(0^{(p)}, x_2)$ 

. قضيه $\mathscr N$  نيست  $\mathscr N\subset\mathscr C$  قضيه $\mathscr N$  نيست

تذکر ۲۳:۶

ما فرض ہ ــ سازگاری را صریحاً " بیان کردہایم ، هرچندکه یک اثبات واضح برای م – سازگاری  ${\mathcal N}$  با استفاده از الگوی $N$  وجود دارد , اما همانطور که قبلا "تذکر داده  $\omega$ شد استدلالهایی که از الگو استفاده میکنند اغلب شامل فرضهایی درباره سازگاری دیگر دستگاههای صوری هستند ، و بنابراین بنظر می رسد که مطلب موردنظر را درخود مفروض گرفتهاند . همچنین ،می توان حکم ۲۲:۶ را بهمنظور دربرگرفتن دیگردستگاههای صوری، یعنبی توسیعهای ۸٪، تعمیمداد . و دراینصورتدر غیاب هرگونه اطلاع مشخصی قطعا "بايد به ـ سازگاري را مفروض گرفت .

⊳این فصل تا اینجا خلاصهای از برهان قضیهٔ ناتمامیت گدل بوده است . علت گنجاندن آن این بودکه خواننده با روشهای بکار رفته آشنایی پیدا کند و توضیح نکاتی دربارهٔ اهمیت آن آسان شود . اکنون به بررسی بعضی نتایج منطقی و تعمیمهای آن ، تا مرحله فعلی می پردازیم.

 $(X, \mathcal{S})$ حکم ۴۴:۶ (با فرض  $\omega$  ــ سازگاری . شاملفخس بستمای است که در الگوی $\bm{N}$  درست استولی قضیهای از  $\mathscr{N}$  نیست $\mathscr{N}$  $\psi \in \mathscr{C}$ برهان: فخس  $\psi$  فخسی بسته است ، نه  $\psi$  قضیهای از  $\mathscr{N}$  است و نه  $\mathcal{N}(\sim\mathcal{U})$ جون  $N$  یک تعبیر است یا  $\mathcal{U}$  در  $N$  درست است  $\mathcal{N}$  ، ⊳ درحقیقت می،توان فرض بکار رفته در این حکم را تضعیف کرد .

حکم ۶: ۳۵ (با فرض سازگاری / / ) . شامل فخسی بسته استکه در الگوی N درست است ولی قضیهای از M نیست  $\cal N$ برهان : باید برهان حکم ۳۲:۶ را که با این فرضهای تضعیف شده هم برقرار است تعديل كرد، ولي فخس لاراهم بايدتعديل نمود . از ذكر جزئيات صرفنظر مى شود.

√ ″ تما م نیست . ممکن است اولین چیزی که بنظر برسد این باشد : آیا میتوانیم . النام كنيم؟ شايد مجموعه بامناسبي از اصول موضوعه كل را انتخاب كرده باشيم . شاید اگر فخس  $\ell$ را به عنوان یک اصل موضوعه جدید اضافه کنیم دستگاه جدید تمام خواهد بود. اندکی تفکر درباره روشی که در این فصل بکار گرفته شد باید نشان دهد  $\mathcal{N}^+$  که افزود ن  $\mathcal{U}$  به عنوان یک اصل موضوعه ٔ جدید مفید واقع نخواهد شد . فرض کنید دستگاه بدست آمده از  $\ell$  با افزودن  $\ell$  به عنوان یک اصل موضوعه جدید باشد . این تغییر در اصول موضوعه بر این نتیجه که هر رابطه ٔ بازگشتی بیان پذیر است اثری نخواهد گذاشت ، (هرچندکه ممکن است عکس آن را مورد تأثیر قرار دهد ) . اما ممکن است بر بازگشتب بودن رابطههای Prax و Pf ، و رابطههایدیگریکه برحسباینمها تعریفشدهاند تأثیر بگذارد . اما افزودن یک اصلموضوعه بر بازگشتی،بودن مجموعه ٔ اعدادگدل اصول موضوعه تأثیِّر نخواهدداشت ، زیرا هر مجموعه یک عضوی ، بازگشتی است و اجتماع هر دو مجموعه بازگشتی نیز بازگشتی است . رابطه Prax بازگشتی باقی خواهدماند ، و به روشی مشابه می توان مشاهده کرد که  $Pf$  و بقیه ، ازجمله  $W$  ، بازگشتی می باشند ، هر چندکه تعریف آنها به + ۸ مربوط میشود نه ۸/ . سپس میتوان همانطور که درمورد ۸/ عمل کردیم درمورد ۸٬۰ عمل کنیم و به یک قضیهٔ ناتمامیت مشتمل بر فخس جدیدی مانند '& برسيم .

با یک استدلال مشابه کلم،تر به حکم زیر می،رسیم .

حكم ۶:۶۳  $s$ فرض کنیم کی توسیعی از  ${\mathcal N}$  باشد بطوری که مجموعه اعداد گدل اصول موضوعه یک مجموعه ٔ بازگشتی باشد ، آنگاه (به شرط این که  ${\cal S}$  سازگار باشد )  ${\cal S}$  تمام نیست .

تذکر ۲۷:۶ فرض مربوط به S صرفاً " عبارتست از این که رابطه Praxs که بصورت زیر تعریف

شده است بازگشتی باشد :

. بر قرار است اگر و فقط اگر n عدد گدل یک اصل موضوعه سره ۶ با شد . همین فرضاست که امکان اثبات حکمی نظیر حکم ۲۹:۶ را درمورد S فراهم میسازد .

⊳از حکماخیر نتیجه میشود که نمیتوان با آفزودن مجموعهای از آصول موضوعه ٔ  $\mathscr N$  ، که اعداد گدل آنها یک مجموعه بازگشتی متناهی یا نامتناهی میسازند ،  $\mathscr N$ . أتماميت بخشيد .

همانطورکه ملاحظه کردیمدستگاه ۸/ از یکجهت خاص ناقص است ، به این معنی كه اصول موضوعه آن فقط حالت ضعيفي از اصل استقرا ً رياضي را دربردارند . علت اين امر استفاده از زبان مرتبه اول است . آیا میتوان با بکار گرفتن یک دستگاه حساب دوم از این مشکل پرهیز کرد ؟ در اینکتاب ما عمدا" ازمشکلات اضافی ناشیازد ستگاههای مرتبه دوم پرهیز کردهایم ، بنابراین بررسی این سؤال فراتر از حوزه عمل ما است . اما معلوم شده است که زبان مرتبه دوم نیز دارای همان خاصیت است ، یعنی اینکه یک دستگاه مرتبه دوم حساب که در آن مجموعه ٔ (اعداد گدل) اصول موضوعه ٔ سره بازگشتی باشد ، تمام نيست .

نتايج قضيه گدل از اين هم عميقتر هستند , ديديم كه دستگاه اعداد طبيعي را میتوان در درون دستگاه صوری ZF تعریف کرد . هر دستگاه صوری نظریه ٔ مجموعهها ، اگر برای نظریه مجموعهها کارساز باشد ، این خاصیت را خواهدداشت ، و درحقیقت دستگاههایی محدودتر از ZF هم این خاصیت را خواهندداشت (به عنوان یک مثال از یک دستگاه فاقداینخاصیت میتوانیم ازدستگاه صوری نظریه گروهما نام ببریمکه بسیار محدود است) .

هر دستگاه مرتبه ٔ اول که به اندازه کافی قوی باشد ، و مجموعه ٔ (اعداد گدل) اصول موضوعه ْ آن بازگشتی و خود دستگاه سازگار باشد ، تمام نیست . (یک دستگاه بـه اندازه كافي قوى است اگر بتوان دستگاه اعداد طبيعي را به طريق فوق در آن تعريف کرد ، و بنابراین اصول موضوعه حساب ، قضایای آن باشند .) بویژه اگر ZF سازگار باشد تمام نیست .

⊳سرانجام به نکتهای میپردا زیم که ممکن است خواننده نکتهسنج قبلا "به آن توجه کرده باشد ،و آن عبارتست از اینکه توسیعی از ۸ وجوددارد که تمام است . فرضهای قضیهٔ ناتمامیت گدل شامل اینشرط بودندکه دستگاه صوری موردبحثدارای مجموعمای

حكم ۶: ۳۸

از اصول،موضوعه عسره با شدکه اعداد گدل آنیها یک محموعه بازگشتی بسازند . این فرض برای برهان لاز م بود ، زیرا برهان شامل این مطلب بود که روابط معینی نیز بازگشتی بودند . این که یک دستگاه مرتبه اول حساب وجود دارد که سازگار و تمام است ، و بنابراین در این شرط صدق نمیکند ، می تواندبا استفاده از شیوهای که درفصل ۴ ارائه شد ملاحظه گردد .

توسعي از M، ا درنظر بگيريدكه از افزودن همه فخس هايي از M، كه در الگوي  ${\mathscr N}$  درست هستند بدست آمده باشد . این توسیع سازگار و تمام است به شرط این که  ${\mathcal N}$ سازگار باشد (نتیجه۲۰ (۲۲ را ملاحظهکنید ) . پس بنابر حکم ۲۶:۶ مجموعهٔ اعدادگدل اصول موضوعه ٔ سره ٔاین توسیع نمی تواند بازگشتی باشد. درنتیجه مجموعه ٔ اعدادگدل فخس های  ${\mathcal N}$  که در  ${\mathcal N}$  درست می باشند نموندای است از یک مجموعه غیربازگشتی . بنابراین اگر اجازه دهیم که مجموعههای اصول موضوعه ٔ سره ٔ ما غیربازگشتی با شند

می توانیم یک دستگاه مرتبه اول حساب داشته با شیم که سازگار و تمام با شد. اما اکنون این سؤال مطرح می شود : چرا مجموعههای بازگشتی در قضیهٔ ناتمامیت گدل دارای چنین اهمیتی هستند ؟ درست نیستکه بگوییم هیچ دستگاه صوری سازگار حساب تمام نیست . آنچه می توانگفت این است که چنیند ستگاهی ، اگر مجموعه ْ (اعدادگدل) اصول موضوعه آن بازگشتی باشد تمام نیست . جواب در مفهوم محاسبه پذیری ، کارآمدبودن والگوریتم و رابطه آنها با مفهوم بازگشتی بودن نهفته است . در فصل بعد به سراغ این مطالب می رویم .

تمربن  $\mathscr N$  ) - فرض کنید فخس  $\mathscr U$  همان باشد که درخلال متن تعریف شد  $\mathscr U$  قضیهای از نیست ، پس (با فرض این که ۸ سازگار است) توسیع حاصل از افزودن (۳%) به عنوان یک اصل موضوعه اضافی ، سازگار است . نشان دهید که این توسیع **س ــ** سازگار نیست .

محاسبه پذیری حل ناپذیری تصميم نايذيرى

۰: ۱ الگوریتمها و محاسبه بذیری

در کنگرهٔ جهانی ریاضدانان در سال ۱۹۰۰ ، هیلبرت لیست مشهور مسائل حل نشدهٔ ریاضی خود را عرضه کرد . یکی از اینیها (که اکنون مسألـهٔ دهم هیلبرت نامیده می شود)عبارتبوداز یافتن شیوهای برای تصمیم درباره این که آیا هر معادله ٔ دیوفانتوسی بسجملهای دارای جوابی برحسب اعداد صحیح می باشد . جواب این مسأله ( که اخیرا " بدست آمد ، به [1] Davis مراجعهکنید ) یا عباراتی بیان شده بودکه مستمعین هیلبرت را در ۱۹۰۰ (وحتی شاید خود هیلبرت را) به تعجب وامیداشت . این جواب شامل مجموعقای از دستور العملها برای شیوهٔ موردنظر نبود ، بلکه برهانی بود برای این مطلب که چنین شیوهای نمی تواند وجود دا شته باشد. . مسألـه دهم هیلبرت مثالبی است از آنچه که امروز عموماً " یک " مسألـه لاینحل " نامیده می شود . بررسی این مسألـه و مسائل مشابه آن ، ریاضیدانان اوائل این قرن را بر آن داشت تا به بررسی معنای کلمهٔ " شیوه " که در این مسأله مطرح شده است ، بپردازند . این بررسیها به مفاهیم و کاربردهایی منجر شدند که در این فصل توصیف میگردند .

در این مبحث کلمهٔ دیگری که با " شیوه " هم معنی است " الگوریتم " می باشد ، و ما معمولا " کلمهٔ اخیر را بکار میبریم ، زیرا کلمهٔ قبلی دارای معانی دیگری در خارج از این مبحث است ، که ممکن است به سؤ تفاهم منجر شوند ٠. مفهوم الگوریتم مفهومی شهودي است ، نه مفهوميكه از لحاظ رياضي دقيق باشد . در عين حال مي توانستيم آن را به طريق زير تعريف كنيم .

یک الگوریتم عبارتست از یکمجموعهٔ کارآمد صریح از دستور العملهایی برای یک شیوه محا سباتی (که لزوما "عدد ی بیست )وممکن است برای یافتن جوابیهای رده مغروضی

تعریف ۱۰٫۷

ا; سوَّالات بكار رود . هنگامی که مطلب به این نحوه مطرح شود سؤالات مربوط به وجود الگوریتمهای مناسب براي " ردههاي سؤالات " مختلف بطور طبيعي مطرح خواهندشد. در مسألـه دهم هيلبرت رده سؤالات بصورت زير است :  $^*$ {2 یک معادلی پسجملیای دیوفانتوسی است $^$  آیا  $E$ ریشه ٔ صحیح دارد ؟}  $^*$ 

**نال ۲:۲**  
ردههای سؤالات را میتوان از هر نوع درنظر گرفت . مثلا "  
(T) 
$$
{}_{n} ∈ D_{N}
$$
 مقدار(n)  ${}_{n} ≠ P_{n}$  و برح مومه۵ ۱)  ${n ∈ D_{N}}$  (7)   
(ب)  ${n ∈ D_{N}}$  آیا n عضوی ازمجموعه⁴ A است ?} (A یکمجموعه⁴ثایت است.)  
(ب) {%فخسی از ۲، است | آیا ۱۷ قضیهای از ۸۰ است ?}

مثال ۳:۷  $\{S \subseteq n \mid n \in \mathbb{Z} \mid 2 \cup \mathbb{I} \mid n \in D_{N} \}$  (T) الگوریتمی وجودداردکه برای چنین سؤالاتی جواب فراهم میکند. اگر n عدددلخواه مفروضی باشد ، باقیماند ۂ تقسیم آن بر 2 را (با یکی از چندروش شناخته شدهٔ مقدماتی دبستانی برای تقسیم) بیابید . اگر باقیمانده 0 با شدجواب مثبت می دهیم ،اگر باقیمانده 1 باشد جواب منغی می دهیم.

 $\{ \cdot \}$ (ب)  $n \in D_N \}$  ابا می مجموعه اعداد اول تعلیق دارد)

الگوریتمی وجودداردکه برای چنین سؤالاتی جواب فراهممی کند. اگر n عدد مغروضی باشد ، به ازای هر m که $(m < n)$  که (1<m < n)،روشهای استاند مای برای یافتن باقیماند ه تقسیم بر m وجود دارد . اگر هیچیک از این باقیماند هها صفر نباشد ، آنگاه n یک عدد  $n$ اول است . اگر یک یا چند باقیمانده صفر باشند ، آنگاه n یک عدد اول نیست.

 $f(n) = 2n$  مقدا $f(n)$ چیست؟} ، که  $f$  تابع تعریف شده بوسیله  $n \in D_N$  (  $\leftarrow$ ) . است  $(n \in D_N)$ 

در اینحالت حساب مقدماتی دبستانی الگوریتمی برای محاسبه ٔ مقدار f فراهم می کند . در اعداد مختلط کدامند ؟}

\* چون این یک مجموعه است بایدابتداجمله ٔ سمت چپ وسیس جمله ٔ سمت راست را خواند . مترجم یک رابطهٔ جبری مشهور وجود دارد که الگوریتمی برای این مورد فراهم می کند..

⊳ملاحظه خواهد شدکه یک" رده از سؤالات " ، در این مبحث مفهومی بسیارکلبی است . اکنون موقتا " خودمان را به الگوریتمهای مربوط به ردههای سؤالاتی با طبیعت خاص ، يعني سؤالاتي شبيه ٣:٧(پ) فوق الذكر ، محدود مي كنيم . به عبارتي ديگر می خواهیم مفهوم " توابع محاسبه پذیر بوسیلهٔ الگوریتم " ، را موردبررسی قرار دهیم. ازنظر تاريخ تحول اين مبحث ، اين جنبه بود كه قبل از همه موردتوجه قرار گرفت ، محققین متعددی کوشیدندکه به روشی ریاضی مفهوم الگوریتم را دقتبخشندو به روشی رياضي رده توابع محاسبه پذير بوسيله الگوريتم را مشخص نمايند . البته اينكه توصيف ریاضی خاصی از این مفهوم دقیقا "با تصور شهودی آن مطابقت داشته باشد چیزی نیست که قابل اثبات باشد. اما همانطور که خواهیم دید دلایل موجهی وجود دارند که فرض کنیم توصیفهای معینی از الگوریتم آنقدر کلیت دارند که همهٔ الگوریتمهای شهودی را دربرېگيرند .

توصیفهای ارائه شده توسط پژوهشگران اولیه دارای صورتهای متفاوتی بود که اجمالا " میتوان آنها را به صورت زیر دستهبندی کرد :

- ( آ ) ما شینهای محاسب (دقیقا "تعریف شده ) مجرد ، (ب ) ساختارهای صوری شیوههای محاسباتبی ،
- 3

(پ) ساختارهایی صوری که به رد مهای توابع منجر می شوند. دو تعریف اول خود مفهوم الگوریتم را مشخص میکنند (از لحاظ اصولی تفاوتی بین(آ ) و (ب )نيست ).آخرين تعريف رد 5 توابع محا سبه پذير بوسيله ٔ الگوريتم را توصيف مي نمايد .

ما شینهای تورینگ ( Turing ) که در دهه ۱۹۳۰ بوسیله تورینگ ابدا م شدندمثالی از (آ) میباشند . این مفہوم عبارتست از یک ماشین خیالی که دارای یک نوار خیالی است که روی آن یک عدد (یا اعداد ) ورودی ، با پیروی از قواعد ساده و محدود ازقبل تعیین شد مای به صورت کد چاپ شده است ، و در پایان محاسبات عدد خروجی را مشابها " بهصورت کد ارائه میکند . ادعا میشود که هر الگوریتمی برای محاسبه مقادیر یک تابع، قابل تبدیل به دستوراتی برای چنین ماشینی میباشد .

**دستگاههای تیو ( Thue ) که دستگاههایی هستند**صرفا "صوری، که درآنهابوسیلهٔ قواعد معيني دنبالههايي از نمادها را مىتوان به عنوان نتيجه منطقى دنبالههايي از نمادها استنتاج کرد ، مثالبیاز (ب ) میباشند . بنابراین ،اگر یک دنباله ورودی داده شده باشد، قوا عد اجا زەمى د هندكەآن رابىد نبالەخروجى تېدىل كنيم. (Davis [2] راملا حظەكنيد.)

توابع بازگشتی مثالی از (پ) می باشند. توابع وقواعد پایهای، یک ساختار صوری برای تولید یک رده از توابع میباشند.

همهٔ این ساختارها در یک چیز مشترکند ، و آن این که شامل توابع جزئی می باشند . بنابراين نابجا نخواهد بود اگر بگوييم كه يک تابع جزئي بوسيله الگوريتم قابل محاسبه است اگر الگوریتمی وجوددا شتمباشدکه مقدار تابع را هرگاه که تعریفشده باشد بدهد . درمورد ماشین تورینگ این بمنزله مجاز ساختن قواعدی برای ماشین استکه به محاسبه بدونپایان منجر میشوندو بنابراین هیچگاه یکخروجی بدست نمیآید . درموردتوابع بازگشتی، همانطورکه در تذکر ۱۳:۶ خاطرنشان شد ، این بمنزله ٔ مجاز ساختن استفاده از عملگر کمترین عدد به طریقی نامقید است .

نكته عساس اين است كه همه مشخص سازيهاى مختلف توابع (جزئى) قابل محاسبه بوسیلهٔ الگوریتم به یک رده ، یعنی ردهٔ توابع جزئی بازگشتی منجر شد . این مطلب قابلیت برهان دارد و به اثبات رسیده است . آنچه که قابلیت برهان ندارد این است كه آيا رده ٔ توابع جزئي دقيقا " همان رده ٔ توابع قابل محاسبه بوسيله الگوريتم است . اما ، باتوجه به وجودشواهدي در اينمورد ، و عدموجودشواهدي برخلاف اين مطلب ، نظر چرچ ( Church ) را با مضمون زیر میپذیریم :

رد ۰۵ توابع جزئبي قابل محاسبه بوسيله الكوريتم همان رد ۰۵ توابع جزئبي سا زگشتي است .

پذیرفتن نظر چرچ صرفا "بـهمعنـي تبـلـور متنـاظر ساختـن تصور شـهودي ما از الگوريـتم باتوصیفهای ریاضی، که قبلا " ارائه شدهاند ،می باشد . شواهدی بر نامعقول بودن چنین چيزې وجود ندارد .

⊳اكنون با پذيرفتن نظر چرچ ، بررسي سؤالات مربوط به وجود الگوريتم از لحاظ ریاضی آ سانتر است . مثلا " ، این سؤال که آیا الگوریتمی وجود دارد که مقادیر یکتابع خاص را بدهد ، به این سؤال که آیا آن تابع بازگشتی است ، تبدیل میشود ،وهمینطور این سؤال که آیا الگوریتمی وجود دارد که درباره عضویت در یک زیر مجموعه مغروض از  $D_N$ تصمیم بگیرد به این سؤال که آیا تابع مشخصه آن مجموعه بازگشتی است ، یعنی آیا آن مجموعه بازگشتی است ، تبدیل میشود .

فايدهٔ نظر چرچ در اين واقعيت نبهفته است كه مى توان روشبهاى رياضي را براي نشان دا دن این که یک تابع (یا مجموعه ٔ ) مفروض بازگشتی هست (یا نیست ) بکار برد ،

تذکر ۴:۷

واز آنجا نشاندادکه برای یک ردهٔ خاص از سؤالها یک الگوریتم وجوددارد (یا ندارد). به عکس ، اگر یک الگوریتم خاص یافته باشیم غالبا "نتیجهگیری این مطلب که مجموعه يا تابع متناظر ، بازگشتى است مفيد مى باشد .

.<br>ممکن استکه خواننده توجهکندکه نیمی از نظر چرچ دارای محتوایی بیش از نیمه دیگر است . نظر چرچ با ترکیب عطفی دو گزارهٔ زیر هم ارز است :

(i) هر تابع جزئی قابل محاسبه بوسیله الگوریتم یک تابع جزئی بازگشتی است، و

(ii)هر تابع جزئي بازگشتي قابل محاسبه بوسيلهٔ الگوريتم است .

دومین گزاره دارای قابلیت اثبات است ، زیرا با استفاده از یک مفهوم شهودی الگوریتم می توان "برهانبی" استقرائی برای آن ارائه کرد . این پرهان با توصیف الگوریتمهایی برای محاسبهٔ توابع بازگشتی پایهای آغاز میشود . (مرحلهٔ پایهای استقراء) ، سپس با نشان دادن این که چگونه الگوریتمهای محاسبهٔ توابع خاص را می توان بهمنظور ساختن الگوریتمهایی برای محاسبه<sup>ء</sup> توابع ساخته شده از اینها بهکمک قواعد II ، II ، وIII بکار برد ، ادامه می یابد .

اولین گزاره آن قسمت از نظر چرچ است که قابل اثبات نیست . آنچه اثباتشده اين است كه براي تعدادياز تعريف هاي رياضي دقيق متفاوت الگوريتم ، همه توابع جزئي قابل محاسبه بوسيله آن نوم الكوريتم ، بازگشتى مى باشند.

با توجه به مطالب گفته شد ه ملاحظه می شود که اگر قرار با شد روشها ی بازگشتی بود ن در بحث وجود الگوریتمهایی برای ردههای خاصی از سؤالات مورد استفاده قرار گیرند، اگر جواب این باشد که چنین الگوریتمی وجود ندارد ، نظر چرچ حیاتی خواهد بود . تنـہا اگر نظر چرچ را ببذیریم از اینکه یکتابع یا مجموعه ٔخاص بازگشتی، یست می توان نتيجه گرفت كه چنين الگوريتمي وجودندارد.

مثال ٤:٧

ا آ ) فرض کنید f و g توابعی یک مکانی بر $D_N$  باشند که بوسیلهٔ الگوریتم قابل محاسبه میباشند . در اینصورت f0g بوسیلهٔالگوریتم قابل محاسبه است . زیرا برای محاسبه (r) g (n)، كافيست با استفاده از الگوريتم مربوط به g مقدار (g(n) را محاسبه کرده ، سپس با استفاده از الگوریتم مربوط به f مقدار $f(g(n))$ را محاسبه کنیم . این مطلب را می توان بسادگی تعمیم داد تا كاربرد قاعده II در ساختن توابع بازگشتی را شامل شود .

 $\ket{c}$ با استفاده از تابع  $g$  بطور بازگشتی چنین تعریف (ب شد ه با شد

$$
f(0) = k
$$
  

$$
f(n+1) = g(n, f(n))
$$

فرض كنيد كم g قابل محاسبه بوسيلي<sup>ء</sup> الگوريتم باشد . الگوريتمي ارائه مي كنيم تا بـه  $\downarrow$ ،  $m > 0$  ازای هر  $f(m)$ ،  $m \in D_N$  ازای هر  $f(m)$ ،  $f(m)$ ،  $m \in D_N$  اگر استفاده از الگوریتم مربوط به  $g(s, f(0)) \cdot g$  =  $f(1) = f(1)$  , ا محاسبه کنید ، سپس با استفاده از الگوریتم مربوط به  $g(s)$  (  $f(2) = g(1, f(1))$  را محاسبه کنید ، و کار را به همین روش . ادامه دهيد تا $f(m)$ حاصل شود.

. (پ) یک حالت خاص (ب) تابع فاکتوریل است : f(n)=n! (n EDN) . در عمل ، مثلا " برای محاسبه ٔ (10 ، کاری که میکنیم عبارتست از دنبال کردن روش ارائه شده در (ب) و محا سده !1, 21, 31, . . . , 91, 10 بطور متوالي .

: بع  $h\colon D_N\to D_N$  را که به طریق زیر تعریف شده است درنظر بگیرید  $\left(\begin{array}{c} \Box \end{array}\right)$  $h(n) = \left( -\frac{1}{n} \cos \theta \right)$ ا ولین رقم غیرصفر در بسط اعشاری

می توان با استفاده از تعریف مستقیماً "ثابت کرد که h بازگشتی است . ولی این روشی استنسبتا "پیچیده . به طریق دیگر می توانیم الگوریتمی را توصیفکنیم که بتواند برای محاسدهٔ مقدار آن بکار رود ، و سپس با استفاده از نظر چرچ نتیجه بگیریم که بازگشتی است . الگوریتم موردنظر از روش استاندهٔ تقسیم ناشی می شود . ابتدا کوچکترین مقدار . الحدید که  $n < 10^k$  ، سپس خارج قسمت تقسیم  $10^k$  بر  $n$  را بیابید  $k$ 

ش ) میدانیم که مجموعه اعداد گدل فخس هایی از  ${\mathcal N}$  که در  $N$  درست هستند) بازگشتی نیست ، پس بنابر نظر چرچ نتیجه میشود که الگوریتمی برای جواب دادن به سوالات رده

> $\{S$  فخسی از  $\mathcal{N}$  است | آیا  $\mathcal{D}$  در  $\mathcal{N}$  درست است ؟} وجود ندارد .

ای فرض کنید A زیرمجموعه $D_N$ متشکل از همهٔ اعدادی که مجموع دو مربع کامل (ج) مستند باشد . A بازگشتی است ولی اثبات مستقیم این که تابع  $D_N \nrightarrow D_N$  تعریف شده بوسیلهٔ

$$
f(n) = \begin{cases} 0 & n = p^2 + q^2 \ \& \text{if } n = p^2 + q^2 \ \& \text{if } n = p, \ q \in D_N \end{cases}
$$

بازگشتی است نسبتا "مشکل است . ولی الگوریتمی وجود دارد که به سؤالات ردهٔ

 $\{ \in n \in A \cup \lceil n \in D_N \}$ 

جواب میدهد . این الگوریتم را میتوان چنین توصیف کرد . اگر n داده شده باشد را ، برای هر زوج از اعداد  $p$  و  $p$  که هردو کوچکتر از  $n$  باشند ، محاسبهکنید . اگر زوجی مانند  $p$  و  $p$  یافت شد بطوری که  $q^2$  =  $p^2+q^2$  ، جواب مثبت است  $\,$  در غیر  $\,$ این صورت جواب منفی است . پس بنابر نظر چرچ ، 4ه مجموعهای بازگشتی است .-

⊳ارتباط این مطالب با این فرض در حکم ۳۶:۶ که مجموعه اعداد گدل اصول موضوعه و سره باید بازگشتی باشد چیست؟ در پرتو نظر چرچ ، به ازای هر دستگاه S با اين خاصيت بايد الگوريتمي وجود داشته باشد كه به سؤالات مجموعهٔ

 $\{S \text{ is even, } S \text{ is even} \}$  ه فخسی از  $S \text{ is even}$  آیا  $\mathbb{R}$  یک اصل موضوعه سره ۶ $S$  است جواب دهد ، وچون مجموعهٔ اعدا د گدل اصول موضوعهٔ منطقی S (یا هریک) ز د ستگاههای مرتبه أول ما ) بازگشتی است ، الگوریتمی وجود خواهد داشت که به سؤالات مجموعهٔ

 $\{x \in \mathcal{S} \mid x \in \mathcal{S} \mid \mathcal{S} \mid \mathcal{S} \neq \emptyset \}$  است  $\{x \in \mathcal{S} \mid \mathcal{S} \neq \emptyset \}$ جواب خواهد داد . از این گذشته ، برای یک دستگاه ی که فاقد چنین خاصیتی باشد چنین الگوریتمی وجود نخواهد دا شت۔.

با استفاده از دیدگاهیکه هنگام معرفی مفهوم دستگاه صوری اختیار کردیم ، یعنبی کوشیدیم که دستگاههای صوری را برای منعکس ساختن مباحث واقعی ریاضی بکار برده و آنها را دقت ببخشیم ، میتوانیم ببینیم که یک دستگاه S که برای آن الگوریتمی وجود ندارد تا تصمیم بگیردکه آیا فخس مفروضی از S یک اصل موضوعه S است ، رضا یتبخش نیست . چنیندستگاهی نمیتوانددر تصمیمگیری اینکه کدامگزارههای آن مبحث ریاضی درست هستند به ما کمک کند ، زیرا شیوه کارآمدی وجود نخواهد داشت تا تصمیم بگیرد که کدام گزاره با فخس هایی که اصول موضوعه می با شد متناظرند ، و شیوه کارآمدی وجود نخواهد داشت تا تصميم بگيرد كه آيا دنباله مفروضي از فخس ها يک برهان است یا نه . یکی از مقاصد مطالعه ٔ اولیه ٔ دستگاههای صوری جستجو برای شیوهای صوری بود که درباره ٔ هر گزاره ٔ ریاضی ، از طریق گنجاندن هرچه بیشتر فخس های درست درمیان فخس های قابل اثبات ، تصمیم بگیرد . یک دستگاه صوری که درآن مجموعه اصول موضوعه بازگشتی نباشد نمی تواند مغید واقع شود . یک دستگاه صوری که مجموعه اصول موضوعه ٔ آن بازگشتی است قطعا "شرایط مربوط به شیوههای کارآمد برای تصمیمگیری این که چه چیزی یک اصل موضوعه و چه چیزی یک برهان است را برآورده می سازد. اما قضیهٔ ناتمامیت میگوید که حتی چنین دستگاهی (از حساب ) هم نمیتواند مفید واقع شود ، . زیرا مجموعه ٔ قضا یای این دستگاه شامل همه ٔ فخس های درست (در تعبیر  $N$  ) نیست

تذكر ٤:٧

ممكن است خواننده بخواهد دستگاه ٨٠ را كه در آن مجموعه (اعداد گدل) اصول موضوعه ٔ سره بازگشتی است درنظر بگیرد و شیوهای کارآمد فراهم نماید که بوسیله آن  $\cdot$  بتوان مجموعه قضایای  ${\cal N}$  را شمارش نمود

(راهنماييي : رابطه Pf روى ازواج اعدادكدل بازكشتى استو بنابراين الكوريتمي براي تصمیمگیری درمورد برقراری آن برای یک زوج مفروض وجود دارد . ) این نشان می دهد که مجموعه (اعداد گدل) قضایای N "بطور کارآمدی شمارا " است . این مفهوم جدیدی را مطرح میںسازد .

تعريف ٧:٧

زیرمجموعفای از *D<sub>N</sub> ب*طور بازگشتی شمارا است ، اگر بامجموعه<sup>ء تن</sup>هی یا با برد یک تابعبازگشتی برابر باشد . یک مجموعه بطور بازگشتی شمارا است اگر یک تابع بازگشتی مانند f وجوددا شته با شد بطوريكه . . . , f(1), f(1), f(2) فبهرستبي(احتمالا"دارايتكرار) از همهٔ اعضای مجموعه باشد . نظر چرچ ایجاب میکند که "بطور بازگشتی شمارا " و " بطور كارآمد شمارا " هم ارز باشند .

ل>سؤالیکه دراینمرحلـهبلافاصلـهمطرح میشودایناستکه آیا مفاهیم "بازگشتی" و "بطور بازگشتی شمارا " مفاهیمی متمایزند . آیا مجموعمای وجوددارد که بطوربازگشتی شمارا با شد ولی بازگشتی نباشد ، یا بالعکس ؟ برهان زیر که به قسمتی از این سؤال جواب مىدهد مثال خوبى است از موارد استفاده نظر چرچ.

> حکم ∧∶∧ هر مجموعه ٔ بازگشتی بطور بازگشتی شمارا است .

برهان : فرض كنيم A يك مجموعه بازگشتى باشد كه درنتيجه تابع مشخصه آن يعني  $C_A$  قابل محاسبه بوسيله الگوريتم است . اكنون الگوريتمي را توصيف ميكنيم كه اعضای A را شمارش نماید . به ترتیب مقادیر ... , CA(0), CA(1) را محاسبه و فهرستی از همهٔ n هایی فراهم کنید که cA(n)=0. پس بنابر نظر چرچ چون A بطور کارآمد شمارا است ، A بطور بازگشتبی شمارا میباشد .

ل> عکس این حکم نادرست است . برهانـهای متعددی برای این مطلب وجود دارد ،  ${\mathscr N}$  نیرا فقط به یک مثال نقض احتیاج داریم . با اثبات مطلب مهمی درباره دستگاه  ${\mathscr N}$ چنین مثالبی را فراهم میکنیم .

تعريف γ∶۹

یک دستگاه صوری **بطور باز**گشتی تصمیم ناپذیر است اگر مجموعه<sup>، ا</sup>عداد گـدل قضا یای دستگاه بازگشتی نباشد .

توجهکنیدکه با استفاده از نظر چرچ یکدستگاه صوری بطور بازگشتی تصمیم ناپذیر است اگر و فقط اگر الگوریتمی برای جواب دادن سؤالات متعلق به مجموعه ٔ

 $\{S \text{ times } S\}$  ) لا فخسی از  $S$  است  $|T_+|$  ) ه قضیهای از  $S$  است وجود نداشته باشد.

>بعداً "پس از بعضي كارهاي مقدماتيي ثابت خواهيم كرد كه // بطور بازگشتي تصميم ـــ ناپذير است . تذكر ٢ : ۶ همراه با نظر چرچ حاكي از اين استكه مجموعه (اعداد گدل) قضایای N بطور بازگشتی شمارا میباشد . این که N بطور بازگشتی تصمیم ناپذیر است بدان معنی است که این مجموعه بازگشتی نیست .

**نتيجه 10:0** زیرمجموعمای از  $D_N$  وجود دارد که بطور بازگشتی شمارا است ولی بازگشتی نیست. ⊳قسمت بعدي اين فصل با تصميم ناپذيري بازگشتي و مفهوم كليتر حلى اپذيري بازگشتی سروکار دارد . درباره مفهوم اخیر از قبل تا اندازهای اطلاع داریم ، ولی براي مراجعات بعدي ببهتر است آن را هماكنون دقيقا "بيان نماييم".

تعريف ١١،٧

ردهای از سؤالات بطور بازگشتی حل ناپذیر است اگر الگوریتم منحصر بفردی برای جواب دادن به همهٔ سؤالات آن رده وجود نداشته باشد. (به فرض ضمنی نظر چرچ در استفاده از کلمه " بطور بازگشتی " در این تعریف توجه داشته باشید . )

پس یک دستگا ه صوری S بطور با زگشتی تصمیم نا پذیر است اگر و فقط اگر رد ه ٔ سؤالا ت { لَهِ فَخَسَى أَزَّ لَا است | آيا لَهَ قَضيهاى از S است ؟ } بطور بازگشتی حل ناپذیر است .

> تمرين ۱ ــالگوریتمهایی برای جواب دادن به ردههای سؤالات زیر ارائه کنید. .  $\{ \hat{a} \mid m \in D_N \}$  (T)  $\{ \cdot \mid m, n \in D_{\mathbf{N}} \}$  بزرگترین مقسوم علیه مشترک  $m \in \mathbf{N}$  و  $\mathbf{N}$  چیست  $\}$

(پ) {
$$
\sqrt{2}
$$
 m J  $\sqrt{2}$  m J  $\sqrt{2}$  m J <

۲:۷ ماشنهای تورینگ

واردشدن در جزئیات یکی از مشخص سازیهای محاسباتی مفهوم الگوریتم تمرینی ارزشمند است . مشخص سازي تورينگ يكي از مفيدترين و قابل دركترين آنها است ، و همانطور که خواهیم دید می تواند مستقیماً " درمورد مسائل تصمیم پذیری و حل پذیری كان ود.

استعمال کلمه ْ "ماشین " نبایدخوانند ه را گمراه کند . ما شینهای تورینگ ما شینهای محا سیمگر واقعا "مشفول به کار محسوب نمی شوند. . آنها دستگاههایی مجرد هستند که به روشی ریاضی دقیقا " تعریف شدهاند ، تا چگونگی شیوههای محاسباتی را منعکس سازند . اصطلاحاتی که بکار می بریم بوضوح عملکردهای " ماشین " را خاطرنشان می سازند ، و این قطعا "درست است که می توان ما شینبها یی واقعی ساخت که شیوههای یک ما شین تورینگ " تصوري " را دنيال كنند .

مقصود تورینگ ازتوصیف ما شین خود ش عبارت بود از تقلیل محاسبات به ضروری ترین اجزاء ، بطوری که به روشی ساده بعضی از شیوههای پایهای را که بوضوح کارآمد هستند و هر شیوهٔ کارآمدی را میتوان به آنها تقلیل داد توصیف نماید . اکنون به بررسی جزئیات فنى <sub>مىپردازيم.</sub>

یک ما شین تورینگ را می توان به صورت یک جعبه ٔ سیاه درنظر گرفت ، که نواری کاغذی ازمیان آن میگذرد که این نوار به مربعمایی مساوی تقسیم شده وممکن است نمادهایی در این مربعما چاپشده باشند . برای یک محاسبه ٔ خاص ، ماشین با مقداری متناهی از اطلاعات ورودی روی نوار ، یعنی نمادهایی که فقط روی تعدادی متناهی از مربعها چاپ شدهاند ، شروع به کار خواهد کرد . ماشین نوار را برطبق قواعد معینی پردا زش نموده وممكناست سرانجا م متوقف شود . اگر متوقف شوددر اين صورت اطلاعات خروجی عبارت از چیزی استکه روی نوار باقی مانده است . اگر متوقف نشود ، محاسبه نامعين است و خروجي وجود ندارد .

قبل از ادامه کار ، دونکته که دربالا مطرح شد محتاج توضیح است . این شرط که اطلاعات ورودي بايد متناهى باشد معقول بنظر مىرسد . در واقع ممكن است خواننده تعجب كند كه چرا بيان آن ضرورت دارد ، زيرا هر نوار كاغذى موجود قطعا " ازلحاظ طول متناهی است و فقط می تواند شامل تعدادی متناهی از مربعهای مساوی باشد . اما قرار دا دن یک کران معین روی طول نوار مورد احتیاج برای ورودی کاری نامعقول است . چون هنگامیکه ما شین درحال پردازش نوار است ممکن است به یک "فضای کار " بزرگتر

از نوار ورودی اولیه احتیاج داشته باشد ، بنابراین نوار را طوری درنظر میگیریم که بطور نامتناهی قابل گسترش باشد . مجددا " ، هر محاسبهای به مقداری متناهی از نوار احتیاج دارد ، ولبي نـهادن یک کران.طلـق روي طول نوار موجود نامعقول است ، بنابراين می گوییم که نوار بالقوه نامتناهی است.

علاوه بر این که برای نوار کرانبی قائل نمیشویم ، برای زمان موردنیاز ماشین جهت انجام یک محا سوه خاص نیز کرانی قائل نمیشویم . درمورد یک کامپیوتر واقعی مجبور هستیمکه یک محدودیت زمانی برقرار کنیم ، و اگر درطی آن زمان جوابی بدست نیامد ، آن برنامه را رها کرده و میکوشیم برنامه دیگری بیابیم که زمان لازم را کاهش دهد . اما برای این ماشین محرد ، برقراری یک محدودیت مطلق روی تعداد گامها آیا زمان لازم برای رسیدن به جواب یک قیدساختگی خواهدبود . آنچه که میخواهیم این است که اگر جواببی وجود دارد ماشین آن را در زمانبی متناهبی پس از گامهای متناهبی بدست آورد. . پس در جریان یک محاسبه ممکن است ندانیم (وبطورکلی نمیدانیم ) که آرا محاسبه به آخر خواهدرسید یا نه.

برای بررسی کارهایی که چنین ما شینی می تواند انجام دهد لازم است که هم طبیعت اطلاعات نماديني را كه مى توانندروى نوار ظاهر شوند ، و هم روشى را كه ماشين مى تواند آنها را پردازش کند مشخص نماییم .

یک ماشین تورینگ دارای **الفبایی از نمادهای نواری** است که ممکن است در دو ما شین مختلف متفاوت با شند ، ولمی بیهر حال فیهرستی متناهی از نمادها خواهیم داشت . روی هر مربع نوار هربار حداکثر یکی از این نمادها می تواند چاپ شود. معمولا " در فهرست نمادها حرف B (مأخوذ از کلمهٔ blank به معنی خالبی و چاپ نشده) گنجانده می شودکه نمایشگر یکمربع خالبی است . سادهترین ماشینهای تورینگ فقط دو نماد نواری،  $\cdot$  مانند  $\mathbf{B}$  و 1 خواهندداشت .

یک ما شین تورینگ به طریق زیر عمل می کند . در هر زمان مفروضی ما شین فقط یک مربع از نوار را "مىخواند ". ممكن است نماد ظاهرشده در اين مربع را (درصورت وجود ) با نمادی دیگر تعویض نماید ، یا اگر خالبی است نمادی در آن چاپ کند ، یا این که آن مربع را تغییر ندهد و در این صورت به بررسی مربع بعدی سمتچپ یا سمتاراست نوار بیردازد . پس داریم :

انواع عمليات : ( آ ) چاپ یک نماد (چاپ یک نماد شامل پاک کردن نماد قبلی می باشد . ) پاک کردن یک نماد ، یعنی چاپ یک **B** ، عملیاتی از این نوم است .

(ب) حرکت به چپ به اندازه یک مربع. (پ) حرکت به راست به اندازهٔ یک مربع.

یک گیام در عملیات ماشین عبارتست از یک عمل از یکی از این انواع . سیس با یدمشخص سازیم که در هرمرحلامای ماشین چگونه عملیاتی را که با یدانجا م دهد انتخاب می کند . عمل ما شین بوسیلهٔ نمادی که در مربع درحال خواند ه شدن ظاهر شده ، و همچنین وضعیت درونی ما شین مشخص می،شود . ما شین می،تواند ازمیان تعدادی متناهی وضعیتهای درونی ، هر کدام را که خواست اختیار کند . برمبنای ماشینهای محاسباتی واقعی، وضعیت درونبی را میتوان حاصل جمعبندی اطلاعات ذخیره شده در ما شين درلحظه عفروض انگاشت . كار ما بـه جزئيات، كانيكي يا الكترونيكي ذخيرهسازي اطلاعات مربوط نمی شود ، بلکه فقط فرض می کنیم که جعبه ٔ سیاه ما دارای تعدادی متناهی از شرایط متفاوت است که باعث می شوند به روشهای معینی عمل کند..

اما واضح است که باید امکان تغییر وضعیت درونی ماشین هنگام یک محاسبه را فراهم کرد. ، پس یک گام در یک محاسبه مستلزم مشخصات زیر است :

- (١) وضعيت دروني فعلي ماشين.
- (٢) محتواى مربعى كه خوانده مى شود.
	- (۳) عملی که ماشین اختیار کرده ، و
- (۴) وضعیت درونی بعدی اختیار شده بوسیلهٔ ماشین به منظور آماده شدن برای گام بعدی محاسبه .

بنابراین وضعیت درونی اختیار شده بوسیله ماشین در هر زمان نتیجه تتمامی مخاسبات قبلی خواهدبود ، و از این لحاظ به عنوان یک " حافظه " برای ماشین عمل میکند .

مجددا "در اینمرحله یک نکته درباره ٔ شرط متناهبی بودن تعداد وضعیتهای درونبی یکما شین تورینگ محتاج توضیح است , کامپیوترهای رقمی واقعیدارای تعدادیمتناهی، هرچند بسیار زیاد ، حالت درونی هستند . اما به همان دلیلی که قبلا "ذکر شد ، قرار دادن یک کران مشخص ،حتبی یک کران بسیار بزرگ ، روی تعداد وضعیتهای مجاز دریک ما شين تورينگ غيرمعقول است.بنا براين فقط اين شرط رامي گذاريم كه اين تعدا دمتنا هي با شد.

منا سترین راه برای مشخص کردن شیوهای که یک ماشین تورینگ در پیش می گیرد عبارتست از مجموعهای متناهی از چهارتاییها به صورت

(وضعيت جديد اختيار شده ، عمل انجام يافته ، نماد نوار ، وضعيت)\*

$$
\ast
$$
 از چپ به راست بخوانید . مترجم

برای دنبالکردن یک محاسبه ، لازم است در هرمرحله با توجه به وضعیت درونی و نمادی که خوانده می شود در بین مجموعه<sup>،</sup> چهارتایی ها جستجو کرده و یکی را که با این ز**وج** آغاز می شود پیدا کنیم ، و با دنبال کردن عمل انجام یافته ، وضعیت جدید داده شده توسط این چهارتایی را بدستآوریم . این امر محدودیتی را بر روی مجموعه ٔ چهارتایی ها اعمال میکند. ، یعنی برای هر زوج (نماد ، وضعیت) حداکث باید یک چهارتایی وجود دا شته با شد که با این زوج آغاز شود ، که درنتیجه ماشین تورینگ یک شیوه ٔ خوشتعریف ا دنيال کند .

چون تعدا دوضعیتها و تعدا دنمادها هر دو متناهی هستند ، تعداد چهارتایی ها برای یکماشین خاص محدود است . اما لازمنیستکه هر زوج (نماد ، وضعیت) در آغاز یک چهارتایی قرار گیرد. . بعضی ترکیبات ممکن است هیچگاه در محاسبات ظاهر نشوند مهمتر از آن می گوییم که محا سبات یک ما شین تورینگ خ**اتمه می یا بد** هنگامی و فقط هنگامی که زوج فعلی(نماد ، وضعیت ) در هیچکدام از چهارتایی ها ظاهر نشود بطوری که ما شین هيچ دستور العملي براي ادامه كار نداشته باشد.

پس یک ماشین تورینگ ممکن است یک نوار ورودی را به یک نوار خروجی تبدیل کند . روشی که اطلاعات را روی نوار نمادگذاری میکنیم باید به طبیعت اطلاعات بستگی داشته باشد ، و به کمک مثالیهایی نحوهٔ انجام این کار را خواهیم دید . در همهٔ مثالیها ، نمادهای ...., $q_0, q_1, q_2, \ldots$  را برای نشان دادن وضعیتهای درونی بکار خواهیمبرد ، و قرار میگذاریم که ماشین در وضعیت  $q_0$  در حالبی که آخرین مربع غیرخالبی سمت چپ نوار را میخواند آغاز به کار کند . (واضح است که قراردادی از این نوع ضروری است ، البته قرارداد انتخاب شده دارای اهمیت خاصی نیست .)

مثال ١٢:٧

## $\{(q_0 1 B q_1), (q_1 B R q_0)\}\$

مجموعه چهارتایی های ماشین تورینگی استکه وضعیتهای آن  $q_0$  و  $q_1$  ، و نمادهایآن B و 1 میباشند . این چهارتاییها بخودی خود واضع هستند فقط شاید نماد " عمل انجام یافته " محتاج توضیح باشد . نماد سوم در چهارتایی میتواند L باشد (به معنی م چپ برو") یا R با شد (بهمعنی "به راست برو") ویا فقط نمادیبا شدکه با پدجانشین " نماد درحال خواندهشدن بشود , عملیات این ماشین را در حالتی که نوار ورودی شامل دنبالهای متناهی از 1 ها بصورت زیر است ملاحظه کنید ،

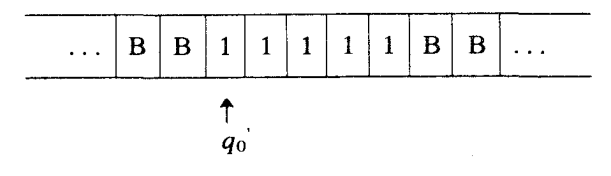

ماشین در وضعیت 90 با خواندن اولین 1 سمت چپ شروع به کار می کند . یک B چاپ . مه کند ( 1, 1 یاک می کند ) و به وضعیت  $q_1$  می رود

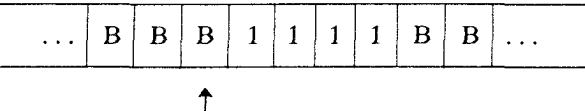

 $\boldsymbol{a}_1$ ماشین در وضعیت ،q ، با خواندن یک B به اندازه یک مربع به راست حرکت کرده و به وضعيت  $q_0$  مى رود .

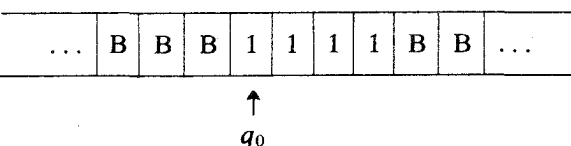

اکنون ، درست مانند قبل، 1 متعلق به مربعی که خوانده می شود با یک B تعویض شده و ماشین به حالت  $q_1$  میرود . به همین ترتیب ماشین رفتن به راست و تعویض هر 1 را با یک B ادامه می دهد تا به وضعیت زیر برسد.

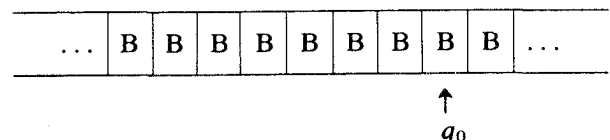

اکنون ، برای راهنمایی ماشین در اینوضعیت چهارتایی مناسبی وجودندارد ، بنابراین محاسبه متوقف می شود . این ما شین دنبالهای از 1 ها را حذ فکرده سپس متوقف می شود .

مثال ۱۳:۷

 $\{(q_0 1 R q_1), (q_1 1 R q_0), (q_1 B R q_2), (q_2 B 1 q_2)\}$ مجموعه ٔ چهارتاییهای یک ماشین تورینگ است که فرد بودن یا زوج بودن یک عدد را به طریق زیر مشخص میکند . یک عدد ممکن است بهصورت دنبالهای از 1 های روی نوار به عنوان ورودي داده شود ٠ ماشين در چالت ٩٥ با خواندن اولين 1 سمت چپ آغاز به کار میکند. به عنوان مثال

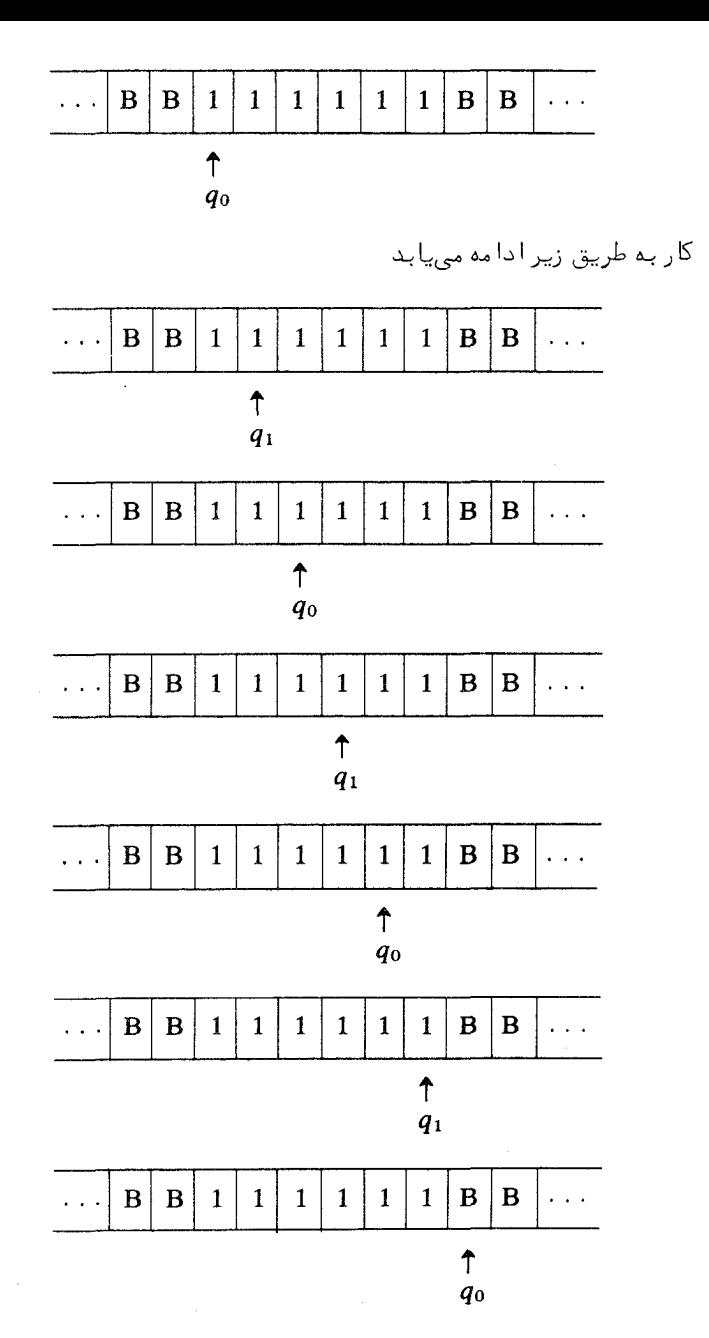

و در اینجا متوقف میشود ، زیرا هیچکدام از چمارتاییها با $q_0\mathbf{B}$ شروع نمیشوند . این ما شین برای هر عدد ورودی زوج بطور مشابه عمل میکند . اگر عدد ورودی فرد با شد به وضعيت زير مي رسيم (ورودي 5)

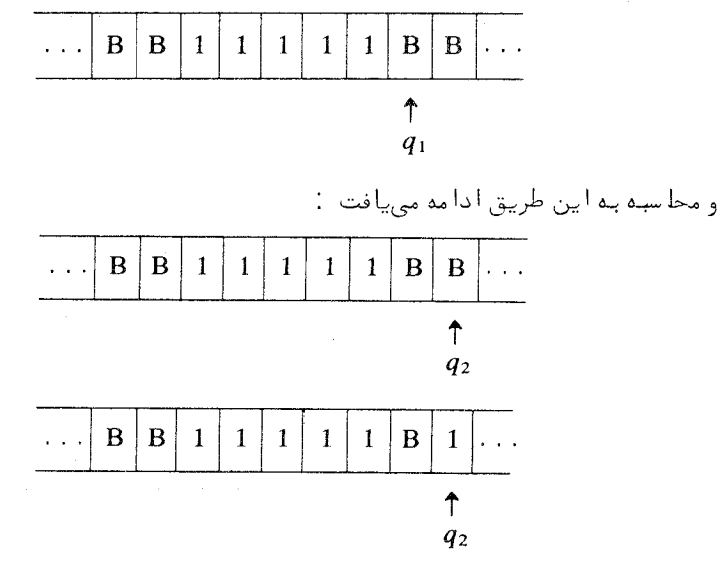

و دراینجا متوقف میشود . بنابراین این ماشین پس از یک مربع خالبی یک 1 چاپ میکند اگر و فقط اگر عدد ورودی فرد باشد .

مثال ۱۴:۷

 $\{(q_0 \ 1 \ X \ q_0), \ (q_0 \ X \ R \ q_0), \ (q_0 \ 0 \ Y \ q_0), \ (q_0 \ Y \ R \ q_0)\}\$ مجموعهٔ چهارتایی های یک ماشین تورینگ است ، که اگر دنبالمای از 0 ها و 1 ها به  $\cdot$ " عنوان ورودي به آن دا د ه شود آن را به دنبالهاي از  $\mathbf X$  ها و  $\mathbf Y$  ها تبديل مى كند 101001 به X Y X Y X Y X تبديل مى شود . سؤال : آيا هنگامى كه اين تبدیل کامل شود این ماشین متوقف می شود ؟

مثال ۱۵:۷ براي يكما شين تورينگ عمل جمع تقريبا "بديمهي است . اگر n و n بصورت دنبالماي از 1 ها که بوسیله یک حرف A از هم جدا شدهاند به عنوان ورودی داده شده باشد ، ماشینی که چهارتایی های آن عبارتند از

 $\{(q_0 1 \ B \ q_0), (q_0 B \ R \ q_1), (q_1 1 \ R \ q_1), (q_1 A 1 \ q_2)\}\$ اولین 1 سمت چپ را حذف کرده ، A را با یک 1 تعویض کرده سپس متوقف می شود. . پساز توقف عدد  $m+n$  به صورت دنبالمای از  $(m+n)$  تا 1 روی نوار باقی می ماند

مثال ١۶:٧

یک ماشین تورینگ می تواند محتوای یک نوار ورودی را بازسازی کند . مثلا " اگر نوار ورودي خالبي بوده و فقط تعدادي متناهي 0 و 1 داشته باشد ، چنين ماشينبي با اين محموعه از چهارتایی ها مشخص می شود :

 $q_0$  0 X  $q_1$  $q_0$  1 Y  $q_2$  $q_1$  X R  $q_1$  $q_2$  Y R  $q_2$  $q_1$  0 R  $q_1$  $q_2$  0 R  $q_2$  $q_1$  1 R  $q_1$  $q_2$  1 R  $q_2$  $q_1$  B R  $q_3$  $q_2$  B R  $q_4$  $q_3$  0 R  $q_3$  $q_4$  0 R  $q_4$  $q_3$  1 R  $q_3$  $q_4$  1 R  $q_4$  $q_3$  B 0  $q_3$  $q_4$  B 1  $q_5$  $q_5$  0 L  $q_5$  $q_5$  1 L  $q_5$  $q_5$  B L  $q_5$  $q_5$  X R  $q_0$  $q_5$  Y R  $q_0$  $q_0$  B L  $q_6$  $q_6$  X 0  $q_6$  $q_6$  Y 1  $q_6$  $q_6$  0 L  $q_6$  $q_6$  1 L  $q_6$ واضح است که این مثال پیچیدهتر از مثالـهای قبلـی است ، و بـه این حبهت چهارتاییها را با این روش ترتیب دادهایم که شیوه ٔ کار ماشین را روشنتر سازیم . جزئیات کار را با يک مثال ساده دنبال مى کنيم . فرض کنيدکه نوار خالبى با شدو فقط  $0 \mid 1$ روي آن چاپشده باشد ، و ماشين در وضعيت 90 با خواندن اولين مربع غيرخالبي سمت چپ کار را شروع میکند ، سپس ما شین ابتدا ستونسمتچپ چهارتایپیها را بکار خواهد برد ، و نوار به طريق زير پيش خواهد رفت :  $B|X|1|$ B  $B|X$ B B 1  $\bf{B}$  $\bf{0}$  $\mathbf{1}$  $\int_{q_1}$ 1  $q_0$  $q_1$ 

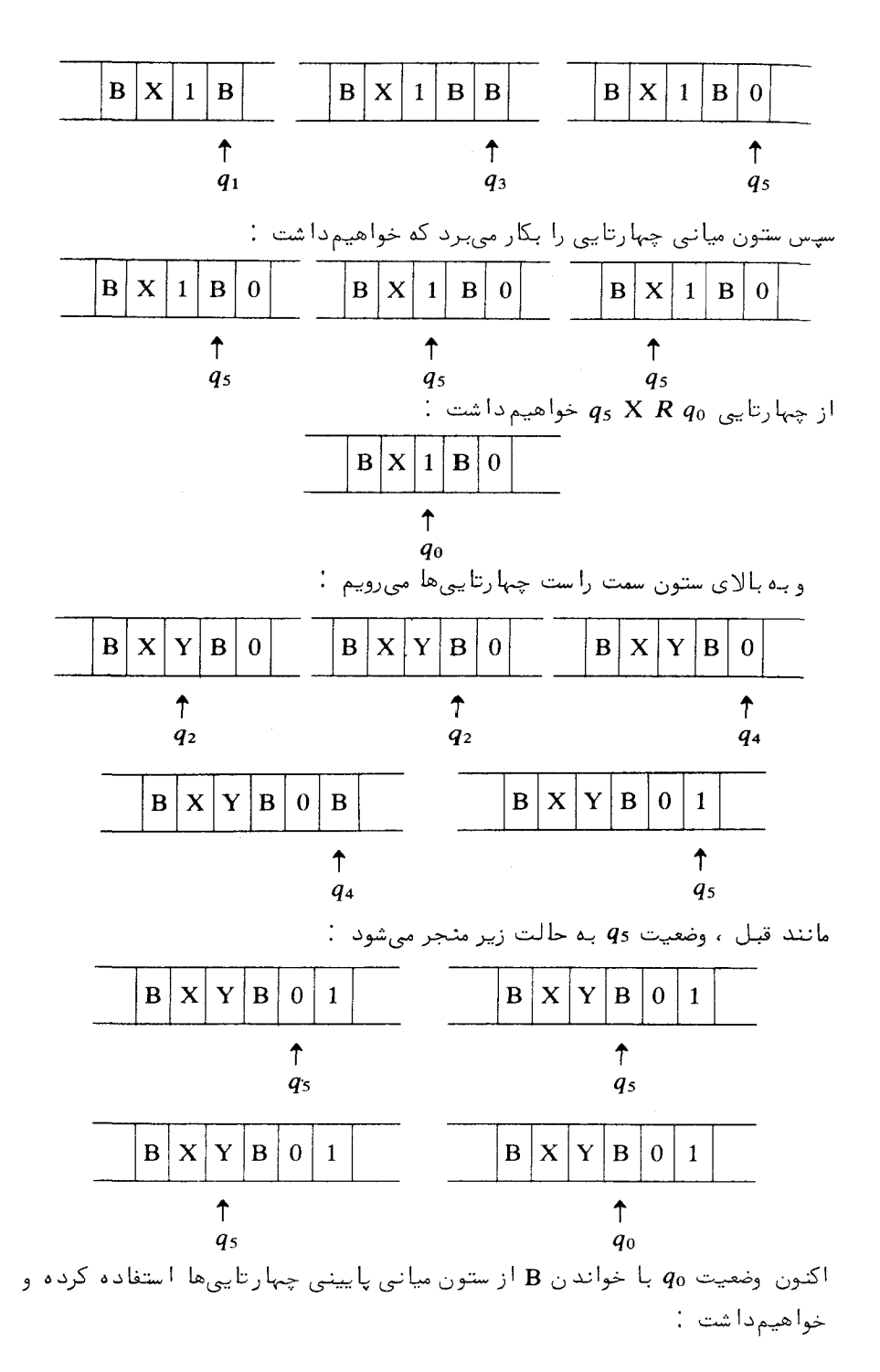

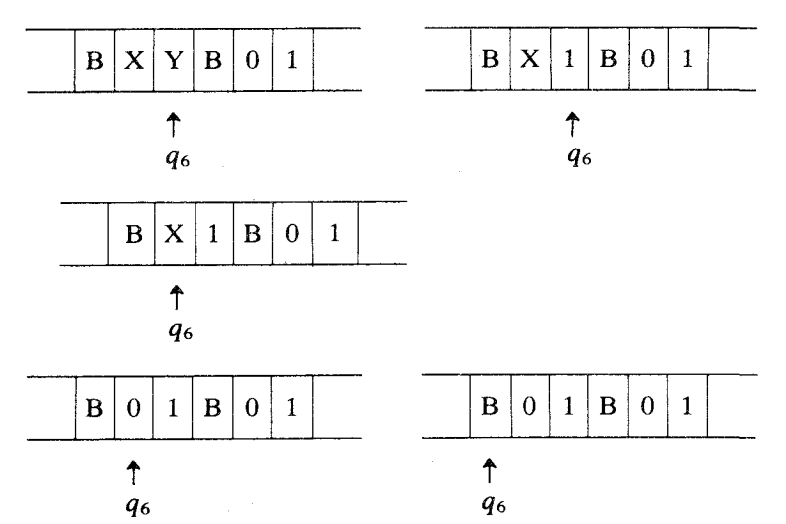

در اینجا ماشین متوقف می شود ، زیرا هیچیک از چهارتاییها باg6 B شروع نمی شوند . ⊳مثالاخیربعضی¦ز فرآیندهای مقدماته جستجو ، نسخهبرداری ، به حافظه سپردن و تکرار را که یک ماشین تورینگ می تواند در انجام شیوههای پیچیدهتر بکار برد نشان می دهد ، همچنین نشان می دهد که چگونه با تحلیل شیوه درنظر گرفته شده برای ماشین به دنبالدای از این فرآیندهای مقدماتی ،می توان دستورالعملیها (یعنی چهارتایی ها )یی برای این ماشین تورینگ خاص یافت , توجه کنید که وسعت الفبای نمادهای نوار تأثیر مستقیمی بر تعداد چهارتاییهای موردلزوم دارد . بویژه ، ماشینی که رشتهای از 1 ها را دوبرابر میکند محتاج شیوهای همچون مثال فوق است ولی به چهارتاییهای بسیار کمتری نیاز دارد .

مثال ۱۷∶۱۷ در این مثال ، به اندازهٔ مثال قبل به شرح جزئیات نمیپردازیم ، ولی به خواننده توصیه می شود که اقلا " یکی از محاسبههای ما شینی واقعی را دنبال کند ، تا ترکیب فرآیندهای مقدماتی بکار رفته و بویژه چگونگی شیوهٔ نسخهبرداری بکار رفته در مثال قبلبي را ملاحظه نمايد . چهارتايبي هاي زير ما شين تورينگي را مشخص مي كنند كه هرگاه ورودی به صورت دنبالههایی از m تا و n تا 1 باشد که بوسیلهٔ یک مربع خالبی ازیکدیگر جدا شدهاند دو عدد m و n را در یکدیگر ضرب می کند.

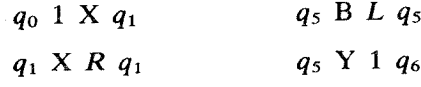

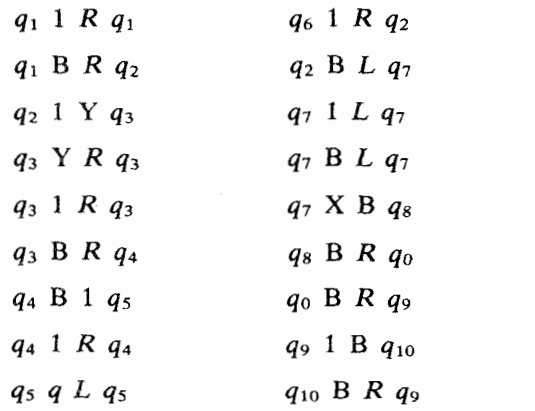

این ماشین ، به عنوان مثال ، اگر با نوار ورودی

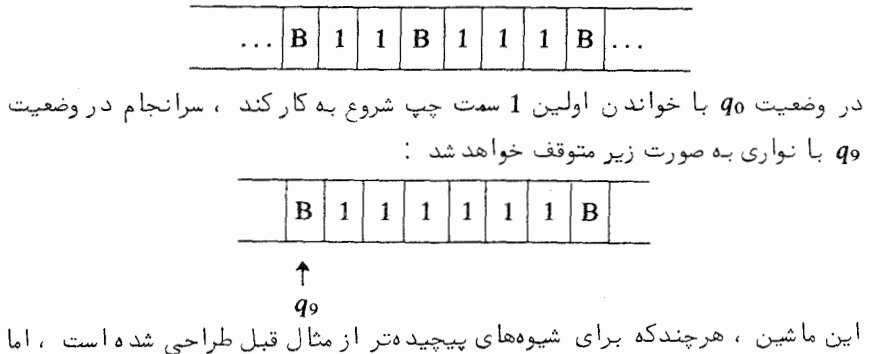

دارای چهارتایی،های کمتری است . علت این است که در اینجا الغبای نمادهای نوار محدودتر می با شد.

تذكر ١٨:٧

در هرمرحله از یک محا سبه ٔ ما شین تورینگ فقط یک قسمت متناهی از نوار غیرخالبی است . بنابراین می توان موقعیت ماشین را با یک " توصیف لحظهای " مثلا " مانند  $1$  1 B 1 B  $q_2$  B 1 B B B 1.

نمایش داد . این شامل تمامیقسمت غیرخالی نوار و مربع درحال خوانده شدن بوسیلهٔ ماشين است . نماد وضعيت در اين دنباله گنجانده شده است ، و درست قبل از نماد مربعی که درحال خوانده شدن است قرار داد . توجه به این نکته مهم است که توصیف لحظَّماي لازم نيست فقط شامل قسمت غيرخالبي نوار باشد . مثلا "

## $q_5$  B B B B 1 1 B 1  $\,$  1 B 1 1 B B B  $q_3$  B

توصیفهای لحظهای سرهای هستندکه ماشین درحال خواندن مربعی درقسمت خالبی نوار است . ولی ما همواره فقط آن مقدار از مربعهای خالبی را نشان خواهیم داد که برای د, برگرفتن مربع درحال خواند ه شدن لازم با شند.

تذکر ۱۹:۷

یک ما شین تورینگ بوسیلهٔ فہرست چہارتا یہ ،ها پش مشخص می شود . با یک کدگذاری مشابه با عددگذاری گدل در فصل ۶ ، میتوان اعداد کدی را ابتدا به چهارتاییها و سپس به دنبالـهعای متناهی چهارتاییها تخصیص داد . زیرا (میتوان فرض کرد ) که نمادهای وضعیت و نمادهای نوار ممکن مجموعفای شمارش پذیر را می سازند ، و هرماشین تورینگی فقط تعدادی متناهی از آنها را بکار می برد . بنابراین می توان به هر ماشین تورینگی یک عدد کد تخصیص داد ، و اگر روش توصیف (با درنظر گرفتن وضعیت اولیه و چگونگی کدگذاری ورودیها و خروجیها ) استانده شود اعداد کد به گونهای خواهندبود که همهٔ اطلاعات مربوط به ما شنیهای تورینگ متناظر قابل بازیابی خواهدبود . درست مانند قبل ، اعداد کد را طوری انتخاب میکنیم که اعداد کد متفاوت ، با ماشینهای متفاوت متناظر شوند . همچنین میتوان بطور کارآمد تصمیم گرفتکه اگر عددی طبیعی داده شده باشد آیا عدد کد یک ماشین تورینگ هست یا نیست ، ما این مطلب را ثابت نمی کنیم ، زیرا به جزئیات دستگاه اعداد کد انتخاب شده بستگی دارد ، ولی از این مطلب نتيجه زير بدست ميآيد.

حکم ۲∘۰۲ گردآيه (اعداد كد) ما شينهاي تورينگ بطور كارآمد شمارا است . برهان : همهٔ اعداد طبیعی را فهرست کنید ، و از میان آنها همهٔ اعدادی را که اعداد کد ماشینهای تورینگ نیستند حذف کنید.

⊳اینشمارشكارآمدما را قادر مىسازدكەفهرستماشینىهاى تورینگ را بطور كارآمد با مجموعه همه اعداد طبیعی همراه سازیم . هر ماشین تورینگی با عددی که نماینده موقعیتش در آن فهرست است متناظر خواهد بود . پس می توان مجموعه اعداد کد ما شینهای تورینگ را مساوی تمامی مجموعه اعداد طبیعی گرفت . از اینرو حکم زیر را داریم .

حکم ۲۱:۷ (قضیه شمارش) مجموعه همه ما شینهای تورینگ را مبیتوان بصورت ... , $T_0, T_1, T_2, \ldots$  فهرست کرد بطريقي كه هر انديسي بطور كارآمد وكامل دستورالعملهاي ماشين متناظر را مشخص کند .

⊳مثالیها به کدازما شینیهای تورینگ آوردیم نشان دا دهاند که این ما شینیها می توانند انواع گوناگونی از محاسبات را انجام دهند . ما به یک نوع خاص از محاسبه ، یعنی محاسبه عقادیر توابع علاقه مندیم . اکنون می توان گفت که هر ماشین تورینگی مقادیر يكتابع را مشخص مى كند بمشرط اينكه روش تعبير نوارهاى ورودى و خروجي را بمعنوان نمایشی از عناصر دامنه و بردتابع مشخص کنیم . توابع موردنظر ما توابع حسابی ، یعنی توابعی که دامنه و بردشان از اعدادطبیعی تشکیل شده است ، می باشند و عنصری مانند از DN را می توان بصورت دنبالهای از n تا 1 روی نواری که بقیه ٔ مربعهایش خالبی  $n$ است به هرماشین تورینگی داد . درصورتیکه ماشین سرانجام متوقف شود در آن هنگام می توان خروجی را به عنوان تعدا دمربعهای غیرخالبی موجود در روی نوار درنظر گرفت . در این قرارداد نکتهٔ خاصی وجود ندارد . دلیلی برای ترجیح این روش بر روشهای دیگر ندا ریم . ولی مشخص بودن قرارداد در این مرحله حائز اهمیت است ، زیرا می خواهیم با هز ماشین تورینگی یک تابع (جزئی) منحصربفرد را همراه سازیم . توجه کنید که با اینقرارداد توابعی یک متغیره بدست میآوریم . اگر (همانطورکه درمثال۷: ۱۵ دیدیم) محاسبات ماشینهای تورینگ را هنگامی که نوار ورودی شامل یک جفت از اعداد نمایش داده شده بر روی آنها است درنظر میگرفتیم ، آنگاه ماشینها با توابع دومتغیری همراه میشوند . واضح استکه بطور مشابه میتوانیم با هر تعداد متغیر سروکار داشته باشیم .

تذکر ۲۲:۷

( آ ) قبول می کنیم که برای هر تابع حسابی f که با ماشین تورینگ قابل محاسبه است یک ماشین تورینگ وجود دارد که مقادیر f را محاسبه میکند و الفبای نمادهای ّ بوار آن {B, 1} است . ما اين مطلب را ثابت نخواهيم كرد . ولي اين نتيجهاي از اين واقعیت است که الفبای هر ماشین تورینگ متناهی است ، و نمادهای آن را میتوان با عددنويسي درميناي دو كه در آن B بجاي 0 بكار رفته باشد كدگذاري كرد

(ب) همچنین قبولمیکنیم که به ازای هر تابع حسابی f که با یکماشین تورینگ تابل محاسمه است ماشین تورینگی وجود دارد که f را محاسبه مبیکند و فقط دارای دو وضعیتدرونی است . این مطلب را نیز ثابت نمی کنیم ولی ملاحظه می کنیم که این کاهش تعداد وضعيتها فقط با افزايش قابل ملاحظه الغباي نمادهاي نوار امكان پذير است. می توان یا تعداد وضعیت ها را کاهش داد یا تعداد نمادها را ، ولبی بطورکلبی ، کاهش

.<br>هر دو امكان يذير نيست . (فصل ع كتاب مينسكي Minsky را ملاحظه كنيد ) .

تعريف ٢٣:٧

یک تابع حسابی (جزئی) قابل محاسبه تورینگی است اگر ماشین تورینگی وجود دا شته با شد که مقادیر آن را تحت قراردادهای مشخص شده ٔ فوق درمورد ورودی و خروجی محاسية كند.

تا این لحظه دربارهٔامکان متناظرشدن یک با بیش از یکماشین تورینگ به طریق مزبور اطلاعيي نداريم . ولبي اكنون مي توانيم در اين مورد دقيقتر باشيم .

حكم ٢٤:٢٢

به ازای هر تابع (جزئی) قابل محا سبه ٔ تورینگی f تعدا دی نامتناهی ما شین تورینگ وجود دارد که مقادیر  $f$  را محاسبه می کنند.

**برهلن : فر**ض کنید f و یک اشین تورینگ T ، که مقادیر آن را محاسبه می کند ، داده شده باشند , فرض کنید که  $q_k$  ,...,  $q_k$  وضعیتهای درونی  $T$  باشند , با افزودن  $f$  چهارتایبی  $T^{'}$ . بدست آورید کی مانند  $T^{'}$  بدست آورید جهارتایبی  $f$  را محاسبه میکند. ، زیرا چهارتایی جدید هیچ تأثیری بر هیچکدام از محاسبات ندارد. . (ما شين هيچگا و وارد وضعيت 4k+1 نخواهد شد ) . مشابيها "مي توانيد با افزود ن متوالي  $T^2, T^3, \ldots$  جهارتایی های ..., $q_{k+3}$  1 1  $q_{k+2}$  1 1  $q_{k+3}$  دنبالمای مانند ماشینهای تورینگ ایجاد کنید , هر کدام از اینها مقادیر f را محاسبه میکنند .

تذکر: توجه به تمایز بین یک تابع و مجموعهای از دستور العملها برای محاسبهٔ مقادیر آ ن حائز اهمیت است . ماشینهای تورینگی که در برهان فوق به آنها اشاره شد متفاوتند ، زیرامجموعههای متفاوتی از چهارتاییها دارند ،ولی این تفاوتها غیراساسی می با شد زیرا بر انجام محاسبات تأثیر نمی گذارند. .

>تورینگ(در ۱۹۳۶) این فرض را مطرح کرد، که او در آنجام کاری که قصدداشته ، يعنبي مشخص كردن رده ُتوابع قابل محاسبه بوسيله الكوريتم ، توسط ما شينهايش ، با روشي كه از لحاظ رياضي دقيق است ، موفق شده است و گزاره ٔ زير اكنون به نظر تورينگ مشهوراست :

رد هٔ توابع (جزئبي) قابل محا سوه تورينگيي، همان رد هٔ توابع (جزئبي) قابل محاسبه بوسيله الگوريتم است.

یک روش معادل برای بیان این مطلب این است که بگوییم هر الگوریتم (یا مجموعهٔ

دستور العملها ) برای محاسبهٔ مقادیر یک تابع جزئے , f را می توان (بطور کارآمد ) به مجموعهای از چهارتاییها برای یک ما شین تورینگ که مقادیر f را محاسبه می کندبرگرداند . همانطورکه قبلا "تذکر داده شد ما نمىتوانيم.په اثبات نظر تورينگ اميدوار باشيم زيرا با مفهومي شهودي(يعني مفهوم الگوريتم) سروكار دارد . اما پژوهشهاي فروان بـه نتايجـي در تأييد نظر تورينگ منجر شدهاند -. يكي از نتايج بـه قرار زير است -:

حکم ۲۵:۷ یک تا ہم ( جزئبی ) حسابہی قابل محا سبہ ٔ تورینگے است اگر و فقط اگر یک تا ہم (جزئبی ) بازگشتی باشد .

برهان : اين برهان بسيار فني است زيرا لزوما "با جزئيات تعريف هاى ماشين تورینگ و تابع بازگشتی سروکار دارد . برهان طولانی تر از آن است که در اینجا آورده شود ، ولبي خواننده علاقمند را به كتاب مينسكي ارجاع مي دهيم .

حالبته، در پرتوآنچه که گفته شد ، ملاحظه میشود که نظر تورینگ با نظر چرچ همارز است .

حكم ٢٤:٧ شمارش کارآمدی مانند ..., $\phi_0,\ \phi_1,\ \phi_2,\dots$  از توابع جزئی بازگشتی یک متغیره وجود دارد که در آن هر تابع جزئی بازگشتی بینهایت بار ظاهر می شود.

برهان : این مطلب نتیجه فوری حکم های ۲۱: ۲ ، ۲۴: ۲ و ۲۵: ۲۵ است . > آنچهکهدربارهٔ توصیفعملی ماشینهای تورینگ و کار آنها گفتیم کافی است . اکنون کار را یک مرحله جلو برده و درمی یابیم که ازلحاظ مسائل تصمیم و حل یذیری ما را به كجا مى رساند.

الگوریتم زیر را درنظر بگیرید : اگر زوج دلخواهیاز اعداد $m,n\in D_{N}$  داده شده ، با شد ، فهرست ..., $T_1, T_2, \ldots$  از ماشینمای تورینگ را شمارش کنید تا  $T_m$  رابیابید و دستورالعملهای  $T_m$  را درموردورودی n بکار برید . این الگوریتمی است برای محاسبه مقادیر یکتابع (جزئی) دو متغیره . پس بنابر نظر تورینگ ، ماشین تورینگی وجوددارد که مقادیر اینتابع را محاسبه میکند . اینمطلب را میتوان بصورت یک حکم بیان کرد.

## حکم ۲۷:۷

یک ماشین تورینگ عمومی وجوددارد . یعنی ماشین تورینگی مانند T وجود دارد

که اگر بـه عنـوان محا سبـه کننـد ه ٔ مقادیر تابعی از دومتغیر m و m تلـقی شودمحا سبـه ٔ ما شین . به ازای ورودی n را انجام میدهد.

۶-پس ما شینعمومی می تواند شیوههای هر یک از ماشینهای . . . , $T_0, T_1, \ldots$  در محاسبه توابع یک متغیری را انجام دهد . این نشانهای است هم بر توانایی و هم بر محدودیت ما شینهای تورینگ . واضح است که ما شین عمومی شیئی است پیچیده و قدرتمند ، زیرا که قابلیتهای هریکارماشینهای یک متغیری را دربرم گیرد . ازطرفدیگر ، پیچیدگیهای 

الگوریتم زیر را درنظر یگیرید : اگر $n \in D_N$ داده شده باشد ، ه $\phi_n$  را در فیرست . توابع جزئی بازگشتی بیابید ، و (با استفاده از  $T_n$  ) محاسبهٔ $\phi_n(n)$ را دنبال کنید اگر نتیجه بدست آید آنگاه 1 را به نتیجه اضافه کنید . بنابر نظر چرچ ، این الگوریتم یکتا به جزئی بازگشتی ، مانند مه $\phi_k$  را تعریف میکند . اکنون میپرسیمکه حاصل محاسبهٔ . مقدار ( $\phi_{\mathbf{k}0}$  جیست ؟ این الگوریتم را دنبال کرده ، و به این تناقض می رسیم  $\phi_{k_0}(k_0) = \phi_{k_0}(k_0) + 1$ .

اما در این مورد یک نکته را ندیده گرفتهایم ، و آن این است که محاسبه  $\phi_{k_0}(k_0)$ ممکن است خاتمه نپذیرد . درحقیقت از آنچه گفته شدمی توانیم نتیجه بگیریم که این محاسبه خاتمه نمی پذیرد. ، زیرا در غیر اینصورت راهی برای رفع تناقض وجود ندارد.

 $\phi_0, \phi_1, \ldots$  مطالب فوق نشا نمی دهندکه چگونهمی توان شمار شهای . . . ,  $T_0, \ T_1, \ldots$ را در توصیف الگوریتمها بکاربرد . این شیوه به مسائل جالبی منجر میشود . از این نکته می توان به طریق زیر استفاده کرد .

حکم ۲۸∶۲۸ شمارش کارآمدیمانند . . . , fo, f1 زهمهٔ توابی(کلبی)بازگشتبی یک متغیره وجود ندارد. برهان : فرضکنید چنین نباشد ، یعنبی . . . , fo, f1, f2 یک شمارش کارآمد از همه توابع کلی بازگشتی یک متغیره (شاید دارای تکرار ) باشد . الگوریتم زیر را در نظر . بگیرید : اگر $n\in D$  داده شده باشد ، . . . ,  $f_0, f_1, \ldots$  را شمارش کنید تا  $f_n$  بدست آید را محاسبه كرده و 1 را به آن اضافه كنيد . بنابر نظر چرچ ، تابع h كه بصورت  $f_n(n)$  $h(n) = f_n(n) + 1$   $n \in D_N$  به ازای هر

تعریف شده است ، بازگشتی میباشد . همچنین این تابع کلی است ، زیرا هر یک از ها کلبی است . پس k یبی وجود دارد که  $f_k = f_k$  . بنابراین  $f_n$  $h(k) = f_k(k) = f_k(k) + 1.$ 

این بار راهی برای پرهیز از تناقض نداریم ، و نتیجه ٔ موردنظر ثابت شده است . ⊳منا سپءِ پرداڳرم تهانستيم پراي بک محا سپه ٔمغروض مربوط به پکما شين تورينگ از قبل بگوییمکه آیا این محاسبه پایان خواهدیافت یا نه . پس مسألهٔ تصمیم این که بـه ازای زوج مفروضی،مانند  $m, n \in D_N$  ، ما شین تورینگ  $T_m$  به ازای ورودی n متوقف خواهد شد ، مسألمای است که بررسی شده است . این مسأله را مسأله توقف برای ماشینهای تورینگ میرنامند , اهمیت آن عمده" بخاطر مثال زیر است .

حکم ۲۹:۲۹ مسأله ٔ توقف برای ما شینبهای تورینگ حل ناپذیر است ، یعنی الگوریتمی وجود ندارد که برای سؤالات مجموعهٔ

> $\{ \frac{1}{2} \}$ با ورودی n پر  $T_m$  با ورودی ا $\{m, n \in D_N\}$ جوابے فراھم كند.

برهن : بنابر نظر تورینگ کافیست نشان دهیم که تابع  $D_N$  +  $f: D_N$  که توسط  $f(n) = \begin{cases} 0 & \text{if } n \in \{0, 0\} \ 1 & \text{if } n \in \{0, 0\} \end{cases}$  اگر  $T_n$  روی ورودی  $n$ اگر  $T_n$  روی ورودی  $n$  متوقف نشود

تعریف می شود ، قابل محا سبهٔ تورینگی نیست . زیرا فرض کنید که الگوریتمی برایجواب دادن به سؤالات مجموعه فوق وجود دا شته باشد . پس الگوریتمی برای جواب دادن به سؤالات مجموعه زير وجود دارد.

 $\{?$  ابا ماشین  $T_n$  با ورودی n متوقف می شود  $\{? | n \in D_N\}$ پس الگوریتمی برای محاسبهٔ مقادیر تابع  $f$  فوق الذکر وجود دارد . اما اگر  $f$  قابل محاسبه تورینگی نباشد این مطلب درست نیست .

پس توجه خودرا معطوف f كرده و فرض مى كنيم كه قابل محاسبه تورينگى است، ، و ماشین تورینگ T مقادیر آن را محاسبه میکند . در این صورت به ازای ورودی n ، 1 ماشین  $T$  بسته به اینکه ماشین  $T_n$  با ورودی  $n$  متوقف بشود یا نشود با خروجی 0 یا متوقف خواهدشد . اکنون با تعدیل  $T$  ، ماشین تورینگی مانند  $T'$  بدست میآوریم به  $n \times n$  طوری که به ازای هر

اگر  $T_n$  با ورودی n متوقف شود  $T'$  با ورودی n متوقف نمیشود و  $\frac{1}{\ast}$ . اگر  $T_n$  با ورودی  $n$  متوقف نشود  $T$  با ورودی  $n$  متوقف میشود  $\mathfrak{l}$ 

از افزودن وضعیتها و چهارتاییهای جدیدی به  $T$  بدستمیآیدکه اثرشان عبارت  $T^\prime$ است از ادا مددادن محا سده متوقف شد مای از  $T$  ، بدمنظور جستجوی یک مربع غیرخالبی وي نوار خروجي . اگر اين جستجو موفقيتآميز باشد *، 'T* بايد متوقف شود ، درغير, این صورت 'T با ید به جستجوی خود ادامه دهد. حستجو (هنگامی که 'T با ورودی قاز به کار کرده باشد )می تواند موفقیت آمیز باشد اگر و فقط اگر یک 1 روی نوار در  $\bm{n}$ این مرحلهٔ آخر وجود داشته باشد ، یعنی اگر و فقط اگر  $T_n$  با ورودی n متوقف نشود . (به عبارتی مغصلتر ، می توانستیم دو وضعیت جدید ، مثلا " ، q و q ، و چهارتی مغصلتر ، می توانستیم دو وضعیت جدید ، به  $q_i S$  و ارا به ازای $q_i S$  هایی که در ابتدای هیچکدام از چهارتایی های  $T$  به  $q_i S R q_{\alpha}$  $q_{\alpha}$  B A  $q_{\beta}$  عنوان یک زوج ظاهر نمیشوند (که S یک نماد نوار است) و همچنین ها  $($ . وارد کار کنیم),  $q_{\rm B}$  B A  $q_{\alpha}$  ( $q_{\rm B}$  A L  $q_{\rm B}$  ( $q_{\alpha}$  A R  $q_{\alpha}$ 

ماشین  $T'$  باید در فہرست  $T_0, T_1, T_2, \ldots$  ظاهر شود ، مثلا "  $T'$  عبارتست از  $r_{m}$ . اکنون این سؤال حساس را مطرح میکنیم . آیا  $T_{m}$  با ورودی  $n_{0}$  متوقف می شود؟ به سراغ (\*) فوق الذكر مى رويم . آنچه كه مى گويد از اين قرار است :  $T_{n_0}$  با ورودى متوقف می شود اگر و فقط اگر  $T_{\rm no}$  با ورودی  $n_0$  متوقف نشود . این تناقض آشکار  $n_0$ کا فیست تا دریا بیم2ه *ان*می تواندقا بل محا سیه ٔتورینگ<sub>ی</sub> با شد،وبنا براین حکما ثبات شد ه است.

 $T_0, T_1, T_2, \ldots$ لگور پتم زیر را در نظر بگیرید: به ازای $n \in D_N$ دا د ه شد و در فیهرست . جستجو کن تا به  $T_n$  برسی ، و سپس محاسبات ماشین  $T_n$  با ورودی  $n$  را دنبال کن اگر محاسبه متوقف شد ، به خروجی 1 بده . بنابر نظر تورینگ ، تابعی که مقادیرش با اين الگوريتم محاسبه مي شود قابل محاسبه ٔ تورينگي است . اين تابع ، كه آن را مثلا " م می نامیم ، جنین تعریف می شود .

 $\phi(n)\!=\!\left\{\! \begin{array}{ll} \displaystyle 1 & \quad \quad \ \ & \quad \ \ & \quad \ \ & \quad \ \ & \quad \ \phi(n)\!=\!\left\{\! \begin{array}{ll} \displaystyle 1 & \quad \ \ & \quad \ \ & \quad \ \ & \quad \ \ & \quad \ \ & \quad \ \ & \quad \ \ & \quad \ \ & \quad \ \ & \quad \ \ & \quad \ \ & \quad \ \ & \quad \ \ & \quad \ \ & \quad \ \ & \quad \ \ & \quad \ \ & \quad \ \ & \quad \ \end{array} \right$ 

واضع است که ه یک تابع جزئی است ، زیرا قطعاً " ماشینهای تورینگی وجود دارند که به ازای هیچ ورودیبی متوقف نمی شوند و ماشینهای تورینگ دیگری وجود دارند که فقط به ازای بعضی از ورودیها متوقف میشوند . دامنهٔ ¢ در این مبحث ، مجموعهٔ مهمی است و معمولا "با  $K$  نمایش داده می شود.

 $K = \{n \in D_N : x_n \in \mathbb{R}^n : n \in \mathbb{Z}^n\}$ با ورودی  $n \in \mathbb{Z}^n$  متوقف می

باتوجه به برهان حکم ۲۹:۷ ملاحظه می شودکه  $K$  نمی تواند یک مجموعه ٔ با زگشتی باشد (البته با پذیرفتن نظر چرچ) ، زیرا اگر بازگشتی بود می بایست الگوریتمی برای جوابدادن سؤالاتبي بصورت " آيا n E K ؟ "بهازاي n E ، يعنبي سؤالاتبي ازمجموعه  $\{? \mid n \in D_N\}$ با ورودی  $n$  متوقف می شود  $\{? \mid n \in D_N\}$ 

وجود داشته باشد.

حکم ۲∘۰۲ . مجموعهای است بطور بازگشتی شمارا ، و غیربازگشتی . برهلن : بنابر آنچه گفتهشد  $K$  بازگشتی نیست . این را که  $K$  بطور کارآمد شمارا است می توان با ارائه الگوریتمی برای شمارش آن اثبات کرد . ً . مرحله ۱ . یک مرحله را در محاسبه  $T_0$  با ورودی 0 دنبال کنید مرحله ً ۲ . یک مرحله را در محاسبه ٔ  $T_1$  با ورودی 1 و مرحله ٔ دوم در محاسبه با ورودی 0 را دنبال کنید . مرحله ۴ . یک مرحله را در محاسبه  $T_2$  یا ورودی 2 ، ومرحله دوم در محاسبه با ورودی 1 و مرحلهٔ سوم در محاسبهٔ  $T_0$  با ورودی 0 را دنبال  $T_1$ کنہ د

ار را همینطور ادامه دهید . هرگاه که یکی از ماشینهای  $T_i$  متوقف شود ، i را در شمارش K قرار داده و در مراحل بعدی الگوریتم مراجعه به  $T_i$  را ندیده بگیرید . به ازای هر  $n \in K$  مرحلهای وجود خواهد داشت که  $T_n$  با ورودی  $n$  متوقف شده ، و  $n$  در شمارش K گذاشته می شود . بنابراین K بطور کارآمد شمارا ، و بنابر نظر چرچ ، بطور بازگشتی شمارا است .

حکم ۲۱∶۲۲

به ازای هر ماشین تورینگ  $T$ ، دامنهٔ  $T$ ، یعنی مجموعهٔ همهٔ $n \in D_N$ هایی که به ازای آنها  $T$  با ورودی n متوقف میشود مجموعهای است بطور بازگشتی شمارا (که البته می تواند بازگشتی نیز باشد ).

برهان : برهان بسیار شبیه برهان فوق الذکر است ، به این ترتیب که این بار محاسبات را با یک ماشین T ، با ورودیهای مختلف دنبالکرده ، وبطورهمزمان فهرستی از همهٔ اعدادورودی، که به ازای آنها  $T$  متوقف میشود فراهم میکنیم .

مثال ملموسی است از یک مجموعه ٔ غیربازگشتی که با درنظر گرفتن ماشینهای  $K\triangleleft$ تورینگ و قضیه<sup>ء</sup> شمارش حاصل می شود..

مثالبهاي فراوان ديگري نيز وجود دارد . مثلا " :

مثال ۲۲:۲۲ به ازای هر عدد ورودی متوقف میشود : $n\in D_N$  نه بازگشتی است نه  $T_n$  )  $(T)$ بطور بازگشتبی شمارا .
به ازای هیچ عددورودیی متوقف نمی شود :  $n \in D_N$  نه بازگشتی است $T_n$  } (ب نه بطور بازگشتی شمارا .

. (پ) به ازای هر  $n_0$  ثابت ، مجموعه  $T_n$  به ازای ورودی  $n_0$  متوقف می شود) . بازگشتی نیست ، ولبی بطور بازگشتی شمارا است $\{n\in D_N$ 

این مثالـها همچنین ردههایی از سؤالات بـه ما می دهندکه برطبق تعریفγ۱۱: ۰ بطور بازگشتی حل ناپذیر میباشند.

 $\{ \, \varsigma \, n \in K \, \cup \{ \, \overline{\} \, | \, n \in D_N \} \,$  (  $\cup$  )

 $\{ \hat{X} \mid T_n \in D_N \}$ به ازای هر عدد ورودیبی متوقف میشود ؟}  $\{ \{ \}$ به ازای بعضی اعداد ورودی متوقف میشود ؟  $T_n \downarrow \top | n \in D_N \}$  (  $\tau$  )

به ازای ورودی  $n_0$  متوقف میشود؟} که  $n_0$  عدد ثابت  $T_n \downarrow \lceil n \in D_N \rceil$ دلخواهي است.

این ردههای سؤالات همگی بطور بازگشتی حل ناپذیر هستند .

روش مشابهی برای اثبات همهٔ این نتایج بکار می رود . به این ترتیب که فرض می کنیم مجموعه ٔ موردنـظر بـازگشتـی است (یا این که رده ٔ سؤالات بـطور بـازگشتـی حل،پذیـر است ) ، و نتیجه میگیریم که مجموعهٔ K بازگشتی است (یا این که یک مجموعهٔ غیر– بازگشتی شناخته شده ٔ دیگر بازگشتی است) . به این روش از دو دیدگاه می توان نگریست . اول این که آن را به عنوان یک برهان خلف ساده تلقی کرد . دوم این که آن را از دیدگاهی وس<sup>یو</sup>تر ، به عنوان معرفی مفہومی جدید ، یعنی مفہوم تح**ویل پذیری** تلقی نمود .

تعريف ٢:٣٠

مجموعه َ A تحویلپذیر به مجموعه ً B است ، اگر وجود الگوریتمی برای تصمیم ــ . گیری عضویت در B ، وجود الگوریتمی برای تصمیمگیری عضویت در A را تضمین کند

ممکن است هیچکدام از این الگوریتمها وجود نداشته باشند ، ولبی غالبا " کشف این نکته که آیا دو مجموعه به این طریق به یکدیگر مربوط میشوند جالب توجه است .  $K$  یک مثال واضح از این تحویل پذیری ، این نتیجه است که $D_N$ تحویل پذیر به است ، هرچندکه برای هیچکدا م الگوریتمی برای تصمیم گیری دربار هٔ عضویت وجودندارد . ما دراینجا با اینمفاهیم سروکار نداریم ،اما ، خواننده ٔعلاقهمندمی تواندبرایاطلاعات بيشتر به كتاب راجرز ( Rogers ) مراجعه كند .

⊳در اینجابررسی ماشینهایتورینگ خاتمه می پذیرد. اکنون کار را برای استفاده

از مفاهیم و فنونی که در اختیار ما قرار دارند ، درمورد بررسی نتایج حل ناپذیری و تصمیم نایذیری ادامه می،دهیم .

- وروديبي متوقف نشود..
- ۱۰ ــ ماشین تورینگی بسازید که اگر نوار ورودی شامل یک دنباله از 1 ها باشد درحالی متوقفشودکه نوار شامل دو دنباله از 1 ها با همان طول ، که با یک نماد X ازهم جدا شد ماند ، با شد .
- ۱۱ ما شین تورینگی مانند T بسازید که مقادیر تابع جزئی f را محاسبه کند ، که  $f(n) = \begin{cases} n & \text{if } n > 0, \\ 0 & \text{if } n \geq 1. \end{cases}$ اگر  $n \neq 0$ اگر **n** فرد باشد

با تعدیل  $\tau$  ، ماشین تورینگی مانند  $\tau'$  بسازید ، که اگر عدد ورودی فرد باشد ، مانند  $T$  عمل کند. ، ولبي اگر عدد ورودي زوج باشد. ، در حالبي که نوار خالبي است متوقف شود . مثالبي از يک تابع جزئبي قابل محا سبه ٔ تورينگي بياوريد که شيوه ٔ فوق برای آن امکان پذیر نباشد .

- ١٢ فرض كنيد T ما شين تورينگيبا شدكممجموعه چهارتايى هاى آن شامل دستورالعملى برای حرکت به چپ نیست . شیوه کارآمدی برای تصمیمگیری ازقبل بیابید که برای . هر نوار ورودي تعيين كند كه آيا  $T$  سرانجام متوقف خواهدشد
- ۱۳ ما شین تورینگی که دستورالعملهایش فقط اجازه حرکت در یک جهت نوار رامی دهند، گاهی یک ماشین دارای وضعیتمتناهی نامیده میشود . نشان دهیدکه مسألـه توقف برای ما شینهای دارای وضعیت متناهی حل پذیر است . ۰ – ثابت کنید که  $\bar{K}$  بطور بازگشتی شمارا نیست (
- ۱۵ ــ فرض کنید A یک زیر مجموعه بطور بازگشتبی شمارا از  $\bar{K}$  باشد ، و فرض کنید که  $n \in \bar{K} \backslash A$  نشان دهید که
- ۱۶ ــ نشاندهیدکه هرمجموعهٔ بطور بازگشتی شمارایی دامنهٔ یک ماشین تورینگ است .
- ۱γ نشان دهید که هر کدام از ردههای مسائل مثال ۳۲:γ بطور بازگشتی حل نایذیر مے پا شند۔.
- $\{(m,n):$  د فرض کنید  $K_0$  مجموعه { ماشین تورینگ  $T_m$  با ورودی n متوقف می شـود .  $K$  لاشد . نشان دهید که  $K$  تحویل پذیر به  $K_0$  , و  $K_0$  تحویل پذیر به است .

۳:۷ مسائل کلمهای

یکی از جا هایی که جبر و منطق بر یکدیگر تأثیر میگذارند عبارتست از مسائل كلمهای برای دستگاهمای جبری مانند گروهما ، نیمگروهما ، وگروههای آبلی . توصیف مطلب در حالت نیمگروهها از همه سادهتر است ، بنابراین آن را به عنوان یک مثال بكار مىبريم. .

فرض كنيد  $\{a_1,\ldots,a_k\}$  مجموعهای از نمادهای صوری باشد. اين مجموعه را بهعنوان یک الفبا درنظر میگیریم . یک کلمه با این الفبا صرفا "عبارتست از رشتهای متناهی از الغبا (محدودیتی برای اینکه کدام رشتمها کلمه محسوب شوند وجودندارد ) . مجموعه همه كلمات با الفباي A را بـه SA نشان مى دهيم . در اين صورت SA را مى توان با عمل کنار هم نبهادن یک نیمگروه تلقی کرد . به ازای هر دو کلمه در SA ، می توان با افزودن یکی به دنبال دیگری ، کلمهٔ مرکبی را تشکیل داد . این عمل بخودیخود شرکت پذیر است ، پس SA یک نیمگروه میباشد . اگر قراردا دکنیم که کلمه تنهی ( کلمهای که از هیچ نمادی تشکیل نشده است) عضوی از S<sub>A</sub> باشد ، آنگاه این کلمه بهعنوان یک همانی در نیمگروه است.

اکنون اگر بخواهیم که نیمگروهی مانند SA را با صدق کردن در یک یا چندرابطه تعدیل کنیم ، یک مسأله کلمهای پیش میآید . اینمطلب را میتوانیم با یک مثال نشان دهيم .

مثال γ∶۲۴ فوقالذکر را در نظر بگیرید ، و شرط کنید که کلمات  $a_1a_2$  و  $a_2a_1$  با یکدیگر  $S_{\bm A}$ 

یکی گرفته شوند . به این ترتیب رابطه ٔ هم ارزی زیر را روی SA بدست میآوریم : اگر  $P_{a_1}Q \sim P_{a_2}q_1 Q \sim P_{a_1}q_2 Q$  و بهازای کلمات $O \sim P_{a_1}q_2 Q \sim P_{a_1}q_2 Q \sim P_{a_2}q_1 Q$  $W_1, \ldots, W_n$  دلخواه  $U$  و  $V$  می ارز  $V$  است اگر دنبالدای از کلمات مانند  $W_n = V_{n-1} \sim W_{n-1} \sim W_n$ ،  $W_1 \sim W_2 \sim U = W_1$ ، دا شته با شد بطوریکه می توان نشاندادکه این یک رابطهٔ همارزی است ، و عمل نیمگروه روی ردههای همارزی خوشتعریف است . (خواننده باید توجه کند که در اینجا ~ یک رابطه هم ارزی نیست ، ن ا متعدی نیست . ) محموعهٔ \*S متشکل از ردههای همارزی تشکیل یک نیمگروه می دهد. این نیمگروهی است با مولدهای a1,..., ak و را بطه a1,.... مسأله علمهای برای  $S_A^*$  عبارتست از این تصمیمگیری که اگر V و V کلمات مفروضی باشند آیا هم ارز هستند ، یعنی آیا آنها یک عنصر از \$5 را نمایش میدهند .

جطور کلبیتر، میتوانیم نیمگروه بدست آمده از  $\mathcal{S}_A$ بوسیلهٔ تعدادی از روابط به  $Q_1, \ldots, Q_m$ ,  $P_1, \ldots, P_m$  درآن  $P_m = Q_m, \ldots, P_2 = Q_2, P_1 = Q_1$ کلمات مفروضی از الفبای A هستند ، درنظر بگیریم . در اینجا ~ را بوسیلهٔ  $P P_i Q \sim P Q_i Q$ 

به ازای کلماتدلخواه P و Q و l≤i تعریف می کنیم ، و رابطه ٔ همارزی را درست مانند حالت قبل درنظر میگیریم . مجموعهٔ دستههای همارزی ، نیمگروه دا رای مولدهای ر روابط (1 = i ≤ m),  $P_i = Q_i$  و روابط (1 ≤ i ≤ m),  $P_i = Q_i$  و روابط این  $a_1, \ldots, a_k$ نیمگروه شبیه مسأله قبلبی است ، ولبی واضح است که هرچه تعداد روابط بیشتر باشد ، مسألم للحيدة تراست .

## $\mathbf{r}_\Delta$ : تعریف

یک نیمگروه را متناهیا "نمایش داده شده می نامند ، اگر به طریق فوق از یک مجموعه ٔ متناهی از مولدها و یک مجموعه ٔ متناهی از روابط بدست آمده باشد.

مسألـه كلـمهاي بـراي يكـنيمگروه متناهيا " نمايش دا د ه شد ه **بـطور بازگشت**بي حليد بر است اگر الگوریتمی وجود داشته باشد که بـه ازای هر زوج از کلمات تصمیم بگیرد که آیا آنها هم ارز هستند؟

" مسأله؛ كلمهاي براي نيمگروهما " از اين قرار است ١٠] الكوريتمي وجوددارد که به ازای هر نیمگروه متناهیا " نمایش داده شده و هر زوج از کلمات در آن نیمگروه تصميم بگيرد كه آيا آنها همارز هستند..

مثال ۲۶:۷

 $a_1a_2 = a_2a_1$ ، فرض كنيد  $A = \{a_1, a_2\}$ و نيمگروه توليدشده توسط  $A = a_1a_2$  را درنظر بگیرید . با توصیف الگوریتمی به قرار زیر ، می توان ملاحظه کردکه این نیمگروه دارای مسألـهٔ کلمهای بطور بازگشتبی حل پذیر است .

 $\epsilon_1$  هر کلمه شامل فقط  $a_1$  و  $a_2$  را می توان درطی مراحلی بــا استفاده از رابطه  $a_1$  در هر مرحله طوری بازآرایی کرد تا کلمهای بدست آید که هر مورد  $a_1a_2 = a_2a_1$ در آن قبل از هر مورد **a**2 قرار گیرد . این کلمه با کلمهٔ اولیه همارز است . (مثلا " ازای هردو کلمه ْ P و Q ، اینشیوه را روی هرکدام از آنها اجرا کنید . P و Q هم ارز هستند اگر و فقط اگر کلمات حاصل یکی باشند.

⊳ همانطوركەقبلا "ملاحظەكرديم،اگر براي ردهٔ خاصى|ز سؤالات الگوريتمى وجود دا شته با شد ،یافتن و توصیفآن معمولا "بدون روشها یا فرضیاتخاص امکان پذیر است . ازطرف دیگر ، برای اثبات این که الگوریتمی وجود ندارد عملا "تنـها راهی که درمقابل ما وجود دارد استفاده از نظر چرچ است . درحقیقت یک نیمگروه متناهیا "نمایش داده شده وجودداردكه مسأله ٔ كلمهاي آن بطوربازگشتي حلپذير نيست . برهانبيكه ميآوريم تماما "بر مفاهیم و روشهایی که دربارهٔ ماشینهای تورینگ بررسی شد متکی است . پس قبل از هر چیز ملاحظه میکنیم که چگونه میتوان دو مفهوم ماشین تورینگ ، و نیمگروه متناهيا " نمايش داده شده را به يكديگر مرتبط ساخت .

دیدیم که چگونه ، موقعیت یک ماشین تورینگ و نوار آن را در یک لحظه مغروض می توان بوسیلهٔ یک " توصیف لحظهای " متشکل از رشتهای از نمادها ، مانند

## 1 B 1 1 B q<sub>i</sub> 1 B 1, 1 1 1 1 B 1 B q<sub>i</sub> B.

مشخص کرد . کاری که میکنیم این است که اینها را به عنوان کلماتی درنظر بگیریم ، و دوکلمه را همارز بنامیم اگر یکیاز آنها با دنبالهای از عملیاتماشین تورینگ به دیگری تبدیل شود . همانطور که خواهیم دید ، پیچیدگیهای معینی وجوددارد ، ولی الفبای A را مشتملبر همهٔ نمادهای نوار و نمادهای وضعیت ازماشینتورینگ ، و روابط نیمگروه را از چهارتایی های آن اقتباس میکنیم . مثلا " ، اگر  $q_1 \, 1 \, \mathrm{B} \, q_2$  یکی از چهارتایی ها باشد ، در این صورت میگوییم

#### $P$   $q_1$  1  $Q \sim P$   $q_2$  B  $Q$ ,

که در آن  $P$  و Q دنباله ٔدلخواهیاز نمادهای متعلق ه $A$  میباشند . البته فقط بعضی از دنبالدهای نمادهای متعلق به A عملا "بصورت یک توصیف لحظمای از ماشین تورینگ

هستند ، مثلا " بعضي از رشتهها شامل بيش از يک نماد وضعيت خواهند بود . خواهيم دید که این مطلب اهمیتی ندارد . اکنون سعی میکنیم قدری مشخصتر صحبت کنیم .

فرض کنید  $T$  ماشین تورینگی باشد که متوقف می شود اگر و فقط اگر ورودی  $\alpha$  به مجموعه َ K متعلق باشد (K بطوربازگشتی شمارا است ولی بازگشتی نیست ) . همچنین  $\sigma$ فرض کنید که  $T$  فقط شامل نمادهای نوار 1 و B است ، و عدد  $\alpha$  به صورت دنبالهای  $q_0, \ldots, q_n \; \; \downarrow \; T$ از می ورودی داده می شود . فرض کنیدکه وضعیتهای درونی  $r$  با نشان دا ده شد ه با شند ، و فرض کنیدکه I مجموعه ٔ چهارتایپیهای T با شد . قرا ر دهید  $A = \{q_0, q_1, \ldots, q_n, q, q', 1, B, h\},\$ 

 $q$  و فرض کنید که  $S_A$  مجموعه ٔ کلمات با این الفبا باشد . (دلیل گنجاندن نمادهای  $q$  $A$ و  $h$  ذيلا "شرح داده خواهدشد . ) نيمگروه متناهيا "نمايش داده شده با الفباي  $q^\prime$ و روابط زیر را به  $\mathscr P$  نمایش میدهیم . (حروف X و Y همهجا برای نشاندادن نمادهای نوار دلخواه 1 یا B بکار رفتهاند .)

- $q_i$  X Y  $q_i \in I$  اگر  $q_i$  X =  $q_i$  Y .  $\}$  $q_i$  X R  $q_j \in I$   $\begin{cases} q_i$  X Y = X  $q_j$  Y  $\cdot$  Y  $\int a_i$  X  $h = X q_i$  B h
- $q_i$  Y L  $q_j \in I$   $\begin{cases} X & q_i$  Y =  $q_i$  X Y<br> $\begin{cases} h & q_i$  Y =  $h & q_j$  B Y  $\cdot$   $\mathsf{r}$
- ، يوم اگرهيچ چهارتاييى در I وجودنداشته باشد كه با $q_i$  X وشروع شود  $q_i$  $q X = q \cdot \Delta$  $X q' = q'$ ,  $\varphi$ 
	- $q h = q' h$ . Y

ما روابطیرا دراینجا آوردهایمکه نه فقط با دستورالعملمای ماشینتورینگ متناظر هستند بلکه بر رفتار q' ، q و b نیز حاکم میباشند . توصیف لحظهای ماشین با کلمهای در SA متناظر میشودکه از هر طرف ، بوسیلهٔ h محدودشده باشد . بنابراین ممکن است که حالت اولیه ماشین 1 1 1 1 1 <sub>90</sub> باشد . ما آن را به صورتی که بوسیله کلمه نمایش داده شده باشد درنظر میگیریم . h ها قسمتهای مهم نوار h و h . را مشخص میکنند. ما شین نوار ورودیش را طی مراحلی تبدیل میکند. و در مراحل متناظر کلمهٔ ما ، با کاربرد روابط ، به کلمات هم ارزی تبدیل میشود . روابط ۲ و ۳ که شامل  $h$  هستند این امکان را به ما میدهند که با درج  $\mathbf B$  در یک انتهای کلمه درهنگام نیاز (یعنی هنگامیکه ماشین مربعی را که خارج از قسمت غیرخالی نوار است میخواند )

کلمه را گسترش دهیم . توجه کنید که هنگام توقف ماشین چه پیش میآید . ماشین کا ر بیشتری را روی نوار انجام نمی دهد. ، ولی ما می توانیم با استفاده از روابط ۴ تا ۷ به تبدیل کلمهمان ادامه دهیم . با بررسی یک مثال میبینیم چه پیش میآید . فرض کنید که ماشین متوقف شده است و در این مرحله کلمه ً ما عبارتست از  $h 1 B B q_i 1 1 h.$ اکنون هیچ چهارتاییی در I با I  $q_i$  شروع نمیشود ، با بکاربردن رابطه ْ ۴ ، می بینیم که  $h 1 B B q 1 1 h$ یک کلمهٔ همارز است . رابطهٔ ۵ به کلمات هم ارز  $h 1 B B q 1 h$ و  $h 1 B B q h$ منجر می شود . پس با رابطه ۶ ۷ داریم  $h \, 1 \, B \, B \, a' \, h$ و رابطه ۶ کلمات هم ارز زیر را میدهد :  $h$  1 B  $q'$  h,

- $h \, 1 \, q' \, h$ 
	- $h q' h.$

کلمهٔ اخیر به محتوای نبایی نوار بستگی ندارد . درحقیقت ، آنچه که می توان گفت این h q' h است که ماشین T با ورودی a ، متوقف میشود اگر و فقط کلمه h q' h با است که ماشین b با ورودی b با هم ارز باشد. . همین نکته به ما امکان میدهد تا نشان دهیم که  $\ell$  نیمگروهی است با مسألـه كلمهاى بطور بازگشتى حل ناپذير.

#### حکم ۲۷∶۲۲

یک نیمگروه متناهیا " نمایش داده شده وجود دارد که مسألهٔ کلمهای آن بطور بازگشتی حل ناپذیر است .

برهان : فرض كنيد ۶ همان باشد كه در بالا توصيف شد . فرض كنيد الگوريتمي وجود دارد که به ازای هر زوج از کلمات 9 تصمیم میگیرد که آیا آنها هم ارز هستند یا نه . بنابراین الگوریتمی برای عضویت در مجموعهٔ  $E$  وجود دارد ، که

 $E = \{W \in S_A: \ \text{and} \ h \ q' \ h$ ) هم أرز $W \}$ 

اما  $T$  با ورودی  $\alpha$  متوقف می شود اگر و فقط اگر  $\alpha \in K$  . پس برای تصمیمگیری عضویت

در  $\alpha$  ، اگر  $\alpha$  داده شده باشد ، با استفاده از این نتیجه(هنوز کاملا "ثابت نشده) که  $\lambda$ ا ورودی می متوقف می شود اگر و فقط اگر  $h \, g_0 \, \alpha \, h$  با  $h \, g_1$  هم ارز با شد ، فقط  $T$ لازم است بیرسیم که آیا h go a h عضوی از  $E$  است . ولی هیچ الگوریتمی برای تصمیمگیری درموردعضویت در K وجودندارد ، زیرا K بازگشتی نیست . پس این فرض که  $\vartheta$  دارای مسألـهٔ کلمهای بطور بازگشتی حل پذیر است بـه یک تناقض منجر می شود ، و حكم باتوجه به لسم زير ثابت مي شود..

 $h \, q' \, h$  ,  $h \, q_0 \, \alpha \, h$  له من السم .  $T$  . له من الله من الله عن الله من الله عن الله عن الله ع همان باشد.

 $T$  برهان : فرض کنید  $h \, q_0 \, \alpha \, h \, q_1$  و  $h \, q' \, h \, q_2$  هم ارز باشند . نشان می $\alpha$  هیم که با ورودي a متوقف مي شود (استلزام ديگر در بحث قبل از حكم اثبات شد). اثبات این که کلمات هم ارز هستند از تبدیلی تشکیل می شود ، که با استفاده از ۱ تا γ ، با ه دوم و به h q' h ختممي شود . آما 'h' نمي تواند جز با بكار بستن γ وارد h q' h عروم و به h q' . کار شود . درنتیجه  $a \; n \; q_0 \; \alpha \; h$  با کلمهای هم ارز است که نماد  $q$  در آن ظاهر می شود q می تواند فقط با بکار بستن ۴ وارد کار شود . پس در دنبالدای از کلمات هم ارز که  $\gamma$  از h q' h a, h q' h منتهی می شود ، اولین موردی را درنظر بگیرید که رابطه  $h$  q' در آن بکار رفته باشد . تا آن هنگام هر تبدیلی باید با یک مرحله از ماشین تورینگ (که کاربردی از ۲ ، ۲ یا ۳ است) متناظر باشد. پس داریم

 $h P q_i X Q h$  هم ارز است با (مثلا ")  $h q_0 \alpha h$ که در آن P  $q_i\,$  X  $Q$  توصیف لحظهای حالت ماشین تورینگ است که از حالت اولیهٔ به آن رسیده است . چون۴ در این مرحله بکار بسته شده است ،  $q_i \, X$  نمی تواند  $q_0 \, \alpha$  $P$  ور هیچیک از چهارتایی های  $T$  ظاهر شود ، و بنابراین  $T$  هنگامی که به  $Q$  میچیک از چهارتایی های . برسد متوقف میشود . پس  $T$  با ورودی  $\alpha$  متوقف می $\mathfrak{a}$ ود

حكم ٢٠٠٧ مسألـه كلمهاي براي نيمگروهـها بطور بازگشتـي حل ناپذيـر است . برهان : اگر الگوریتمی وجود داشت که به ازای هر نیمگروه متناهیا "نمایش داده ه و برای کلمات دلخواه $W_1$  و  $W_2$  از  $S$  تصمیم میگرفت که آیا آنیها هم ارز هستند ، این الگوریتم برای نیمگروه 9 بکار می رفت ، که این با حکم قبلی متناقض است . > پس نتيجهٔ مورد نظرمان را براي نيمگروهما بدست آورديم.

حكم ۴۹:۷

یک گروه متناهیا " تمایش داده شده شبیه یک نیمگروه متناهیا "نمایش داده شده تعریف می شود. با این تفاوت که ممکن است معکوسهای صوری در کلمات ظاهر شوند (یعنی  $a_1, a_2, \ldots, a_k, a_1^{-1}, \ldots, a_k^{-1}$ کلمات از نمادهای  $a_1, a_2, \ldots, a_k, a_1^{-1}, \ldots, a_k^{-1}$  $e$  همواره باید به ازای  $i \leq k$  داشته باشیم  $a_i a_i^{-1} = e$  و  $a_i a_i^{-1}$  ، که  $e$  نمایشگر كلمة تلهى است.

باً این وضعیتی که بوضوح پیچیدهتر است ، مسألـهٔ کلمهای مشکلتر است ، و جواب آن در همین آواخر بدست آمده است .

حكم ۴۰:۷ (i) یک گروه متناهیا " تولید شده وجود دارد که مسألـه کلمهای آن بطور بازگشتی حل نائذير است .

(ii)مسأله كلمهاى براى گروهها ، بطور بازگشتى حل ناپذير است.

(iii) مسأله ٤ كلمهاي براي گروههاي آبلمي بطور بازگشتي حل پذير است . (براي يک گروه متناهیا " نمایش داده شده، مجموعه وابط باید با ازای هر زوج a, ، a, از الغبا  $\left( \cdot, 2\pi \right)$ شامل  $a_i$  =  $a_i$  =  $a_j$ 

تمرين ۱۹ ــ در هر یک از حالات زیر ، الگوریتمی برای حل مسألهٔ کلمهای نیمگروه متناهیا " نمایش داده شده با مولدها و روابط مغروض ، توصیف کنید .  $a_1a_1 = a_1, \{a_1, a_2\}$  (T)  $a_1a_2 = a_3, a_2a_2 = a_2, \{a_1, a_2, a_3\}$  (-)  $a_1a_1 = e, a_2a_2 = e, a_3a_3 = e, a_4a_4 = e, \{a_1, a_2, a_3, a_4\}$   $(\vee)$ -۲۵ سوفر کنید G گروه متناهیا "نمایش دا ده شده با مولدهای  $a_1, a_2, a_3$ و روابط یه  $a_1a_2 = a_1a_3$  ،  $a_2a_3 = a_1a_3$  با شد . نشان دهید که مسأله کلمهای  $a_1a_2 = a_1a_3$ برای گروه  $G$  بطور بازگشتی حل پذیر است . ٢١ - فرض كنيد S يك نيمكروه متناهيا " نمايش داده شده باشد كه مسأله كلمعاى آن  $_2$ بطور بازگشتی حل ناپذیر است . فرض کنید A مجموعه مولدهای S باشد . نشان دهیدکه اگر ۶٬ نیمگروه متناهیا " نمایش دا ده شد های با شدکه مجموعه مولدهایش شامل A و مجموعه روابطش همان مجموعه روابط A باشد . آنگاه مسأله كلمهاي

's نیز بطور بازگشتی حل ناپذیر است .

۲۲ ـ با استفاده از نتیجهٔ حکم ۳۷:۲ ثابت کنیدکه یک نیمگروه متناهیا " نمایش داده شد هوفقط دا رای دومولـدوجود دا رد که مسأ لـه ْکلـمهای آن بـطور بازگشتـی حل نا پذیرا ست ِ

۴:۷ تصمیم نایذیری دستگاههای صوری

خوانند ه این نتیجهٔ فصل ۲ (حکم ۲:۲۴ ) ,ا بخاطر داردکه د ستگاه صوری حساب گزارهها ، یعنی L ، تصمیمپذیر است . در آن هنگام این مطلب برای ما کمتر از حالا معنا داشت ، زيرا اكنون مى توانيم ثابت كنيم كه :

> حکم ۲۱:۲۴ . مجموعهٔ اعداد گدل قضایای L مجموعهای بازگشتی است

 $\mu$ برهان : ابتدا ملاحظه کنید که باید برای  $L$  یک عددگذاری گدل جدید تعریف کنیم ، زیرا نمادهای L همان نمادهای زبان مرتبه اول  $\pmb{\mathscr{L}}$  نمیباشند . این امر مشکلی بوجود نمیآورد ، زیرا L سادهتر است . برای مثال و را می توان مثل قبل به اعداد  $k = 1, 2, ...$ و 5 ، ~ و د را بمترتیب به 7 و 9 ، و هر حرف گزارهای  $p_k$  را به ازای  $k = 1, 2, ...$ به $8$  +9 نسبت داد . سپس فخسءا و دنبالههای فخسءا را درست مانند قبل ، با استفاده از توانیهای اعداد اول به اعدادی نسبت داد.

> برای برهان حکم به الگوریتمی برای جواب دادن به سؤالات مجموعهٔ  $\{S \cup I | I \subseteq I \mid I \in D_N\}$  عدد گدل قضیای از  $I | n \in D_N\}$

نیاز داریم . اگر $n\in D_N$ هداده شده باشد ، فخسی متناظر با  $n\mid L$  از  $L$  را (اگر وجودداشته باشد ) بیابید . اگر چنین فخسی وجود نداشته باشد ، جواب موردنظر "خیر "است ، و اگر وجوددا شته با شد ، با ساختن جدول ارزش درمی پابیم که آیا این فخس یک راستگو هست با نه .

⊳مسائل تصمیم پذیریبازگشتیو تصمیم ناپذیریدرحقیقت مسائلی هستند که در باره هر یک از دستگاههای صوری قابل طرح میباشند ، زیرا مفهوم عددگذاری گدل در موردهمه آنها بكار مىرود . بنابراين مسأله فقط عبارتستاز بازگشتى بودن يا بازگشتى نبودن یک زیرمجموعهٔ خاص از DN .

 ${\mathscr L}$ بطور بازگشتی تصمیم پذیر بودن یا نبودن دستگاه حساب محمولات  $K_{\mathscr L}$  به زبان  ${\mathscr L}$ بستگی دارد . در بدیبهیترین حالت ، 21 را زبان مرتبه اولی میگیریم که فاقد حروف . تابعی و ثابتهای فردی است و فقط شامل یک حرف محمولی  $A_1^1$  است

حکم بطور بازگشتی تعمیم پذیر است .  
\nبرهل : برای جواب دادن به سؤالات مجموعه<sup>۵</sup>  
\nبرهل : برای جواب دادن به سؤالات مجموعه<sup>۲</sup>  
\nالگوریتمی را توصیف میکنیم . برای این کار این نتیجه از فصل ۴ را بکار میبریم که  
فخسی مانند ۱۵ قضیهای از ب
$$
X
$$
است اگر و فقط اگر ۱۷ در هر تعبیریاز ب $X$  درستباشد .  
فرض کنیم **I** تعبیری از ب $X$  باشد . در این صورت  $D_1 = D_0 ∨ D_1 = D_0 ∨ D_1 = 0$   
\n $D_0 = \{x \in D_1 : \text{Var} \cup A_1^1(x)\}$ 

و

 $D_1 = \{x \in D_I: i \in A_1^1(x)\}\$ ( : توجه کنیدکه هرکدام از م $D_1$  یا  $D_1$  ممکن است تمییباشند ، ولی هردو تمی نیستند اکنون تعبير \*1 را به طريق زير تعريف كنيد . دامنه \*1 برابر است با  $\{D_0, D_1\}$  ، اگر هم  $D_0$  و هم  $D_1$  غیر تیہی باشند ، و برابر است با $\{D_0\}$  ، اگر  $D_1 = Q$  ، و برابر است با اگر  $D_0 = \varnothing$  . تعبیر $A_1^1$  عبارتست از مثلا  $\bar{A}_1^{1^{\text{u}}}$  ، وقتی $\bar{A}_1$  وقتی $\bar{A}_1^1(D_0)$  برقرار است و  $\{ {\rm D}_1 \}$ ، برقرار نیست . به ازای هر فخس مانند  $\mathscr{L}_1$  از  $\mathscr{L}_2$  ، اگر  $\bar A_1^1(D_1)$  درستباشد  $\bar A_1^1(D_1)$ آنگاه لهی در I درست است . این مطلب با استقرا<sup>ء</sup> روی تعداد رابطها و سورهای لهی  $\{D_0,D_1\}$ ، اثبات می شود ، ولی توجه کنیدکه در حالتهایی که دا منهٔ \*1 عبارت از  $\{D_0\}$ ،  $\{D_0,D_1\}$ یا {D<sub>1</sub>} با شد ، برهانهای متفاوتی لازم خواهدبود.

از آنچه گفته شد نتیجه می شود که اگر فخسی مانند ⁄ه در هر تعبیری که دامنهاش حداکثر دو عضو دارد درست باشد ، در همهٔ تعبیرها درست خواهد بود . بنابراین الگوریتم ما باید شامل روشی برای بررسی این نکته باشد که آیا فخس ها در هر تعبیری که دامنهاش شامل یک یا دو عضو است درست هستند یا نه . هر چنین تعبیری در یکی از رستمهای زیر قرار میگیرد :

. دامنه { $d$ } باشد ، که $\bar{A}_1^1(d)$ برقرار است . , حدامنه  $\{d\}$  باشد ، که $\bar{A}_1^1(d)$  برقرار نیست , - دامنه  $\{d_1, d_2\}$  باشد ، که $\bar{A}_1^1(d_1)$  برقرار است ولبی  $\bar{A}_1^1(d_2)$  برقرار نیست  $\tau$ - دامنه  $\{d_1, d_2\}$  باشد ، که $\bar{A}_1^1(d_2)$  و  $\bar{A}_1^1(d_2)$  هر دو برقرارند . . دامنه $\{d_1, d_2\}$  باشد  $\bar A_1^1(d_2)$  و  $\bar A_1^1(d_2)$  هیچکدام برقرار نیستند  $\Delta$ به ازای هر فخسی مانند که ، با استفاده از روشهای فصل ۳ ، به آسانی بررسی می شود که آیا ⁄» در تعبیرهای هر کدام از این رستهها درست هست یا نه . این الگوریتم را می توان برای تصمیمگیری درمورد قضیه بودن یا نبودن یک فخس . مفروض بکار برد . پس  $K_{\mathscr{L}}$  بطور بازگشتی تصمیم پذیر است ے مفاهیم برهان فوق را می;توان برای ارائهٴ نتیجهٴ بسیار کلی;تری گسترش داد

حکم ۴۳:۷ فرض کنید مچ یک زبان مرتبه اول فاقد حروف تابعی و ثابتهای فردی و فقط شامل (شاید تعدادی نامتناهی) حروف محمولی یکمکانی باشد . در این صورت Kg بطور بازگشتے, تصمیم یذیر است .

برهان: مندلسن را ملاحظه کنید.

د ستگاهی مانند $K_{\mathscr{L}}$ فوق الذکر را غالبا "یک دستگاه حساب محمولات مرتبه اول $\lhd$ محضهم نامند، که این به معنی فقدان حروف تابعی و ثابتهای فردی می باشد . ) برخلاف آنچه که در بالا دیدیم ، اکنون حکم زیر را داریم .

حکم ۴۴:۷ دستگاه ٨ بطور بازگشتی تصمیم ناپذیر است . (با این فرض که سازگار باشد .) : نرض کنید  $T$  رابطهای یکتایی روی $D_N$ باشدکه چنین تعریفشده است $\,$  :  $T$  برقرار است اگر و فقط اگر n عدد گدل قضیهای از  $\cal N$  باشد , فرض کنید که  $T(n)$ بازگشتی است (یعنی این که ۴/ بطور بازگشتی تصمیمپذیر است ) . پس ، بنابر حکم  $x_1$  در  $\mathcal N$  بیان پذیر است ، و بنابراین فخسی مانند $\mathcal T(x_1)$  وجود دارد که  $T$  . ۱۲:۶ در آن دارای مورد آزاد است ، و

 $\vdash \mathcal{F}(0^{(n)})$ اگر  $T(n)$  برقرار باشد آنگاه

و

$$
\vdash \negthinspace \sim \negthinspace \mathcal{F}(0^{(n)})
$$
ا شد آنگاه (°)

 $D(m,n)$  : فرض کنید  $D$  رابطای دوتایی روی $D_N$  باشدکه چنین عریف شده است برقرار است اگر و فقط اگر یا m عدد گدل فخسی مانند $\ell(x_1)$ یاشد که  $x_1$  درآندارای مورد آزاد است ، و  $n$  عدد گدل $\ell(0^{(m)})$ است ، یا  $m$  عدد گدل چنین فخسی نیست و  $\mathscr{D}(x_1, x_2)$  پس  $D$  تابعی بازگشتی ، و بنابراین در  $\mathcal N$  بوسیله فخسی مانند .  $n=0$ نمايش پذير است . (حكم ٢٩; 1 را ملاحظه كنيد .)

فخس

$$
(\forall x_2)(\mathcal{D}(x_1,x_2) \rightarrow \sim \mathcal{F}(x_2)).
$$

$$
(\forall x_2)(\mathscr{D}(0^{(s)}, x_2) \rightarrow \sim \mathscr{F}(x_2)).
$$

 $D(s,t)$  نرض کنید : عدد گدل این فخس باشد ، بنابراین  $D(s,t)$  برقرار است ا کنون ، اگر $(0^{\rm (s)})$  قضیهای از  $\cal N$  با شد ، با استفاد ه از اصل $(K$ . ( $K$ ) داریم $\mathscr{D}(0^{\rm (s)},0^{\rm (t)})$  $\vdash_{\kappa} (\mathcal{D}(0^{(s)}, 0^{(t)}) \rightarrow \sim \mathcal{F}(0^{(t)})).$ 

 $L \sim \sigma(0^{(t)})$ 

درنتيجه بنابر ق

$$
W
$$
 and 
$$
W
$$
 is the  $t$  with  $t$  with <math display="</math>

چون 
$$
D
$$
 در  $N$  نمایشپذیر است داریم  
– (∃<sub>1</sub>x<sub>2</sub>) $\mathscr{D}(0^{(s)}, x_2)$ .

$$
\vdash_{\mathcal{N}} (\mathcal{D}(0^{(s)}, x_2) \rightarrow x_2 = 0^{(t)}).
$$
\n
$$
\vdash_{\mathcal{N}} (\mathcal{D}(0^{(s)}, x_2) \rightarrow x_2 = 0^{(t)}).
$$

$$
\vdash (x_2 = 0^{(t)} \rightarrow (\neg \mathcal{F}(0^{(t)}) \rightarrow \neg \mathcal{F}(x_2))),
$$
\n
$$
\vdash (x_2 = 0^{(t)} \rightarrow (\neg \mathcal{F}(0^{(t)}) \rightarrow \neg \mathcal{F}(x_2))),
$$
\n
$$
\vdash (x_2 = 0^{(t)} \rightarrow \neg \mathcal{F}(x_2)).
$$
\n
$$
\vdots
$$
\n
$$
\vdots
$$
\n
$$
\vdots
$$
\n
$$
\vdots
$$
\n
$$
\vdots
$$
\n
$$
\vdots
$$
\n
$$
\vdots
$$
\n
$$
\vdots
$$
\n
$$
\vdots
$$
\n
$$
\vdots
$$
\n
$$
\vdots
$$
\n
$$
\vdots
$$
\n
$$
\vdots
$$
\n
$$
\vdots
$$
\n
$$
\vdots
$$
\n
$$
\vdots
$$
\n
$$
\vdots
$$
\n
$$
\vdots
$$
\n
$$
\vdots
$$
\n
$$
\vdots
$$
\n
$$
\vdots
$$
\n
$$
\vdots
$$
\n
$$
\vdots
$$
\n
$$
\vdots
$$
\n
$$
\vdots
$$
\n
$$
\vdots
$$
\n
$$
\vdots
$$
\n
$$
\vdots
$$
\n
$$
\vdots
$$
\n
$$
\vdots
$$
\n
$$
\vdots
$$
\n
$$
\vdots
$$
\n
$$
\vdots
$$
\n
$$
\vdots
$$
\n
$$
\vdots
$$
\n
$$
\vdots
$$
\n
$$
\vdots
$$
\n
$$
\vdots
$$
\n
$$
\vdots
$$
\n
$$
\vdots
$$
\n
$$
\vdots
$$
\n
$$
\vdots
$$
\n
$$
\vdots
$$
\n
$$
\vdots
$$
\n
$$
\vdots
$$
\n
$$
\vdots
$$
\n
$$
\vdots
$$
\n
$$
\vdots
$$
\n
$$
\vdots
$$
\n
$$
\vdots
$$
\n
$$
\vdots
$$
\n
$$
\vdots
$$
\n

و بنابر تصميم ،  $\vdash (\forall x_2)(\mathcal{D}(0^{(s)}, x_2) \rightarrow \sim \mathcal{T}(x_2)),$ يعنبى

$$
+ \mathcal{A}(0^{(s)}).
$$
  
\n
$$
\downarrow \searrow
$$
  
\n
$$
\downarrow \searrow
$$
  
\n
$$
\downarrow \searrow
$$
  
\n
$$
\downarrow \searrow
$$
  
\n
$$
\downarrow \searrow
$$
  
\n
$$
\downarrow \searrow
$$
  
\n
$$
\downarrow \searrow
$$
  
\n
$$
\downarrow \searrow
$$
  
\n
$$
\downarrow \searrow
$$
  
\n
$$
\downarrow \searrow
$$
  
\n
$$
\downarrow \searrow
$$
  
\n
$$
\downarrow \searrow
$$
  
\n
$$
\downarrow \searrow
$$
  
\n
$$
\downarrow \searrow
$$
  
\n
$$
\downarrow \searrow
$$
  
\n
$$
\downarrow \searrow
$$
  
\n
$$
\downarrow \searrow
$$
  
\n
$$
\downarrow \searrow
$$
  
\n
$$
\downarrow \searrow
$$
  
\n
$$
\downarrow \searrow
$$
  
\n
$$
\downarrow \searrow
$$
  
\n
$$
\downarrow \searrow
$$
  
\n
$$
\downarrow \searrow
$$
  
\n
$$
\downarrow \searrow
$$
  
\n
$$
\downarrow \searrow
$$
  
\n
$$
\downarrow \searrow
$$
  
\n
$$
\downarrow \searrow
$$
  
\n
$$
\downarrow \searrow
$$
  
\n
$$
\downarrow \searrow
$$
  
\n
$$
\downarrow \searrow
$$
  
\n
$$
\downarrow \searrow
$$
  
\n
$$
\downarrow \searrow
$$
  
\n
$$
\downarrow \searrow
$$
  
\n
$$
\downarrow \searrow
$$
  
\n
$$
\downarrow \searrow
$$
  
\n
$$
\downarrow \searrow
$$
  
\n
$$
\downarrow \searrow
$$
  
\n
$$
\downarrow \searrow
$$
  
\n
$$
\downarrow \searrow
$$
  
\n
$$
\downarrow \searrow
$$
  
\n
$$
\downarrow \searrow
$$
  
\n
$$
\downarrow \searrow
$$
  
\n
$$
\downarrow \searrow
$$
  
\n
$$
\downarrow \se
$$

⊳اگربدانیمدستگاهی بطور بازگشتی تصمیمپذیر (یا تصمیمناپذیر) است آیا می توانیم چیزی درباره ٔ تصمیم پذیری بازگشتی (یا تصمیم ناپذیری )توسیع های آن دست آوریم . بخاطر دا شته با شید که هر توسیع یک دستگاه مرتبه اول دارای همان زبان ولبی رد هٔ بزرگتری از قضایا است , ظاهرا " ، بنظر می رسد که دلیلی نداریم که وجود (یا عدم وجود ) الگوریتمی که دربارهٔعضویتدریک رده از قضایا تصمیم میگیرد , مستلزم وجود (یا عدم وجود ) الگوریتمی برای تصمیمگیری درمورد عضویت در ردهٔ دیگر باشد . ( یک مجموعهٔ بازگشتی می تواند یک زیر مجموعهٔ غیر بازگشتی داشته باشد ، و یک مجموعهٔ غیربازگشتی می توانددارای یک زیرمجموعه ٔ بازگشتی باشد . ) اما تحت شرایطی می توان ارتباط معينبي را ايجاد كرد

فرض کنید **S** و \*S دستگاههای مرتبه اولی هستند که دارای یک زبان می باشند ،و فرض کنید \*S توسیعی متناهی از S است ، یعنی فرض کنید که مجموعهای متناهی از فخس ها مانند "هي....... وهي وجود دارد كه اگر آنها را به اصول موضوعه ؟ و بيافزاييم مجموعمای از اصول موضوعه برای $S^+$  بدست می آوریم , اگر  $S^+$  بطوربازگشتی تصمیم ناپذیر باشد ، آنگاه S هم تصمیمناپذیر است .

برهان : فرض كنيد كه  $S$  و  $S^{+}$  همان باشند كه توصيف شد ، و $\mathcal{S}^{+}$  بطور بازگشتبی تصمیم ناپذیر با شد . بدون نقصان کلیت میتوان فرض کرد که « هر ... . , ه فخس هایی بسته هستند . یک برهان در \*S عبارتست از یک استنتاج از{ $\{x_1, \ldots, x_n\}$ در کن پس بنابر قضیهٔ استنتاج ، به ازای فخسی مانند که ،

اگر الگوریتمی برای تصمیمگیری درموردقضیهٔ ۶ بودن فخسی وجودداشته باشد ، آنگاه  $\mathcal{S}(\mathcal{A}_1 \times \mathcal{A}_2)$ میتوانیم صرفا"باپرسیدن این که آیا ( $\mathcal{A}_n \to (\mathcal{A}_n \times \mathcal{A}_2)$  . . ) میتوانیم صرفا درباره ٔ قضیه بودن فخس ⁄ه تصمیمبگیریم . ولی +S بطوربازگشتی تصمیم ناپذیر است ، پس S هم باید بطور بازگشتی تصمیم *نا*پذیر با شد .

⊳پس،بطورخلاصه ،دومحدوديت متمايز دستگاه ٨٪ را كشف كرد مايم . تما منيست ، و بطور بازگشتی تصمیم ناپذیر است . اولا "مجموعه قضایای ٨ بر مجموعه گزارههای درست منطبق نیست ، و ثانیا " الگوریتمی برای تصمیمگیری درمورداین که کدام گزار معا با قضایای N متناظر میباشند وجود ندارد . بنابراین ، بنظر می رسد که N از لحاظ فراهم ساختن روشي براي تصميمگيري درمورددرستي يا نادرستي گزارههاي حساب چندان

حكم ۴۵:۷

مفیدنیست . دستگاههای صوری حساب ، آنطورکه در این کتاب بررسی شد ماند ، دچار این محدودیت هستند ، و هنوز راه دیگری برای آن وجود ندارد . اکنون بـه یک نتیجه عمد ه ٔدیگر میپردازیم (بـه حکم ۴۲: ۲ مراجعه کنید ) .

حكم ٠١٧; ٢٤ یک زبان مرتبه اول  $\mathscr X$  وجوددا ردبطوری که $K_\mathscr{L}$  بطور بازگشتی تصمیم ناپذیر با شد . برهان : این برهان از مفاهیمی،مشابه با آنچه که در برهان حکم ۳۷:۷ بکار رفت استغاده می کند , فرض کنید  $T$  ماشین تورینگی باشد که متوقف می شود اگر و فقط اگر مدد ورودی به مجموعه ْ K (که بطور بازگشتی شمارا است ولی بازگشتی نیست ) متعلق باشد . فرض کنیدکه  $T$  فقط از نمادهای نوار 1 و B استفاده می کند ، وضعیتهای درونبی ن  $q_0,\ldots,q_n$  می با شد ، اکنون فرض کنید  ${\mathscr L}$  زبان مرتبه اولی با شدکه الفبای نما دهای آن همهٔ نمادهای متعلق به مجموعهٔ

 $A = \{B, 1, h, q, q', q_0, \ldots, q_n\},\$ 

را به عنوان ثابتهای فردی، و همچنین حرف تابعی  $f_2^2$  ، و حرف محمولی  $A_2^2$  را شامل می شود .  $f_2^2$  را می توان بهعنوان چیزی که به ما امکان ساختن کلمات را می بخشد تصور کرد ، یعنبی باید ( $f_2^2(x_1, x_2)$  را بهعنوان کلمه  $x_1x_2$  درنظر گرفت , حدود مح با کلماتبی دارای هر طول ، متناظر میهاشند (به شرط این که تکرار متغیرها را مجاز بدانیم) ، و  $S_{\boldsymbol{A}}$  مجموعه ٔ حدود بسته  ${\mathscr{L}}$  که فقط شامل نمادهای  $A$  و حرف  $f_2^2$  با شند با مجموعه متناظر می شود ، (هر کلمهٔ مغروضی با توجه به پرانتزگذاریهای مختلف ممکن ، باچندین حد مختلف متناظر میشود ، ولی ذیلا "این مطلب را بررسی میکنیم . )

حرف محمولی  $A_2^{\,2}$  را باید به عنوان رابطه همارزی روی می ، تولیدشده بوسیله روابط فهرست شده برای نیمگروه دارای مسألهٔ کلمهای لاینحل توصیف شده در برهان حکم ۳۷:۷ درنظر گرفت .

مشخصههای  $f_2^2$  و  $A_2^2$ را باید توصیف کرد ، که فخسهای زیر از  $K_{\mathscr{L}}$ این کار را انجلم مىدهند ,

- $(U1)$   $A_2^2(f_2^2(f_2^2(x_1, x_2), x_3), f_2^2(x_1, f_2^2(x_2, x_3))).$
- $A_2^2(x_1, x_2) \rightarrow A_2^2(f_2^2(x_1, x_3), f_2^2(x_2, x_3)).$  $(U2)$
- (U3)  $A_2^2(x_1, x_2) \rightarrow A_2^2(f_2^2(x_3, x_1), f_2^2(x_3, x_2)).$

از مجموعه  $W = W$  به ازای هر  $W = W'$  به ازای مسأله کلمهای ( $U$ 4)  $K_\mathscr{L}$  حل ناپذیر را مشخص میکنند . فخس های بستهای مانند :  $t$  و  $t$  از

متناظر با کلمات W و 'W بدست میآوریم ، و همهٔ فخس های  $A_2^2(t, t')$ , ا که به این روش بدست آمدهاند , به عنوان $(U4)$ درنظر میگیریم, توجه کنید که تعداد چنین فخس هایی متناهی است ,  $(U5)$   $A_2^2(x_1, x_2) \rightarrow (A_2^2(x_2, x_3) \rightarrow A_2^2(x_1, x_3)).$ اگر دستگاه مرتبه اول  $K^*_x$  را که از  $K_\mathscr{L}$  با افزودن همهٔ فخس های(U1)-(U5) بهعنوان اصول موضوعه جدید بدست آمده است درنظر بگیریم ، باید واضح باشد که به ازای حدود بسته  $t_1$  و  $t_2$  از  $\mathscr X$  متناظر با کلمات $W_1$  و $W_2$  از  $\mathcal S_A$  داریم . اگر و فقط اگر W<sub>1</sub> و W<sub>1</sub> هم ارز با شند . بويژه

. الشد  $h \, q' \, h$  مم ارز  $W_1$  هم ارز  $h' \not\equiv h \, f_2^2(t_1,f_2^2(t_1,f_2^2(q',h)))$ اکنون فرض کنیدکه  $K^*_x$  بطور بازگشتی تصمیم پذیر است . یعنی به ازای هر فخس  $W \in S_A$  ، الگوریتمیبرای تصمیمگیری اینکه آیا  $\mathscr{R}$ ب ، وجوددارد , پس اگر کلمهٔ  $S_A$ داده شده باشد ، برای تصمیمگیری درباره این که آیا W هم ارز h q' h است . تنبها کافی است فخس (((A,  $A_2^2(t, f_2^2(h, f_2^2(q',h)))$ را (که  $t$  در آن با W متناظر است) تشکیل  $W$  دهیم ، وبیرسیم که آیا این فخس قضیهای از  $K^*_2$  است . پس ، به ازای هر کلمهٔ از S<sub>A</sub> ، برای تصمیمگیری این که آیا این کلمه با h q' h هم ارزاست ، الگوریتمی داریم ، واین بانتیجهٔ قبلی ما متناقض است . از اینرو $K^*_k$ بطوربازگشتی تصمیم ناپذیر است . اما هی انتیجی متناهی از  $K_{\mathscr{L}}$ است (زیرا (U5)-(U) مجموعهای متناهی از فخس ها میباشند ) . پس ، بنابر حکم ۴۵:۷ ،  $K_{\mathscr{L}}$  بطور بازگشتی تصمیم ناپذیر است.

⊳خوانند هبایددقت کند که این نتیجه را در چارچوب حکم ۴۲:γ نگه دارد ، و بخاطر دا شته با شدکه بطوربازگشتی تصمیم پذیر بودن یا نبودن به زبان عد بستگی دارد . اما ، بايد ذكر شود كه ،تصميم ناپذيري بيشتر قاعدهاست تا استثناء ، و درحقيقت برهان فوق را می توان به آسانی تعدیل کرد تا نشان دهد که اگر ند شامل حداقل یک حرف تابعی دومکانبی ، یک حرف محمولیی دومکانبی ، و فیهرستبی نامتناهی از ثابتیهای . فردی باشد ، آنگاه $K_{\mathscr{L}}$  بطور بازگشتی تصمیم ناپذیر است

نتبجه ۴۷:۷ حساب محمولات مرتبه اول کامل (با هُمه نما دهایی که در فصل ۳ ارائه شد ) بطور بازگشتی تصمیم ناپذیر است . ل اکنون کار را با چند مثال خاتمه میدهیم ، که نشان میدهند برای دستگاههای دارای اهمیت ریاضی ، تصمیم ناپذیری بازگشتی بسیار رایج است .

 $\bullet$ 

تمرين

۲۳ ــ (حکم ۲: ۴۲ را ملاحظه کنید ) . فرض کنید و س زبان مرتبه اولی با شد که فاقد ثابتهای i فردی و حروف تابعی است ، و فقط دو حرف محمولی یکمکانی  $A_1^1$  و  $A_2^1$  دارد نشاندهیدکه فخسی مانند ها از  $\mathscr{L}_2$  در هر تعبیری درست است اگر و فقط اگر در هر تعبیری با دامنمای دارای چهار عنصر یا کمتر درست باشد . الگوریتمی برای تصمیمگیری درباره درستی فخس مفروضی مانند هی از وی توصیف کنید. ۲۴ ــ ثابت کنید که مجموعههای زیر بازگشتی نیستند.

- $\{n\in D_{\mathcal{N}}: ... \mid \mathcal{N}\}\mid \mathcal{N}$  عددگدل فخسی مانند  $\mathcal{R}$  ~ است ، که  $\mathcal{R}$  قضدهای از  $\mathcal{N}\mid \mathcal{N}\}\$  $\{n \in D_N:$ ب) ( $n \in N$  عدد گدل فخسی مانند  $\mathscr{R}$  از  $\mathscr{N}$  است، کمدر  $N$  نادرست است)  $\{n \in D_N:$ ب ۱۰ (پ $\{n\}$  مدد گدل فخسی مانند  $\mathscr{C}$  است که قضیهای از  $\mathscr{N}$  نیست)
- ۲۵ ازمیان مجموعههای مذکور درتمرین۲۴ نشان دهیدکه اولین مجموعه بطوربازگشتی شمارا است ، ولبي مجموعه سوم بطور بازگشتي شمارا نيست .
- ۲۶ به روش زیر نشان دهیدکه دومین مجموعه در تمرین۲۴ بطوربازگشتی شمارا نیست . فرض کنید به عکس، مجموعه بوسیلهٔ یک تابع بازگشتی f شمارش می شود . رابطهٔ بر DN بار الست اگر و فقط اگر m بر ترار است اگر و فقط اگر m عدد  $P_m$  بر  $F$  $\mathscr{A}(0^{(m)})$  گدل فخسی با یک متغیر آزاد  $x_1$  ، مانند  $\mathscr{A}(x_1)$  ، و  $f(n)$  عدد گـدل باشد , (با استفاده از نظر چرچ) ثابت کنید  $F$  بازگشتی است . بنابراین  $F$  در با فخسی مانند ( $\mathscr{F}(\mathbf{x}_1,\mathbf{x}_2)$  نمایش پذیر است . اکنون فرض کنید  $p$  عدد گدل  $\mathscr V$  فخس  $(\exists x_1,\mathscr X)$ ( $\exists x_2$ ) $\mathscr F(0^{(p)},x_2)$  فخس ( $\exists x_1,\mathscr V$ ) ، و  $\mathscr V$  فخس ( $\exists x_2$ ) . نیست است ، و عدد گذل  $\mathscr V$  در برد  $f$  نیست ، که این یک تناقض است  $N$ (به برهان قضیهٔ ناتمامیت گدل در بخش ۶: ۵ مراجعه کنید .)
- ۲۷ ــ گوییم که یک دستگاه مرتبه اول **S بطور بازگشتی اصل موضوعی شدنی ا**ست اگر یک دستگاه مرتبه اول  $T$  دارای همان قضایای S وجود داشته باشد بطوری ک  $s$  مجموعه اعداد گدل اصول موضوعه  $r$  بازگشتی باشد . نشان دهید که اگر  $\,s\,$  بطور بازگشتی اصل موضوعی شدنی باشد . آنگاه مجموعه اعداد گدل قضایای بطور بازگشتی شمارا است . نتیجه بگیرید که اگر ی بطور بازگشتی اصل موضوعی شدنبي و تمام باشد , آنگاه S بطور بازگشتي تصميم يذير است .

# مجموعه هاي شمارش يذير وشمارش نايذير

تعریف ض ۱ یک محموعه شمارش بذیر است اگر بتوان آن را در تناظری یک بیک با مجموعه<sup>ه</sup> اعداد طبیعی قرار داد . به عبارتی دیگر ، یک مجموعه مانند A شمارش پذیر است اگر یک . دوسويبي  $A \nrightarrow$   $f: D_N \rightarrow A$  وجود داشته باشد

توجه کنید که عناصر یک مجموعهٔ شمارش پذیر را می توان در یک فهرست نوشت ، و دوسویی داده شده در این تعریف ، روشی برای انجام ایـن کـار ، یعنی شمارش .  $f(0), f(1), f(2), \ldots$ فراهم می $f(0), f(1), f(2)$ واضع است که اعداد طبیعی یک مجموعهٔ شمارش پذیر می سازند.

حکم ض ۲

اگر A و B مجموعههایی شمارشپذیر باشند آنگاه یک دوسویی بین A و B وجود دارد . به عکس ، اگر A شمارش پذیر باشد ، و یک دوسویی بین A و B وجود داشته  $\cdot$ باشد  $\cdot$  تگاه  $\bm{B}$  شمارش پذیر است

برهان : فرض كنيد  $f: D_N \rightarrow B$  و  $g: D_N \rightarrow B$  دوسويبي باشند ، در اين صورت . یک دوسویی از  $A$  به  $B$  است $g\circ f^{-1}$ 

به عکس ، فرض کنید  $A \nrightarrow f: D_N \rightarrow A$  یک دوسویی ، و درنتیجه آن  $A$  شمارش پذیر باشد ، و فرض کنید که یک دوسویی h از A بـه B وجود داشته باشد . در این صورت . یک دوسویی از  $D_N$ به  $B$  ، و بنابراین  $B$  شمارش پذیر است  $h \circ f$ 

حکم ض ۳ هر زیر مجموعه ٔ نامتناهی یک مجموعه ٔ شمارش پذیر ، شمارش پذیر است ۰  $f: D_N \to A$  برهان : فرض کنید  $A$  مجموعهای شمارش پذیر باشد ، و فرض کنید

 $f(0), f(1), f(2), \ldots$ یک دوسویی ، و  $B$  یک زیرمجموعهٔ نامتناهی  $A$  باشد , بنابراین  $f(2), \ldots$  $B$  فہرستے از همهٔ اعضای A است , همهٔ عناصری از این فہرست را که عضو حذف کنید . آنچه باقی می ماند فهرستی (نامتناهی) از اعضای  $B$  است . یک دوسویی را میتوان چنین تعریف کرد  $g\colon D_N{\rightarrow} B$ 

 $g(n) = 2\pi n$ مین عضو فہرست جدید  $(n+1)$   $(n \in D_N)$ به این جهت میگوییم $(n+1)$ مین عضو ، زیرا  $g(0)$  اولین عضو است ،  $g(1)$  دومین عضو ، و همينطور البي آخر .)

حكم ض ۴

یک مجموعه<sup>ء</sup> نامتناهی A شمارش پذیر است اگر و فقط اگر یک نگاشت یک بیک  $\therefore$  . المقدم با شته با شد  $h: A \rightarrow D_{N}$ 

 $D_N \rightarrow A$  برهان : اگر A شمارش پذیر باشد آنگاه یک دوسویبی  $A$   $\rightarrow$  وجود دارد ک . معکوس آن قطعا " نگا شتبی یک بیک  $A \rightarrow D_N$  است

به عکس، فرض کنید یک نگاشت یک بیک  $D_N \rightarrow h$ . وجوددا شته با شد . دراین  $h(A) \subseteq D_N$  مورت  $h(A) \subseteq h(A)$  ، و  $h(A)$  نامتناهی است ، زیرا $h(A)$  یک بیک است , بنابر حکم ض شمارش پذیر است ، فرض کنید  $h(A)$  $h(A)$  یک دوسویی باشد . پس ترکیب  $h(A)$ . یک دوسویی از  $D_N$ به  $A \rightarrow D_N$ این  $A \circ a$ شمارش پذیر است  $h^{-1} \circ g$ 

ے معمولا "نتیجه ًاخیر منا سب ترین وسیله ٔ نشان دا دن شمارش پذیری یک مجموعه ٔ خاص است ، و ما كاربردهاى آن را بزودى خواهيم ديد.

حكم ض ۵ اجتماع دو مجموعه شمارش پذیر مجزا ، شمارش پذیر است . برهان : فرض کنید A و B مجموعههای شمارش پذیر مجزا باشند ، و فرض کنید : و هويي باشند  $B \cup B \rightarrow A \cup B$  را چنين تعريف كنيد  $g: D_N \rightarrow B$  و  $f: D_N \rightarrow A$  $h(n) = \begin{cases} f(\frac{1}{2}n) & \text{if } n > 0 \\ g(\frac{1}{2}n - \frac{1}{2}) & \text{if } n \neq 0 \end{cases}$ اگر  $n$  فرد باشد به آسانی میتوان بررسی کرد که h دوسویی است ، و بنابراین AUB شمارش پذیر

است . ( AUB است ...,  $f(0), g(0), f(1), g(1), f(2), \ldots$  فهرست ..., AUB از عناصر می کند . )

نتيجه ض ع اجتماءهر گردآیهٔ متناهی از مجموعههای شمارش پذیر مجزا ، شمارش پذیر است. برهان : برهان به استقرار روی تعداد مجموعههای موجود در گردآیه است ، مرحله ٔ پایهای : اجتماع دومجموعه شمارش پذیر مجزا ، بنابر حکم ، شمارش پذیر است .

مرحله استقرا : فرض كنيد n>2 ، و فرض كنيد  $A_n, \ldots, A_n$  مجموعهها ي شمارش پذير مجزا باشند . فرض كنيم اجتماع هر n-1 مجموعه شمارش پذير مجزا ، شمارش پذیر باشد . پسس  $A_n$ ل ...  $A_1 \cup A_2 \cup ...$  شمارش پذیر (و مجزا از  $(A_n)$  است . پس . بنابر حكم ، مجموعه  $(A_n-1)\cup A_{n-1}$  ...  $\cup A_n$  شمارش پذير است اكنون نتيجه بنابر اصل استقراء رياضي حاصل مى شود.

تذكر : از شرط مجزا بودن مجموعهها مىتوان صرفنظر كرد . برهان اين مطلبرا به عنوان تمرين به خوانند ه وا مىگذاريم .

سؤال : آيا مجموعههايي وجود دارند كه نه متناهي باشند ، نه شمارش پذير . با توجه به آنچه گفتیم ، میدانیم که $D_N$ و همهٔ زیر مجموعههای آن یا متناهی ، یا شمارش پذیرند. . جواب در حکم زیر داده شده است.

حکم ض γ . مجموعه همه زیر مجموعههای  $D_N$ نامتناهی است و شمارش پذیر نیست برهان : مجموعه همه زيرمجموعههای $D_N$  را با  $P(D_N)$  نشان میدهیم . واضح است که  $P(D_N)$  نامتناهی میباشد . فرض کنید شمارشپذیر است ، و فرض کنید یک دوسویی باشد . پس به ازای هر $D_N$  ،  $n \in D_N$  زیرمجموعمای از  $f: D_N \to P(D_N)$ است . فرض كنيد  $D_{N}$ 

$$
B = \{k \in D_N : k \notin f(k)\}.
$$

مسلما "  $B$  زیر مجموعمای از  $D_N$ است ( که ممکن است تنهی یا تمام  $D_N$  با شد ) . همچنین . **A**  $\in B$ ،  $\exists$  a  $\in f(n)$  .  $B = f(n)$  ، زیرا فرض کنید  $B \neq f(n)$  ،  $n \in D_N$  ،  $n \in B$ ،  $\exists$  ، زيرا (B = f(n ، ولبي بنابر تعريف neB ، B . اگر (nef(n ، آنگاه neB ، زيبرا ه ولی بنابر تعریف  $B \circ B \circ n \in B$  . در هر حالتی به تناقض می رسیم پس به  $B = f(n)$ ازای هر $B\neq f(n)$  ،  $B\neq f(n)$  ، پس  $f$  یک دومویی بین $D_N$  و  $P(D_N)$  نیست . این مطلب . با فرض اولیهٔ ما متناقض است ، و از اینرو (P(DN شمارش پذیر نیست

نتيجه ً ض λ . مجموعه همه توابع بر  $D_N$ شمارش پذیر نیست .  $\mathcal{L}_{\mathbf{A}}$  جرهان : به ازای هر زیر مجموعهٔ  $A$  از $D_{\mathbf{N}}$ ، تابع  $D_{\mathbf{N}}$  (تابع مشخصه) . المنطور تعريف كنيد  $(A)$ 

 $n \in A$   $S$  $C_A(n) = \begin{cases} 1 \end{cases}$  $n \notin A$   $S$ 

تناظر بین مجموعههای A و توابع  $C_{\!A}$  یک دوسویی از  $P(D_N)$  به زیر مجموعهای از  $D_N$  مجموعه ٔ توابع بر $D_N$  است  $P(D_N)$  شمارش پذیر نیست . پس مجموعه ٔ توابع بر زیرمجموعمای دارد که شمارش پذیر نیست . (اگر یک دوسویی بین دو مجموعه ، که یکی از آنها شمارش پذیر است ، وجود داشته باشد ، مجموعه ٔ دیگر نیز شمارش پذیر است .) اگر مجموعه ٔ توابع بر  $D_N$ شمارش پذیر بود. ، آنگاه (بنابر حکم ض ۳) هر زیر مجموعه نامتناهی آن شمارش پذیر می بود. از اینرو ، چون یک زیرمجموعهٔ شمارش ناپذیر دارد . مجموعه همه توابع بر $D_N$  شمارش پذیر نیست

نتيجه ض ۹ . مجموعهٔ همهٔ روابط بر  $D_N$ شمارش یذیر نیست برهان: مجموعه ورابط ، شامل مجموعه توابع است . پس با استدلالی شبیه استدلال فوق ، مجموعه روابط نمی تواند شمارش پذیر باشد .

⊳درمتن کتاباین نتیجه بکار می رود که اگر یک مجموعهٔ شمار ش ناپذیر ، زیرمجموعهٔ شمارش پذیری داشته باشد ، این زیرمجموعه باید سره باشد . اکنون این مطلب باید روشن شد ه با شد ، زیرا یک مجموعه نمی تواند هم شمارش پذیر با شد ، هم شمارش نا پذیر. همچنین از این مطلب استفاده شده استکه مجموعه ٔ فخس ها در یک زبان نمادی،

شمارش پذیر است . نتایجی کلبی وجوددارندکه چگونگی|ین،مطلب را به ما نشان میدهند .

حکم ض ه ۱ فرض کنید A مجموعهای شمارش پذیر با شد . گردآیه همه ٔ زیرمجموعههای متناهی . مجموعهای شمارش پذیر است $A$ 

برهان : فرض کنید  $A \leftrightarrow f: D_N \rightarrow A$  یک دوسویی باشد . میتوانیم یک تابع یک بیک . از مجموعه همه زیرمجموعههای متناهی A بتوی  $D_N$ به طریق زیر تعریف کنیم  $g$ فرض کنید  $F$  زیرمجموعمای متناهی از A باشد ۰. پس  $f^{-1}(F)$  زیرمجموعمای متناهی از

.  $n \in f^{-1}(F)$  است . فرض کنید  $g(F)$  برابر با حاصلضرب اعداد اول  $p_n$  باشد که  $D_{\bf M}$  $g$  (دراینجا  $p_i$  نشانگر  $i$  امین عدد اول ، به ازای $(i>0$  است ، و 2=  $g$  ()  $p_i$  یک بیک است ، زیرا امکان ندارد از دو مجموعهٔ متفاوت  $F$  حاصلضرب یکسانی از اعداد اول حاصل شود. ، و دو حاصلضرب متفاوت از اعدا د اول نمی توانند مساوی باشند. ، پس ، . بنابر حکم ض ۴٪ مجموعه همهٔ زیرمجموعههای متناهی  $D_{\mathbf{N}}$ شمارش پذیر است

حکم ض ۱۱

فرض کنید A مجموعهای شمارش پذیر باشد . دراین صورت مجموعهٔ همهٔ **دنبال**ه های متناهی عناصر A مجموعهای شمارش پذیر است.

برهان : در اینجا می توانیم از خاصیتهای اعداد اول به روش قدری متفاوتی  $h$  استفاده کنیم . فرض کنید  $A \rightarrow f: D_N \rightarrow A$  یک دوسویی باشد , یک دوسویعی ا محموعه همه دنبالمعلى متناهى عناصر A بتوى  $D_N$ به طريق زير تعريف كنيد. اگر نړنې کنيد  $u_0, u_1, \ldots, u_k \in A$ 

 $h(u_0, u_1, \ldots, u_k) = p_0^{f^{-1}(u_0)} \times p_1^{f^{-1}(u_1)} \times \ldots \times p_k^{f^{-1}(u_k)}$ 

که  $p_i$  ها همانند برهان قبلبی هستند ،  $h$  یک بیک است ، زیرا  $f$  یک دوسویی است و تجزیه به توانیای اول منحصریفرد است . پس بنابر حکمض ۴ ، مجموعهٔ همهٔ دنبالدهای . متناهی عناصر A شمارش پذیر است

⊳از اینحکمنتیجهایکه مادرموردزبانهایصوری لازم داریم عایدمیشود. همهٔ زبانهای صوری ما الفباهایی از نمادها دارند که مجموعههایی شمارش پذیرند . ( اثبات این مطلب مستلزم استفاده از نتیجه ٔ ض ۶ است . ) مجموعه ٔ همه ٔ فخس های یک زبان صوری مح زیر مجموعهای از مجموعه ٔ همهٔ دنبالمهای متناهی نمادهای متعلق به الغبای است . این مجموعه دنبالدهای متناهی ، شمارش پذیر است ، پس هر زیرمجموعه » $\mathscr{L}$ آن نیز شمارش پذیر (یا متناهی) است . ولی میدانیمکه مجموعه ٔ همه ٔ فخس ها همواره نامتناهی است ، و بنابراین نتیجهٔ موردنظر حاصل می شود .

راهنمایی وحل تمرینهای برگزیده

We are also the set of the set of the set of the set of the set of the set of the set of the set of the set of the set of the set of the set of the set of the set of the set of the set of the set of the set of the set of

 $\mathcal{L}_{\mathcal{A}}(\mathcal{A}) = \mathcal{L}_{\mathcal{A}}(\mathcal{A}) = \mathcal{L}_{\mathcal{A}}(\mathcal{A}) = \mathcal{L}_{\mathcal{A}}(\mathcal{A}) = \mathcal{L}_{\mathcal{A}}(\mathcal{A}) = \mathcal{L}_{\mathcal{A}}(\mathcal{A}) = \mathcal{L}_{\mathcal{A}}(\mathcal{A}) = \mathcal{L}_{\mathcal{A}}(\mathcal{A}) = \mathcal{L}_{\mathcal{A}}(\mathcal{A}) = \mathcal{L}_{\mathcal{A}}(\mathcal{A}) = \mathcal{L}_{\mathcal{A}}(\mathcal{A}) = \mathcal{L}_{\mathcal{A$ 

 $\label{eq:3.1} \mathcal{L}=\left\{ \begin{array}{ll} \mathbb{E}^{(1)}_{\mathcal{A}^{(1)}_{\mathcal{A}^{$ 

فصل ۱

المستخدم المستخدم المستخدم المستخدم المستخدم المستخدم المستخدم المستخدم المستخدم المستخدم المستخدم المستخدم ال<br>والمستخدم المستخدم المستخدم المستخدم المستخدم المستخدم المستخدم المستخدم المستخدم المستخدم المستخدم المستخدم ا  $(A \wedge B) \rightarrow C$  (  $\overline{1}$  ) 1  $A \leftrightarrow (B \lor C) \quad (\pi)$  $A \rightarrow (B \rightarrow C)$   $(\tau)$ 

 $\label{eq:2.1} \mathcal{L}=\frac{1}{2}\left(\mathcal{L}^2-\mathcal{L}^2\right)^2\left(\mathcal{L}^2-\mathcal{L}^2\right)^2\left(\mathcal{L}^2-\mathcal{L}^2\right)^2\left(\mathcal{L}^2-\mathcal{L}^2\right)^2\left(\mathcal{L}^2-\mathcal{L}^2\right)^2.$ 

 $\label{eq:2.1} \mathcal{L}(\mathbf{w}) = \mathcal{L}(\mathbf{w}) \mathcal{L}(\mathbf{w}) = \mathcal{L}(\mathbf{w}) \mathcal{L}(\mathbf{w}) = \mathcal{L}(\mathbf{w}) \mathcal{L}(\mathbf{w}) = \mathcal{L}(\mathbf{w}) \mathcal{L}(\mathbf{w})$ y = و و q را درست بگیرید . هه و & را راستگوهای دلخواه بگیرید .

The second constraints of the second constraint  $\mathcal{L}_\text{c}$  , and the second constraint  $\mathcal{L}_\text{c}$ 

 $((p \land q) \lor ((\sim p) \land (\sim q)))$  (  $\bar{1}$  ) |  $\bar{1}$  $((p \land (\sim q) \land (\sim r)) \lor ((\sim p) \land q \land (\sim r)) \lor ((\sim p) \land (\sim q) \land (\sim r)))$  (  $\right)$ )  $(((\sim p) \vee (\sim q) \vee r) \wedge (p \vee (\sim q) \vee r) \wedge (p \vee q \vee r))$  (T) \\

$$
\Delta : \gamma
$$
\n
$$
((p \lor q) \lor (\sim (r \lor (\sim s)))) \quad (\sim) \gamma
$$

چنیسن جدول ارزشی باید چهار سطر داشته باشد ، و بنابراین باید به یکی از  $\frac{1}{3}$ شا نزد هشكل با شد. مى توان برر سى كردكها ين شا نزد هشكل يا معلوم هستند ، يا غيركا رساز.

$$
\varphi: \mathfrak{f} \rightarrow (\varphi \rightarrow (q \vee r)), \, (\sim r); \, \ldots ((\sim q) \rightarrow (\sim p) \quad (\sim) \uparrow \circ
$$
\n
$$
(p \rightarrow (q \wedge r \wedge s)), \, q, \, (s \rightarrow r); \, \ldots \, s \rightarrow p \quad (\sim)
$$

التلائقة

3) 
$$
(\mathbf{A} \rightarrow \mathbf{B}) \rightarrow (\mathbf{A} \rightarrow \mathbf{C})
$$
  
\n(4)  $\mathbf{B} \rightarrow (\mathbf{A} \rightarrow \mathbf{C})$   
\n(5)  $\mathbf{B} \rightarrow (\mathbf{A} \rightarrow \mathbf{C})$   
\n(6)  $(\mathbf{A} \rightarrow \mathbf{A})$   
\n(7)  $\mathbf{A}$   
\n(8)  $-\mathbf{A}$   
\n(9)  $-\mathbf{A}$   
\n(1)  $\mathbf{B} \rightarrow \mathbf{A}$   
\n(2)  $(-\mathbf{A} \cdot \mathbf{B}) \rightarrow \mathbf{A}$   
\n(3)  $(-\mathbf{A} \cdot \mathbf{B}) \rightarrow \mathbf{A}$   
\n(4)  $\mathbf{A} \rightarrow \mathbf{A}$   
\n(5)  $(-\mathbf{A} \cdot \mathbf{B}) \rightarrow \mathbf{A}$   
\n(6)  $(\mathbf{A} \cdot \mathbf{B} \rightarrow \mathbf{A}) \rightarrow (\mathbf{A} \cdot \mathbf{B} \rightarrow \mathbf{A})$   
\n(7)  $(-\mathbf{A} \cdot \mathbf{B}) \rightarrow (-\mathbf{A} \cdot \mathbf{B})$   
\n(8)  $-\mathbf{A} \cdot \mathbf{B}$   
\n(9)  $-\mathbf{A} \cdot \mathbf{B}$   
\n(10)  $-\mathbf{A} \cdot \mathbf{B}$   
\n(2)  $(\mathbf{A} \cdot \mathbf{A} \cdot \mathbf{B}) \rightarrow (-\mathbf{A} \cdot \mathbf{A}) \rightarrow (-\mathbf{A} \cdot \mathbf{A})$   
\n(3)  $(\mathbf{A} \cdot \mathbf{A} \cdot \mathbf{B}) \rightarrow (-\mathbf{A} \cdot \mathbf{A})$   
\n(4)  $-(\mathbf{A} \cdot \mathbf{A} \cdot \mathbf{B}) \rightarrow (-(\mathbf{A} \cdot \mathbf{A} \cdot \mathbf{B})) \rightarrow (-\mathbf{A} \cdot \mathbf{A} \cdot \mathbf{B})$   
\n(5)  $-\mathbf{A} \cdot \mathbf{A} \rightarrow \mathbf{A}$   
\n(6)  $-\mathbf{A} \cdot \mathbf{A} \$ 

 $L^*$ ، راستگو نیست ، پس قضیهای از  $L$  نمیباشد . تمرین ۷ را بگار برید ्∧ سازگار است . زيرا درغيراينصورت ، فخسى مانند & وجودداردكه (، → ، و + و

$$
(\mathcal{R} \rightarrow \mathcal{R}) \rightarrow (\mathcal{R} \rightarrow \mathcal{R}) \rightarrow (\mathcal{R} \
$$

- فرض کنید 4، و 98 را سنگو با شند. آنگاه((98~)~ → 4%)→(98→(2~)) یک نناقض و  $\Delta$ نقیض آن قضیهای از L ودرنتیجه قضیهای از ++L است . ولی این فخس نمونهای از طرح اصل موضوعی جدید ، و بنابراین قضیهای از ++L است . پس ++L ناسازگار است .
	- از حکمهای ۱۰: و ۱۴:۲ و ۲۳:۲ استفاده کنید.  $\mathcal{N}$

$$
\begin{array}{cc}\n\mathbf{r} & \text{d}\mathbf{r} \\
\text{for } (X \times Y) \text{ for } (Y \times Y) \text{ for } (Y \
$$

#### بخش ۳:۳

- . تعبير محدر I درست است .  $D_I$  را  $\bar{a}_1 \cdot \bar{z}$  را + ، و  $\bar{A}_2^2$  را = بگيريد .  $\overline{11}$ 
	- . بگیرید  $\overline{A}_1^1(x) \cdot x > 0$  بگیرید .  $\mathcal{N}$

الم المسلم المسلم المسلم المسلم المسلم المسلم المسلم المسلم المسلم المسلم المسلم المسلم المسلم المسلم المسلم ا<br>المسلم المسلم المسلم المسلم المسلم المسلم المسلم المسلم المسلم المسلم المسلم المسلم المسلم المسلم المسلم المس

$$
v(x_3) = 6, v(x_2) = 2, v(x_1) = 4 \quad \text{if } v(x_1) = 4, v(x_2) = 2, v(x_1) = 1 \quad \text{if } v(x_1) = 4, v(x_2) = 2, v(x_1) = 1 \quad \text{if } v(x_2) = 2, v(x_2) = 1, v(x_1) = 1 \quad \text{if } v(x_2) = v(x_2) = 1, v(x_1) = 1 \quad \text{if } v(x_2) = v(x_2) = 1, v(x_2) = 1 \quad \text{if } v(x_2) = v(x_2) = 2, v(x_1) = 1 \quad \text{if } v(x_2) = 2, v(x_1) = 3 \quad \text{if } v(x_2) = 2, v(x_1) = 3 \quad \text{if } v(x_2) = 2,
$$

$$
v(x_2) = 1, v(x_1) = 1 \quad \text{and} \quad v \quad (-\varphi)
$$
\n
$$
v(x_2) = 2, v(x_1) = 1 \quad \text{and} \quad v \quad v
$$

 $(x_1, (x_2, x_3))$ ۱۹ ( آ ) فرض کنید  $I$  یکتعبیر ، و  $v$  یک ارزشگذاری در  $I$  یا شد کودر $A_1^2(x_1, x_2)$ صدق می کند. در این صورت 'v ی وجود دارد که 1 ــ هما از v با شد، و مثلا " با  $v'(x_1) = x$  در  $A_1^2(x_1, x_2)$ صدق می کند. بنابراین هر ارزشگذاری 2 ــ هم ارز با 'v، مانند "v، در  $A_1^2(x_1, x_2)$  صدق میکند . اکنون فرض کنید v در د ق نکند . پس یک ارزشگذاری 2 ــ هم ارز با  $v$  ، مانند  $(\forall x_2)(\exists x_1)A_1^2(x_1, x_2)$ ، وجود دارد که مثلا "  $w(x_2) = v$  ، و در  $A_1^2(x_1, x_2)$  صدق نمی کند . هیچ ارزشگذاری 1 ــ هم ارزیا َ w وجود ندارد که در  $A_1^2(x_1,x_2)$  صدق کند . ولبی اگر  $v''(x_1) = v(x_k)$  ,  $v''(x_1) = v(x_1) + v(x_2) = v(x_k)$  ,  $v''(x_1) = v(x_1) + v(x_1) = x$ . است و در  $A_1^2(x_1, x_2)$  صدق می کند.

 $\label{eq:2.1} \mathcal{L}^{\mathcal{A}}(\mathcal{A})=\mathcal{L}^{\mathcal{A}}(\mathcal{A})\otimes\mathcal{L}^{\mathcal{A}}(\mathcal{A})\otimes\mathcal{L}^{\mathcal{A}}(\mathcal{A})$ 

**STATE STATE** 

 $\label{eq:2.1} \mathcal{L}_{\text{max}} = \mathcal{L}_{\text{max}} = \mathcal{L}_{\text{max}} = \mathcal{L}_{\text{max}}$ 

- (پ) فرض کنید 1 یک تعبیر ، و v یک ارزشگذاری در I با شدکه د ((4+  $(\forall x_1)(\mathscr{A} \rightarrow \mathscr{B})$ صدق) می کند . پس هر 'v ، 1 ـــ همارز با v در ( $\ell \to \infty$ ) صدق می کند . اکتون فرض کنید  $(\forall x_1)$ که  $v \in (\forall x_1)$  هلا ق تکند . پس  $v \in (\forall x_1)$  صدق می کندود ر صدق نمی کند . و بنابراین یک  $v'$  ، 1 ــ همارز یا  $v$  وجود دارد که در 4 صدق  $\cdot$  می کند و در  $\mathscr R$  صدق نمی کند  $\cdot$  این  $v'$  در  $\mathscr R\rightarrow\mathscr D$  صدق نمی کند ٢١ از حكم ٢: ٢٣ استفاده كنيد.
	- . بگیرید ,  $\bar{A}_1^2$  و  $\bar{A}_1^2$  ,  $\bar{Z}$  ,  $D_t$  (1)  $\gamma\gamma$ . به  $\bar{A}_1^1(x) \in \bar{A}_1$ را  $\bar{A}_1^1(x) \in \bar{A}_1^1(x) \in \mathbb{Z}$  با $D_I(x)$ . (ت) این فرمول در  $N$  نادرست است)

۲۳ بخکم ۲۳:۳ با است که است که است که است

$$
\sim \mathcal{B} \models_{\kappa} ((\forall x_i) \mathcal{A} \rightarrow (\forall x_i) \sim (\mathcal{A} \rightarrow \mathcal{B}))
$$

 $\mathcal{L}(\mathcal{A})$  and  $\mathcal{L}(\mathcal{A})$ 

$$
\sim \mathcal{B} \models_{\kappa} (\sim (\forall x_i) \sim (\mathcal{A} \rightarrow \mathcal{B}) \rightarrow \sim (\forall x_i) \mathcal{A})
$$
\n
$$
\sim \sim (\forall x_i) \mathcal{A}
$$
\n
$$
\sim \mathcal{B}, (\exists x_i) (\mathcal{A} \rightarrow \mathcal{B}) \models_{\kappa} \sim (\forall x_i) \mathcal{A}
$$

و به (لی(یه) ~ 
$$
(\forall x_i) \rightarrow (\forall x_i) \rightarrow (\forall x_i) \rightarrow (\forall x_i) \rightarrow (x_i)
$$
  
\nورد آزاد نیاشد . دو مرحله<sup>ی</sup> د یگر ما را به نتیجه<sup>ی</sup>مطلوب میرساند.  
\n(ہ) مشایمها", ایتدا نشان دهید که  $\mathbb{R} \rightarrow \mathbb{R} \rightarrow \{((\forall x_i) \land \neg \exists x_i) \rightarrow \neg \exists x_i \land \neg \exists x_i \land \neg \$ 

بخش ۲:۴)  
\n
$$
\begin{array}{cc}\n\text{P: } & \text{P: } & \text{P
$$

$$
(\sim (\sim (\forall x_i) \sim \mathcal{A}) \rightarrow (\forall x_i)(\sim \mathcal{A}))
$$

ف

$$
\frac{1}{2} \int_{\mathbb{R}^d} |\nabla \cdot \nabla \cdot \nabla \cdot
$$

$$
\vdash_{K} (\forall x_{i}) \sim \mathscr{A}(x_{i}) \leftrightarrow (\forall x_{j}) \sim \mathscr{A}(x_{j}).
$$

بطورقابلاشباتی با فخسی بصورت $A_1^2(x_1, x_2) \rightarrow (1, x_1) A_2^2(x_1, x_2) \rightarrow (1, x_3) A_1^1(x_3))$ ه ( . هم بصورت  $\Pi_3$  و هم بصورت  $\Sigma_2$  هما رز است

- ، پس میتوانیم فرض ٹنیم نه **⁄**و قضيه است نه(هو~).
- هیچ فرمول بسیطی یا نقیض آن نمی تواند قضیهای از  $K_{\mathbf{z}}$  با شد . پس بنایر حکم  $\mathcal{M}$ ۴:۴۵ ، با افزودن یک فرمول بسیط یا نقیض آن به عنوان یک اصل موضوعهٔ جدید ، یک توسیع سازگار بدستخواهد آمد . حروف محمولی متفاوت ، فرمولیهای بسیط متفاوتی خواهندداد که از آنها توسیعهای متفاوتی حاصل می شود.

بخش ۱۴٪ ۵

- $K_{\bm{x}}$  استقرا، را روی تعداد مراحل یک استنتاج ها از ۲ بکار برید , اصول موضوعه ۱۵ و اعضای  $\Gamma$  همه در M درستهستند ، و قواعد استنتاج درستی در M را محفوظ نگەمی،دارند . (برهانحکم ۴۱:۴ را ملاحظەکنید . ) عکس مطلب لازم نیست برقرار باشد مگر این که توسیع  $K_{\mathbf{z}}$  حاصل از افزودن همه فخس های متعلق به  $\Gamma$  ، به عنوان اصول موضوعه جديد ، تمام باشد.
- لازم نيست \*5 تمام باشد . ٢ را همان هير  $K_\mathscr{L}$  بگيريد , كه مح فقط شامل يک حرف ١Y محمولی  $A_1^1$  است . میتوان M را طوریساختکه هیچ فرمول بسیطی در M درست .  $\sim$  نه  $S^+=S=K_\mathscr{L}$  نه  $\mathcal{A}_1^1(x_1) \mathcal{A}_2^1(x_1)$  قضیه  $\mathcal{A}_3^1(x_1)$  ست و نه  $\sim$   $\sim$
- همهٔ اصول موضوعهٔ جدیددر M درستهستند ، پس بنابر تمرین ۱۵ ، هر قضیهای ۱۸  $\cdot$ از  $\hat{s}$  در  $M$  درست است  $\cdot$  پس  $\hat{s}$  سازگار است  $\cdot$  لازم نیست  $\hat{s}$  تمام باشد

١٩ برهان حكم ٢٤: ٢۶ راملا حظه كنيد (اصل موضو عه اط في 1 ≤ i و (Ai(a, را درنظر بكيريد).

فصل ۵

# بخش ۲∶۳  $\therefore$  =  $i^+ f_1^2 + f_1^1 + i$ نبان : متغیرها ،  $f_1^1$

 $YY9$ 

(3) 
$$
G(2) = \sum_{i=1}^{n} (G_{i}(x_{i})) (f_{i}(x_{i})) f_{i}(x_{i}, x_{i}) = x_{i} \wedge f_{i}^{2}(f_{i}(x_{i}), x_{i}) = x_{i}.
$$
\n(4) 
$$
A_{i}^{3} = a_{i} \wedge \sum_{i=1}^{n} (f_{i}(x_{i}), x_{i})
$$
\n(5) 
$$
A_{i}^{3}(x_{i}, x_{i}, x_{i}) = x_{i} \wedge x_{i} \wedge
$$

 $(\forall x_1) A_1^3(a_1, x_1, x_1)$ .

- ا فزود ن 41 دارای این اثر است که یک عنصر از الگو ، یعنی 51 را مشخص می سازد ، ٩ و این که کدام عنصر انتخاب شود اهمیتی ندارد . در مسورد دنبالغای مانند بيز همينطور است ، و تعبيرهاي آنان لازم نيست همه عناصر متفاوتي a1, a2, . . . اشند .
- $(kx_1 = 0)$   $(x_2 = 0)$   $(x_3 = 0)$   $(kx_1 + kx_2 + kx_3 + kx_4$  ، وفخس (k > 1) مجموع k بار k و  $\mathcal{N}$ در  $\mathscr{F}$  با  $(\mathcal{C}{k})$  نشان دهید . هر  $(\mathcal{C}{k})$ در میدانیهای با مشخصهٔ صفر درست است ، درحقيقت اگر آنـها را بـه عنوان اصول موضوعه اضافيي بـه ۶ بـيافزائيم دستگاهي برای نظریهٔ میدانهای با مشخصهٔ صفر حاصل میشود. اما اگر هد در هر الگوی این دستگاه درست باشد ، قضیمای از این دستگاه است . در برهانی برای هه ، فقط تعدادی متناهی از اصول موضوعه بکار رفته است ، پس مثلا "هیچکدام از  $P \geq n$  ها به ازای  $k > n$  بکار نرفتهاند. میدانهای با مشخصه  $p$  ، که  $(Ck)$ الكوهاي ، با اصول موضوعه اضافي (C2),..., (Cn) مي با شند من له قضيهاي از اين دستگاه است ، پس در هر کدام از چنین الگوهایی درست است . مفاهیم تمرین ۱۲ را بکار برید ، و نتیجهٔ ۴:۴۹ را ملاحظه کنید.  $\mathcal{N}$
- بخش ۲:۵ اصول موضوعه  $\mathcal{N}'$  بطور مشخص از  $a_0$  ذکری به میان نمیآورند و بنابراین تعبیر  $\mathcal{N}$ آن مقیدبهداشتن هیچ خاصیت ویژهای نیست . اگر  $\bar{a}_0$  را مساوی  $\tau$  انتخاب کنیم مجموعه ٔ فخس های {2=1>0 : (a=a,): دارای یک الگو است و دستگاه حاصل

والأ

از افزودن آنها به عنوان اصول موضوعه به  $\mathcal N$  سازگار است . از اینرو دستگاه حاصلاز افزودن همه این فخس ها بـه ازای o<i سازگار است ( اشات با استدلالی كاملا "معمولي است ، مثلا "برهان حكم ٢١:٢ ,ا ملاحظه كنيد ) . چنين الگويبي یک الگوی نا استاندهٔ حساب نامیده می شود ، زیرا شامل همهٔ اعداد طبیعی و حداقل یک عنصر دیگر است . البته این عنصر دیگر باید دارای تالبی ، سابق ، حاصلجمع وحاصلضرب با اعداد طبيعي ، وبا خودش وغيره باشد ..

١Δ

 $\{ | (0, 1, \ldots, m-1) = \{0, 1, \ldots, m-2\} = m-1 \in D \}$ درمورد(ZF5):زیرمجموعثههای مجموعه 2 عبارتند از 8), {1} , {0} و {1, {0} ، واین عناصر عضوی از D را تشکیل نمی دهند. درمورد (ZF7) : فرض کنید m مجموعمای استكەوجودش وسيلە'(ZF7)بيانشدەاست، پىس 0≠m، زيرا 0±0٪، واگر .  $m \notin m$  آنگاه  $m-1 \in m$  و  $m-1 \notin m$  /  $(m-1) \cup \{m-1\}$ ، زیرا  $m = \{0,1,\ldots,m-1\}$  $n$ درمورد(ZF8)، اگر m ={0,1,...,m -1} ، آنگاه 0، و 0 عنصرمشترکی با ندارد .  $\mathcal{L} = \mathcal{L} \mathcal{L}$  $\sim 10^{-11}$ 

 $\mathcal{F}^{\mathcal{A}}_{\mathcal{A}}(\mathcal{A})=\mathcal{F}^{\mathcal{A}}_{\mathcal{A}}(\mathcal{A})=\mathcal{F}^{\mathcal{A}}_{\mathcal{A}}(\mathcal{A})=\mathcal{F}^{\mathcal{A}}_{\mathcal{A}}(\mathcal{A})=\mathcal{F}^{\mathcal{A}}_{\mathcal{A}}(\mathcal{A})=\mathcal{F}^{\mathcal{A}}_{\mathcal{A}}(\mathcal{A})$ 

 $\Upsilon \Delta$ 

 $\mathbf{A}^{\mathrm{eff}}$ بده

 $\Delta$ 

ä.

بخش ۶: ۲ بنابر مثال γ:۶ ، اگر m +r = n آتگاه (o'm) +0<sup>(n)</sup> = 0<sup>(n)</sup> +0<sup>(n)</sup> = 0<sup>(n)</sup> ، اگر m +r = n  $\rightarrow$ موضو عـه ٔ (K5) بـصورت

$$
(\forall x_1) \sim (0^{(m)} + x_1 = 0^{(n)}) \rightarrow \sim (0^{(m)} + 0^{(r)} = 0^{(n)})
$$

$$
\begin{array}{ll}\n & + \sqrt{v} \cdot (\forall x_1) \sim (0^{(m)} + x_1 = 0^{(n)}) \\
 & + \sqrt{v} \cdot (0^{(m)} + 0^{(r)} + x_1 = 0^{(n)}) \\
 & + \sqrt{v} \cdot (0^{(m)} + 0^{(r)} + x_1) \cdot (0^{(m)} + x_1 \cdot 0^{(m)}) \\
 & + \sqrt{v} \cdot (0^{(m)} + 0^{(r)} + x_1 \cdot 0^{(m)} + x_1 \cdot 0^{(m)}) \\
 & + \sqrt{v} \cdot (0^{(m)} + 0^{(r)} + x_1 \cdot 0^{(m)} + x_1 \cdot 0^{(m)} + x_1
$$

$$
\begin{aligned} &\vdash_{\mathcal{N}} 0^{(n)} + 0^{(r)} + x_1 = 0^{(n)} \to \sim (N1^*), \\ &\vdots \\ &\vdots \\ &\vdots \\ &\vdots \end{aligned}
$$

$$
\begin{aligned}\n\downarrow_{\mathcal{N}} &\sim (0^{(n)} + 0^{(r)} + x_1 = 0^{(n)}) \\
&\downarrow_{\mathcal{N}} &\sim (0^{(n)} + 0^{(r)} + x_1 = 0^{(n)}) \\
&\downarrow_{\mathcal{N}} &\sim (0^{(n)} + x_1 = 0^{(n)}) \\
&\downarrow_{\mathcal{N}} &\sim (0^{(n)} + x_1 = 0^{(n)}) \\
&\sim (\forall x_1)(\forall x_2) \sim (x_1 \ x_2 = 0^{(n)})\n\end{aligned}
$$

$$
\begin{aligned} \n\vdash_{\mathcal{N}} (0^{(0)} &= 0 \land 0^{(0)} = 0) \lor (0^{(0)} \neq 0 \land 0^{(0)} = 0^{(1)}).\\ \n\vdots & \vdots & \vdots
$$

$$
\vdash_{\mathcal{N}} (0^{(m)} = 0 \land 0^{(1)} = 0) \lor (0^{(m)} \neq 0 \land 0^{(1)} = 0^{(1)}).
$$

$$
\begin{aligned}\n &\text{and} \quad \text{and} \quad \text{and} \quad \text{and} \quad \text{and} \quad m = 0 \quad \text{and} \quad \text{and} \\
 &\text{and} \quad \text{and} \quad \text{and} \quad \text{and} \quad \text{and} \quad \text{and} \quad \text{and} \quad \text{and} \\
 &\text{and} \quad \text{and} \quad \text{and} \quad \text{and} \quad \text{and} \quad \text{and} \quad \text{and} \quad \text{and} \quad \text{and} \quad \text{and} \quad \text{and} \\
 &\text{and} \quad \text{and} \quad \
$$

$$
m \neq 0 \quad \text{or} \quad n = 0 \quad \text{or} \quad \text{or} \quad \text{
$$

َ بـه

$$
\frac{1}{r_{0}}(0^{(n)} = 0^{(m)} + 0^{(3)}) \text{ s.t. } n = m + 3
$$
  
\n
$$
\frac{1}{r_{0}} \left(0^{(n)} = 0^{(m)} + 0^{(3)}) \text{ s.t. } n \neq m + 3
$$
  
\n
$$
\frac{1}{r_{0}} \left(3x_{2}(x_{2} = 0^{(m)} + 0^{(3)}) \text{ s.t. } n \neq m + 3
$$
  
\n
$$
\frac{1}{r_{0}} \left(3x_{2}(x_{2} = 0^{(m)} + 0^{(3)}) \text{ s.t. } n \neq m + 3
$$
  
\n
$$
\frac{1}{r_{0}} \left(3x_{2}(x_{1} = x_{2} \times 0^{(2)}) \wedge (x_{2} = 0 \times x_{2} = 1) \right) \text{ s.t. } n \neq 0
$$
  
\n
$$
\frac{1}{r_{0}} \left(3x_{3}(x_{1} = x_{2} \times 0^{(2)}) \wedge (x_{2} = 0 \times x_{2} = 1) \right) \text{ s.t. } n \neq 0
$$
  
\n
$$
\frac{1}{r_{0}} \left(0^{(m)} \neq 0^{(m)}, 1^{(m)} = 0 \text{ s.t. } n \neq 0
$$
  
\n
$$
\frac{1}{r_{0}} \left(0^{(m)} \neq 0^{(m)}, 2^{(m)}, 0^{(m)}\right) \text{ s.t. } n \neq 0
$$
  
\n
$$
\frac{1}{r_{0}} \left(0^{(m)} \neq 0^{(m)}, 3^{(m)}, 0^{(m)})\right) \text{ s.t. } n \neq 0
$$
  
\n
$$
\frac{1}{r_{0}} \left(0^{(m)} \neq 0^{(m)}, 3^{(m)}, 0^{(m)})\right) \text{ s.t. } n \neq 0
$$
  
\n
$$
\frac{1}{r_{0}} \left(0^{(m)}, 4^{(m)}, 0^{(m)})\right) \text{ s.t. } n \neq 0
$$
  
\n
$$
\frac{1}{r_{0}} \left(0^{(m)}, 5^{(m)}, 6^{(m)})\right) \text{ s.t. } n \neq 0
$$
  
\n $$ 

**پس** در میکنند به رسمی

 $rm(m, 0) = 0$ 

$$
rm(m, n+1) = sg(m) + (q(m, n) + sg((m-1) - rm(m, n))
$$
\n
$$
\frac{sg}{s} \cdot sg \cdot \frac{1}{1 + x} \cdot \frac{1}{1 + x} \cdot \frac
$$

 $\cdot$ 

$$
f \leftarrow k \quad (n_1, n_2) = n_1^{n_2} \quad \text{if} \quad i \in \mathbb{N}
$$
 بازگشتی هستند ، پس بنابرترکیب ،  
ا ہ بازگشتی است ، زیرا

 $h(x) = k(f(x), g(x)).$
زیرا ، $X_i$  هامجموعمای متاهی هستنداما ( $S^\infty(n)$  بازگشتی نیست، که ( $S^\infty(n)$  برقراراست اگر  $S^{\infty}(n)$  و فقط اگر m ی وجود داشته باشد که  $R(m, n)$  زیرا در این صورت برقرار است اگر و فقط اگر $\bm{x}$  ، و  $\bm{X}$  بازگشتبی نباشد .

$$
65 = 9 + 8 \times 7 = g(a_7) \quad (\top) \, 10
$$
\n
$$
299 = 11 + 8 \times 36 = 11 + 8 \times (2^2 \times 3^2) = g(f_2^2) \quad (\sim)
$$
\n
$$
109 = 13 \times 8 \times 12 = 13 + 8 \times (2^2 \times 3) = g(A_1^2) \quad (\sim)
$$
\n
$$
421 = 13 + 8 \times 51 \neq g(t) \quad t \quad \text{in } \mathcal{A}_1^1(x_1) \quad (\top) \, 18
$$
\n
$$
\sim A_1^1(x_1) \quad (\sim)
$$
\n
$$
(\forall x_1) A_1^1(x_1) \quad (\sim)
$$

 $|a|n = p_1^{b_1} \times \ldots \times p_v^{b_v}$ و  $m = p_1^{a_1} \times \ldots \times p_u^{a_u}$  انگاه  $i \in b_1, \ldots, b_v$  و  $s = a_1, a_2, \ldots, a_u$  | ۱۲  $s*t = a_1, a_2, \ldots, a_u, b_1, \ldots, b_v$ 

$$
f(m, n) = p_1^{a_1} \times \ldots \times p_u^{a_u} \times p_{u+1}^{b_1} \times \ldots \times p_{u+v}^{b_v}.
$$
  
\n
$$
y = \mu x \left[ \overline{sg}(rm(p_x, m)) = 0 \right] - 1, \quad b_i = e_i(n) \ln \left[ \overline{sg}(rm(p_x, m)) \right] - 1
$$
  
\n
$$
y = \mu x \left[ \overline{sg}(rm(p_x, m)) \right] - 1 \times \left[ \mu \left( \frac{1}{2} \right) \left( \frac{1}{2} \right) \left( \frac{1}{2} \
$$

فصل γ

بخش ١٠٧ ١ ( ٢ ) در فصل ۶ روشهایی را برای یافتن این که کدام نمادها ، یا رشتههای نمادها

 $\mathcal{L}^{\text{max}}_{\text{max}}$  . The contract of the contract of the contract of the contract of the contract of the contract of the contract of the contract of the contract of the contract of the contract of the contract of the co

با عدد گدل مغروضی متناظر می شوند توصیف کردیم. اگر n داده شده با شد کدام نعاد (درصورت وجود ) با آن متناظر می شود . اگر یک متغیر یا یک ثابت باشدجواب بلبی بده . اگر نماددیگری است جواب خبر بده . اگر نمادیوجود نداشته باشد ، آنگاه پیدا کن با کدام رشتهٔ نمادها متناظر می شود . اگر یک حد باشدجواب بلی بده . اگر یک شته دیگر باشد ، یا یک رشته نباشد جواب خيربده .

- n (پ) مجذور همهٔ اعداد صحیح مثبت را محاسبه کن تا  $x^2 \geq n$  را بیابیم اگر در این فهرست ظاهر نشده باشد مجذور کامل نیست.
- برای 4ه و همه ً فخس های متعلـق بـه ٢ جدول ارزش بـساز ٣٠٠٠٠ اگر و فقط اگر  $(\cup)$ . هرگاه همه فخس های  $T$ ،  $\Gamma$  با شند می نیز  $T$  با شد
- (ث) به ترتیب هر عدد صحیح مثبت را از لحاظ اول بودن بررسی کن ، و با انتخاب اعداد اول فهرستی از اعداد اول بساز .
- $f(0), f(1), f(2), \ldots$  فرض کنید A و A بطوربازگشتی شمارا با شند ، و فرض کنید  $\mathbf{r}$  $n \in D_N$  و  $g(1), g(2), \ldots$  همارشی کارآمد از A و A باشند . فرض کنید  $g(0), g(1), g(2), \ldots$ فهرستهای فوق الذکر مربوط به A و Ā را (بطور همزمان) بنویسید . n باید در یکی از فہرستہا ظاہر شود . هنگامی که ظاهر شد ، فہرست مربوطه به ما می گوید . که آیا  $n \in A$  یا  $\bar{A}$  . مجموعهای مانند  $X$  وجود دارد که بازگشتی نیست بنابراین  $\bar{X}$  بازگشتی نیست (نتیجه ۲۳:۶) . حداقل یکی از  $X$  و  $\bar{X}$  بطور بازگشتی شمارا نیست ،زیرا اگر هردو چنین باشند ، هر دو بازگشتی خواهندبود .
- $\cdot$  اگر x داده شده باشد ، A را شمارش کنید تا اولین عنصر  $\mathbf{x}$  بدست آید  $\mathbf{r}$ اگر و فقط اگر x در این فهرست باشد .
- ا ( آ ) از نظر چرچ استفاده کنید . اگر n داده شده باشد ، بـه ازای هر p<n دریابید  $\rho$ که آیا p و n عامل مشترکی دارند . تعداد چنین p هایی را تعیین کنید . این الگوریتمی است برای محاسبه<sup>ء</sup> ¢ .
- (پ) یا دنبالهای از 7 ها با طول دلخواه وجود دارد ، یا کران بالایی ، مانند k ،  $n \in D_N$  برای طول چنین دنبالدهایی وجوددارد . در حالت اول به ازای هر و بیس و بازگشتی است) . در حالت دوم g(n)=0  $0 \leq n \leq k$  به آزای  $g(n) = \begin{cases} 0 \\ 1 \end{cases}$  $n > k$  به ازای واین تابع نیز بازگشتی است .
- $D_{\rm N}$  $(1)$ (ب) مجموعه اعداد گدل قضایای M. مجموعه اعداد گدل فخس هایی از M که راستگو هستند زیر محموعوای بازگشتی است.
- تمرین ۳ را ملاحظه کنید. اگر شمارش کارآمدی از محموعقای مانند A داده شده  $\epsilon$ . با شدشمارشی صعودی از زیرمجموعهای مانند  $B$  بیابید .  $B$  بازگشتی خواهدبود
- **لخش ٢٠:٧** نوار اولیه یک نشانگر مانند M در انتهای قسمت غیرخالمی احتیاج دارد . چهار Y . تایی های (q<sub>o</sub> B R q<sub>o</sub>) و (q<sub>o</sub> M B q<sub>2</sub>) را اضافه کنید  $\{(q_0 \ B \ R \ q_0), (q_0 \ 1 \ R \ q_0)\}\$ ٩ L
	- $\{(q_0 \ B \ R \ q_1), (q_0 \ 1 \ R \ q_1), (q_1 \ B \ L \ q_0), (q_1 \ 1 \ L \ q_0)\}.$
	- $\{(q_0, 1 \land q_1), (q_1 \land R \ q_2), (q_2, 1 \land R \ q_2), (q_2 \land X \ q_2)\}$  $\overline{\phantom{a}}$  $(q_2$  X R  $q_3)$ ,  $(q_3$  B 1  $q_4)$ ,  $(q_3$  1 R  $q_3)$ ,  $(q_4$  1 L  $q_4)$  $(q_4 \times L q_4), (q_4 \times R q_0), (q_0 \times L q_5), (q_5 \times 1 q_5), (q_5 \times 1 L q_5)$ ماشین در وضعیت qo با خواندن آخرین 1 سمت چپ شروع به کار می کند.
- مثال ١٣:٢ را ملاحظه كنيد . {(qo 1 R q1), (q1 1 R q0), (qo B R q0)} ( اگر  $\overline{11}$ عدد ورودي زوج باشد ، چهارتايبي (qo B R qo)اين اطمينان را مي دهدكه ماشين هیچگاه متوقف نخواهدشد ) . برابر بدست آوردن  $T'$  ، (qo B R qo) را حذف و  $\phi_0, \phi_1, \ldots$  فمهرست . فيهرست ( $q_0 \, B \, L \, q_2$ ),  $(q_0 \, 1 \, B \, q_3)$ ,  $(q_3 \, B \, L \, q_2)$  $f(n) = \phi_n(n) + 1$  متشکل ازهمه ٔ توابع جز عی بازگشتی را درنظر بگیرید . دراین صورت  $f(n) = \phi_n(n)$ یک تابع جزئی بازگشتی است ، که نمی تواندیه یک تابع کلی بازگشتی توسیع پاید .  $\phi_k$  زیرا فرض کنید  $\phi_k$  کلی است و  $\phi_n(n) = \phi_n(n) = \phi_n(n)$  هوجود باشد. اما  $\phi_k(k)$ یلی است ، پس  $\phi_k(k)$ موجود است ، و  $\phi_k(k)+1$  , که این یک تناقض است . (مثال قبل از حكم ٢٨.٧ را ملاحظه كنيد .)
- $k$ ورض کلید الفبای نمادهای نوار شامل n نماد باشد ، و k وضعیت درونی وجود  $\mathbf{1}$ دا شتهبا شد . اگر ما شین پس از 1+ nk مرحله از یک مربع مفروض حرکت نکند هیچگاه متوقف نخواهدشد ، زیرا در آن مدت باید یک زوج (نمادی که خوانده می شود ، وضعیت ) را تکرار کند ،بنابراین یک عمل دورهای را بطور مداوم تکرار میکند . (البته ممكن است قبل از 1+ nk مرحله متوقف شود .) اكر قسمت غيرخالي نوار

در ابتدا از p مربع تشکیل شده باشد ، در این صورت پس از p(nk+1) مرحله می توانیم مطمئن با شیمکه ما شین متوقف ، یا به انتهای سمت راست نواز غیرخالی منتقل شده است ، یا مانند حالت قبل وارد یک دور " ایستا " شده است . اگر بەانتىهاى سمتاراست نوارغىرخالى مىتقل شود ، مى تواندقبل از متوقف شدن حداكثرېم اندازهٔ k «ربع دیگر به راست برود بے آنکه یک ترکیب (خالش وضعیت ) را تکرار کرده باشد . از اینرو اگر k +1 مربع دیگر حرکت کند ، باید وارد یک طرح تکراری شود . اما بعد از (k +1)(nk +1)مرحلهٔ دیگر یا متوقف شده است ، یا به یک دور ایستا وارد شده است ، یا به اندازه k+1 مربع دیگر به راست انتقال یافته است. پس میتوانیم از قبل بگوییم که اگر قرار است ماشین متوقف شود این کار را در (p+k+1)(nk+1) مرحله يا كمتر انجام مى دهد ، وبنابراين الكوريتم عبارتست از این که ما شین یا تا هنگام توقف ، یا به اندازه \* (p+k+1)(nk+1) مرحله کار ు:న

- $n \in A$  فرض کنید  $n \in K$  ، پس  $T_n$  با ورودی  $n$  متوقف می شود ، بنابراین  $A$  . اما  $1<sub>0</sub>$ .  $n \in \bar{K} \backslash A$  ، يس  $n \in \bar{K}$  ، كه اين تناقض است  $\ell$  از اينرو  $n \in \bar{K}$  . يس  $A \subseteq \bar{K}$
- فرض کنید  $X$  بطور بازگشتی شمارا با شد ، و فرض کنید که  $X$  بوسیله تابعبازگشتی  $15$ . شمارش شده است . و را چنین تعریف کنید .

 $g(y) = \mu x[f(x) = y].$ 

یون f بازگشتی است ، ع یک تابع جزئی بازگشتی است ، و دامنه آن  $X$  است . بنابر حکم ٢٥٠٧. ، g قابل محاسمه تورينگي است ، و بنابراين ماشين تورينگي  $\cdot$ با دامنه $X$  وجود دارد

۱۷ (ث )  $r_{n} \downharpoonright r_{n}$  این الگوریتم  $T_{n} \downharpoonright r_{n}$  به ازای هر عدد ورودیبی متوقف میشود ؟ } . این الگوریتم  $T_m$  (مادرنظر بگیرید) ، فرض کنید  $m$  ثابت باشد). به ازای  $n$  مفروض ، محاسبه با ورودي m را دنبال كنيد ، و اگر متوقف شد n را به عنوان خروجي بدهيد . این الگوریتم را می توان ابتدا به دستور العملی برای یک ماشین تورینگ ، و سپس به یک عدد کد (k(m برای یک ماشین تورینگ  $T_{k(\textsf{m})}$  تبدیل کرد .  $T_{k(\textsf{m})}$  دارای این خاصیتا ست که اگر  $T_{\star}$  با ورودی  $m$  متوقفشود ،  $T_{k(m)}$  به ازای هر ورودیبی متوقف خواهدشد ، و اگر  $T_{\textit{m}}$  با ورودی  $\textit{m}$  متوقف نشود ،  $T_{\textit{k(m)}}$  به ازای هیچ ورودیبی متوقف نخواهدشد . اکنون برای تصمیم اینکه آیا  $T_m$  با ورودی m متوقفمی شود ، فقط لازم است (k(m را محاسبه كنيم وبه اين سؤال جواب دهيم : آيا  $r_{k(\widetilde{m})}$  به ازاي هر وروديبي متوقف ميشود؟ بنابراين حل پذيري مسائل مطرح شده ، ايجاب

. مدیکند که  $K$  بازگشتی باشد

- . {  $T_n \downarrow T_n$  به ازای بعضی اعداد ورودی متوقف می شود } . ، در (ث ) فوق الذكر ) بسته به  $m$  ، يا به ازاي هيچ وروديبي متوقف نمي شود )  $T_{k(\textbf{\textit{m}})}$  $T_{k(m)}$ یا به ازای هر ورودیبی متوقف می شود . پس اگر بتوانیم تصمیم بگیریم که آیا به ازای ورودیبی متوقف می شود ، آنگاه می توانیم مانند (ت) ، دربارهٔ عضویت در  $K$  تصمیم بگیریم ا
- واضح استكه ازيك الكوريتم براى تصميم گيرى درباره عضويت در K<sub>0</sub> ، الگوريتمى ١λ . برای تصمیمگیریعضویت در K حاصل می شود ، پس K تحویل پذیر به K است اكنون فرض كنيد الكوريتمي براي K وجوددارد . اين الكوريتم را درنظر بگيريد :  $T_m$  فرض کنید m و n ثابت باشند , اگر p داده شده باشد ، محاسبه  $T_m$  با ورودی را دنبالکنید . واگر متوقف شد p را به عنوان خروجی بدهید . مانند تمرین  $n$ ۱۷ (ث) از این الگوریتم ، دستور العملبی برای یک ماشین تورینگ ، واز آنجا عدد کدی مانند  $k(m, n)$  برای این ماشین حاصل می شود . و  $T_{k(m,n)}$  ، بسته به این که ، به ازای ورودی n متوقف شود یا نه ، یا به ازای هر ورودیبی متوقف می شود  $T_m$ یا به ازای هیچ ورودیی متوقف نمیشود . پس برای تصمیمگیری این که آیا ، فقط لازم است  $k(m, n)$  را محاسبه کنیم و به این سؤال جواب  $(m, n) \in K_0$  $k(m, n) \in K$  دهيم : آيا  $T_{k(m, n)}$  با ورودي  $k(m, n)$  متوقف مي شود؟ يعنى آيا

بخش ۲:۷ ۱۹ ( آ ) به آسانی میتوان نشان داد که هر کلمهای با یک کلمه به یکی از صورتهای استانده زير هم ارز است :

- $a_1a_2^{k_1}a_1a_2^{k_2}a_1...a_1a_2^{k_n}a_1$  $(n \geq 1)$
- $a_1^{k_1}a_1a_2^{k_2}a_1...a_1a_2^{k_n}a_1$  $(n \geq 0)$

$$
a_2^{k_1} a_1 a_2^{k_2} a_1 \dots a_1 a_2^{k_n} \qquad (n \ge 1)
$$

دو کلمه دارای صورت استانده ، هم ارز هستند اگر و فقط اگر یکی باشند ، پس دو کلمهٔ مفروض هم ارز هستند اگر و فقط اگر به یک صورت استانده تحویل شوند.  $a_3a_2 \sim a_1a_2a_2 \sim a_1a_2 \sim a_3$  (ب) می توان نشان داد که هر کلمهای با یک کلمه بصورت  $a_1^{k_1}a_3^{k_2}a_1^{k_3}\ldots a_1^{k_{n-1}}a_3^{k_n}$ كه در آن همه موارد . ه " جذب " شدماند هم ارز است .

70 یک گروه آبلی است، اینکه نمادهای ۲<sub>a</sub><sup>-1</sup>، 
$$
a_2^{-1}
$$
،  $a_1^{-1}$  مادهای  
دیگر تعویض پذیرند یک تمرین عملی است، مثلا "  
 $e \sim a_2^{-1} a_1^{-1} a_1 a_2 \Rightarrow e \sim a_2^{-1} a_1^{-1} a_2 a_1$   
 $\Rightarrow e a_1^{-1} \sim a_2^{-1} a_1^{-1} a_2 a_1 a_1^{-1} \sim a_2^{-1} a_1^{-1} a_2 \Rightarrow a_1^{-1} a_2^{-1} \sim a_2^{-1} a_1^{-1}$ 

$$
a_1 a_2^{-1} a_1^{-1} a_2 \sim a_1 a_1^{-1} a_2^{-1} a_2 \sim e,
$$

ا**و بنابراین** است. از این است که با این است که با این است که با این است که با این است که با این این است که با ا<br>ا**و بنابراین** 

$$
a_1 a_2^{-1} a_1^{-1} a_2 a_2^{-1} \sim a_2^{-1}
$$

و المستخدمات المستخدمات المستخدمات المستخدمات المستخدمات المستخدمات المستخدمات المستخدمات المستخدمات المستخدمات

$$
a_1 a_2^{-1} a_1^{-1} a_1 \sim a_2^{-1} a_1,
$$

ر<br>بیعنبی

$$
a_1 a_2^{-1} \sim a_2^{-1} a_1.
$$

هر کلمهٔ مغروضی را میتوان بصورت استاندهٔ "a'i'a'za's تحویل نمود ، کسه ، دو کلمهٔ مغروض همارز هستند ، اگر و فقط اگر صورت استانده آنها , r, r2, r3 EZ لیکسلن با شد <sub>ب</sub>

درست همانطور که هر ماشین تورینگی را می توان با ماشین تورینگی جانشین کرد ٢٢ که فقط دارای دو نماد نواز باشد (تذکر ۲۲:۷) ، می توانیم با استفاده از فقط دو نماد ، نیمگروهی اساسا " یکسان با نیمگروه ۶ در قضیهٔ ۳۷:۷ بسازیم . نمادهای ۶ را می توان بصورت منحصر بغردی کدگذاری کرد بطوری که ۵ درابتدای ، 011111 میں عنوان یک نشانگر عمل کند ، مثلا "  $q_0$  بصورت 10 و  $q_4$  بصورت  $q_5$ و كلمه *ً q*oq4q<sub>1</sub> بصورت 010111111011 خوا هدبود

بخش ۴:۷ ا ( آ ) { $n \in D$  عدد گدل  $\ell$  ~ است ، که  $\ell$  قضیهای از  $\ell$  است  $n \in D$  بازگشتی نیست.  $\mathscr A$  اگر  $n\in D_N$  داده شده باشد ، ابتدا مشخص کنیدکه آیا عدد گدل فخسی مانند  $n\in D_N$ از w است یا نه , اگر جواب مثبت بود ، عدد گدل (x ) را محاسبه کنید . (این کار را بطور کارآمد می توان انجام داد . بخش ۱۴:۶ را ملاحظه کنید ) . اگر مجموعه داده شده بازگشتی باشد ، آنگاه مجموعه اعداد گدل قضایای ۸ نیز بازگشتے، است ۔

. بازگشتی نیست ( $\bm{n}$  عدد گدل  $\bm{\mathscr{R}}$  است ، که  $\bm{\mathscr{R}}$  در  $\bm{N}$  در ست می $\bm{\mu}$  شد $\bm{n}$  ) بازگشتی نیست

(فصل ع) . محدر N درست است اگر و فقط اگر ( $\infty$ ) نادرست باشد . پس بازگشتی بودن مجموعهٔ مغروض به یک تناقض منجر می شود.

- اگر ۶ در X درست باشد ، آنگاه ( $F(p,s)$  به ازای بعض $D_{\sf N}$  و برقرار است ، و ۲۶ بنابراین و ی وجود دارد که  $f(s)$ عدد گدل  $\mathscr{F}(0^{(p)}, x_2)$  باشد . پس  $\mathscr{V}$  در نادرست است .  $\mathscr V$  بسته است و بنابراین باید در  $N$  نادرست باشد . اگر  $N$ ، آنگاه  $f(k)$  عدد گدل  $\mathscr{F}(\mathbb{R}^p, x_2)$  عدد گدل  $f(k)$ و( $\mathscr{F}(\mathbb{R}^p)$  است $g \in f(k)$  $\vdash (\exists x_2) F(0^{(p)}, x_2)$  پس $F(p, k)$ برقرار است . از اینرو $\mathscr{F}(0^{(p)}, 0^{(k)})$  به از اینرو یعنی $\gamma$  با ، و بنابراین  $\gamma$  در  $N$  درست است ، که این تناقض است  $\gamma$  پس  $q$  در برد f قرار ندارد .
- ٢٧ اكر مجموعه (اعدا دكدل) اصول موضوعه ٢ بازكشتى باشد ، آنكاه مجموعه (اعداد گدل) قضایای T بطور بازگشتی شمارا است (تذکر ۶:γ) . مجموعه قضایای دستگاههای S و T یکی است . اگر S تمام ، و مجموعه (اعداد گدل) قضایای آن بطور بازگشتی شمارا باشد ، آنگاه به ازای هر n ∈ D، ، اگر n عددگدل فخسی مانند هدار s باشد ، آنگاه همه (اعدادگدل) قضایای s را شمارش کنید . یا ه یا ها~ قضیهای از ی است ، و سرانجام درمی یابیم که کدامیک قضیه هستند . یس ک بطور بازگشتی تصمیم پذیر است .

مراجع ومنابع بيشتربراي مطالعه

COHEN, P. J. Set Theory and the Continuum Hypothesis, Addison-Wesley. 1966.

COPI, I. M. Introduction to Logic, Macmillan, 1961.

DAVIS, M (1), Hilbert's tenth problem is unsolvable, American Mathematical Monthly, Vol. 80 (1973) p. 233.

DAVIS, M (2), Computability and Unsolvability, McGraw-Hill, 1958.

HALMOS, P. R. Naive Set Theory, Van Nostrand, 1960.

HILBERT, D. Mathematical problems, Bulletin of the American Mathematical Society, Vol 8 (1901-2) p. 437.

KLEENE, S. C. Introduction to Metamathematics, Van Nostrand, 1952.

MENDELSON, E. Introduction to Mathematical Logic, Van Nostrand, 1964.

MINSKY, M. Computation: Finite and Infinite Machines, Prentice-Hall, 1967.

ROBINSON, A, Introduction to Model Theory and to the Metamathematics of Algebra, North-Holland, 1965.

ROGERS, H. Introduction to the Theory of Recursive Functions and Effective Computability, McGraw-Hill, 1967.

SHOENFIELD, J. R. Mathematical Logic, Addison-Wesley, 1967.

TARSKI, A. MOSTOWSKI, A. AND ROBINSON, R. M. Undecidable Theories, North-Holland, 1953.

VAN HEIJENOORT, J, From Frege to Gödel: A Source Book in Mathematical Logic 1879-1931, Harvard University Press, 1967.

معانى نمادها

 $\label{eq:2.1} \frac{1}{\sqrt{2}}\int_{\mathbb{R}^3} \frac{1}{\sqrt{2}}\left(\frac{1}{\sqrt{2}}\right)^2\frac{1}{\sqrt{2}}\left(\frac{1}{\sqrt{2}}\right)^2\frac{1}{\sqrt{2}}\left(\frac{1}{\sqrt{2}}\right)^2.$ 

شمارهٔ صفحهٔ داده شده به جایی مربوط میشودکه نماد تعریف شده یا برای اولین بار بكار رفته است . نمادهاى استانده رياضى را كه به وفور بكار مى روند در اينجا نياورد هايم . دستهبندي نمادها به ترتيب زير است : حروف لاتين ، حروف يونانبي ، نمادهای ریاضی ، نمادهای منطقی ، و حروف فارسی .

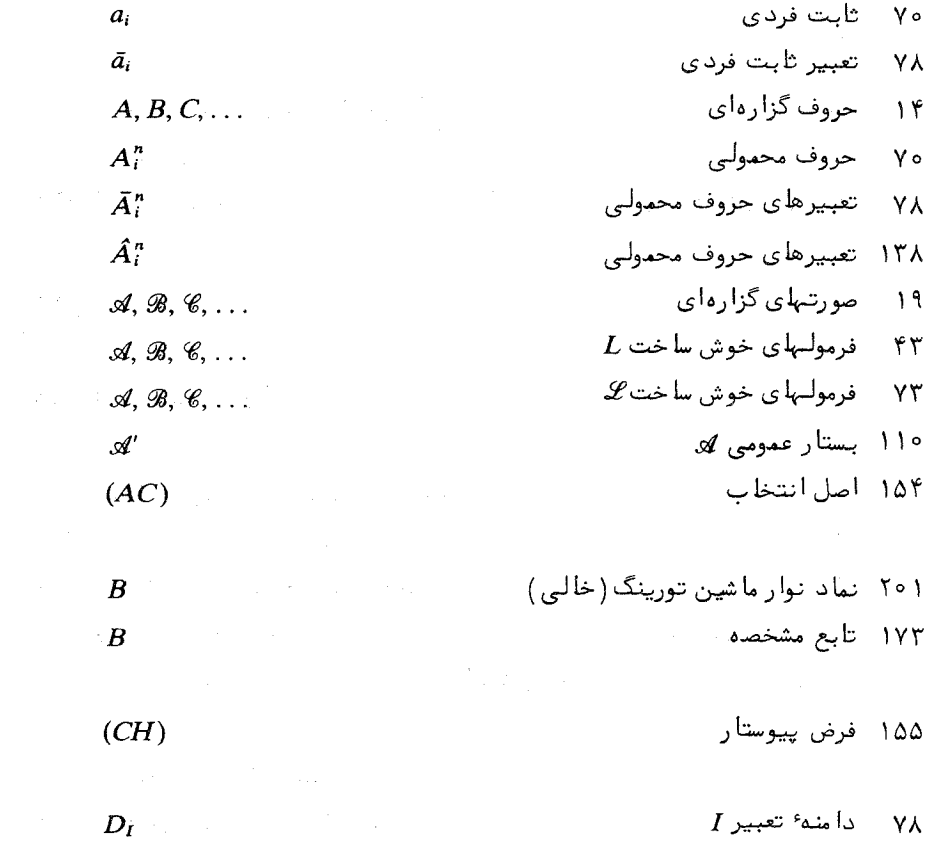

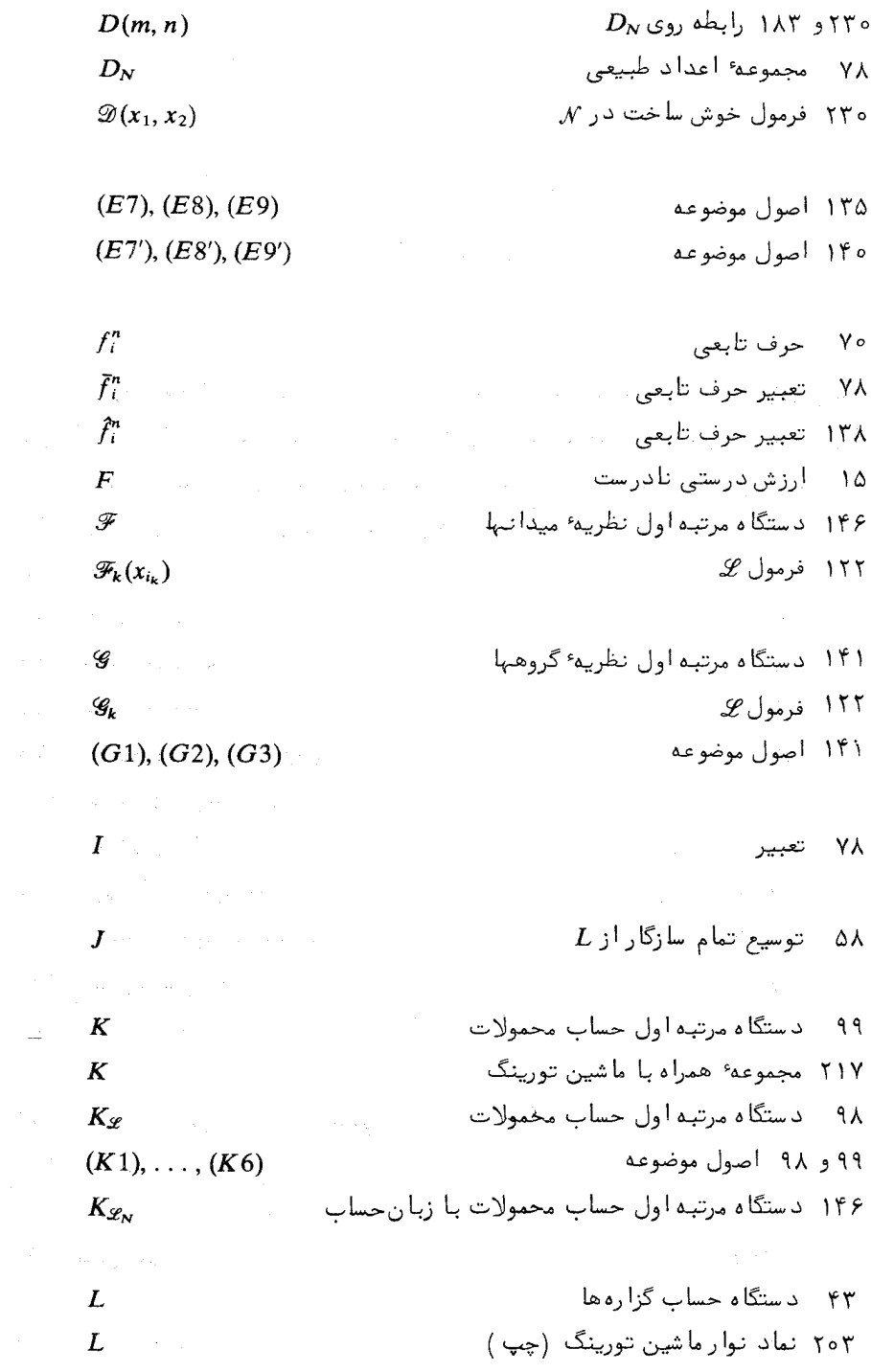

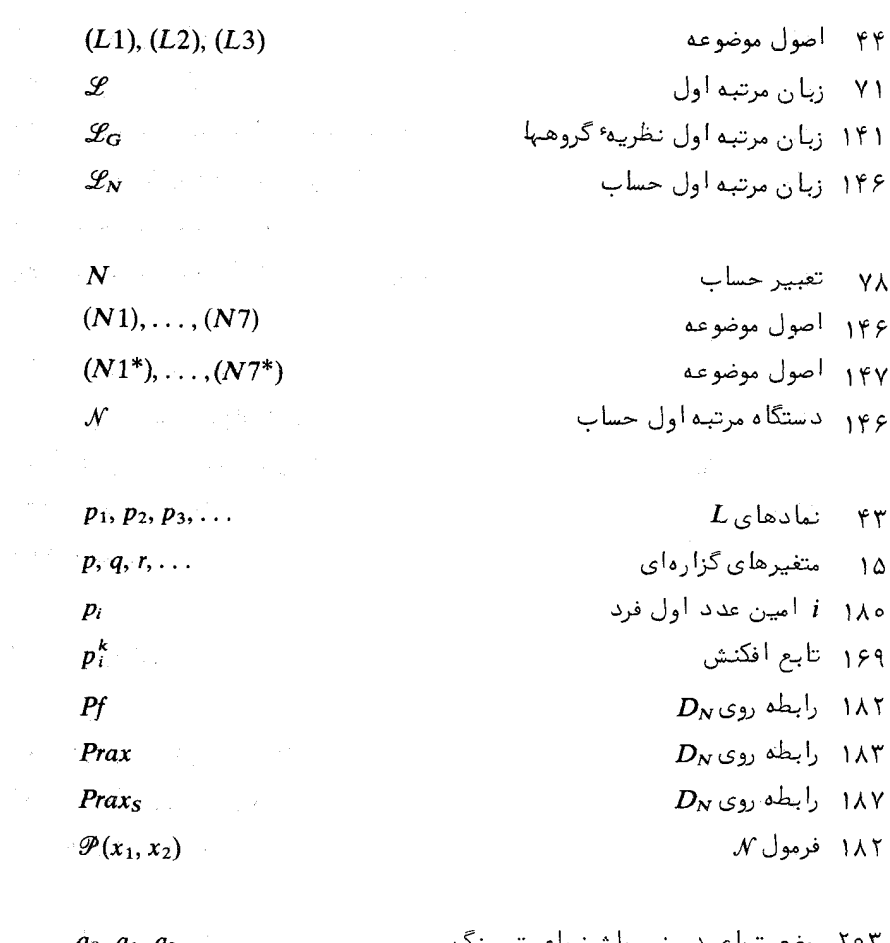

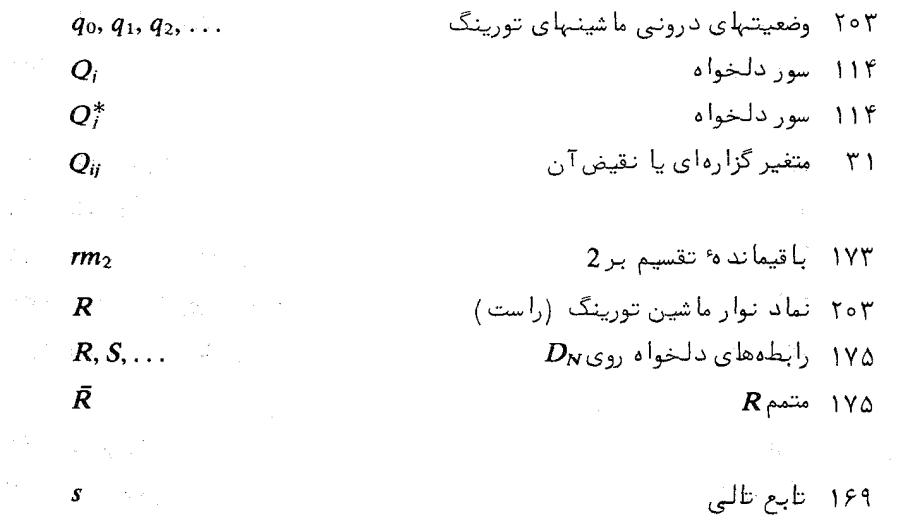

 $YFA$ 

 $\frac{1}{\sqrt{2}}$ 

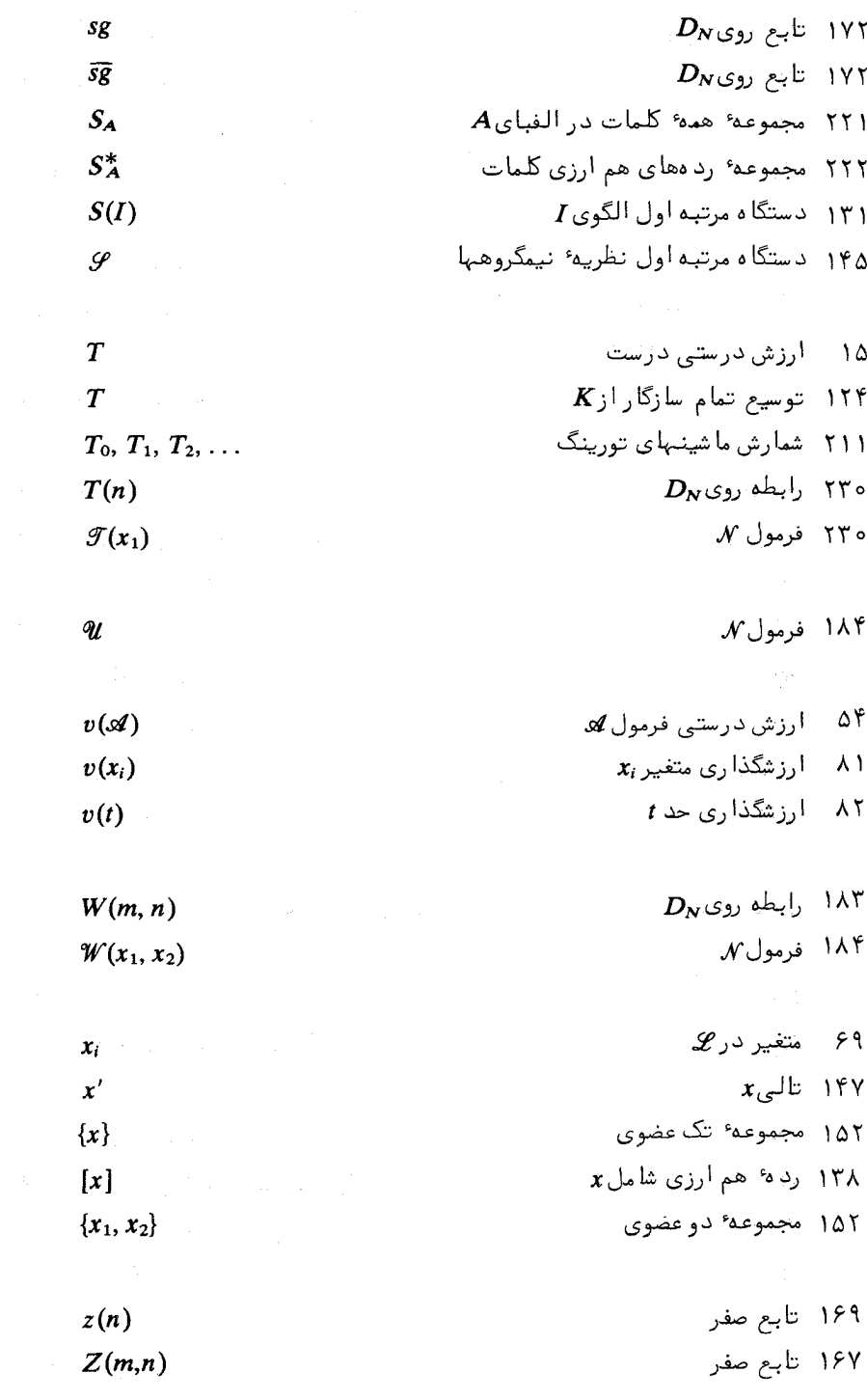

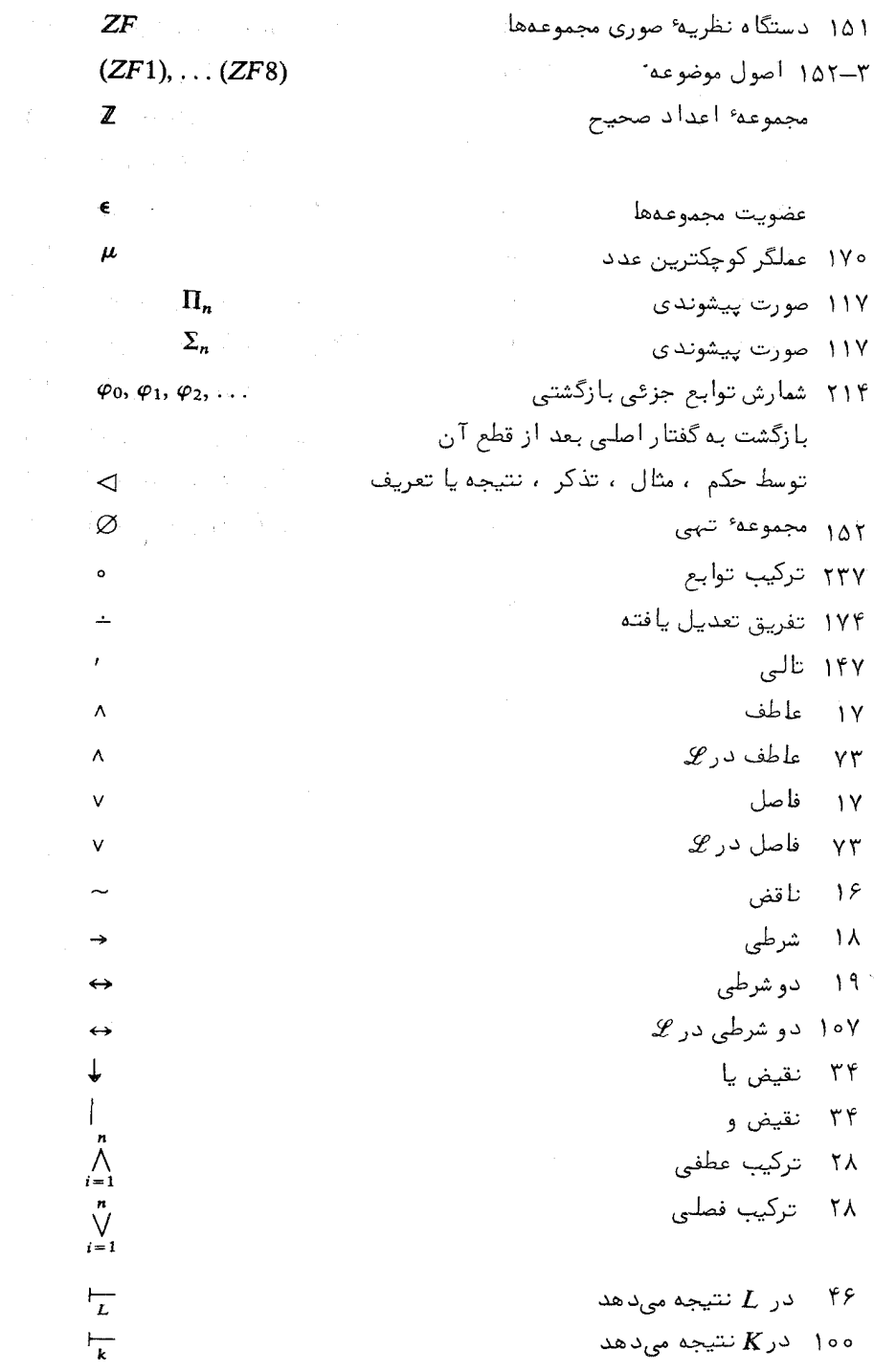

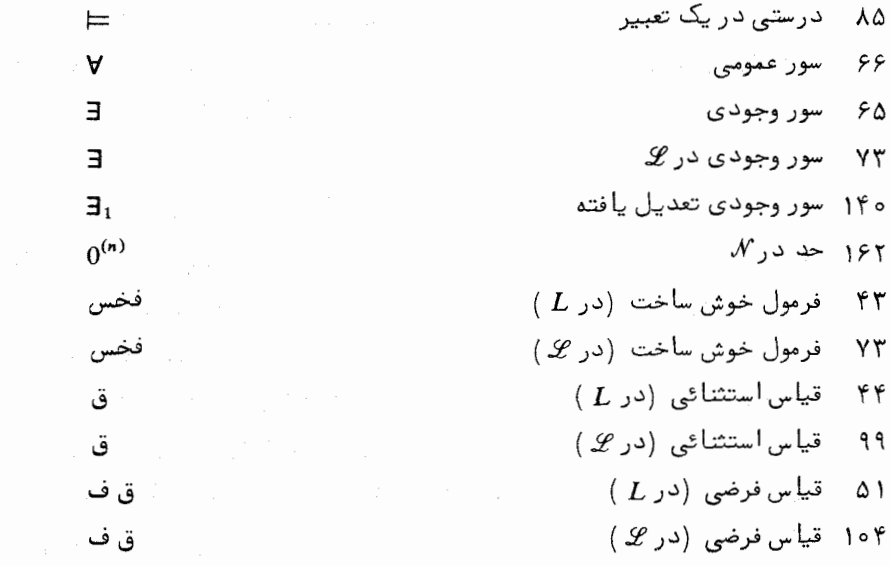

 $\sim 10$ 

.<br>واژەنامۀانگلیسی۔فارسی

 $\label{eq:2.1} \mathcal{L}^{\text{max}}_{\text{max}} = \mathcal{L}^{\text{max}}_{\text{max}} = \mathcal{L}^{\text{max}}_{\text{max}} = \mathcal{L}^{\text{max}}_{\text{max}} = \mathcal{L}^{\text{max}}_{\text{max}}$ 

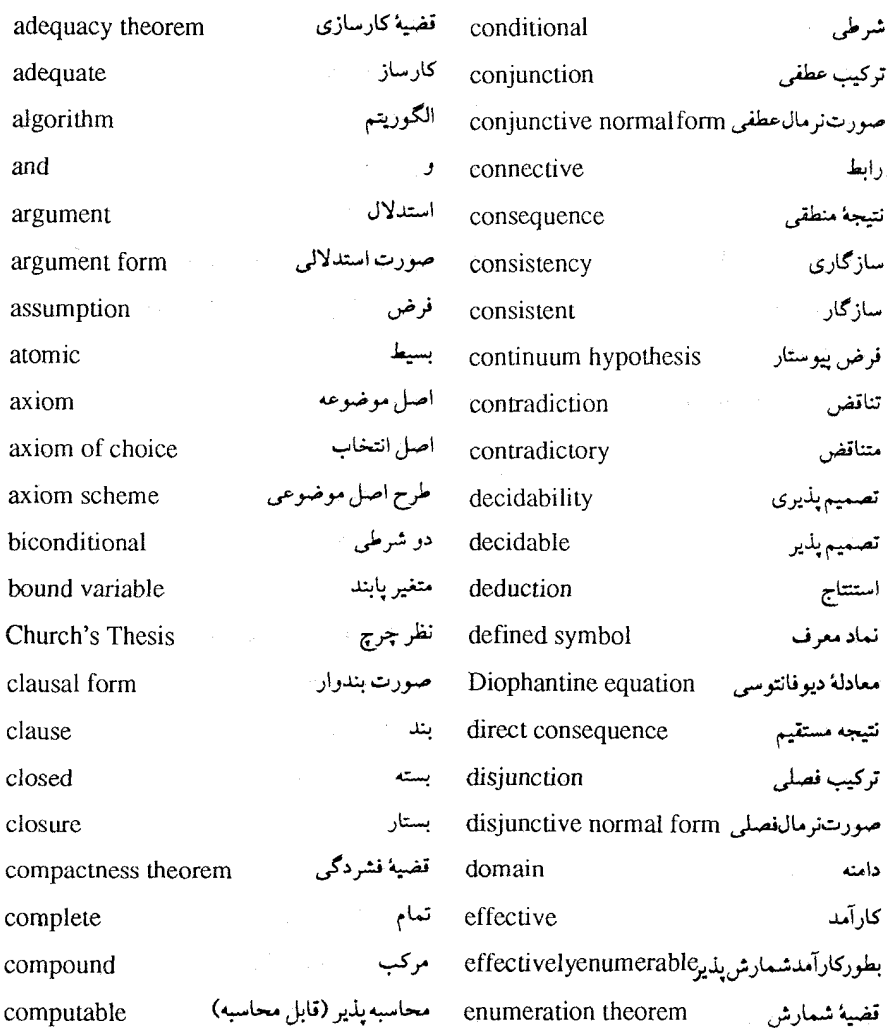

۲۶۹

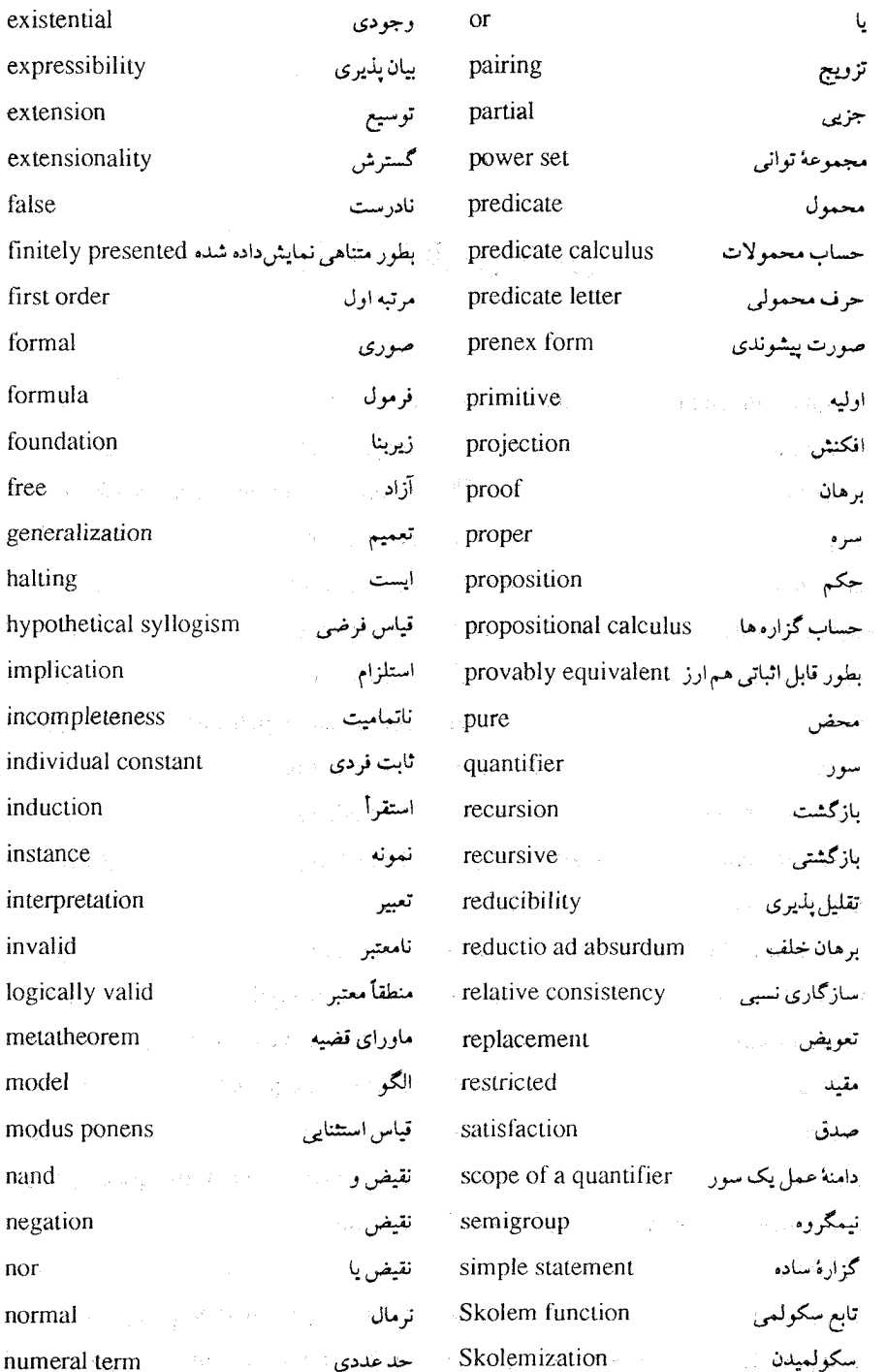

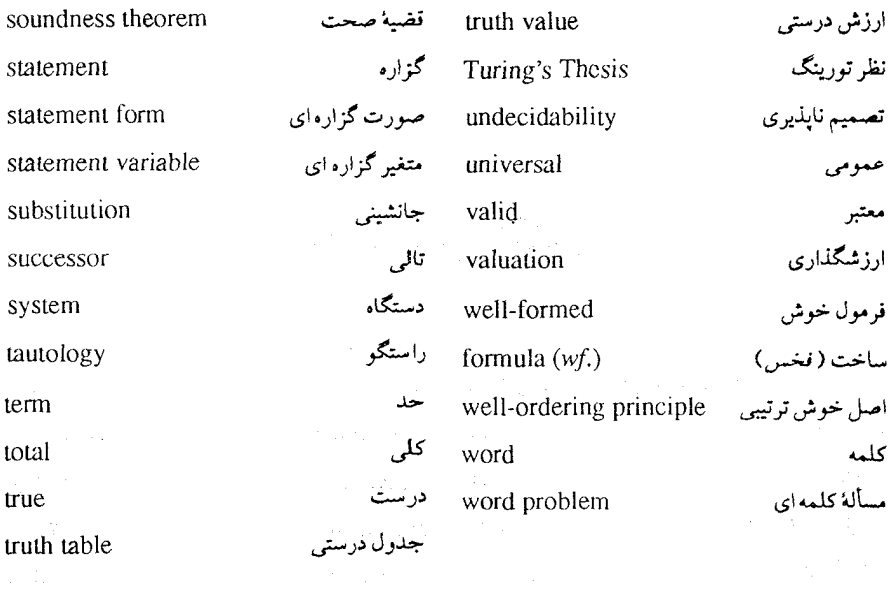

 $\label{eq:2.1} \mathcal{L}=\frac{1}{4\pi}\left[\mathcal{L}_{\mathrm{max}}\left(\mathcal{L}_{\mathrm{max}}\right)-\mathcal{L}_{\mathrm{max}}\left(\mathcal{L}_{\mathrm{max}}\right)\right].$  $\label{eq:2} \mathcal{A} = \mathcal{A} \mathcal{A}^{\dagger} \mathcal{A} \mathcal{A}^{\dagger} \mathcal{A}^{\dagger} \mathcal{A}^$ 

 $\label{eq:2.1} \frac{1}{\sqrt{2\pi}}\left(\frac{1}{\sqrt{2\pi}}\right)^{1/2}\frac{1}{\sqrt{2\pi}}\left(\frac{1}{\sqrt{2\pi}}\right)^{1/2}\frac{1}{\sqrt{2\pi}}\left(\frac{1}{\sqrt{2\pi}}\right)^{1/2}\frac{1}{\sqrt{2\pi}}\left(\frac{1}{\sqrt{2\pi}}\right)^{1/2}\frac{1}{\sqrt{2\pi}}\frac{1}{\sqrt{2\pi}}\frac{1}{\sqrt{2\pi}}\frac{1}{\sqrt{2\pi}}\frac{1}{\sqrt{2\pi}}\frac{1}{\sqrt{2\pi}}\frac{1}{\sqrt$ 

 $\label{eq:3.1} \mathbb{E}\left[\mathbb{E}\left[\mathbb{E}\left[\mathbb{E}\left[\mathbb{E}^{(k+1)\mathcal{H}_{k+1}^{(k+1)}\mathcal{H}_{k+1}^{(k+1)}\mathcal{H}_{k+1}^{(k+1)}\mathcal{H}_{k+1}^{(k+1)}\mathcal{H}_{k+1}^{(k+1)}\mathcal{H}_{k+1}^{(k+1)}\mathcal{H}_{k+1}^{(k+1)}\mathcal{H}_{k+1}^{(k+1)}\mathcal{H}_{k+1}^{(k+1)}\mathcal{H}_{k+1}^{(k+1)}\mathcal{H}_{k+1}^{($ 

每天就是一个人的话,这个特别是一个好几个

 $\label{eq:2.1} \mathcal{L}_{\text{max}}\left(\mathcal{N}(\mathcal{A})\right) = \mathcal{L}_{\text{max}}\left(\mathcal{L}_{\text{max}}\right)$ 

 $\label{eq:2.1} \frac{1}{\sqrt{2\pi}}\frac{1}{\sqrt{2\pi}}\left(\frac{1}{\sqrt{2\pi}}\right)^{1/2}\frac{1}{\sqrt{2\pi}}\left(\frac{1}{\sqrt{2\pi}}\right)^{1/2}\frac{1}{\sqrt{2\pi}}\left(\frac{1}{\sqrt{2\pi}}\right)^{1/2}\frac{1}{\sqrt{2\pi}}\frac{1}{\sqrt{2\pi}}\frac{1}{\sqrt{2\pi}}\frac{1}{\sqrt{2\pi}}\frac{1}{\sqrt{2\pi}}\frac{1}{\sqrt{2\pi}}\frac{1}{\sqrt{2\pi}}\frac{1}{\sqrt{2\pi}}\frac{1$ 

 $\sim 10^7$ 

 $\sim 10^{-10}$ 

 $\sqrt{p}$  and  $\sqrt{p}$ 

واژەنامۂفارسى-انگلیسى

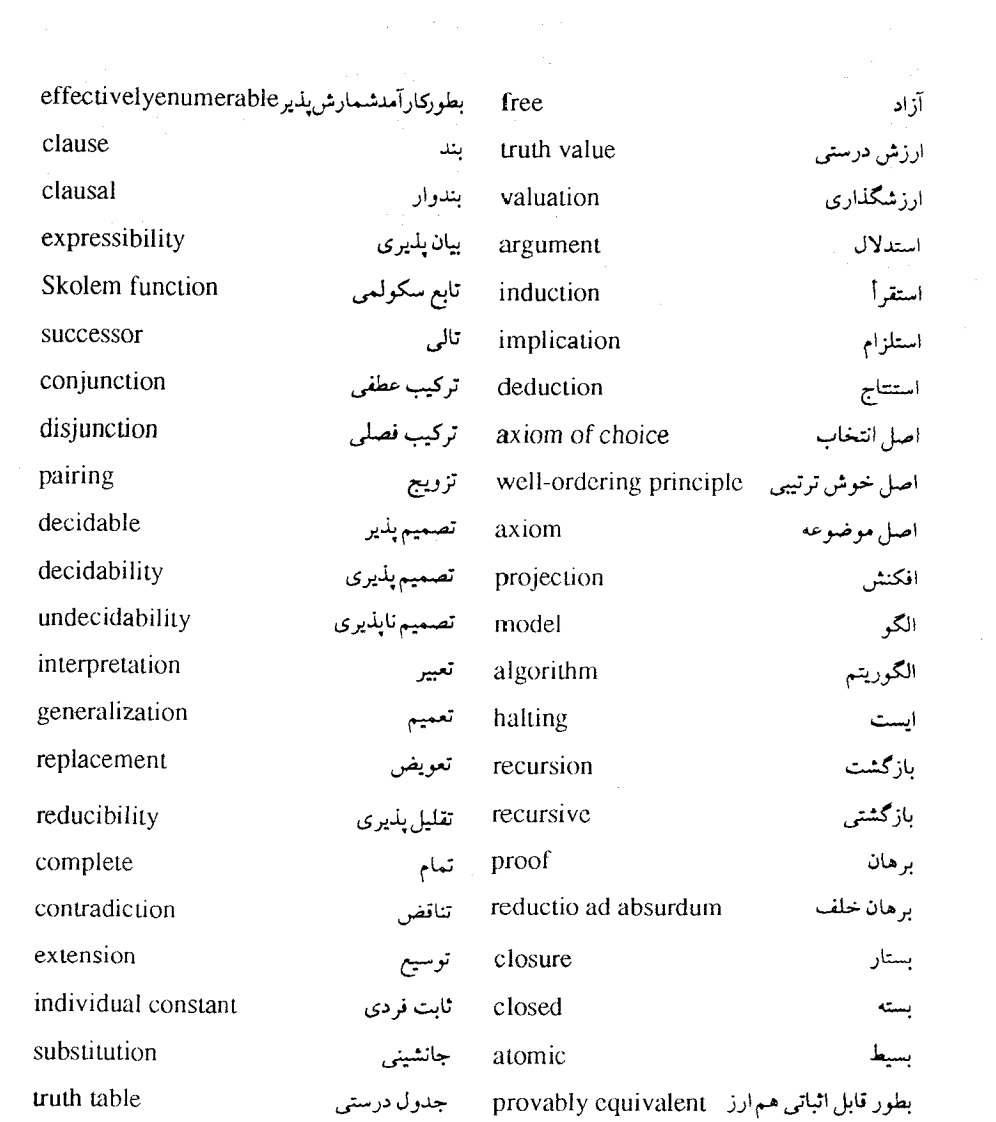

 $\label{eq:2} \mathcal{L} = \mathcal{L} \left( \mathcal{L} \right) \left( \mathcal{L} \right) \left( \mathcal{L} \right) \left( \mathcal{L} \right) \left( \mathcal{L} \right) \left( \mathcal{L} \right)$ 

 $\hat{\mathcal{L}}_{\text{max}}$  , where  $\hat{\mathcal{L}}_{\text{max}}$ 

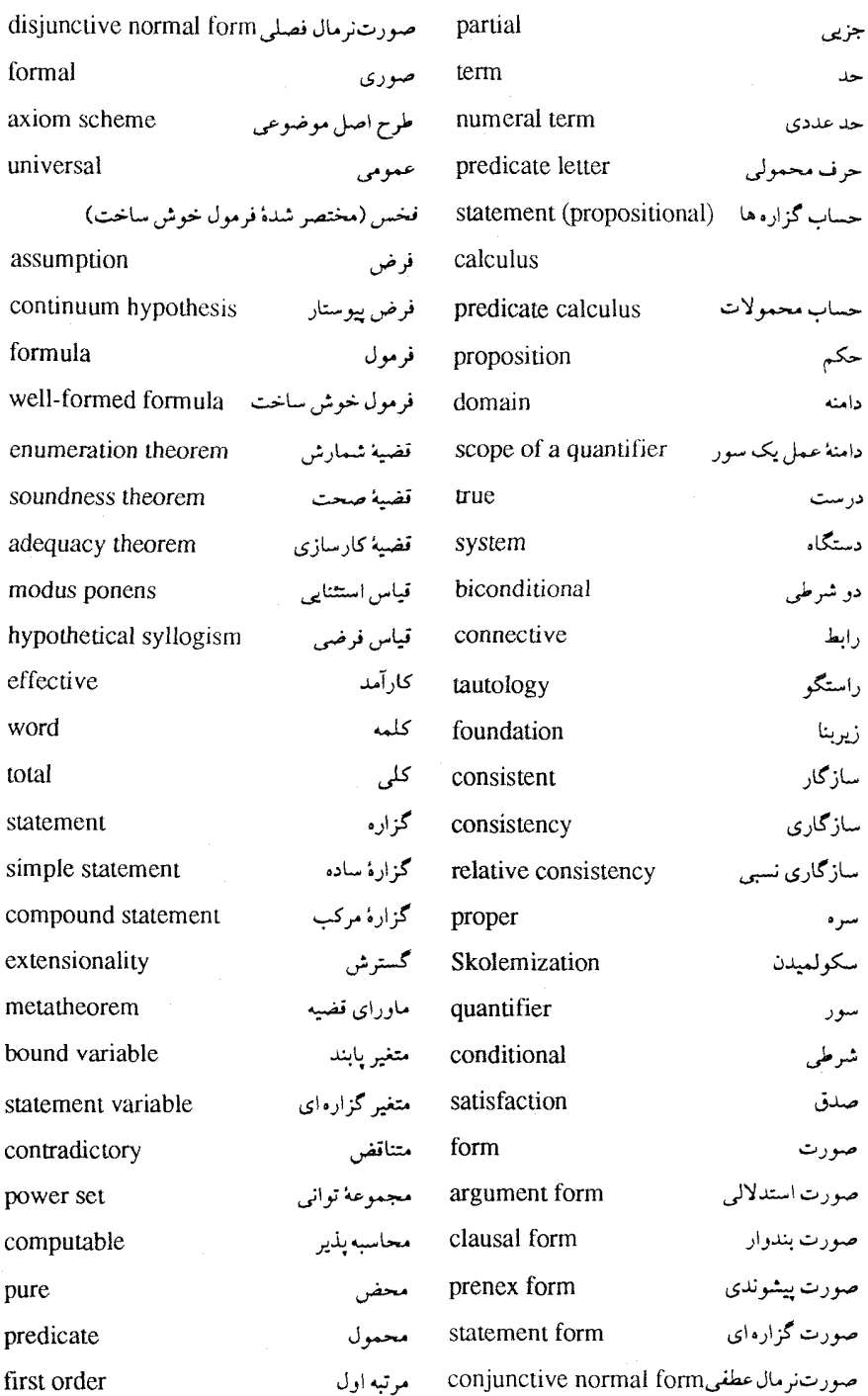

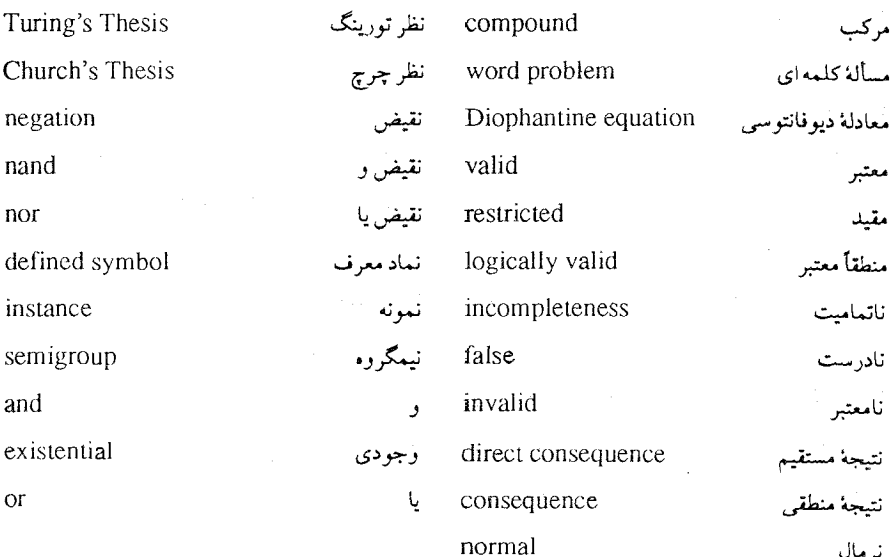

 $\sim$   $\sim$ 

 $\label{eq:2} \frac{1}{\sqrt{2}}\left(\frac{1}{\sqrt{2}}\right)^{2} \left(\frac{1}{\sqrt{2}}\right)^{2}$ 

اصل موضوعة اجتماع ١٥٢ بينهايت ١٥٣ تزويج ١٥٢ اصل موضوعة تعويض ١٥٣ زیربنا ۱۵۳ گسترش ١٥٢ مجموعهٔ توانی ۱۵۳ مجموعهٔ تھی ۱۵۲ اصل موضوعی، طرح ۹۹ و ۴۳ اصل پئانو ۷ – ۱۴۵ اصول موضوعه  $170 - 9$ برای تساوی ۶ برای حساب ۱۴۶ برای نظریهٔ گروهها ۲ – ۱۴۱ برای نظریهٔ مجموعه ها ۲ – ۱۵۱  $A - A K$ برای  $rr - r L$ برای  $L$ سره ۱۷۸ و ۱۳۴ منطقی ۱۳۴ افكنش، تابع ١۶٩

 $\forall$ ۶ (زاد بجای  $x_i$ آزاد، متغیر ۷۴ اجتماع، اصل موضوعه ١٥٢ ارزش درستی ۱۵ ارزشگذاری در C۴ L در یک تعبیر ۶۰  $\mathbf{r}$ استدلال ۴۰ - ۳۶ استقرأ  $11A - \frac{1}{2}$ اصل برهان بوسيلة ٢۶ ریاضی ۱۴۸ استقلال (AC) و (CH) ١٥۶ استلزام شرطی ۱۸ دو شرطی ۲۱ استتاج در ۹۹ K در ۴۶ k اصل استقرأ رياضي ١۴٨ اصل انتخاب ١٥۴ اصل خوش ترتیبی ۱۵۵

الفباي نمادها برای منطق مرتبه اول ۷۱ برای ماشین تورینگ ۲۰۱ الگو ۲۲ – ۱۲۹ الگوريتم ١٩٠ قابل محاسبه بوسيلة - ١٩٠ الگوى نااستاندۀ ١٥٠ ١٥٠ الگوی نرمال ۱۳۹ انتخاب، اصل ۱۵۴ اولیه، تابع بازگشتی ۱۷۱ ایست (یایان محاسبه) ۲۰۳ مسالة\_ ٢١۶ بازگشت ۷۰–۱۶۹ بازگشتی تابع۔ ۱۷۱ تابع\_اوليه ١٧١ تابع\_جزتي تابع جزئی۔ ۱۹۳ رابطة \_ ١٧٣ مجموعة\_ ١٧۴ برهان به استقرأ ۲۶ بوسيلة تناقض ۴۰ خلف ۴۰ در ۹۹ K در L ۴۵ بستار عمومی ۱۳۵ و ۱۱۰ بسته حد\_ ١٢۴ فخس ۹۰ و ۸۹

تناقض در حساب غیرصوری گزاره ها ۲۱ تورینگ، آ. م. ۲۱۳ تورینگ، ماشین ۲۲۰ – ۲۰۰ و ۱۹۲ ماشين عمومي \_\_ ٢١٢  $\Delta Y = \frac{1}{2}$ تورینگی، تابع قابل محاسبهٔ۔ ۲۱۳ توسيع  $\circ \circ L$  $119K$ متناهى ٢٣٢ توصیف لحظه ای یک ماشین تورینگ ۲۲۲ و ۲۱۰ تعى  $XY = LJ$ مجموعة\_ ١٧۴ و ١٥٢ تیو۔دستگاہ ۱۹۲ ثابت سکولم ۱۱۸ و ۹۵ ثابت فردی ۷۰ جانشین، فمونهٔ AA جانشيني در قخس های ۱۲ - ۱۰۷  $YY - A = \lambda$ قواعد جدول درستی ۲۲ - ۱۶ جزیی، تابع ۱۹۳ و ۱۶۹ جزیی بازگشتی، تابع ۱۹۳ به بعد چهارتایی های یک ماشین تورینگ ۲۰۲ خوش ترتیبی، اصل ۱۵۵ حد ٧٢ بسته ١٢٤ عددی ۱۶۲ حرف

درستی ۲۲ - ۱۶ صغر ۱۶۹, ۱۶۷ تابع کلی ۱۷۰ قابل محاسبه بوسيلة الكوريتم ٣ - ١٩١ قابل محاسبة تورينگي ٢١٣ مشخصه ١٧٣ نمایش یذیر در ۱۶۵ ۱۶۵ تالی، تابع ۱۶۹ ترکیب توابع ۱۶۹ تركيب عطفى یایه ای ۲۹ به عنوان یک نماد معرف در V۳ L ترکیب قصلی ۲۸ و ۱۷ به عنوان یک نماد معرف در V۳ L تزويج، اصل موضوعهٔ ۱۵۲ تساوي، اصول موضوعة ۶ - ۱۳۵ تسرملو ، ۱. ۱۵۱ تسرملو۔فرانکل، نظریۂ مجموعه های ۶–۱۵۱ تسورن، لم ١٥۴ تصمیم پذیر، بطور بازگشتی ۹ - ۲۲۸ تصميم پذيري L ۶۱ تصمیم ناپذیری دستگاههای صوری ۳۶ - ۲۲۸  $VV - \Lambda$ ۰ تعبیر دامنهٔ \_\_ ٧٨ درستی در ... ۸۵ و ۸۱ نادرستی در ـــ ۸۵ تعميم ۹۹ تعويض، اصل موضوعة ١٥٣ تقلیل پذیری ۲۱۹

تابعی ۷۰ محمولي ٧٠ حساب برای زبان مرتبه اول ۲ – ۷۱ برای دستگاه مرتبه اول ۵۰ - ۱۴۶ تصمیم ناپذیری بازگشتی ۲۳۰ تعبير استاندة\_ ٢٩ دستگاه مرتبه دوم۔ ۱۸۸ حساب گزاره ها صوری ۶۲ - ۴۲ غیرصوری ۴۱ - ۱۳ حساب محمولات مرتبه اول ۱۳۱ - ۹۸ و ۷۶ حساب محمولات مرتبه اول محض ٢٣٠ حکم ۴۷ حلقه ها، دستگاه مرتبه اول برای ۱۴۶ و ۱۴۴ دامنهٔ عمل یک سور ۷۴ دامنهٔ یک تعبیر ۷۸ درستی ارزش\_\_ ۱۵ تابع = ٢٢ - ١۶ جدول۔ ۲۲ – ۱۶ در یک تعبیر ۸۰ – ۸۰ درونی، وضعیت ۲۰۲ دستگاه تیو ۱۹۲ دستگاه مرتبه اول ۱۲۰ باتساوی ۴۰ - ۱۳۳ حساب ١۴۵ نظریهٔ گروهها ۶ – ۱۴۱ نظرية مجموعه ها ۶ – ۱۵۱ دو شرطی ۱۹

ł,

 $\check{\mathsf{r}}$ 

 $\sim 10^{11}$   $M_{\rm{HI}}$ 

Protection gap تادرستی در یک تعبیر ۸۵ والمتواط والمحرور والمتواز ويتله ناسازگار ۵۶ – ۵۶  $\mathcal{E} = \text{span}(\mathcal{E}^{(1)}_{\mathcal{E}} \otimes \mathcal{E})$ نامرتب، زوج ۱۵۲ ـ نامساوی در ۲ ۲ – ۱۶۲  $\alpha$  , and  $\alpha$  ,  $\neq 0$ تتيجة مستقيم ۴۳ September 1947, Arthur نتيجه منطقى  $\cdots K$  در  $\overline{K}$  $Y^{\circ}$  در سا نرمال ۱۳۹ - الگوی ـــ ۱۳۹ صورت \_ ٣١ نسبی، سازگاری ۱۵۷ نظر تورینگ ۲۱۳ نظر چرچ ۱۹۳ نظریهٔ مجموعهها، دستگاه صورتمی ۶– ۱۵۱ نظریهٔ مجموعه های ترملو ـ فرانکل ۶ - ۱۵۱ نقيض ۱۶ نقیض و (nand) ۳۴ نقیض یا (nor) ۳۴ نمادمعرف ۱۴۰ ر ۱۳۹ ر ۱۰۷ ر ۴۹ نمايش يذير در 19۵ ۱۶۵ نمونه ۴۴ نمونة جانشين ٨٨ نوار ماشین تورینگ ۲۰۲ – ۲۰۰ توصيف لحظه اي - ٢١٣ و ٢٠٩ نیمگروه ۱۴۵ . بطور متناهی نمایش داده شده ۲۲۳ مسألهٔ کلمه ای برای ــ ۲۲۲ و ۱۶ وجوديكتا ١۴٠

بوسيلة الكوريتم ٣ - ١٩١<sup>٠ / ٨</sup> سفيست بوسیلهٔ ماشین تورینگ ۴۱۳ شنبهٔ است ) محاسبه پلیری ۹۸ - ۱۹۰ - ۱۳۲۰ شاشانه  $\sinh\frac{\pi}{2} = 2.7$  $94 - 0$  decay 此保? () أمجموليء جرف ٧٠ محمولات، حساب ۱۴۲ -۹۸۴ د.د. مرتبه دوم  $VA = 363$ دستگاه حساب ــ ١٨٨ مسألة ايست ٢١۶ مسألة دهم هيلبرت ١٩٠ مسأله كلمه اى ٧ - ٢٢١ برای گروهها ۲۲۱ برای گروههای آبلی ۲۲۱ برای نیمگروهها ۲۲۲ مستقيم، نتيجه ۴۳ معادلة ديوفانتوسى ١٩٠ معتبر فخس منطقاً = ٩١ صورت استدلالی۔ ٢٧ معرف، نماد ۱۴۰ و ۱۳۹ و ۱۰۷ و ۴۹ مقید، صورت گزاره ای ۲۶ منطقاً معتبر ۹۱ منطقى اصل موضوعة\_ ١٣٤ استلزام۔ ٢١ همارزی - ٢١ منعكس ٣٧ میدان، دستگاه مرتبه اول برای ۶ – ۱۴۴. ناتمامیت حساب ۸۹–۱۵۹ و ۵۰–۱۴۹

وضعیت درونی یک ماشین تورینگ ۲۰۲ هُمُ ارز ، بطور قابل اثبات ١٠٧ قابل اثبات ۸۰۷ بازی ریاضی در دستان كلمات ٢٢٢ - ٢٠٠ - ٢٠ مال المحافظ المحافظ منطقی ۲۸ a wall the the  $\label{eq:2.1} \begin{array}{l} \left\langle \hat{p}(\mathbf{y})\right\rangle +\left\langle \hat{p}(\mathbf{y})\right\rangle +\left\langle \hat{p}(\mathbf{y})\right\rangle +\left\langle \hat{p}(\mathbf{y})\right\rangle +\left\langle \hat{p}(\mathbf{y})\right\rangle +\left\langle \hat{p}(\mathbf{y})\right\rangle +\left\langle \hat{p}(\mathbf{y})\right\rangle +\left\langle \hat{p}(\mathbf{y})\right\rangle +\left\langle \hat{p}(\mathbf{y})\right\rangle +\left\langle \hat{p}(\mathbf{y})\right\rangle +\left\langle$  $\mathbf{V} \cup \mathbf{V}$ یک عضوی، مجموعهٔ ۱۷۶ میلیوستان به ایران دو شرطی به عنوان یک نماد معرف در ١٠٧ ل  $\label{eq:1} \frac{1}{\sqrt{2\pi}}\left(\frac{1}{2\sqrt{2}}\right)\left(\frac{1}{2\sqrt{2}}\right)^{1/2}\left(\frac{1}{2\sqrt{2}}\right)^{1/2}$ **SERGERY** والمستناد والمتواطئة أنجر المؤدي وألهاها والمتعاد وللمستحدث S. B. Harry Corner **Carl Allegal**  $\mathcal{A}\otimes\mathbb{R} \rightarrow \mathbb{R} \rightarrow \mathbb{R}$  $\label{eq:1} \epsilon^{\dagger}(\alpha_{\rm{mean}}\sigma_{\rm{temp}}) = \gamma_{\rm{pump}}^{(1)}\delta_{\rm{pump}}^{(1)}(\sigma)$ أأناف أربيتان كهاني فكالمخالف والأسأل أتأمل ووقعت أفادان وكالمشاملة وبلغات  $\label{eq:2.1} \mathbb{E}[\delta_{\lambda_1}(f,\omega_0)] \mathbb{E}[\zeta_{\lambda_1}^{(1)}f_{\lambda_2}^{(1)}] \geq \delta^2 f_{\lambda_1}^{(1)} \leq \cdots \leq \delta^2 f_{\lambda_1}^{(1)} \leq \cdots,$ align many to develop more **Consideration** del signi  $\label{eq:3.1} -\sin\hat{\xi}_1 + \xi_1 \sin\hat{\xi}_2 \sin\hat{\xi}_1 \sin\hat{\xi}_2 \sin\hat{\xi}_1 \sin\hat{\xi}_2$  $\sim 8.1$  map  $\lambda_T=0.25$  $\label{eq:3.1} \frac{1}{2} \left( \frac{1}{2} \right) \left( \frac{1}{2} \right) \left( \frac{1}{2$ 

**TAT** 

.<br>1 ـ هم ارز ۸۱

دوشرطی ۱۹

همأرزى